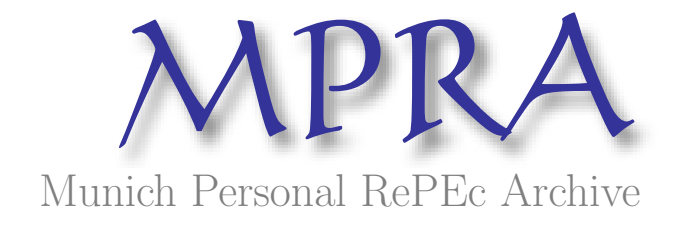

# Methodology Handbook - Informal Sector in Mozambique - First National Survey (INFOR - 2004)

Manlio Calzaroni and Antonio Cappiello and Giorgio Della Rocca and Marco Di Zio and Cristina Martelli and Guido Pieraccini and Francesco Profili and Cirilo Tembe

INE - 2006, Instituto Nacional de Estatística, Maputo, Moçambique (National Statistical Institute of Mozambique)

2006

Online at <https://mpra.ub.uni-muenchen.de/3703/> MPRA Paper No. 3703, posted 6 July 2007

© 2006 Instituto Nacional de Estatística, Maputo, Moçambique Impressão autorizada, excepto para fins comerciais, com indicação da fonte

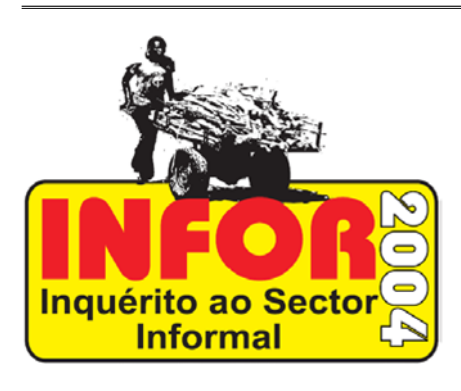

## **RESULTADOS DO PRIMEIRO INQUÉRITO NACIONAL AO SECTOR INFORMAL (INFOR – 2004)**

#### **Autores**

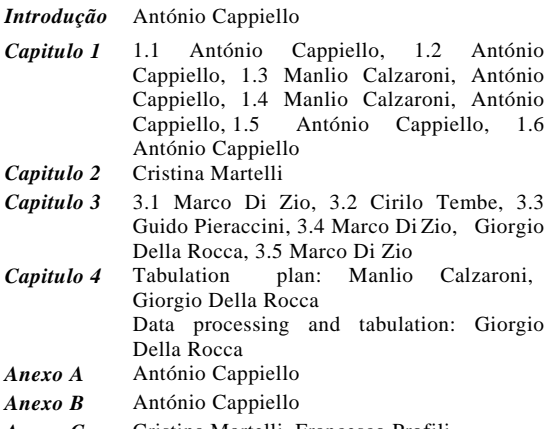

#### *Anexo C* Cristina Martelli, Francesco Profili

#### **Titulo**

O Sector Informal em Moçambique: Resultados do Primeiro Inquérito Nacional (2005)

#### **Comissão de inquérito e redacção**

Valeriano Levene (General Coordinator), Manlio Calzaroni (Coordinator Técnico), Azarias Nhanzimo (Coordinator), António Cappiello, Cristina Martelli, Marco Di Zio, Cirilo Tembe, Guido Pieraccini, Giorgio Della Rocca, Francesco Profili, Fernando Cazimiro, Afonso Uate.

#### **Comissão de trabalho de campo**

Azarias Nhanzimo (Executive Coordinator), Cirilo Tembe (Coordinator), Afonso Uate, Anastàcio Sardinha Natércia Macuacua, Vasco Sualé, António Júnior, Bento Namuno, Júlio Fajema, Salvador Sitoe, Fernando Caulimbo, Rosa Pedro, Amélia Muendane, Bete Cordeiro, Samuel Languane, Lúcia Moiane, Donaldo Nhalure, Leia Macamo, Maria Chiponde.

#### **Presidéncia do INE**

Joào Dias Loureiro *Presidente* 

Manuel da Costa Gaspar *Vice-Presidente para o Pelouro Demografico* 

Valeriano da Conceigào Levene *Vice-Presidente para o Pelouro Económico* 

#### **Editor**

Instituto Nacional de Estatística Direcção de Estatísticas Sectoriais e de Empresas (DESE) *Av. Ahmed Sekou Toure, no. 2 l, 8°Andar Caixa Postal no.493 Maputo Telefones: + 258-21498141;+25821492512 Fax: + 258- 21490507;+25821492512 E-Mail:info.dese@ine.gov.mz* 

#### **INSTITUTO NACIONAL DE ESTATÍSTICA**

O Instituto Nacional de Estatística (INE) é o núcleo executivo central do Sistema Nacional de Estatística (SEN) que tem como seus objectivos a notação, processamento, coordenação e difusão da informação estatística official do país.

O Instituto Nacional de Estatística é um organismo independente que responde ao Conselho de Ministros**.** 

(Artigo 19,Lei no 7/96 de 5 Jullho).

#### **SISTEMA NACIONAL DE ESTATÍSTICA**

O Sistema Nacional de Estatística (SEN) é o conjunto integrado de instituições responsáveis pela actividade estatística oficial.

#### **ACTIVIDADE ESTATÍSTICA OFICIAL**

Actividade Estatística Oficial significa o conjunto d métodos, técnicas e procedimentos de concepção, recolha, tratamento, análise e difusão de informação estatística official de interesse nacional, incluindo a realização de Census, inquéritos periódicos e ocasionais, a elaboração de contas nacionais e indicadores económicos, sociais edemográficos, bem como estudos, análises e pesquisa aplicada.

#### **SEGREDO ESTATÍSTICO**

O princípio do segredo estatístico consiste na obrigação do INE de proteger os dados estatísticos individuais relacionados com pessoas singulars ou colectivas,recolhidos para objectivos estatísticos, contra qualquer uso que não seja estatístico e difusão não autorizada, com vista a salvaguardar a privacidade dos cidadãos, preservar a concorrência entre agents económicos e garantir a confiança do inquirido.

(Artigo 7, lei no 7/96 de 5 de Julho).

# **SÍMBOLOS E ABREVIATURAS**

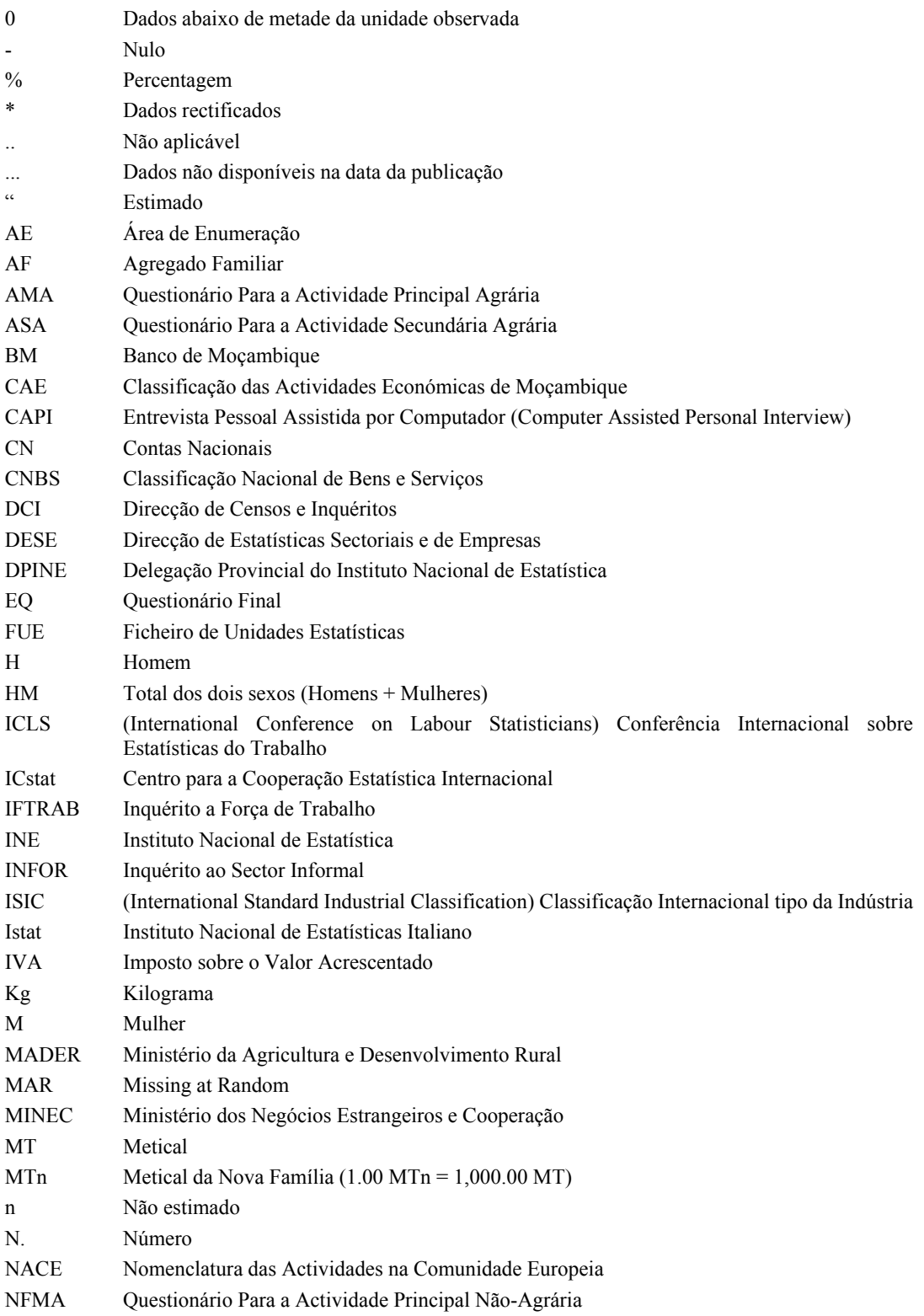

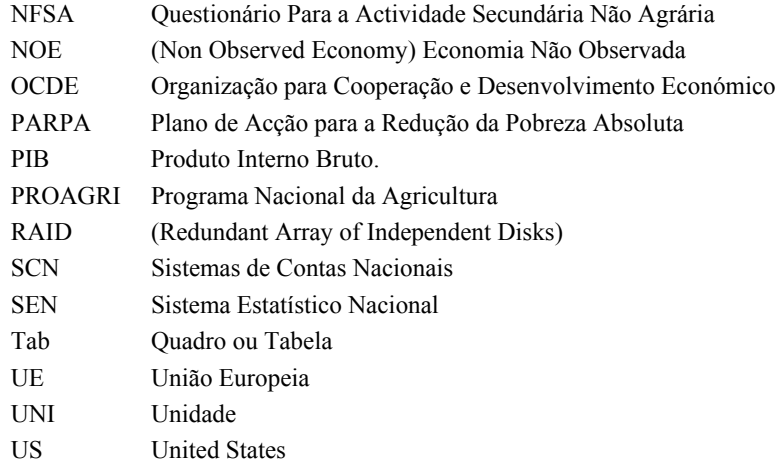

## Nota:

#### **Arredondamentos**

Devido aos arredondamentos, os totais poderão não corresponder a soma das parcelas

## **AGRADECIMENTOS**

Esta publicação é resultado do Programa implementado pelo Instituto Ncanional de Eestatística de Moçambique (INE-M), em cooperação com o consórcio internacional liderado pelo Icstat, Centre for the International Statistical Cooperation 'Luigi Bodio' (Centro para a Cooperação Estatística Internacional 'uigi Bodio'), coordenado tecnicamente pelo Istat, Italian National Institute of Statistics (Instituto Nacional de Estatística da Italia) com o apoio do INE Portugal e INE Espanha, financiado pela Cooperação Italiana (Ministério dos Negócios Estrangeiros da Itália).

O Programa, financiado pela Cooperação Italiana, era constituido por quarto principais componentes: (1) Projecto de Estatísticas de Trabalho, com o objectivo de desenvolver estatísticas de trabalho de boa qualidade através da exploração dos registos administrativos e desenho de uma metodologia que possa ser seguida por qualquer instituição no processo de produção de dados estatísticos de alta qualidade; (2) Projecto de Apoio às Delegações Provinciais do INE (DPINE), com o objectivo de fortalecer a capacidade dos Serviços Provinciais do Instituto Nacional de Estatística; (3) Projecto Do Sector Informal, com o objectivo de conduzir um estudo, através de um inquérito, sobre o Sector Informal em Moçambique e o desenho de uma metodologia aplicável para a análise do fenómeno no país; (4) Projecto das Instituições Sem Fins Lucrativos (ISFL), com o ojectivo de definir o sector não lucrativo e estabelecer um registo ao nível nacional, incluindo organizações internacionais e nacionais, e conduzir um inquérito a nível nacional.

As actividades do Projecto do Sector Informal foram implementadas sob coordenação central do Vice-Presidente do INE, Valeriano Levene e o Director de Estatísticas Sectoriais e de Empresas, Azarias Nhanzimo. A coordenação Técnico esteve a cargo de Manlio Calzaroni (Istat), com o apoio de especialistas nacionais e internacionais, nomeadamente António Cappiello (ICstat), Giorgio Della Rocca (Istat), Marco Di Zio (Istat), Cristina Martelli (Universidade de Florença), Guido Pieraccini (consultor), Dinora Nicolau (INE Portugal), Cirilo Tembe (INE Moçambique), Afonso Uate (INE Moçambique), Calado Fijamo (INE Moçambique) e Fernando Casimiro (INE Portugal).

O trabalho de campo do inquérito foi liderado pelo Director de Estatísticas Sectoriais e de Empresas, Azarias Nhanzimo e o chefe de departamento, Cirilo Tembe. Ao nível Provincial, as actividades foram coordenadas pelos Delegados Provinciais do INE, Anastácio Sardinha, Vasco Sualé, Natércia Macuácua, António Júnior, Bento Namumo, Júlio Fajema, Salvador Sitoe, Fernando Caulimbo, Rosa Pedro, Amélia Muendane, Bete Cordeiro, Samuel Languane, Lúcia Moiane, Donaldo Nhalure, Leia Macamo, Maria Chiponde e os chefes de departamentos provinciais de estatísticas económicas Jonasse Manuel, Manuel Laine, Élio Lampião, António Mucopo, Fernanda Liptos, Paulo Jassitene, Boaventura Williamo, Mateus Muchanga, Joaquim André, Zacarias Massinga, Evaristo Manhenje, Alexandre Manjate e Elias Mavie.

Um número de especialistas e instituições individualizadas também providenciaram muitos e diferentes tipos de apoio. Entre eles, Saide Dade, Destina Uinge, Arao Balate, Delfina Cumbe, Marcelo Amos, Armando Tsandzane, Adriano Matsimbe, Basílio Cubula, Ana Dava, Constância Nhalivilo, Milagre Mula, Jorge Utui, Alda Rocha, Humberta Mazive, Fernanda Teixeira, Mónica Magaua, António Lazo, Cármen Reyes, Laura Virgili, Claudia Cingolani, Roberta Fontana, Simoneta Di Cori, Alberto Bortolan.

A recolha de dados foi feita por uma equipa de 4 inquiridores e um motorista, em cada uma das 11 províncias. Para a realização do seu trabalho contaram com a colaboração das estruturas locais, dos quais se destacam os secretários/responsáveis dos bairros, funcionando como guias das equipas. Houve de igual intervenção do pessoal de apoio, administrativos, secretárias, serventes e outros.

Dados preliminares deste inquérito foram apresentados em seminário internacional de divulgação dos resultados do Programa Italiano de Apoio ao Desenvolvimento do Sistema Estatístico Nacional, que decorreu em Maputo de 24 a 27 de Abril de 2006, que contou com numerosa audiência nacional e internacional, da qual se destaca o Sr. Embaixador da Itália, Guido Larcher e os Presidentes dos Institutos de Estatística de Portugal, Alda Carvalho e da Itália, Luigi Biggeri.

# Índice

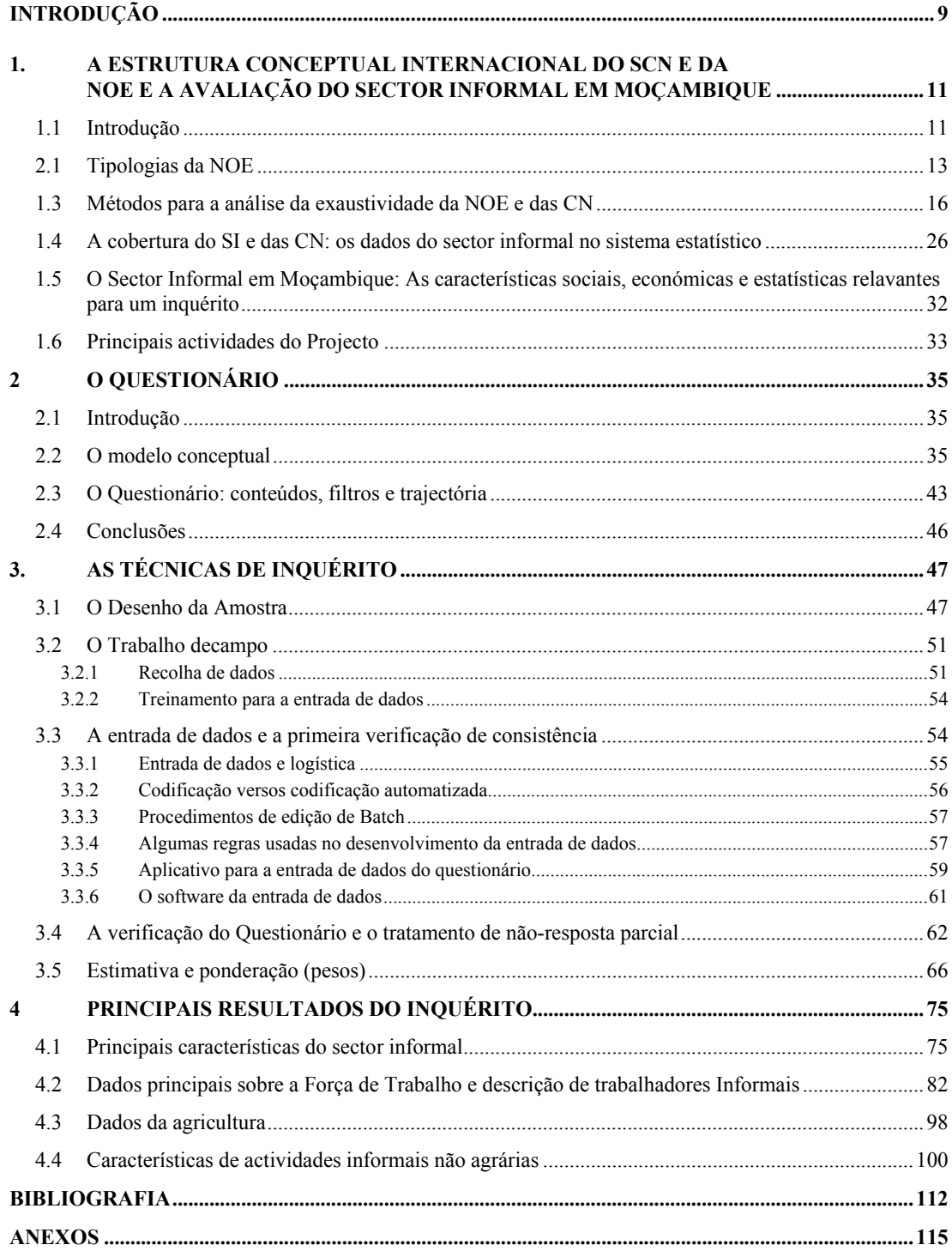

# **INTRODUÇÃO**

.

Com esta publicação o Instituto Nacional de Estatística apresenta os resultados do I Inquérito Nacional ao Sector Informal (INFOR) realizado de 01 de Julho a 30 de Setembro de 2005.

O INFOR foi conduzido no âmbito do projecto implementado pelo INE Moçambique em cooperação com o consórcio internacional liderado pelo ICstat – Centro de Cooperação Estatìstica Internacional 'Luigi Bodio', coordenado tecnicamente pelo Istat (Instituto Nacional de Estatística da Itália) com o apoio do INE de Portugal e do INE de Espanha, e financiado pela Cooperaçao Italiana (Ministério dos Negócios Estrangeiros da Itália).

O *Programa Italiano de Apoio ao Sistema Nacional de Estatística de Moçambique,* começou em 2004, providenciando assistência técnica para o melhoramento da qualidade de estatísticas de acordo com as melhores práticas e padrões internacionais.

Uma das componentes mais importantes do programa foi definir uma metodologia para o conhecimento da Economia Não Observada (Non Observed Economy – NOE) e providenciar uma primeira estimativa do fenómeno atravês de um inquérito realizado ao nível nacional. Neste consórcio, liderado pela ICstat, a Istat foi responsável pela componente, com apoio técnico de especialistas do INE Portugal.

A racionalidade do INFOR reside no facto de o País estar a experimentar uma significativa mudança social e económica necessitando de uma base informativa actualizada para permitir aos fazedores de políticas, basearem as suas decisoes em dados fiáveis e comparáveis. O rápido desenvolvimento da Economia Nao-Observada (NOE) foi uma das mais importantes consequências da transformação da economia Moçambicana.

A Economia Não-Observada, tal como está definida no Manual da OCED para a Medição da Economia Não-Observada, é uma das questões mais relevantes a ser debatidos de modo a garantir uma comparação correcta das variáveis das Contas Nacionais (CN) e a exaustividade das estimativas das Contas Nacionais, de acordo com o Manual pelo Sistema das Contas Nacionais das Naçães Unidas (SNA93) actualmene adoptado na maioria dos países e que permite a correcta comparação dos seus resultados económicos.

Ao nível internacional tem havido um progresso considerável na harmonização de conceitos e métodos estatísticos, através da adopção, pelas organizações internacionais, de padrões e recomendações comuns: 15ª Conferência Internacional de Estatísticas de Trabalho que deu Recomendações sobre estatísticas de emprego no sector informal (1993); 3ª Revisão do Sistema de Contas Nacionais das Nações Unidas, que indicou como o sector informal deve ser tratado nas Contas; O Manual da OCED para a medição da Economia Não-Observada, que também baseia-se no SNA de 1993 para os termos usados na definição do NOE.

A informação Estatística sobre o sector informal e pequenas empresas em Moçambique é ainda muito limitada apesar do seu grande significado económico; o sector informal está de facto directamente ligado aos objectivos principais do desenvolvimeno (aumento da produção, geração de emprego e de rendimento, combate a pobreza).

Portanto, uma atenção especial foi dedicada a esta componente e em particular a implementação de um inquério específico para recolha de informação necessária para a avaliação da metodologia e a estimativa do sector. Neste sentido, o principal cometimento do consórcio foi de fortalecer a capacidade estatística do INE de Moçambique, tanto para abordar o sector da Economia Não Observada (NOE) de acordo com os padrões internacionais e realizar pela primeira vez um inquérito, de âmbito nacional, baseado numa metodologia segura e exaustiva.

O objectivo desta publicação possui duas vertentes:

- Focalizar na experiência derivada da componente do projecto, descrevendo estratégias adoptadas e os passos implementados para definir uma metodologia ad-hoc dentro de factores contextuais sociais e económicos, que tome em consideração o ambiente nacional estatistico e a estrutura estatística internacional (os padrões internacionais, a avaliação do Sector Informal em Moçambique, o questionário, técnicas de inquérito e estimativas finais). Os métodos e técnicas apresentados para abordar o estudo do sector informal poderiam representar uma referência para futura análise neste fenómeno e para repetir inquéritos similares.
- Apresentar os resultados do inquérito com a principal informação sobre o sector e uma primeira análise destes.

Os resultados do inquérito são úteis para a obtenção de estimativas mais exaustivas para as Contas Nacionais e, ao mesmo tempo, representam um marco de avaliação social para o planeamento de estratégias de redução da pobreza (PARPA). Ademais, com este inquérito o INE de Moçambique analisou a produção agrícola (na maior parte dos casos representada por "produção para autoconsumo", geralmente proveniente de actividades secundárias de agregados familiares localizados na zona urbana e que, como actividades actividades principais, realizam actividades extraagrícolas.

Esta publicação é composta por 4 principais capítulos. O primeiro lida com a Estrutura Cenceptual Internacional usada para a análise da NOE, e o passo principal a tomar de modo a escolher um método ad-hoc para medir-la.

A segunda apresenta o desenho do questionário e descreve a metodologia inerente.

As técnicas do inquérito são analisadas no terceiro capítulo, começando pela fase de início do desenho da amostra.

Finalmente, são apresentados os principais resultados do inquérito no quarto capítulo, de modo a salientar o tipo de informação que se pode obter do inquérito.

A publicação termina apresentando os anexos, nomeadamente o método tabular, informação geral sobre o Inquérito ao Sector Informal de Moçambique e Questionários do Sector Informal.

## **1. A ESTRUTURA CONCEPTUAL INTERNACIONAL DO SCN E DA NOE E A AVALIAÇÃO DO SECTOR INFORMAL EM MOÇAMBIQUE**

#### **1.1 Introdução**

 $\overline{a}$ 

A fiabilidade e qualidade de Contas Nacionais, como enfatizado pelo Manual da OCDE, são essenciais para os fazedores de políticas e para a investigação económica e social. Um dos aspectos mais importantes da qualidade de Contas Nacionais é a cobertura de todas as actividades económias. Contudo, a exaustividade das estimativas das Contas Nacionais é um objectivo difícil de atingir por causa da complexidade e da variedade das actividades económicas.

A imprecisão e falta de exaustividade nas Contas Nacionais causa parcialidades na avaliação do tamanho da economia e representa um enorme impedimento para a comparabilidade internacional. Por exemplo, a estimativa imprecisa do tamanho da economia poderá afectar a correcta avaliação da contribuição monetária dada a um país na base do PIB. Ademais, todo o indicador baseado em racios relacionados com o PIB (ex. pobreza medida em PIB *per capita*, etc) será forçosamente parcial. Portanto, a análise correcta da NOE é essencial para analisar e compreender os aspectos sociais e económicos da sociedade e para permitir aos fazedores de políticas (policy-makers) a realizar políticas adequadas de trabalho e estratégias de redução da pobreza.

Tomando em consideração tudo o que foi acima referido, o método abordagem deverá iniciar pela análise das definições do SNA93 que são necessárias para garantir estimativas fiáveis e a sua comparabilidade internacional. Um dos conceitos mais importantes contidos no SNA93 é a definição dos limites da produção: em outras palavras, o que é que deve ser incluído nas Contas Nacionais como produto.

De acordo com o SNA93 6.18, as actividades económicas incluídas nos limites de produção são sumarisadas da seguinte maneira<sup>1</sup>:

a) A produção de todos os bens ou serviços individuais ou colectivos que são fornecidos a unidades que não sejam os seus produtores, ou que se pretenda que sejam assim fornecidos, incluindo a produção de bens e serviços usados no processo de produção de tais bens ou serviços;

- b) A produção por conta própria de todos os bens que são retidos pelos seus produtores para o seu consumo final ou formação bruta de capital;
- c) A produção por conta própria de serviços de residência pelos proprietários-ocupantes e de serviços domésticos e pessoais produzidos pelo emprego do pessoal doméstico assalariado.

<sup>&</sup>lt;sup>1</sup> Veja a Estrutura de Trabalho capítulo 2 em "Medindo a Economia Não-Observada: um Manual da "OCDE 2002, Paris

Tal como para produção-própria, o SNA93 ilustra basicamente as seguintes tipologias mais  $commus^2$ :

- A produção de produtos agrícolas e o seu subsequente armazenamento; colheita de frutos silvestres ou outras colheitas não-cultivadas; florestamento, corte de troncos para madeira e a recolha de lenha, caça e pesca.
- A produção de outros produtos primários tais como sal mineral, extração de turfa (peat), e o fornecimento de água.
- O processamento de produtos agrícolas; a produção de cereais pelo acto de debulhar; a produção de farinha por moagem; o tratamento de peles e a produção de cabedal; a produção e a preservação de carne e produtos pesqueiros; a preservação de fruto por via de secagem, engarrafamento, etc.; a produção de produtos lacticínios tais como manteiga ou queijo; a produção de bebidas tradicionais, cerveja, vinho, ou bebidas espirituais; a produção de cestos ou esteiras, a produção de utensílios de uso doméstico com recurso a diferentes ligas metálicas, etc.
- Outros tipos de processamento tais como tecelagem de roupa, costura e alfaiataria; a produção de calçado, cerâmica, utensílios ou duráveis; fabrico de artigos mobiliários ou mobílias, etc.

Em particular, o critério de relev*ância* é adoptado para o registo da actividade económica produtiva realizada pelos agregados familiares nas estimativas das CN. Isto significa que se uma actividade produtiva do agregado familiar é relevante para a economia de todo o país deve ser estimada.

Este capítulo lida com a Estrutura Conceptual Internacional usada para a análise da NOE, e o principal passo a ser tomado de modo a escolher um método ad hoc para a sua medição. O objectivo é obter uma estimativa exaustiva dos dados das CN, de acordo com a estrutura de conceptual definida pelas Nações Unidas no Sistema de Contas Nacionais (SNA93).

-

<sup>&</sup>lt;sup>2</sup> Veja o parágrafo 2.9 de "Medindo a Economia Não-Observada: Manual" da OCDEOCDE 2002, Paris

## **2.1 Tipologias da NOE**

Em Moçambique, como em todos os países em desenvolvimento, o sector informal constitui uma parte relevante da economia do país.

De acordo com o Manual pa

ra a medição da Economia Não-Observada (OCDE 2002), a economia informal constitui apenas um aspecto da Economia Não-(directamente) Observada, *NOE*, que pode também aparecer em forma de economia ilegal ou economia subterrânea (por razões económicas ou estatísticas).

De acordo com as definições do SNA93 podemos distinguir três grupos:

- *Economia Ilegal*: Actividades proibidas por lei ou que, mesmo sendo legais, se tornam ilegais quando realizadas por actores não autorizados (exemplo: prática de uma actividade profissional sem licença);
- *Economia Subterrânea*: Actividades legais desconhecidas pelas autoridades públicas pelas seguintes razões*:*
- Evasão fiscal;
- Evasão da contribuição de Segurança Social;
- Não concordância com a legislação laboral sobre direitos dos trabalhadores;
	- Não concordância com normas administrativas relacionadas com respostas obrigatórias na submissão dos questionários estatísticos ou de formulários administrativos.
- *Economia Informal*: Actividades caracterizadas por um baixo nível de organização com divisão limitada ou inexistente entre trabalho e capital e relações de trabalho, geralmente baseadas em colaboração occasional, de relação familiar ou de amizade, ao invés de contratos formais.

Contudo, como mencionado anteriormente, o sector informal constitui a parte relevante dos fenómenos da NOE nos países Africanos em desenvolvimento. Actualmente, no termo actividade Informal, usada para inquéritos até aqui implementados em Moçambique, estão incluídas, para além das actividades estritamente informais, também as actividades subterrâneas por razões económicas e estatísticas.

A medição e análise desta componente do NOE, constitui o principal objectivo da actividade descrita nesta publicação.

Como é bem sabido em todos os países onde é analisada a NOE, não existe receita específica para medi-la. O principal esforço dos técnicos de estatística é definir as características da NOE no país específico onde está a operar e identificar a metodologia mais apropriada para aplicar nesse contexto sócio-económico. As características do sistema estatístico têm também de ser estudadas para se escolher a melhor solução.

Para clarificar a definição e estrutura da NOE, foi usada um dos métodos inseridos no Capítulo 3 do Manual da OCDE da NOE. Este método representa a Estrutura de Conceptual Analítica do Istat e a sua aplicação específica que inspirou o método desenvolvido pela Eurostat para os Países Candidatos.

Do ponto de vista estatístico, é difícil medir a NOE por causa da natureza ilusiva daquilo que se está a medir e das aproximações que têm de ser efectuadas no processo de medição. A Estrutura Conceptual Analítica do Istat relaciona a NOE aos problemas estatísticos a serem abordados pelos técnicos das CN para que se possam identificar as origens da falta de exaustividade e o seu impacto no sistema estatístico. Neste contexto, deve-se notar que as deficiências inerentes ao sistema estatístico estão ligadas ao subterrâneo *por razões econômicas ou estatísticas*, e assume-se que o sector informal inclua a produção do agregado familiar para uso final próprio.

A estrutura conceptual define as áreas problemáticas do NOE em termos de três tipos de problemas estatísticos.

- *Não registo e falta de informação actualizada.* As unidades de produção não registadas e a presença inapropriada ou ausência, ou falta de classificação de unidades registadas ocorre devido a falta ou actualização incorrecta da informação das fontes estatísticas e administrativas. A consequência mais importante é a falha para manter um Ficheiro de Unidades Estatísticas (FUE) fiável e abrangente. A situação poderá ocorrer por várias razões: alta taxa de rendimento das empresas; falta de leis adequadas e normas sobre estatísticas; ineficiência do sistema estatístico; falha deliberada de registo total ou parcialmente por algumas empresas; ausência de obrigação de efectuar registo por causa das caracrerísticas da actividade realizada, por exemplo, produção para auto-consumo final ou produção obtida com baixo nível de organização (esta é a razão principal para o não registo pelas unidades informais).
- *Não-resposta*. A não-esposta é um dos principais problemas que afecta a qualidade dos dados. As empresas e agregados familiares poderão não responder porque não querem perder o seu tempo a preencher um questionário ou temem que a informação que fornecerem possa ser usada para fins administrativos, ou porque o questionário está mal desenhado e de certa maneira fatigante e aborrecido.
- *Subterrânea.* Mesmo se todas as unidades estiverem incluídas no observado do inquérito e os questionários tiverem sido preenchidos poderá ainda haver um problema de *falta deliberada de informação*. Geralmente, é porque o respondente entende que rendimento é para objectivos de impostos, seja por exagerar nos custos ou subestimando os rendimentos e decide prestar algumas falsas declarações ao serviço estatístico. Quando a sonegação de informação for devido a erros genuínos pelo respondente, os erros poderão ir para qualquer das duas direcções. Quando a sonegação de informação for deliberada, o efeito usual é subestimar as receitas e o valor acrescentado.

A figura seguinte mostra a relação entre as áreas problemáticas da NOE e os problemas de medição estatística. Agrupa as actividades não-observadas em sete tipos, os quais são depois descritos.

## **Figura 1.2.1** *Tipos da NOE*

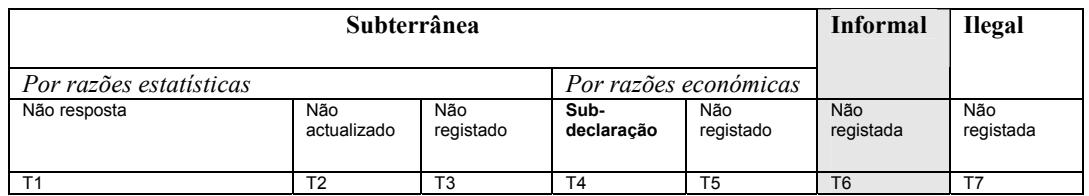

#### *T1: Subterrânea Estaística: não-resposta*

O principal impacto da não resposta é o parcialidade que é introduzido no produto estatístico se todos os não-respondentes se assumem como tendo resultado zero. Existe uma vasta literatura dando atenção especial aos métodos para encorajar a resposta e lidando com a não- resposta no programa de recolha de dados básicos.

### *T2: Subterrânea Estattística: unidades não- actualizadas*

O Ficheiro de Unidades Estatísticas poderá estar desactualizado nos seguintes aspectos:

- •Empresas que já não existem (auto-proclamadas unidades mortas) estão incluídas;
- • Novas empresas estão excluídas;
- •Informação errada sobre empresas, devido a fusões, divisões**,** etc.;
- Detalhes incorrectos sobre a actividade económica, tamanho da empresa, ou endereço.

#### *T3: Subterrânea Estatística: unidades não -registadas*

As empresas poderão não constar nas fontes de dados devido a razões estatísticas e não porque elas estejam a tentar esconder-se das autoridades. Por exemplo, isto poderá ocorrer devido a altas taxas de rendimento empresarial, que constitui um problema comum nos países onde a partilha de unidades de produção de pequena escala é particularmente alta ou devido a ausência de leis e regulamentos estatísticos adequados, ou ineficências no sistema estatístico.

#### *T4: Subterrânea Estattística: sub-declaração*

Como foi anteriormente notado, o valor acrescentado poderá ser subestimado de maneira a se evitar o pagamento de impostos, encargos sociais, etc.

#### *T5: Subterrânea Estatística: unidades não registadas*

Poderão estar em falta algumas empresas porque os proprietários evitaram deliberadamente as obrigações de registar de modo a evitar custos adicionais de vários tipos tais como impostos sobre o valor acrescentado, contribuições de segurança social, custos relacionados com a concordância com padrões de saúde e segurança, etc. O não registo poderá levar a que toda a empresa falte nos registos, ou as empresas sendo registadas mas uma ou mais unidades locais a não serem registadas.

#### *T6 Sector informal: unidades não registadas*

Como foi anteriormente notado, o não-registo poderá ser um critério para definir o sector informal e as empresas poderão estar em falta simplesmente porque não existe nenhum tipo de lei que as obrigue a fazé-lo.

#### *T7 Produção ilegal: unidades não registadas*

Na maior parte dos casos as unidades ilegais de produção não estão registadas. Em alguns casos raros, eles poderão estar registadas mas sob descrições de actividade incorrectas. Por exemplo, bordéis ilegais poderão ser descritos como clubes de cuidados de saúde ou lojas de massagens, operações ilegais de jogos de azar poderão estar descritos como clubes nocturnos, etc.

Resumindo, a Estrutura Conceptual Analítica do Istat é construido confrontando as áreas problemáticas do NOE com os problemas de medição estatística que um serviço de estatística deverá abordar na procura de uma medição exaustiva do Produto Interno Bruto (PIB). Dado que os tipos de NOE estão definidos para serem mutuamente exclusivos, eles poderão ser agrupados de várias maneiras de modo a fazer referência aos diferentes aspectos da NOE. Por exemplo, os problemas de cobertura são a soma dos tipos T2, T3, T5, T6, e T7,"os problemas de subdeclaração são representados pelo T4, e problemas de não-resposta são representados pelo T1.

### **1.3 Métodos para a análise da exaustividade da NOE e das CN**

No caso de Moçambique, como ilustrado no parágrafo anterior, a maioria de unidades económicas relacionadas com os fenómenos da NOE estão incluídos no T6 (actividade informal) apesar de a presença do T1, T2, T3, T4, T5 e T7 constituírem obviamente parte da presença da Economia não-Observada (NOE) em todo o país. Pondo de lado o T7 (actividades ilegais) que é difícil de calcular por razões técnicas e políticas, mesmo usando técnicas de países com sistemas estatísticos muito avançadas, não é fácil analisar a economia moçambicana na forma detalhada proposta pelo método da OCDE porque é também complicado interpretar a estrutura conceptual legal aplicada à economia. É difícil estabelecer, por exemplo, se a sub-declaração ou falta de declaração de produção é devida a não concordância com a administração legal pelas unidades económicas ou a ineficiência legal ou administrativa pela autoridade governamental. Por esta razão foi muito importante verificar com exactidão, durante o inquérito piloto, a colocação de perguntas de filtragem que foram inseridas no questionário de modo a identificar o que deve ser considerado NOE para Moçambique. Por exemplo, o critério de "não pagar impostos" (T4) não é completamente adequado porque, a título de exemplo, o pagamento de imposto é feito mesmo pelos vendedores de rua, que pagam um tipo de taxa pela utilização do espaço público.

As características principais da NOE são conhecidas pelo INE e estão relacionadas com os items seguintes: pequena empresa e actividades individuais, vendedores de rua ou outras actividades económicas realizadas em instalações não permanentes; serviços dos agregados familiares; mercados de produtos agrícolas, actividades sazonais, trabalhos em *part-time*, empresas que escondem as suas actividades secundárias (e consequentemente a sua força de trabalho e a produção), actividades agrícolas.

De facto, a definição da NOE adoptada no questionário (Cap. 2), toma em consideração estas directrizes principais.

Depois de clarificar a terminologia usada no contexto do inquérito, os possíveis métodos a serem usados na análise da NOE serão ilustradas (veja a figura 1.3.1). Para analisar é basicamente possível estudar o fenómeno do ponto de vista da produção, do consumo e também verificar o processo geral de produção económica com quadros de entrada-saída (*input-output)*. Antes de iniciar a recolha dos dados ocorridos com um novo inquérito ad hoc, devemos avaliar se os dados estatísticos disponíveis podem ser usados para estimar a presença da NOE. De um modo geral isto pode ser realizado, fazendo uma verificação cruzada das fontes de dados disponíveis e identificando as possíveis discrepâncias (veja a figura *1.3.1, passo1: Método Indirecto para detectar a possível presença da NOE*).

A cobertura das Contas Nacionais para diferentes sub-divisões de produção económica deve ser cuidadosamente analisada através da verificação cruzada das diferentes fontes de dados. Isto permite a individualização das inconsistências entre as diferentes fontes de dados e a identificação de lacunas<sup>3</sup> nas Contas Nacionais (CN). Se esta análise não permitir uma estimativa satisfatória da nossa percepção da NOE no sistema económico, devemos certamente proceder à medição através de um inquérito *ad hoc* específico. Geralmente, este método é necessário em todos os países onde as fontes de dados administrativos têm necessidade de actualização e cobertura e, em primeiro lugar, nos países onde o Sector Informal é muito relevante tanto do ponto de vista social como económico. Não obstante, também num país com um sistema administrativo muito avançado o método directo pode ser realisado periodicamente porque permite a verificação dos ajustamentos paramétricos das CN e permite uma análise detalhada da NOE para sub-sectores específicos da actividade económica.

No caso de Moçambique, o método directo por via de um novo inquérito ad hoc também seja porque representa a primeira tentativa para obter uma estimativa fiável da NOE a nível nacional (veja a figura *1.3.1, passo 2: Método Directo para a medição da NOE*). O passo subsequente do método directo é desenhar um questionário *ad hoc* na base da estrutura sócio-económica saída do método indirecto e tentar concentrar nas actividades rurais secundárias para a análise da NOE nas zonas rurais, as actividades não-registadas ou a não informação sobre a produção para as análises da NOE na zona urbana e a produção não-registada proveniente da conta pessoal da produção do agregado familiar e do sector informal.

Depois do exercício devemos re-avaliar os resultados e verificar a efectividade da metodologia também a luz da comparação com os métodos indirectos. Devemos também verificar se os dados disponíveis melhoram significativamente a informação necessária pelos técnicos estatísticos das Contas Nacionais.

 $\overline{a}$ 

<sup>&</sup>lt;sup>3</sup> Veja o parágrafo 1.3 O Sector Informal e a cobertura das Contas Nacionais: Os dados sobre o Sector Informal no Sistema Estatístico.

**Figura 1.3.1** *Fluxograma de análise: Método directo e indirecto para a estimativa da NOE* 

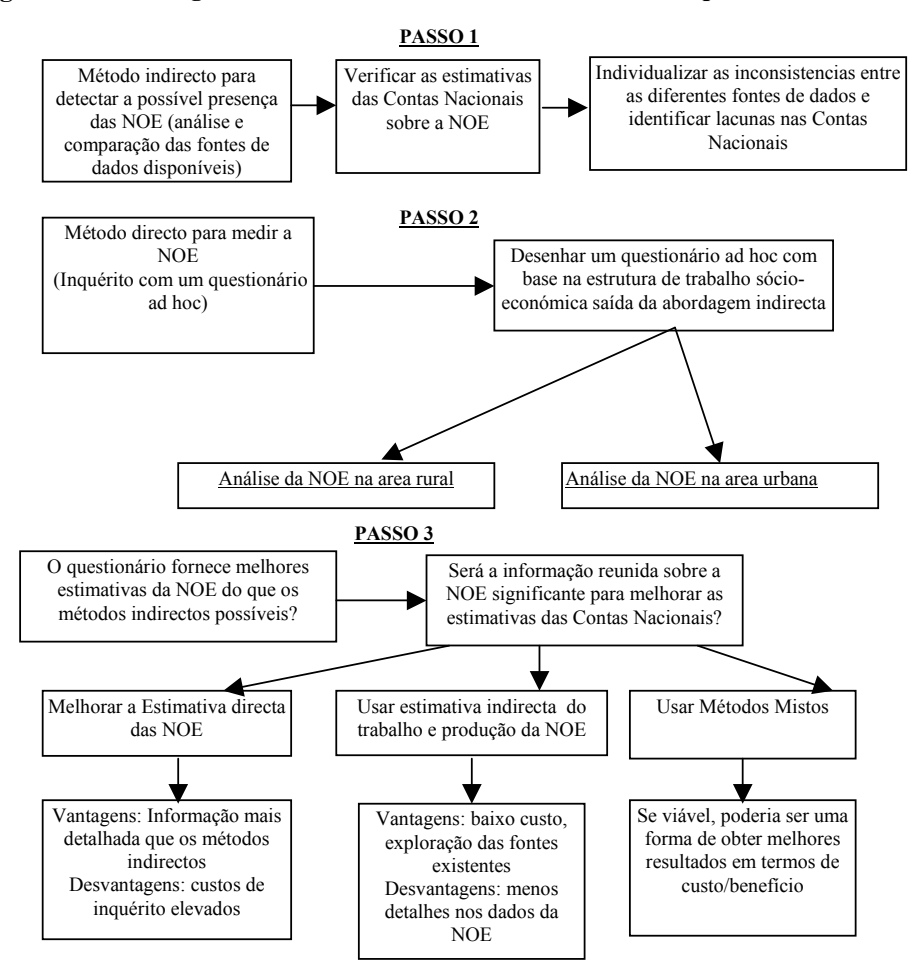

Os métodos que o projecto escolheu desenvolver para verificar a exaustividade das Contas Nacionais (CN) foram:

- − Análise das fontes de dados já existentes no INE de Moçambique (integração e comparação das diferentes fontes);
- − Realização de um inquérito na tentativa de medir as principais componentes da NOE.

Para atingir estes objectivos, as actividades de cooperação foram estruturadas de acordo com os seguintes passos principais:

1. Análise da situação administrativa, económica e estatística em Moçambique. Os resultados desta actividade eram identificar as características da NOE em Moçambique (onde e em que sector económico é mais importante) e a estrutura do sistema administrativo de modo a definir como implementar um inquérito piloto. Como se relaciona com o serviço estatístico, foi muito importante analisar a estrutura do INE de Moçambique e a ligação com as DPINEs de modo a definir as técnicas para o inquérito e analisar as fontes de dados e as metodologias usadas para estimar os agregados de Contas Nacionais.

- 2. Melhoria do "*know how*" sobre as definições internacionais e classificação da NOE e sobre as principais experiências de outros países sobre a medição da NOE.
- 3. Identificação, com base na informação obtida nos passos anteriores, de tipos mais relevantes a serem analisados de acordo com o contexto Moçambicano (veja a figura 1.3.1).
- 4. Desenvolvimento e validação de metodologias ajustáveis para a estimativa da NOE, analisando as fontes disponíveis de dados e desenhando um inquérito piloto.
- 5. Adopção de um questionário ad hoc para analisar em detalhe as tipologias da NOE.

O objectivo deste processo era transferir, para os técnicos estatísticos do INE de Moçambique (ao nível central e local), habilidades para implementar outra vez de maneira autónoma novos inquéritos da NOE.

Os passos 1 e 3 são particularmente recomendados no Manual da OCDE sobre a NOE (parágrafo 4.2). A comparação de dados poderia melhorar a fiabilidade e a qualidade de estatísticas identificando os êrros e discrepancies entre os dados que vêm das diferentes fontes.

Este método indirecto, num sistema com dados administrativos fiáveis, poderia permitir uma primeira avaliação de actividades não observadas. De acordo com a estrutura conceptual<sup>4</sup> sobre as estimativas das Contas Nacionais apresentadas no Manual da OCDE, a dimensão de qualidade de estatísticas depende dos seguintes elementos: cobertura de dados, técnicas estatísticas, avaliação e validação de fontes de dados, avaliação/validação de dados intermediários e resultados estatísticos.

A consistência com as Contas Nacionais e a oportunidade das fontes de dados são indicadores chave da precisão e fiabilidade de dados. Inquéritos focais a serem implementados para a obtenção de dados exaustivos são: Inquéritos exaustivos e regulares de agregados familiares; estatísticas governamentais exaustivas e regulares; Censos/inquéritos periódicos regulares na ausência de inquéritos anuais, dados mensais trimestrais e inquéritos ad hoc quando for necessário.

A figura 1.3.2 esquematiza a possível confrontação de dados, útil para as análises da NOE, proposta no Manual da OCDE.

 $\overline{a}$ 

<sup>&</sup>lt;sup>4</sup> Veja a figura 4.1 "Exemplo de estrutura de avaliação de qualidade de dados para as estimativas das contas nacionais" no manual da OCDE das NOE, 2002, Paris.

| Dados possíveis para serem<br>comparados          | <b>Exemplos</b>                                              |           |                                                        |  |
|---------------------------------------------------|--------------------------------------------------------------|-----------|--------------------------------------------------------|--|
| inquérito às empresas<br><b>VS</b>                | Ordenados pagos                                              | <b>Vs</b> | Impostos recolhidos                                    |  |
| dados de impostos                                 | Vendas<br><b>Bens</b><br>de<br>e<br>Serviços incluindo o IVA | <b>Vs</b> | <b>IVA</b> Angariado                                   |  |
|                                                   | Produção                                                     | <b>VS</b> | Impostos Relacionados com a Produção                   |  |
| produção<br><b>VS</b><br>compra                   | Produção de Inquéritos às<br>Empresas                        | <b>VS</b> | Inquérito às Empresas sobre a compra<br>de Mercadorias |  |
| fornecimento<br><b>VS</b><br>procura              | Oferta de Bens e Serviços                                    | <b>VS</b> | Uso de Bens e Serviços                                 |  |
| despesa<br><b>VS</b><br>comércio retalhista       | Agregados<br>Despesa de<br>Familiares                        | <b>VS</b> | Comércio à Retalho                                     |  |
| despesa<br><b>VS</b><br>rendimento sobre impostos | Despesas do<br>Agregado<br>Familiar                          | <b>VS</b> | Rendimento Disponível                                  |  |
| inquérito às empresas<br><b>VS</b>                | Uso de Força de Trabalho                                     | <b>VS</b> | Oferta da Força de Trabalho                            |  |
| inquérito à Força de Trabalho                     | Consumo Intermédio                                           | <b>VS</b> | Uso da Força de Trabalho                               |  |

**Figura 1.3.2** *Comparação de dados para análise de lacunas* 

Os seguintes items podem ser considerados pontos chaves para a identificação da exaustividade das Contas Nacionais.:

- A cobertura de actividades económicas totais (em termos de valor acrescentado) por estatísticas empresariais regulares é:
	- Boa (mais de 80 por cento);
	- Satisfatória (entre 60 a 80 por cento);
	- Pobre (menos de 60 por cento).
- O inquérito de cobertura das actividades (em termos de valor acrescentado) nos grupos industriais mais importantes (ex. nível de um-dígito da CAE Rev. 1) é:
	- **Bom**;
	- Satisfatório;
	- Pobre.
- O desenho da amostra e os procedimentos de estimativa representam o universo do inquérito:
	- São usadas técnicas científicas de amostragem alietória;
	- São usados métodos apropriados de imputação para lidar com a não-resposta;
	- Os factores de "*Grossing-up"* são derivados científicamente, baseados no desenho da amostra.
- Os dados recolhidos são suficientemente detalhados para derivar os agregados das Contas Nacionais (particularmente o resultado, o consumo intermédio, a formação do capital fixo, e variação de stocks).

Os inquéritos ad hoc específicos são um instrumento importante para verificar e avaliar a exaustividade das Contas Nacionais. Estes inquéritos poderiam concentrar no consumo, rendimento, trabalho, uso de tempo e podem ser desenhados para analisar um ou mais componentes da NOE. A principal vantagem de um inquérito directo para a medição da NOE sobre dados a partir de fontes administrativas é o controle directo dos serviços estatísticos em todo o processo do inquérito. Os principais inquéritos a serem tomados em consideração para um serviço estatístico são: inquéritos às empresas, inquéritos aos Agregados Familiares, inquéritos mistos aos Agregados Familiares e às Empresas, inquéritos indirectos às Empresas e inquéritos sobre preços. No projecto, foi adoptado um inquérito aos Agregados e empresas de modo a reunir tantas actividades informais significantes quantas possíveis. De facto, o inquérito misto permite a selecção, por meio de perguntas de filtragem, de uma amostra de empresas informais (unidades) começando de uma amostra de agregado familiar no qual cada membro do agregado familiar é inquirido sobre a actividade económica que realiza. Uma vantagem deste inquérito é representada, por exemplo, pela situação em que uma empresa de sociedade pode ser reportada por cada um dos seus sócios que poderão pertencer a diferentes agregados familiars. O risco de sobre-estimar tem que ser tomado em conta como parte do sistema misto. Tal método é obviamente diferente de um inquérito empresarial baseado na zona onde as empresas são identificadas e listadas sem duplicação. Esta última técnica é mais precisa e implica custos mais altos mas é inadequada para obter informação sobre unidades pequenas porque elas não estão incluídas no inquérito baseado na lista.

A 15ª Conferência Internacional dos Estatísticistas de Trabalho adoptou resoluções sobre estatísticas de trabalho no sector informal para ajudar os serviços nacionais de estatísticas na adopção de definições e metodologias para o sector informal. Em 1999 foi providenciada maior flexibilidade pelo Grupo de Especialistas das Nações Unidas para Estatísticas do Sector Informal (Delhi Group) na medição do sector informal: "*Já que o sector informal se manifesta em diferentes formas em países diferentes, as definições nacionais do sector informal não podem ser completamente harmonizadas de momento. As agências internacionais deviam disseminar os dados do sector informal de acordo com as definições nacionais usadas*. *De modo a promover a comparabilidade internacional de estatísticas do sector informal, eles devem também disseminar dados para o sub-conjunto do sector informal, que podem ser definidos uniformemente" (Central Statistical Organisation, India 1999).* 

*Com o objectivo de definir este sub-conjunto, o Grupo Delhi adopta as seguintes recomendações:* 

- *1. Todos os países devem usar o critério de organização legal (empresas não incorporadas), de tipo de contas (não um conjunto completo de contas) e de destino de produto (pelo menos algum produto de mercado);*
- *2. A especificação do limite do tamanho do emprego na empresa, na definição nacional do sector informal, é deixada para a descrição do país. Contudo, para a informação inernacional, os países devem providenciar números separadamente para as empresas com menos de cinco empregados. No caso de empresas de estabelecimento múltiplo, o limite de tamanho deve-se aplicar ao maior estabelecimento;*
- *3. Os países usando o critério do tamanho do emprego devem providenciar números desagregados para empresas, que não estejam registadas, bem como para empresas, que estejam registadas;*
- *4. Os países usando o critério de não-registo devem providenciar números desagregados para empresas com menos de cinco empresas bem como para empresas com cinco e mais empregados;*
- *5. Os países que incluem actividades agrícolas, devem fornecer números separadamente para actividades agrícolas e não-agrícolas;*
- *6. Os países devem incluír pessoas engajadas em actividades profissionais ou técnicas se corresponderem aos critérios da definição do sector informal;*
- *7. Os países devem incluír serviços domésticos pagos a não ser que estes sejam providenciados por empregados;*
- *8. Os países devem seguir o parágrafo 18 da Resolução adoptada pela 15ª ICLS relativa ao tratamento de indivíduos que trabalham fora de casa/indivíduos que trabalham em casa onde residem. Os países devem fornecer números separadamente para "indivíduos que trabalham fora de casa/indivíduos que trabalham em casa onde residem" incluídos no sector informal;*
- *9. Os países cobrindo áreas urbanas bem como áreas rurais devem providenciar números separadamente para ambas as areas urbanas e rurais;*
- *10. Os países que usam inquéritos aos Agregados Familiaeres ou inquéritos mistos devem fazer um esforço para cobrir não apenas pessoas cujo emprego principal está no sector informal, mas também aquelas cujo principal emprego está no outro sector e que possuem uma actividade secundária no sector informal.*

Já que o sub-conjunto cobre actualmente apenas uma parte relativamente pequena do sector informal em qualquer país, o Grupo Delhi reconheceu que eram necessários esforços adicionais para a alargar no futuro".

Tomando em conta toda esta estrutura conceptual, e como já foi mencionado antes, foi adoptado um Inquérito indipendente misto aos Agregados Familiares e às Empresas, do Sector Informal, também recomendado no parágrafo. 10.3.5 do manual da OCDE sobre a NOE.

Nos anos recentes o Inquérito misto aos Agregados Familiares a às Empresas do Sector Informal é a técnica mais usada para medir em detalhe os componentes da NOE. Este inquérito permite reunir dados em todos os empreendedores e empresas independentemente do seu tamanho, a sua localização e o tipo de actividade económica (ambas actividades principal e secundária).

Geralmente o inquérito é estruturado em duas fases. Na primeira fase é seleccionada uma amostra de agregados familiares, geralmente de uma lista baseada num inquérito aos Agregados familiares (unidades primárias de amostragem). Os proprietários de empresas informais são identificados atravês de perguntas específicas feitas a cada membro do agregado familiar. Durante a segunda fase todos os proprietários de empresas são entrevistados para se obter dados detalhados sobre as suas actividades económicas.

O inquérito sobre o sector informal pode ser conduzido como um inquérito independente ou como um inquérito integrado juntamente com um inquérito regular à Força de Trabalho ou outros inquéritos aos Agregados Familiares (anexando módulos adicionais do Sector Informal aos questionários padrão). Geralmente, se houver específicamente falta de informação base sobre o

sector informal, é preferível conduzir um inquérito ad hoc autónomo já que irá produzir um resultado adaptado para a análise.

É importante incluír um número significante de unidades na amostra da primeira fase de modo a evitar efeitos de conglumerados devido a concentração de algumas actividades em áreas específicas.

Para a construção da estrutura da amostragem da primeira área é importante fazer referência aos dados do censo populacional, censo empresarial e inquéritos anteriores sobre o sector informal. O conhecimento subjectivo de especialistas locais sobre as condições sócio-económicas de áreas específicas deve também ser tomado em conta.

A figura 1.3.3 ilustra os passos para o Inquérito misto ao Sector Informal.

**Figura 1.3.3 P***assos para um inquérito misto ao Sector Informal, Agregado Familiar-Empresa*

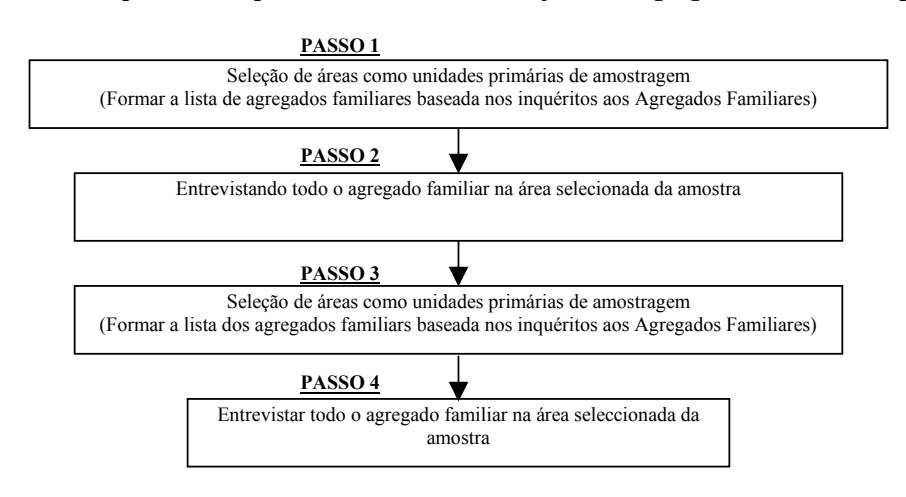

A figura 1.3.4 ilustra os dados possíveis de explorar na construção da estrutura conceptual para a amostra da área (como indicado no § 10.65 do Manual da OCDE sobre a NOE).

**Figure 1.3.4** *Informação possível de explorar para a estrutura da amostra da área do Sector Informar* 

| Fonte de informação                                                                      | Indicadores possíveis                                                        | (se possível)<br>Classificado por |  |
|------------------------------------------------------------------------------------------|------------------------------------------------------------------------------|-----------------------------------|--|
| Censo populacional                                                                       | -Densidade dos trabalhadores e trabalhadores por<br>conta própria            | -Tipo de actividade               |  |
| Censo empresarial                                                                        | -Concentração de pequenas empresas                                           | -Tipo de local de trabalho        |  |
| Inquérito anterior sobre o sector<br>informal ou conhecimento de<br>especialistas locais | -Distribuição de rendimento ou distribuição da<br>actividade sócio-económica | -Número de trabalhadores          |  |

As áreas de enumeração com densidade mais alta, do entendido como sector informal, devem ser seleccionadas atribuindo-lhes peso maior no processo de amostragem. Isto permitiria maior cobertura na amostra e custos mais baixos.

No que se refere a aspectos de custo, cobertura, amostragem e estimativa, algumas recomendações e considerações providenciadas nos parágrafos 10.67, 10.68, 10.69 e 10.70 do Manual da NOE estão aqui incluídas.

"*10.67. O aspecto do custo é particularmente importante para a primeira fase do inquérito, que constitui uma operação cara a não ser que possa ser combinada com uma listagem de agregados familiares para outro inquérito. A tarefa é listar todos os agregados familiares em áreas de amostragem, para identificar todos os potenciais empreendedores do sector informal e as suas empresas, e para obter quaisquer dados adicionais a serem usados para a sua subsequente estractificação e selecção. A qualidade de listagem é um factor chave para a qualidade geral das estimativas obtidas a partir do inquérito.* 

*10.68. A listagem do Agregado familiar poderá não fornecer uma cobertura completa das actividades do sector informal conduzidas em estabelecimentos identificáveis fora das casas dos proprietários da empresa. Assim, é útil realizar uma listagem dual e mutuamente exclusiva i) agregados e empreendedores (incluindo mobílias) baseados nos agregados familiares e ii) estabelecimentos nas áreas de amostragem. Alguns países até usam estruturas diferentes de áreas de amostragem para i) e ii) porque eles possuem tendência a serem agrupados em áreas diferentes. Com o objectivo de garantir uma cobertura completa e identificação precisa de empreendedores baseados nos agregados familiares, poderá ser útil prolongar a primeira fase de uma listagem de agregados familiares para uma operação de inquérito aos agregados familiares, durante a qual é recolhida informação detalhada sobre as actividades económicas realizadas por cada membro do agregado familiar.* 

*10.69. Os agregados familiares e estabelecimentos listados são depois agrupados em estratos por indústria, sexo do empreendedor, tipo de local de trabalho, etc., para alocação e selecção na segunda fase. O objectivo é fazer a alocação da amostra final para os vários estratas tão homogéneo quanto possível e para garantir que é seleccionado um número adequado de unidades de amostragem de cada estrato.* 

*10.70. O desenho de um inquérito independente do sector informal envolve operações, de certa maneira, complexas de inquérito e desenho de amostra e procedimentos de cálculo. Requer uma equipa de pessoal qualificado para inquéritos, uma boa formação de entrevistadores, supervisão constante e controle de todas as operações de inquérito, e cuidado na conservação de registos da operação de listagem, selecção de amostra e resultado da amostra para cada área de amostragem*".

Uma outra possível opção para inquirir o sector informal é anexar módulos (abordagem modular) a um inquérito existente baseado no agregado familiar (e.g. inquérito sobre a força de trabalho ou inquérito ao orçamento do Agregado Familiar).

A abordagem modular, se for conduzida regularmente com um inquérito baseado nos Agregados Familiares (p.ex:IFTRAB), poderá permitir a monitoria do sector informal ao longo do tempo e a ligação dos resultados do Sector Informal com o IFTRAB.

Os principais problemas relacionados com o método modular podem ser:

- Um encargo adicional para o processo de recolha de dados do inquérito base
- Menor eficiência da amostra
- Representatividade não adequada dos dados ao longo do tempo
- Dados não adequadamente detalhados por tipo de actividade.

Para o desenho do inquérito, o manual da OCDE propõe alguma consideração na qualidade que é sumarisada na figura 1.3.5.

Outros melhoramentos gerais aos questionàrios poderão ser:

- A redução do número de perguntas e diminuição da sua extensão;
- Um desenho de questionário amigável (user friendly) ao utilizador para facilitar o preenchimento pelo inquiridor.
- Melhorar a clareza das perguntas e adaptar, tanto quanto possível, o questionário ao contexto a ser analisado;
- Usar períodos curtos de referência de modo a permitir que os respondentes forneçam informaçao precisa.

Tomando em conta a estrutura acima mencionada, recomendou-se o uso de um questionário que, para a parte relativa a mediçao da força de trabalho, use o mesmo método, definições e classificações adoptadas em outros inquéritos sobre Agregados Familiares (primeiro que tudo o Inquérito à Força de Trabalho, se existir). Isto poderia permitir uma possível futura integração com a introdução de alguns módulos para a medição de actividades do Sector Informal e a monitoria do desenvolvimento de todo o Sector Informal. Outra possibilidade seria, no caso de os serviços estatísticos possuírem os recursos necessários, repetir regularmente um inquérito independente fazendo os ajustamentos com base nos resultados do Inquérito anterior ao Sector Informal.

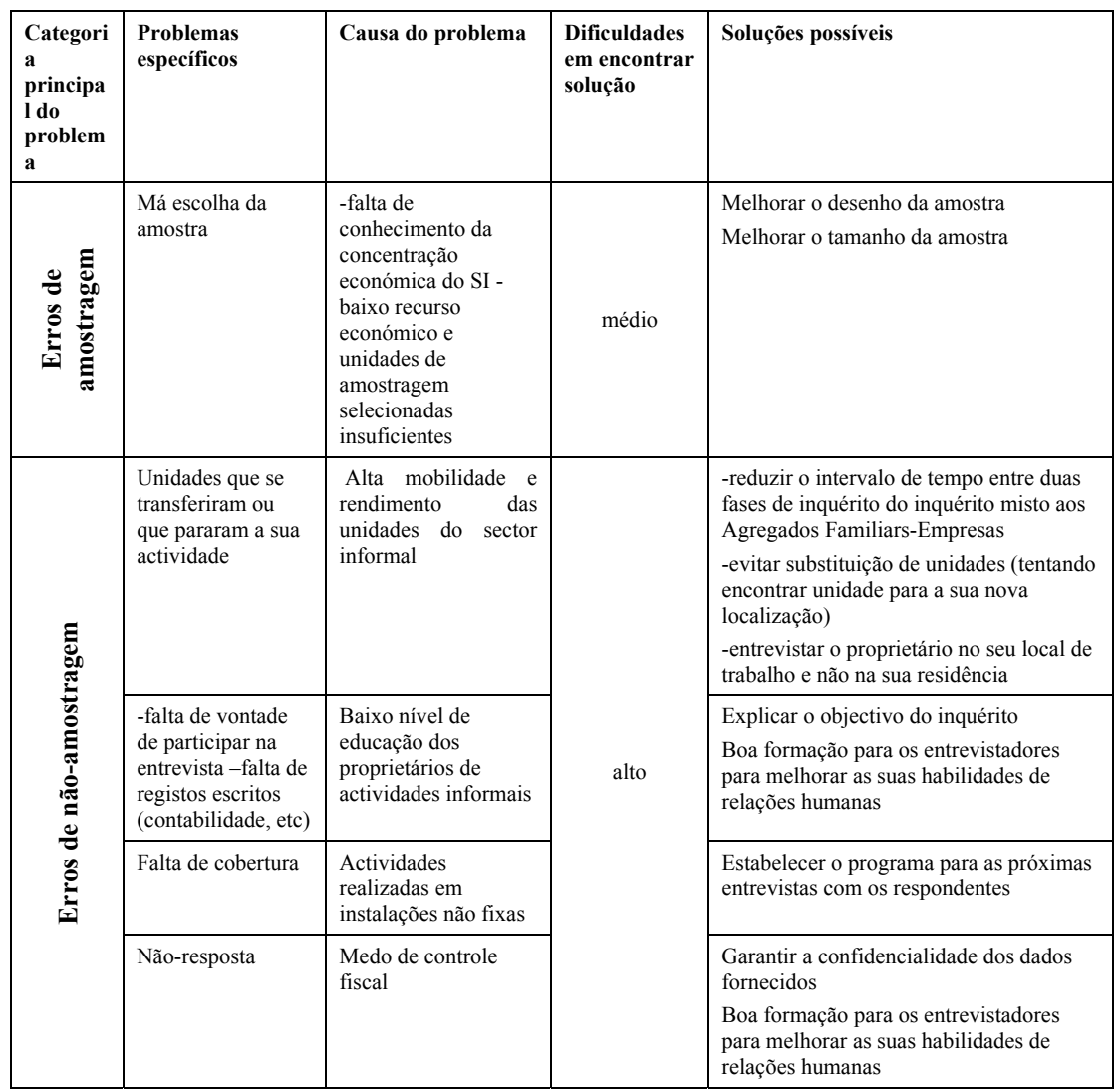

## **Figura 1.3.5** *Melhoramento da qualidade no desenho do Inquérito do Sector Informal*

## **1.4 A cobertura do SI e das CN: os dados do sector informal no sistema estatístico**

Antes de desenhar o inquérito e o questionário para a análise do Sector Informal, foi necessário aprofundar a análise das características sócio-económicas de Moçambique. Como um primeiro método, um questionário foi submetido ao INE de Moçambique de modo a avaliar o conhecimento do sector informal na economia e identificar o principal método para integrar as estimativas da NOE nas Contas Nacionais.

O questionário está mais baseado num método de sensibilidade, baseado na percepção pelos serviços estatísticos, do que numa estimativa quantitativa. O objectivo deste exercício é analisar a estrutura da economia e identificar a falta de cobertura pelas Contas Nacionais. Um método similar, o método tabular, é também usado pela Eurostat, para avaliar a cobertura da NOE no Sistema de Contas Nacionais dos países candidatos à União Europeia (Anexo A). O método que se usou estava mais simplificada e serviu de base de informação para ficar mais próxima da estrutura de Contas Nacionais de Moçambique bem como a consciência sobre as características sócioeconómicas do país.

Em particular, o questionário foi útil para verificar as características principais da NOE, as "áreas" principais onde este fenómeno se localiza e o ajustamento já efectuado pelos serviços estatísticos para garantir a exaustividade dos agregados de Contas Nacionais. A informação obtida deste questionário foi usada para concluír o questionário do Sector Informal e também para definir uma metodologia para incluír a NOE nas estimativas de Contas Nacionais.

O método tabular usa os conceitos e definições descritos no Manual da OCDE. O SNA93 requer uma cobertura de 3 áreas (subterrânea, informal, ilegal) para se obter estimativas exaustivas de Contas Nacionais. O principal focus aqui é o sector informal e a economia subterrãnea. Apenas uma secção lida com a economia ilegal com o objectivo de obter uma primeira indicação da sua relevância. A escolha é baseada em ambas razões práticas e a presente ênfase dada pelas organizações internacionais (ex. União Europeia) para incluír nas Contas Nacionais pelo menos as actividades informais e subterrâneas.

Na primeira secção do questionário os compiladores (compilley) foram solicitados a fornecer uma descrição da estrutura da economia, individualizando a presença e a importância da NOE porque é muito importante ter uma descrição da situação económica (peso das sub-divisões económicas por forma de título de propriedade) juntamente com uma avaliação dos tipos de NOE presentes em cada sub-divisão. Claro que a medição requerida destina-se a obter apenas uma ideia vaga da importância das diferentes actividades económicas.

Particularmente, pelo menos três peças importantes de informação podem ser reunidas imediatamente a partir dos dados apresentados, como se apresenta em forma tabular:

- 1. A indicação da importância (peso) das sub-divisões;
- 2. A presença/ausência da NOE por sub-divisão de actividade económica de acordo com a forma do título de posse de unidades produtivas;
- 3. Quando se supõe que haja existência da NOE, uma primeira indicação geral sobre a sua tipologoia e sua importância.

A combinação de toda a informação acima permite uma avaliação preliminar rápida relacionada com o caso para a alocação (e em que montantes) ou não de recursos para a medição da NOE e efectuar os ajustamentos adequados.

O quadro 1.4.1 mostra a informação sobre a estrutura económica, por sub-divisão de actividade ISIC. Rev 3, fornecido pelas Contas Nacionais do INE de Moçambique. Como pode-se ver as Actividades Informais (T6) são a tipologia principal da NOE concebida pelos técnicos estísticos do INE.

A segunda secção do questionário pretende obter uma estimativa básica sobre a importância de actividades entendidas como ilegais.

Produção ilegal é assim classificada pelo SCN em duas categorias: (a) a produção de bens e venda grossista de serviços cuja distribuição ou mera posse é proibida por lei; (b) as actividades de produção que são geralmente legais mas que se tornam ilegais quando realizadas por produtores

não autorizados. Ambos os tipos de produção estão incluídos dentro dos limites de produção do Sistema, desde que sejam processos genuínos cujos resultados consistem de bens e serviços para os quais exista uma procura efectiva do mercado. Quando recomenda a inclusão de actividades ilegais dentro da limitação de produção, O SCN faz uma clara distinção entre as transações mutuamente acordadas entre o comprador e o vendedor (i.e. droga, tráfico de produtos roubados, prostituição), que estão incluídos; e outras actividades onde falte tal acordo mútuo (i.e. extorção, roubo), que estão excluídos. Torna-se também necessário prestar atenção ao facto de que as actividades ilegais podem ser tanto produtivas ou redistribuitivas e que apenas o anterior tem impacto nas estimativas do PIB, enquanto que o último implica apenas uma redistribuição entre os vários sectores institucionais. Um dos problemas para garantir a comparabilidade das estimativas do PIB entre os países está relacionado com a identificação das produções ilegais. A este ponto, é importante descrever de uma forma genérica o que é definido como tal no seu país. Com relação a definição dada acima, o quadro 1.4.2 lista as actividades ilegais que poderiam ter relevância para o país e abre espaço para adicionar actividades ilegais específicas do país.

| Classificação de actividades económicas                                                                                | Valor Acrescentado em<br>MTn (1996) | Peso da sub-<br>divisão/ tot<br>economia % |
|----------------------------------------------------------------------------------------------------|-------------------------------------|--------------------------------------------|
| CÓDIGO ISIC                                                                                                    |                                     |                                            |
| R01.0 Agricultura, caça e florestamento                                                                                | 9,973.0                             | 30.4                                       |
| R02.0 Pesca, operação de viveiros e viveiros de peixe; actividades de services<br>relacionados com a pesca             | 1,310.5                             | 4.0                                        |
| R03.0 Mineração e exploração de pedreiras                                                                              | 77,6                                | 0.2                                        |
| R04.0 Fabrico de produtos alimentares e de bebidas                                                                     | 1,625.1                             | 5.09                                       |
| R05.0 Outras manufacturas                                                                                              | 1,207.1                             | 3.7                                        |
| R06.0 Electricidade e fornecimento de Água                                                                             | 155.1                               | 0.5                                        |
| R07.0 Construção                                                                                                    | 2,163.4                             | 6.6                                        |
| R08.0 Venda, manutenção e reparação de veículos motorizados e motociclos;<br>venda retalhista de combustível automóvel | 7,595.6                             | 23.2                                       |
| R09.0 Reparação de bens pessoais e do agregado familiar                                                                | 189.2                               | 0.6                                        |
| R10.0 Hotéis e restaurantes                                                                                            | 277.8                               | 0.8                                        |
| R11.0 Transporte, armazenamento e comunicações                                                                         | 2,826.2                             | 8.6                                        |
| R12.0 Intermediação financeira                                                                                         | 1,221.0                             | 3.7                                        |
| R13.0 Bens imobiliários, actividades comerciais e de aluguer                                                           | 1,292.4                             | 3.9                                        |
| R14.0 Administração pública e defesa; segurança social obrigatória                                                     | 860.3                               | 2.6                                        |
| R15.0 Educação                                                                                                    | 460.6                               | 1.4                                        |
| R16.0 Saúde e Segurança Social                                                                                         | 146.8                               | 0.4                                        |
| R17.0 Outras actividades comunitárias                                                                                  | 906.4                               | 2.8                                        |
| R18.0 Agregados familiars privados com pessoas empregadas                                                              | 237.4                               | 0.7                                        |
| R19.0 Outra Instituições Sem Fins Lucrativos                                                                           | 247.8                               | 0.8                                        |
| Total                                                                                                    | 32,773.2                            | 100,00                                     |

**Quadro.1.4.1.** *Estrutura da economia em Moçambique* 

O quadro 1.4.2 mostra que nas actividades de contrabando, o contrabando de tabaco (distribuidores e retalhistas), álcool e produtos alimentares são entendidos como muito importantes. Nas Actividades Produtivas, as actividades mais relevantes parecem ser o comércio e a produção de

narcóticos (distribuidores e retalhistas), corrupção e cópia ilegal e reprodução de material com direitos de autor.

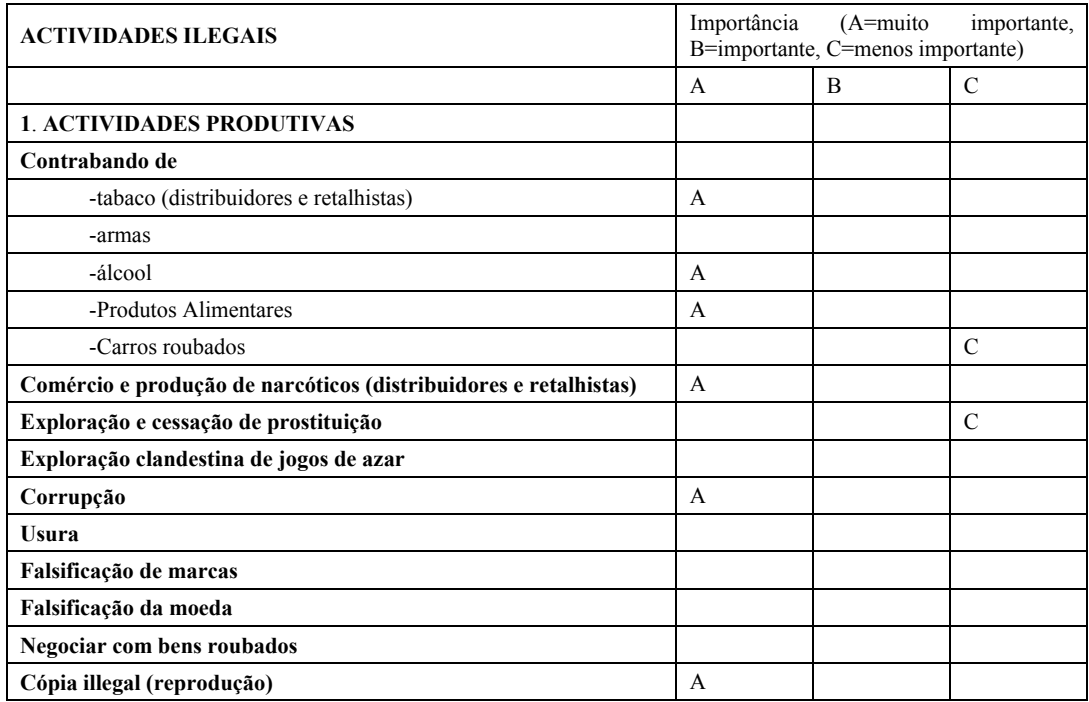

#### **Quadro. 1.4.2** *Actividades ilegais*

O objectivo da secção seguinte (veja figura 1.4.3) do questionário, era de medir o resultado do PIB para obter fontes e métodos para ajustamentos da NOE por sub-divisão ou sector. Não foi possível adquirir informação quantitativa mas apenas indicação sobre a tipologia concebida da NOE e o responsável pelos ajustamentos da NOE. O quadro confirmou uma vez mais que a principal tipologia concebida da NOE foi T6 (sector informal), concentrada no sector de agregados familiares (como se pode observar a partir da resposta dada ao quadro 1.4.4).

O objectivo dos quadros 1.4.5 e 1.4.6 foi de conseguir dados para comparar a estimativa indirecta do emprego (resultado/produtividade) sublinhando a actual estimativa do PIB e outros dados sobre o emprego proveniente de outros inquéritos directos como o inquérito à força de trabalho, censo populacional, etc.

**Tab. 1.4.3** *Informação sobre tipos de NOE e ajustamentos por sub-divisão da actividade económica* 

| CÓDIGOS de actividades económicas                                                                             | Tipologia      | Quem faz ajustamento da NOE      |  |
|----------------------------------------------------------------------------------------------------|----------------|----------------------------------|--|
| Classificação de actividades económicas adaptada pelo seu<br>país $(1)$                                       | da NOE         |                                  |  |
| R01.0 Agricultura, caça e florestamento                                                                       | T <sub>6</sub> | Compiladores de Contas Nacionais |  |
| R02.0 Pesca, operação de viveiros e viveiros de peixe;<br>actividades de services relacionados com a pesca    | T <sub>6</sub> | Compiladores de Contas Nacionais |  |
| R03.0 Mineração e exploração de pedreiras                                                                     | T <sub>6</sub> | Compiladores de Contas Nacionais |  |
| R04.0 Fabrico de produtos alimentares e bebidas                                                               | T <sub>6</sub> | Compiladores de Contas Nacionais |  |
| R05.0 Outras fábricas                                                                                         | T <sub>6</sub> | Compiladores de Contas Nacionais |  |
| R06.0 Electricidade e fornecimento de água                                                                    | T <sub>6</sub> | Compiladores de Contas Nacionais |  |
| R07.0 Construção                                                                                              | T <sub>6</sub> | Compiladores de Contas Nacionais |  |
| R08.0 Venda, manutenção e reparação de veículos<br>motorizados e motociclos; venda retalhista de combustíveis | T <sub>6</sub> | Compiladores de Contas Nacionais |  |
| R09.0 Reparação de bens pessoais e do agregado familiar                                                       | T <sub>6</sub> | Compiladores de Contas Nacionais |  |
| R10.0 Hotéis e restaurantes                                                                                   | T <sub>6</sub> | Compiladores de Contas Nacionais |  |
| R11.0 Transporte, armazenagem e comunicações                                                                  | T <sub>6</sub> | Compiladores de Contas Nacionais |  |
| R12.0 Intermediação financeira                                                                                | T <sub>6</sub> | Compiladores de Contas Nacionais |  |
| R13.0 Bens imobiliários, actividades comerciais e de aluguer                                                  | T <sub>6</sub> | Compiladores de Contas Nacionais |  |
| R14.0 Administração Pública e defesa; segurança social<br>compulsiva                                          | T <sub>6</sub> | Compiladores de Contas Nacionais |  |
| R15.0 Educação                                                                                                | T6             | Compiladores de Contas Nacionais |  |
| R16.0 Saúde e Segurança Social                                                                                | T <sub>6</sub> | Compiladores de Contas Nacionais |  |
| R17.0 Outras actividades sociais, sociais e pessoais                                                          | T <sub>6</sub> | Compiladores de Contas Nacionais |  |
| R18.0 Agregados privados com pessoas empregadas                                                               | T6             | Compiladores de Contas Nacionais |  |
| R19 Outras actividades de serviços comunitários, sociais e<br>pessoais por NIPA                               | T <sub>6</sub> | Compiladores de Contas Nacionais |  |

**Quadro. 1.4.4** *Tipologias de informação da NOE e ajustamentos por sector institucional* 

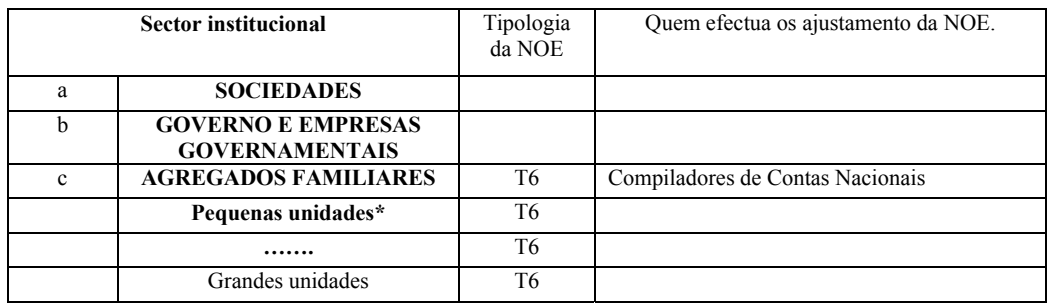

**Quadro. 1.4.5** *Dados de Emprego provenientes de inquéritos (estimativas directas de emprego em milhares)* 

| <b>ISIC</b>                                                                                                    | <b>Agregados</b><br><b>Familiares</b><br>1996 | Censo de<br><b>Empresas</b><br><b>CEMPR</b><br>E 2002 | Recenceament<br>o Populacional<br>97 | <b>ESTIMATIVA</b><br><b>FINAL depois</b><br>da<br>reconciliação | Inquérito de<br>Agregados<br>Familiares (%)<br>2003 |
|----------------------------------------------------------------------------------------------------|-----------------------------------------------|-------------------------------------------------------|--------------------------------------|-----------------------------------------------------------------|-----------------------------------------------------|
| R01.0 Agricultura, caça e florestamento                                                                          | 6,751.6                                       | 29.9                                                  | 5,725.0                              | 5,597.7                                                         | 9,1                                                 |
| R02.0 Pesca, operação de viveiros e<br>farmas de peixe; actividades de services<br>relacionados com a pesca      | 58.4                                          | 5.0                                                   | 96.3                                 | 95.4                                                            | n                                                   |
| R03.0 Minineração e exploração de<br>pedreiras                                                                   | 39.5                                          | 2.5                                                   | 24.9                                 | 7.0                                                             | 3,07                                                |
| R04.0 Fabrico de produtos alimentares e<br>bebidas                                                               | 48.0                                          | 45.0                                                  | 38.5                                 | 38.5                                                            | 5,22                                                |
| R05.0 Outras fábricas                                                                                            | 129.6                                         |                                                       | 127.2                                | 128.0                                                           | n                                                   |
| R06.0 Fornecimento de Electricidade e<br>água                                                                    | 12.4                                          | 5.4                                                   | 9.6                                  | 8.8                                                             | n                                                   |
| R07.0 Construção                                                                                                 | 74.2                                          | 19.2                                                  | 111.1                                | 104.0                                                           | 9,71                                                |
| R08.0 Venda, manutenção e reparação de<br>veículos motorizados e motociclos;<br>venda retalhista de combustíveis | 221.9                                         | 59.8                                                  | 324.9                                | 323.1                                                           | 6,83                                                |
| R09.0 Reparação de bens pessoais e do<br>Agregado Familiar                                                       | $\theta$                                      | $\mathbf n$                                           | 28.0                                 | 27.8                                                            | n                                                   |
| R10.0 Hotéis e Restaurantes                                                                                      | 11.1                                          | 23.6                                                  | 13.7                                 | 13.6                                                            | n                                                   |
| R <sub>11.0</sub><br>Transporte,<br>armazenagem<br>e<br>Comunicações communications                              | 46.9                                          | 28.6                                                  | 57.2                                 | 49.7                                                            | 5,96                                                |
| R12.0 Intermediação Financeira                                                                                   | 9.8                                           | 5.7                                                   | 7.6                                  | 7.0                                                             | n                                                   |
| R13.0 Imobiliária, aluguer e actividades<br>comerciais                                                           | 17.5                                          | 22.1                                                  | 24.0                                 | 21.2                                                            | n                                                   |
| R14.0 Administrção pública e Defesa;<br>Segurança Social obrigatória                                             | $\theta$                                      | $\mathbf n$                                           | 123.6                                | 123.0                                                           | 12,57                                               |
| R15.0 Educação                                                                                                   | 0.7                                           | 3.2                                                   | 57.5                                 | 47.2                                                            | 17,18                                               |
| R16.0 Saúde e Segurança Social                                                                                   | .7                                            | 1.0                                                   | 27.6                                 | 27.4                                                            | 4,15                                                |
| R17.0 Outras actividades de services<br>comuniários, sociais e pessoais                                          | 66.9                                          | 5.0                                                   | 41.2                                 | 40.2                                                            | n                                                   |
| R18.0 Agregados Familiares privados<br>com pessoas empregadas                                                    | 50.2                                          | $\mathbf n$                                           | 57.5                                 | 53.0                                                            | n.                                                  |
| R19.0 Outros Organismos Sem Fins<br>Lucrativos                                                                   | .7                                            | $\mathbf n$                                           | 10.3                                 | 10.3                                                            | n                                                   |
| Serviços                                                                                                    |                                               |                                                       | 5,724.9                              |                                                                 | 26,27                                               |
| Total                                                                                                    | 7,540.1                                       | 255.9                                                 | 6,905.4                              | 6,722.8                                                         | 100,00                                              |

A partir do quadro 1.4.5 pode se observar que os dados possíveis de explorar para um método indirecto para a análise da NOE não eram homogéneos e actualizados (por exemplo, os dados vieram de inquéritos referentes a anos diferentes). Portanto, considerando os problemas relacionados com os dados disponíveis no sitema estatístico (passo 1 da figura 1.3.1), é preciso usar um inquérito directo que vai contribuir para um marco para a estimativa da NOE (veja o passo 2 e 3 da figura 1.3.1).

#### **1.5 O Sector Informal em Moçambique: As características sociais, económicas e estatísticas relavantes para um inquérito**

Para finalizar o questionário do inquérito Informal temos de usar toda a informação analisada até agora e também de ligar esta actividade, tanto quanto possível, com a actividade que o INE está a desenvolver para implementar o novo Inquérito à Força de Trabalho. Este último item é muito relevante porque nós temos a oportunidade de usar duas fontes independentes para investigar items que se sobrepõe parcialmente.

Para definir as características do inquérito foram analisados os seguintes items:i) os dados disponíveis: ii) as características da NOE em Moçambique; iii) o questionário e o desenho da amostra do IFTRAB.

i) Os dados principais, relevantes para o inquérito, são o censo de emresas e o censo agrícola. O primeiro recolheu dados sobre todas as actividades formais e, se visível dados de unidades informais. No concernente ao comércio a retalho, os mercados são consideradas como unidade única e os vendedores estão enumerados como unidade local dela. Então, no Ficheiro de Unidades Estatísticas (FUE) obtido a partir do censo temos uma partilha de actividades informais (parte das lojas e parte dos vendedores presentes nos mercados), mas não é possível identificá-los porque, até agora, o INE não usa um código único, ligado com o código usado pela autoridade fiscal (factor que está em vias de implementação). Ademais, o registo é actualizado usando informação das províncias (pelos notários, ministérios específicos ligados ao tipo de actividade, autoridade fiscal, "Boletim da República"). Para algumas actividades específicas (em primeiro lugal comércio a retalho) é suficiente que seja registado na administração local e nem sempre estas actividades são bem respeitadas em todas as províncias.

O Censo Agro-Pecuário fornece dados úteis sobre agregados familiares cuja principal actividade está no sector agrícola, sobre componentes da agricultura e agregados familiares que funcionam no sector agrícola como uma actividade secundária. O Censo Agro-Pecuário não fornece dados sobre agregados familiares urbanos com uma porção de terra por detrás da casa, usada para objectivos agrícolas.

Os inquéritos correntes (semestrais e bianuais, para todas as grandes empresas e a amostra das pequenas) em empresas usam o FUEa como lista e, até agora, não estão extrapolados para o universo da população alvo.

.

- ii) Com base nos dados disponíveis e das características principais da NOE em Moçambique, os principais itens para investigar foram: lojas não visíveis em zonas urbanas; vendedores de rua; vendedores de Mercado; actividades pesqueiras; agricultura como actividade secundária de agregados familiares; actividades por conta própria (tais como construção por conta própria e reparações, etc.) e uso de moagens nas zonas rurais. Essa informação, e outras, foram úteis para definição do questionário.
- iii) É muito importante sublinhar que no mesmo período foi planeado um IFTRAB especial (como um inquérito contínuo durante 12 meses). Para a equipa do IFTRAB pareceu difícil usar os mesmos inquiridores para ambos os inquéritos porque existem perguntas demais e a dificuldade de organizar a formação também no INFOR durante os 12 meses do IFTRAB. Em qualquer caso parece ser muito útil definir uma amostra de agregados familiares com o mesmo método do IFTRAB e conduzir o inquérito do Sector Informal num trimestre

significante do IFTRAB. Usando os mesmos Agregados Familiares do IFTRAB e sobrecarregando-lhes com uma segunda entrevista para o INFOR pareceu muito pesado para os agregados familiares e para o pessoal do inquérito. A melhor solução pareceu ser a escolha de outros agregados familiares (outros para além daqueles entrevistados no IFTRAB), na mesma área de enumeração seleccionada para o IFTRAB. Esta opção deu a oportunidade de se acrescentar Agregados Familiares nos dois inquéritos e obter uma amostra maior de Agregados Familiares para o trimestre. Deve se sublinhar que na primeira parte, os dois questionários podem ser similares, portanto podemos ter duas vantagens: i) dados mais consistentes e detalhados; ii) comparação entre os números sobre emprego nos dois inquéritos para a sua verificação.

Sumarizando, foram atingidas as seguintes conclusões:

- 1. É muito pesado realizar os dois inquéritos com os mesmos inquiridores;
- 2. É muito pesado entrevistar os mesmos Agregados Familiares;
- 3. É extremamente útil usar o mesmo desenho de amostra;
- 4. É útil coordenar os dois questionários, tanto quanto possível, para a parte comum sobre o emprego.

Na prática foi decidido adoptar o mesmo desenho de amostra para os inquéritos ao Sector Informal (INFOR) e para o Inquérito à Força de Trabalho (IFTRAB) e usar toda a informação sócioeconómica reunida para definir as características do questionário (Cap. 2) e o método desenvolvido para verificar e editar os dados obtidos a partir do inquérito.

#### **1.6 Principais actividades do Projecto**

Depois da ampla avaliação do problema geral para definir e medir o Sector Informal e uma primeira análise das características do Sector Informal em Moçambique, foi desenvolvido um plano de acção.

Foi concebida uma Estrutura Conceptual para a metodologia, e esta actividade foi fundamental para a coordenação de todo o processo da metodologia da NOE e do inquérito.

A componente fundamental foi a assistência técnica para a preparação e implementação do Inquérito sobre a NOE, nomeadamente: o desenho do inquérito, finalização do questionário, desenho da amostra, plano de tabulação e controlo de qualidade de dados.

O INE de Moçambique efectuou cuidadosamente a formação dos entrevistadores, a recolha de dados, a entrada de dados, o processamento e a tabulação, e a análise de dados. No que se refere a análise de dados, foi providenciada assistência técnica através de orientações e palpites ao resultado a ser produzido.

Antes da implementação do inquérito, foi providenciada formação em NOE e técnicas de inquérito por especialistas internacionais ao pessoal do INE. Durante a sessão de formação, foi analisada a revisão das melhores práticas da NOE e a discussão de teses tomando como referência o quadro metodológico da NOE ilustrado no Manual da OCDE.

Os detalhes sobre a preparação do questionário, técnicas de inquérito, principais resultados e análises dos primeiros dados estão ilustrados nos capítulos seguintes.

## **2 O QUESTIONÁRIO**

### **2.1 Introdução**

A reflexão desenvolvida nos parágrafos anteriores mostrou alguns aspectos principais: (i) a relevância do sector informal para um país em desenvolvimento (ii) a falta de fontes informativas correntes para descrever o Sector Informal de Moçambique

A necessidade de uma estrutura conceptual trabalho descritiva em que a situação de Moçambique seja conceptualizada numa perspectiva comparativa é também essencial. Em outras palavras, é dada alta prioridade ao planeamento e desenho de fontes estatísticas caraccterizada pela adopção de conceitos e metodologias internacionalmente padronizadas e capazes de captar e descrever a especificidade da realidade social e económica sob investigação.

Os estudos sobre o Sector Informal não se podem basear em fontes administrativas, já que o processo em investigação tem lugar fora das rotinas administrativas previstas; às vezes a falta de informação reside exactamente na forma como o processo foi regulado e estruturado. As fontes administrativas não são suficientes para descrever o fenómeno na forma como o estudo do Sector Informal necessitam, mas elas podem ocorrer para dar uma primeira ideia da sua dimensão. Este é o caso, por exemplo, das actividades económicas específicas que são permitidas na base de uma primeira autorização e de um pagamento inicial: Na perspectiva das Contas Nacionais, e na base de registos administrativos, os processos precisam de investigação adicional. Contudo, a disponibilidade de registos de autorização pode ajudar a conseguir uma primeira imagem do número de sujeitos (pessoas ou empresas) que trabalham no campo e concorrem para verificar os resultados do inquérito.

No caso do sector informal em Moçambique o inquérito foi desenhado de acordo com o passo 2 da figura 1.3.1. Foi prestada cuidadosa atenção, quando se estruturou o conceito de *informal* para o país, para processos que necessitam de melhoria de informação para as caracteríscticas do seu regulamento administrativo.

Neste capítulo será apresentado o questionário observado e discutida a metodologia a ele inerente. O exame será articulado nos seguintes passos: em primeiro lugar (§2.2) a estrutura informativa da realidade sócio-económica sob investigação será apresentada e o seu modelo será estabelecido (Fig 2.2.1). O significado e as potencialidades estatísticas do modelo conceptual aplicadas ao inquérito serão encaradas: as diferentes secções do questionário serão explicadas (§2.3) mostrando a correspondência entre as perguntas propostas com as áreas informativas do modelo conceptual.

### **2.2 O modelo conceptual**

De modo a desenvolver uma boa fonte estatística focalizada no sector informal, foram realizados os seguintes passos:

- Análise das necessidades do utilizador
- Conceptualização do modelo da fonte
- Análise dos filtros
- Desenho do questionário

O primeiro passo que deve ser efectuado na implementação de um sistema de informação estatística é uma análise precisa das necessidades de informação expressas pelos especialistas. Como já foi discutido no capítulo anterior, a equipa de investigação começou com uma análise precisa daquilo que poderia ser entendido como o Sector Informal em Moçambique.

Em primeiro lugar foi comparado o que se define como informal em literatura (e especificamente no manual da NOE) com a perspectiva que o INE possui sobre o problema. Em outras palavra, uma espécie de dar resposta a pergunta:"*O que é que significa exactamente a palavra informal quando se encara a realidade de Moçambique?"*. Esta resposta, na prática, define os limites do inquérito, e permite compreender que processos e actores devem ser observados, e quais devem ser excluídos.

Ao mesmo tempo, todos os requisitos informativos do INE foram profundamente considerados. Os especialistas estavam de facto interessados numa longa série de aspectos relacionados não apenas com a perspectiva económica mas também o lado social do Sector Informal. Por outras palavras, era necessário planear um inquérito não apenas para as necessidades das Contas Nacionais mas também funcional para ser integrado com outros inquéritos como aqueles sobre a pobreza ou sobre as famílias.

No final desta fase exploratória foi produzido um tipo de "narrativa" onde foram descritos o processo sob investigação e os actores informativos que experimentaram estes processos foram descritos. Esta narração será abordada com o termo "modelo conceptual". Esta é uma fase muito crucial de planificação de um inquérito. De facto as perguntas contidas no questionário serão adaptadas exactamente aos actores e processos individualizados na "narração" do problema e no seu modelo conceptual. Em outras palavras, as perguntas do questionário serão preparadas a volta dos processos e actores retratados neste modelo (e de modo a realçá-los).

A narração foi traduzida num esquema gráfico formal, que está representado na figura 2.2.1. A figura mostra particularmente o que foi decidido pelos especialistas.

- 1. Sobre o inquérito: descreve em particular as normas organizacionais do inquérito (por exemplo descrevendo a relação hierárquica existente entre os inquiridores, supervisores, digitadores etc.)
- 2. Sobre os actores informativos envolvidos no inquérito: O gráfico mostra particularmente que a informação sobre a actividade agrária refere-se a família como um todo (seguindo a indicação dos especialistas), enquanto as actividades não-agrárias referem-se a componentes singulares da família.

O modelo conceptual foi muito útil para a finalização do inquérito. De facto para cada actor e processo, foram necessários especialistas para decidir sobre características e medidas.

Por exemplo, com referência ao esquema do modelo conceptual, era suposto, os especialistas responderem a questões como: "O que é interessante saber sobre financiamento em actividades não agrárias? Como é que tencionamos medir este financiamento? Será a forma que adoptamos para descrever este financiamento coerente com padrões internacionais e com a solução adoptada em inquérto similar com que nós queremos comparar". As decisões concretas feitas em conformidade foram traduzidas no questionário a tornaram-se suas perguntas. É fácil mapear os elementos singulares do modelo conceptual na secção do questionário que foi submetida aos agregados familiares.

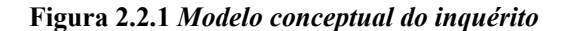

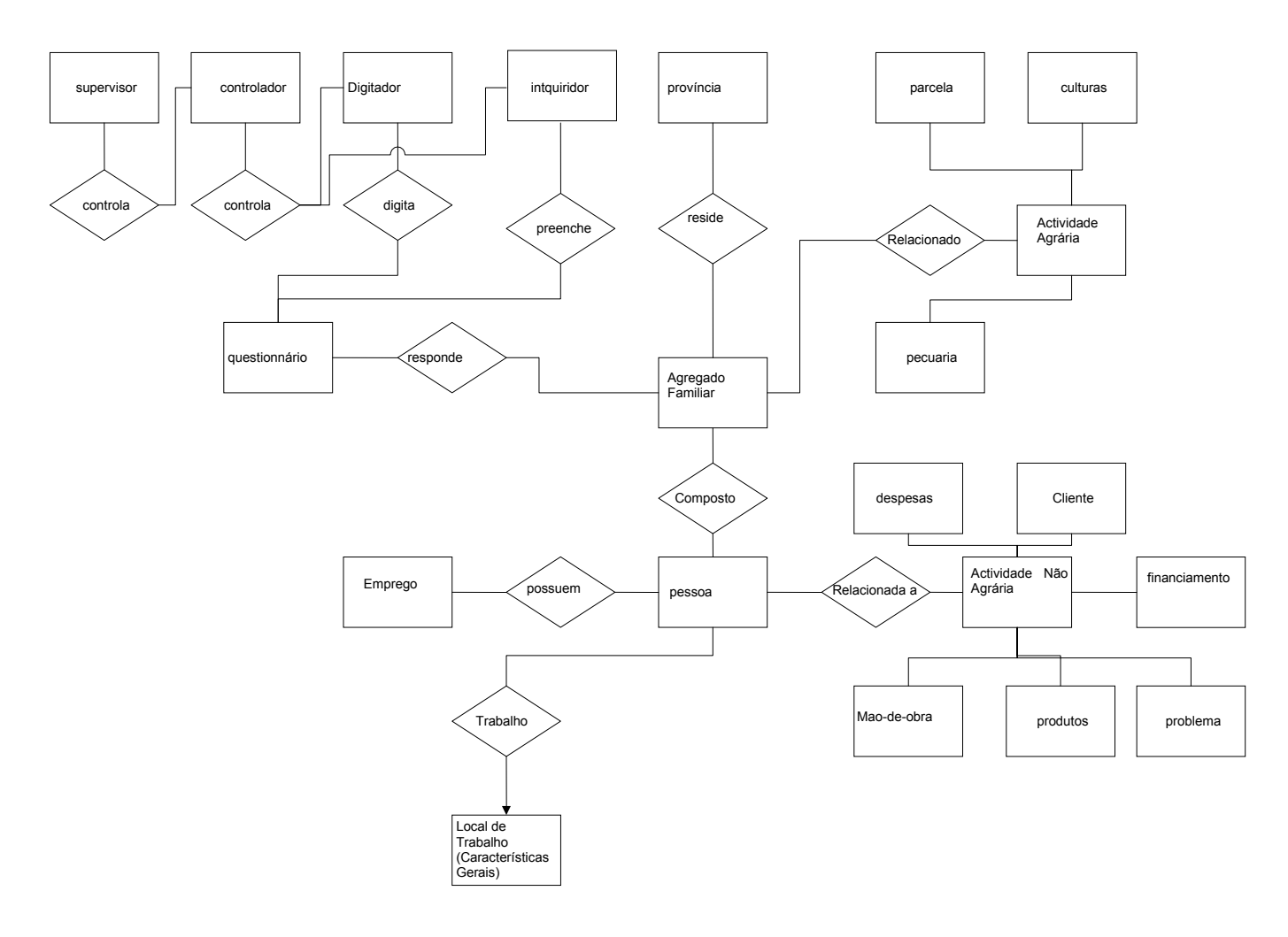

Podem ser obtidas vantagens adicionais pelo levantamento deste problema: como é tecnologia independente, representa uma ponte eficiente entre a linguagem dos especialistas e dos técnicos estatísticos e os especialistas informáticos responsáveis pelo planeamento e gestão do inquérito, que ademais consideram-no como um bom "input" para o seu trabalho técnico, já que permite desenvolver memórias e arquivos.

O modelo conceptual é, ademais, a base na qual pode ser desenvolvida uma base de dados relacional para a gestão de dados do inquérito. O Método relacional é uma metodologia bem conhecida orientada para a organização e gestão de base de dados: a sua adopção torna possível obter diversos indicadores estatísticos fazendo perguntas simples na base de dados. Em consequência, o trabalho estatístico será simplificado e para muitas tarefas não será necessária nenhuma programação *ad hoc*. Ademais, se a base de dados for consistente com este modelo será mais fácil realizar protocolo de qualidade orientado para a verificação e correcção de erros.

A figura seguinte sumarisa as vantagens da adopção de um método de inquérito baseado num modelo conceptual.
## **Figura 2.2.2** *Inquérito baseado num modelo conceptual*

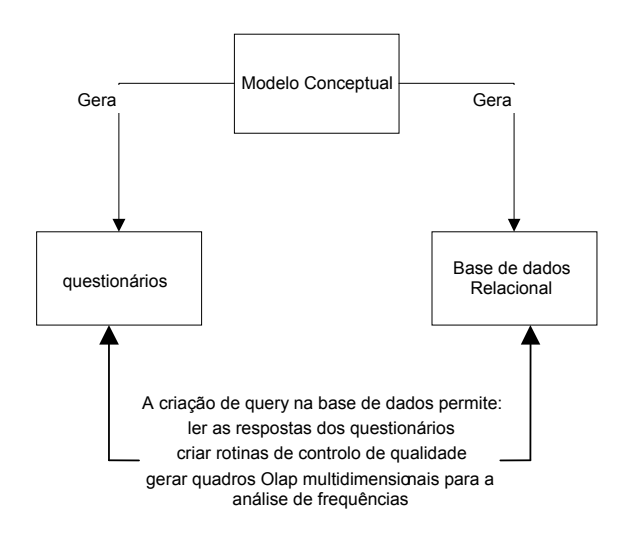

O esquema mostra um contexto integral no qual é fácil "navegar" do ponto de vista dos especialistas ao questionário e finalmente ao apoio a gestão de dados. De facto, estes ambientes partilham, de forma explícita, a mesma estrutura informativa. Na parte seguinte deste capítulo serão apresentados exemplos adicionais que se aplicam a este método integrado.

No anexo *C* será proposta uma base de dados relacional construída para a gestão de dados do inquérito ao Sector Informal em Moçambique com base neste modelo conceptual e serão discutidas as suas vantagens.

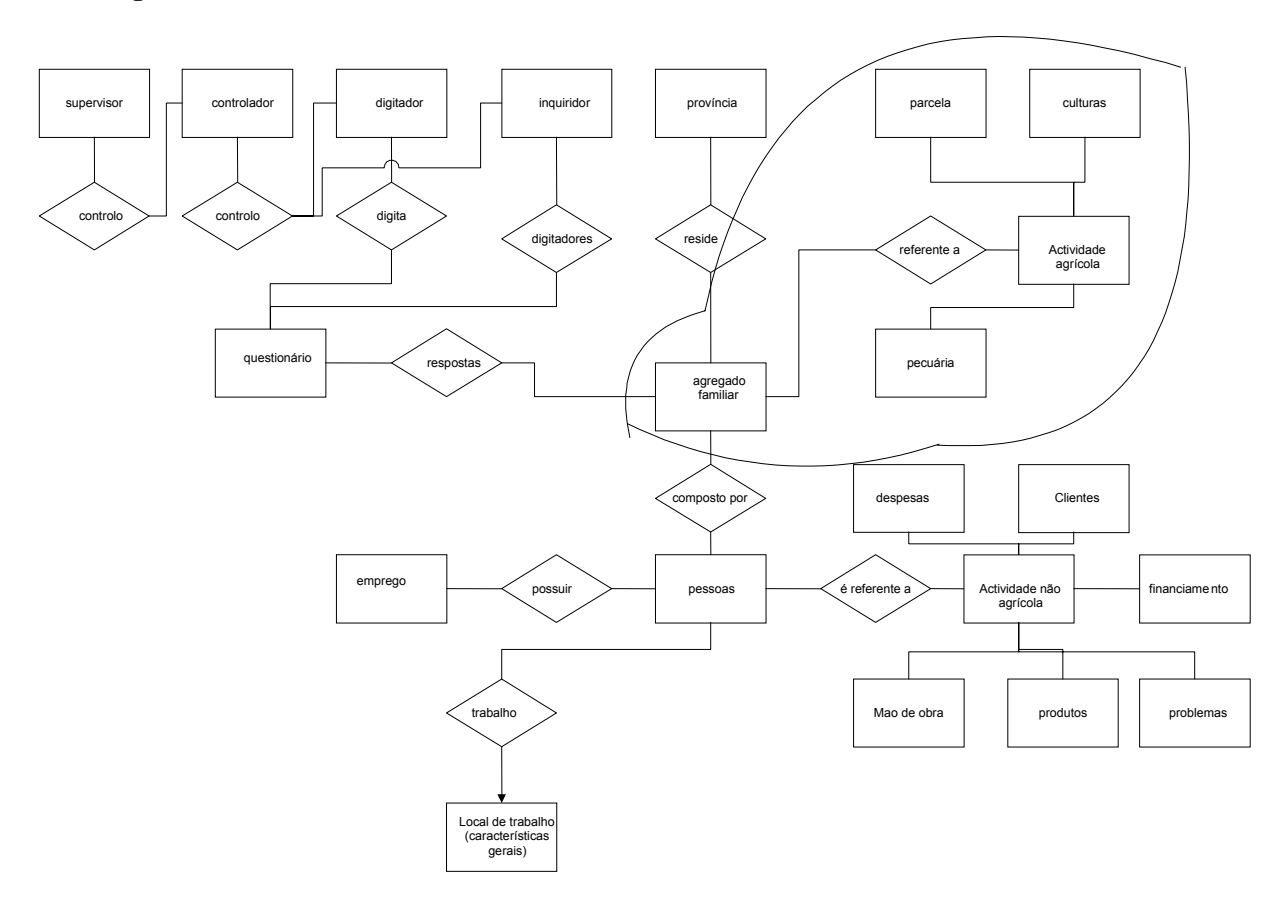

**Figura 2.2.3** *Porção do modelo focalizando em actividades agrícolas* 

O primeiro exemplo do método integrada (modelo conceptual, questionário e base de dados de inquérito) vai discutir a porção do modelo focalizado em actividades agrícolas. O esquema mostra que as características da actividade agrícola devem ser referidas ao elemento agregado familiar e não as suas componentes individuais singulares. Os especialistas, de facto, decidiram que as actividades agrícolas devem ser entendidas, para Moçambique como envolvendo o agregado familiar como um todo. Neste sentido, para os objectivos informativos do inquérito, não é importante discriminar entre as características das tarefas das componentes singulares do agregado familiar.

O questionário reflecte este aspecto do modelo conceptual. As actividades agrícolas são descritas nas secções AMA e ASA. No início destas secções são necessários o número de identificação do agregado familiar e o nome e número do respondente e o respondente descreve as características da actividade agrícola agindo como um tipo de *porta-voz do agregado familiar*. Em outras palavras, de forma coerente com a estrutura expressa pelo modelo conceptual, os respondentes a estas secções do questionário não são pedidos para ilustrar os diferentes aspectos das suas ocupações individuais.

O modelo conceptual mostra os termos nos quais os especialistas decidiram descrever a actividade agrícola do agregado familiar: características da parcela, pecuária e colheita. As secções de AMA e ASA estão organizadas de acordo para recolher informação nestes tópicos.

Cada item foi focalizado e foi organizada uma rede descritiva. Por exemplo, no que concerne a descrição da parcela, os especialistas decidiram pedir informação sobre a dimensão e as características físicas (perguntas MA.2), as despesas para pagar trabalho ou sementes, e por aí em diante. Todas as perguntas incluídas na secção do questionário sobre a parcela cultivada devem ser consequentemente entendidas como um tipo de ferramenta para conseguir informação sobre as características das parcelas consideradas importantes para ilustrar o fenómeno da actividade informal em Moçambique. Claro que outros aspectos poderiam ter sido abstraídos da realidade sob investigação para caracterizar as parcelas. Aqueles selecionadas no questionário têm sido considerados um bom compromisso entre os requisitos de exaustividade, suposições de comparatividade internacional e a necessidade de modelar um questionário não muito longo e complexo.

É importante notar que quando se finaliza um modelo conceptual para produzir um questionário deve ser prestada atenção especial aos conceitos que os respondentes devem usar para responder às perguntas. A partir deste ponto de vista é apresentado um exemplo muito interessante pelo *conceito de dimensão da parcela.*. Seguindo o questionário, os entrevistadores pediram para descrever a dimensão da parcela em metros quadrados. Olhando para o resultado do inquérito é possível compreender que metros quadrados é um conceito nem sempre familiar para os respondentes e, consequentemente, registaram-se muitas não-respostas a esta pergunta. Neste caso, surgiu um problema de conceptualização e uma forma alternativa (mais familiar aos parámetros culturais dos respondentes) para caracterizar a dimensão da parcela teve de ser individualisada. Foram também obtidos resultados similares para outras perguntas envolvendo descrições quantitativas da dimensão de uma realidade sob investigação.

Os elementos do modelo conceptual podem ser traduzidos numa base de dados relacional.

Para o inquérito ao Sector Informal em Moçambique foi produzida uma base de dados relacional em Acess (Veja o Appendix C para descrição e detalhes). A figura seguinte mostra o Quadro em Access que realiza, ao nível de base de dados, os elementos de memória que contêm informação sobre actividades agrícolas dos agregados familiares.

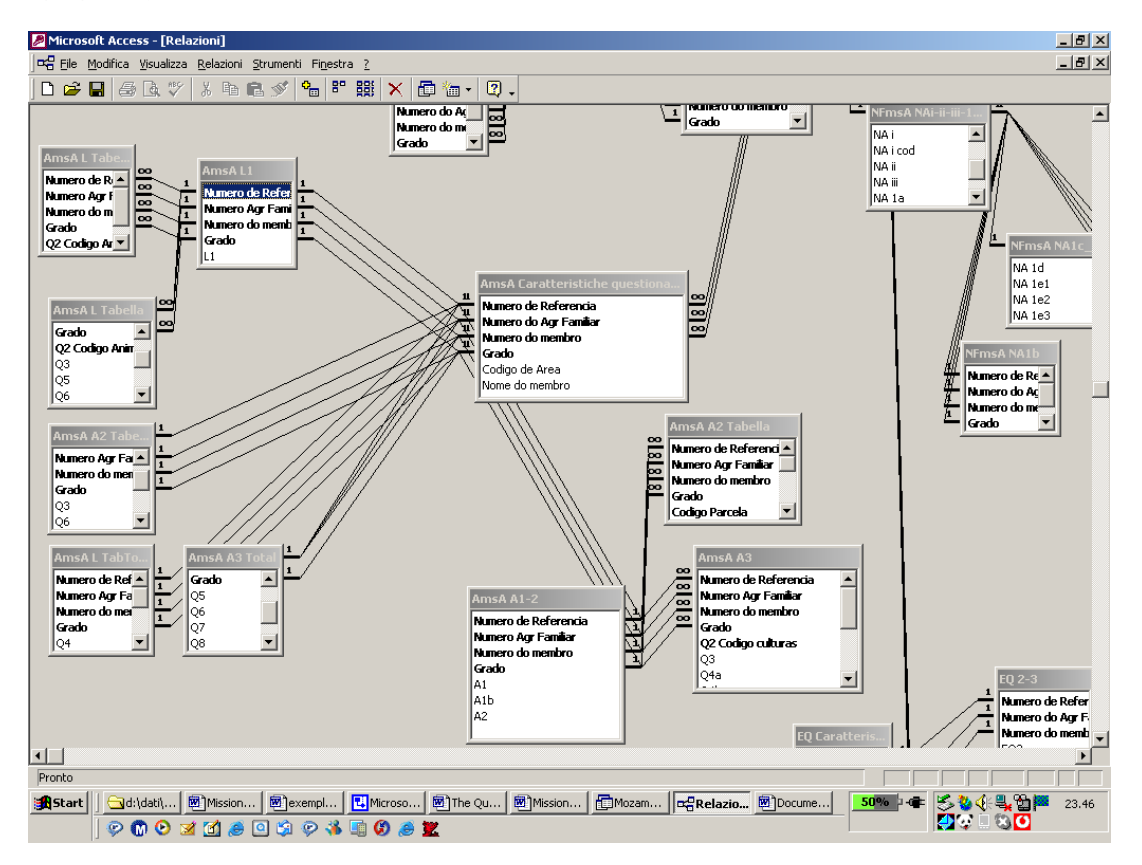

**Figura 2.2.4** *Elementos de memória que contêm informação sobre actividades agrárias de agregados familiares.* 

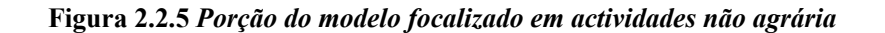

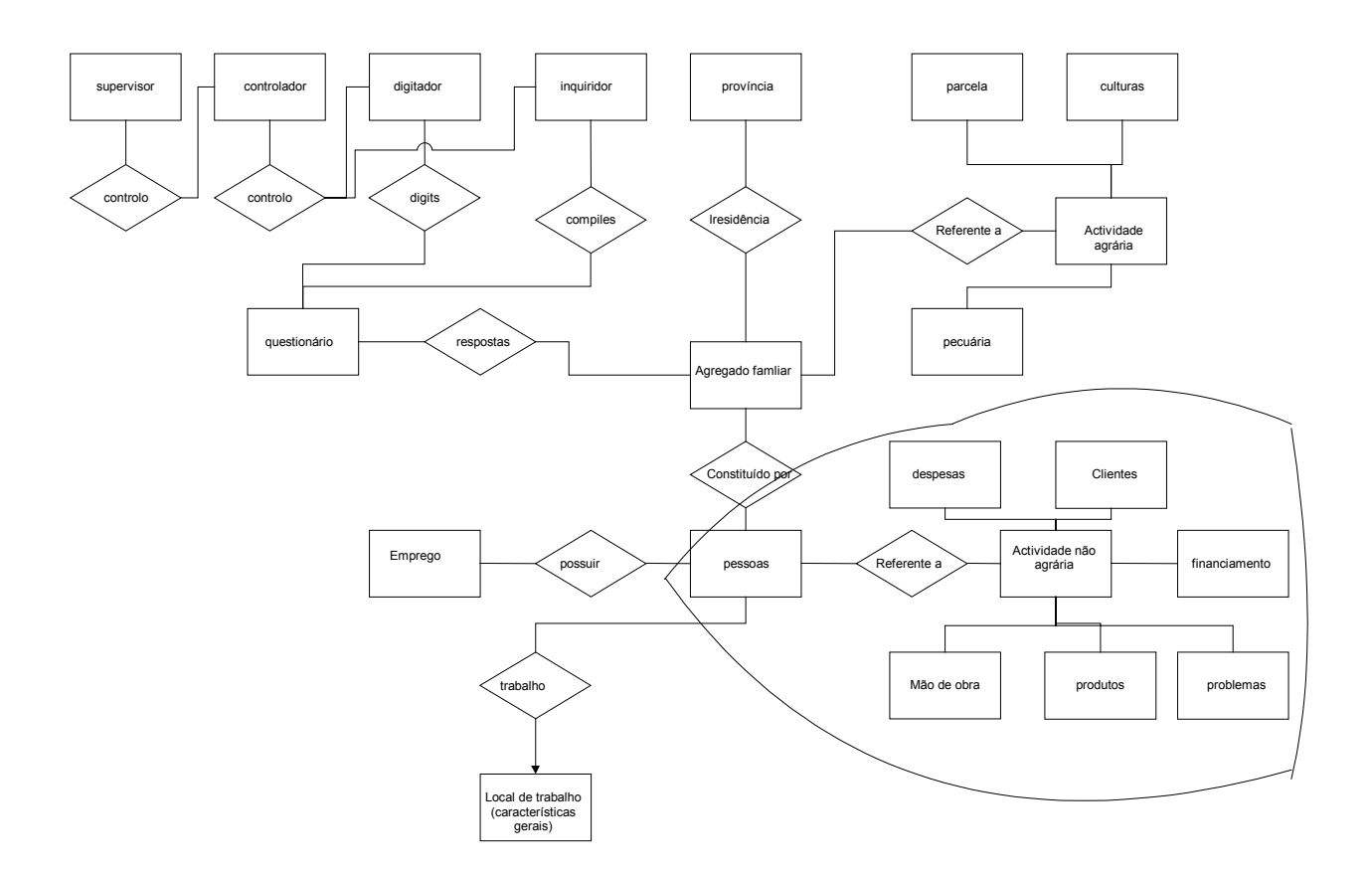

A situação é diferente para as actividades não-agrícolas. Neste caso os especialistas decidiram que era muito importante recolher respostas a nível individual, e portanto o modelo conceptual liga a actividade não-agrícola aos indivíduos singulares pertencentes ao agregado familiar.

O questionário reflecte este método. Na primeira expressão em ambas as secções NFMA a NFSA contém um aviso para os entrevistadores: "*todas as perguntas para a secção devem ser propostas a todo o membro do agregado familiar que tenha idade superior a 7 anos*", enquanto que o aviso correspondente nas secções do AMA e ASA dirigiam o entrevistador para a pessoa mais informada no agregado familiar, e não a todos os seus componentes.

O modelo conceptual (figura 2.2.5) mostra as características da actividade não-agrícola que os especialistas de domínio pretendiam investigar. Também neste caso o questionário reflecte todos estes lados da realidade económica sob o local. Por exemplo, as perguntas na secção C descrevem o elemento "produção", enquanto que na secção D são caracterizadas as despesas.

É importante notar o alto nível de detalhe da descrição que os especialistas de domínio decidiram adoptar de modo a conseguir uma boa imagem do elemento conceptual do inquérito.

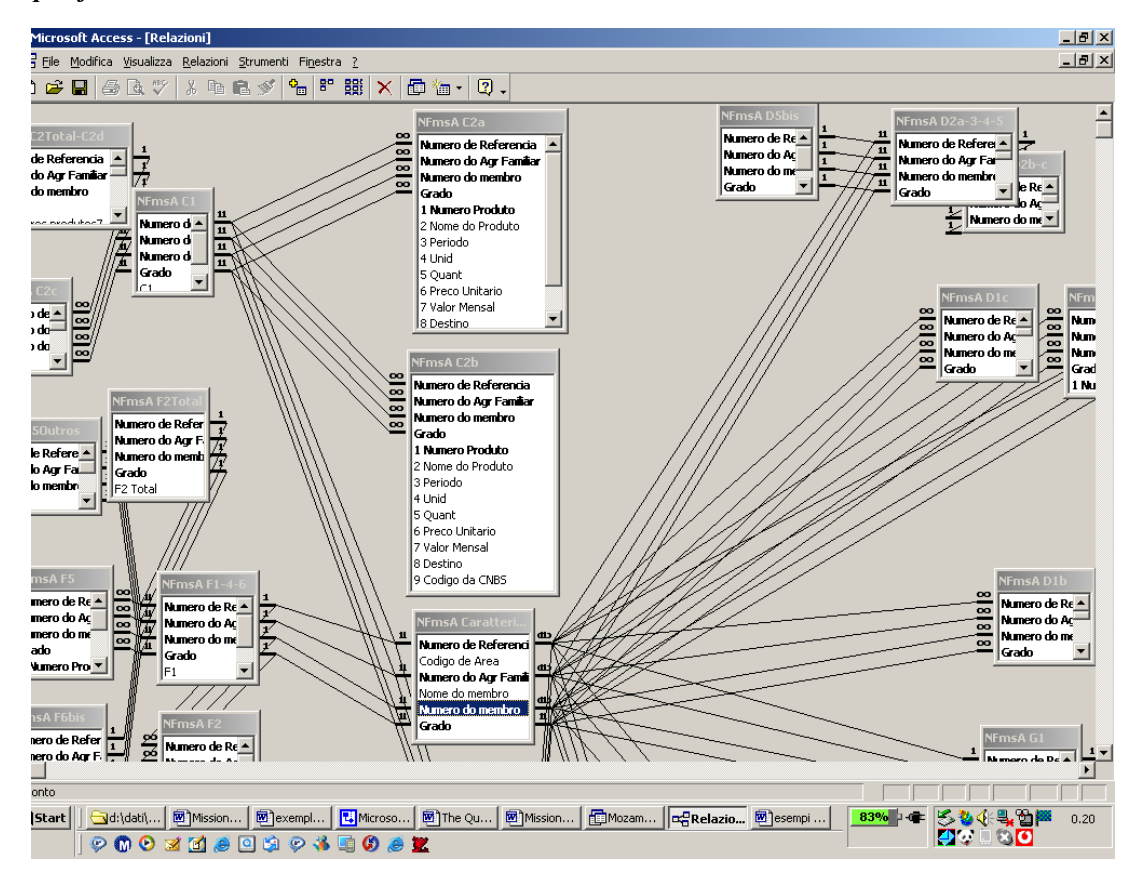

**Figura 2.2.6** *Mapeando os actores individualizados no modelo conceptual com quadros específicos da base de dados relacional***.** 

Também neste caso é possível mapear os actores individualizados no modelo conceptual com quadros específicos da base de dados relacional.

# **2.3 O Questionário: conteúdos, filtros e trajectória**

Durante a formalização do inquérito, os especialistas do Sector Informal desenharam um contexto de informação muito complexo. A equipa de pesquisa enfrentou na altura o risco de projectar um questionário muito longo, complexo e extenuante para os respondentes. Para evitar esta situação prestou-se uma atenção especial ao planeamento da *trajectória* do questionário de modo a propôr apenas perguntas pertinentes aos respondentes. Por esta razão uma zona de filtros, muito rica, foi desenhada no questionário. Esta zona está marcada na secção AF do questionário.

É importante recordar que a equipa iniciou o trabalho de planificação do projecto com uma definição ampla do sector Informal para Moçambique. A dimensão exacta do fenómeno não era conhecida e uma das metas do inquérito era, de facto, compreender que características pessoais e familiares seriam muito úteis para reconhecer a pertença ao Sector Informal.

Para encontrar uma solução para este aspecto foi proposto um vasto conjunto de perguntas: elas estão incluídas na secção AF (a zona de filtragem do questionário). O ponto inicial e crucial não era pedir ao entrevistador para decidir se o respondente pertencia ou não ao sector informal, mas pedir a ele/ela para sugerir perguntas seguindo um conjunto de regras de filtragem que, passo a passo, poderiam ajudar na individualização das pessoas que exercem actividdae no Sector Informal.

Foram modeladas as regras de filtros com base nas indicações dos especialistas naquilo que deve ser considerado informal em Moçambique.

Ademais, ao adoptar este método a equipa do projecto evitou a possibilidade de parcialidade dada pela percepção pessoal do entrevistador naquilo que pode ser considerado como informal.

Foram preparadas *matrizes de condição/acção* para apoiar na modelação do filtros.

O uso destas matrizes está orientado para documentar e disseminar as normas que os especialistas decidiram adoptar para seleccionar os respondentes e a construção dos filtros. Elas são compostas de 4 secções:

- 1. As condições que podem ser encontradas no inquérito (escritas em itálico); a cada linha corresponde uma condição diferente. Na próxima matriz as condições são *(1) O local está registado ao nível nacional; (2) O local está registado a nível regional (3) O local está registado na repartição de finanças; (4) Se possui uma actividade secundária*;
- 2. As acções a serem realizadas de acordo com as condições encontradas (escritas em **bold)**. Na prôxima matriz as acções são (1) VAI PARA o formulário de IS (NFMA ou AMA); (2) VAI PARA o filtro da actividade secundária; (3) VAI PARA O FIM DO QUESTIONÁRIO.
- 3. As condições possíveis (Sim ou Não)
- 4. A acção escolhida marcada por X, como uma consequência de um certo conjunto de condições

|            | CONDIÇÕES SOBRE A ACTIVIDADE PRINCIPAL       |   |   |             |             |  |  |  |  |
|------------|----------------------------------------------|---|---|-------------|-------------|--|--|--|--|
| Condição 1 | O local está registado a nível nacional      | Y | Y |             | -Outro modo |  |  |  |  |
| Condição 2 | O local está registado ao nível regional     | Y | v |             | -Outro modo |  |  |  |  |
| Condição 3 | O local está registado na Repartição de Y    |   | Y |             |             |  |  |  |  |
|            | Finanças                                     |   |   | -Outro modo |             |  |  |  |  |
| Condição 4 | Possui uma segunda actividade?               | Y | N |             | N           |  |  |  |  |
|            | <b>ACCÕES</b>                                |   |   |             |             |  |  |  |  |
| $Acção$ 1  | Passe para o questionário de SI (NFMA or     |   |   |             | X           |  |  |  |  |
|            | AMA)                                         |   |   |             |             |  |  |  |  |
| Acção 2    | Passe para o filtro de actividade secundária |   |   |             |             |  |  |  |  |
|            |                                              | X |   | X           |             |  |  |  |  |
| Accão 3    | VAI PARA O FIM DO QUESTIONÁRIO               |   | X |             |             |  |  |  |  |

**Figura 2.3.1** *Matriz de condição/acção da " Actividade principal"*

Como se pode ver da matriz anterior, se o respondente disser **SIM** para todas as condições (veja as condições na coluna) ele/ela está orientada para a Acção 2 (que está marcada com X). Isto significa que :

- O local da sua actividade principal está registada ao nível nacional
- O local da sua actividade principal está registada ao nível regional
- O local da sua actividade está registado na Repartição de Finanças

Não há dúvidas, para os especialistas, de que esta actividade não é informal, mas se o respondente disser **SIM** também para a quarta condição isto significa que ele/ela possui uma segunda actividade. Neste caso o inquiridor deve investigar também este aspecto da vida profissional do respondente: a acção que deve ser realizada é portanto "*vai para o filtro da actividade secundária*"

Como se pode observar, a única situação em que o respondente é dirigido para o fim do questionário é quando as condições 1,2, e 3 estão marcadas como **SIM** e o respondente não possui nenhuma actividade secundária (condição 4 marcada **NÃO**)

Em virtude destes protocolos de filtragem muito rigorosos o inquiridor não é obrigado a decidir se ele/ela está ou não perante uma situação informal. Ao inquiridor é apenas requerido seguir as regras preparadas para verificar a ocupação principal e secundária e que estão traduzidas na sequência de **SE**…**ENTÃO**…**OUTRO** contidos nos filtros da secção AF do questionário.

|            | CONDIÇÕES<br><b>SOBRE</b><br><b>ACTIVIDADE</b><br>$\mathsf{A}$<br><b>SECUNDÁRIA</b> |   |   |            |            |
|------------|-------------------------------------------------------------------------------------|---|---|------------|------------|
| Condição 1 | A actividade principal é formal                                                     | Y | N | Y          | N          |
| Condição 2 | O local está registado a nível nacional                                             | Y | Y | Outro modo | Outro modo |
| Condição 3 | O local está registado a nível nacional                                             | Y | Y | Outro modo | Outro modo |
| Condição 4 | O local está registado numa repartição de finanças                                  | Y | Y | Outro modo | Outro modo |
|            | <b>ACÇÕES</b>                                                                       |   |   |            |            |
| Acção 1    | Vai para o formulário do Sector Informal -<br>actividade principal                  |   | X |            | X          |
| Acção 2    | Vai para o formulário do Sector Informal -<br>actividade secundária                 |   |   | X          |            |
| Acção 3    | VAI PARA FIM DO QUESTIONÁRIO                                                        | X |   |            |            |

**Figura 2.3.2** *Matriz de condição/acção da "Actividade Secundária"*

Numa primeira leitura, estes filtros poderão parecer muito complicados. Actualmente eles são um instrumento para descrever a realidade concreta sem agravar a sua complexidade, com o apoio de documentação clara.

O trabalho no campo confirmou a validade deste apoio conceptual aos filtros. Os inquiridoresdores provaram ser perfeitamente capazes de submeter as perguntas de filtragem de maneira apropriada.

Ocorreu provavelmente uma falta de conceptualização correcta, na definição de algumas entidades. Os inquiridoresdores tiveram de facto de encarar um tipo de lacuna cultural entre os conceitos usados para a medição de algumas entidades (por exemplo, em termos de montante de dinheiro ou em metros quadrados de extensão) e aqueles relacionados com o contexto cultural usual dos respondentes.

As altas taxas de não resposta para algumas perguntas demonstraram que este aspeco de conceptualização deve ser cuidadosamente considerado na perspectiva de experiências similares.

# **2.4 Conclusões**

A conceptualização do que significa do Sector Informal em Moçambique é uma tarefa difícil por causa da complexidade do fenómeno que nem mesmo os padrões internacionais não podem explicar e quantificar, e por causa da sua dependência de situações concretas ainda não exploradas.

Neste sentido, depois de ter modelado a descrição da realidade sócio-económica e legislativa de Moçambique feita pelos especialistas, a equipa do projecto do inquérito decidiu **melhorar a definição de Informal com uma análise ex-post** dos dados recolhidos. O grupo decidiu desenhar o questionário com base numa definição relativamente alargada do Sector Informal e para o seu propósito foi preparada uma zona de filtragem compreendendo todas as perguntas que poderiam ser úteis para desenhar toda a dimensão possível desta definição. A ideia foi de recolher informação para cobrir as diferentes necessidades que poderiam surgir durante as discussões expost.

Finalmente, o questionário (Anexo D) foi estruturado em quatro secções principais.

A primeira secção (agregado Familiar – AF), a ser preenchido por toda a pessoa entrevistada, está dividida em três sub-secções: dados demográficos sobre todos os membros do agregado familiar; dados sobre emprego, apenas para pessoas com idade de 7 anos ou mais; tipo de emprego e sector da actividade informal principal/ou secundária.

A segunda secção é para as pessoas envolvidas na agricultura. Os principais dados recolhidos estão relacionados com as pessoas envolvidas, tipo e dimensão das parcelas, características e uso da produção (para vender, para auto-consumo, etc.), tipos e quantidades de produtos, tipos, quantidades e uso da pecuária. Os dados são reunidos separadamente para a actividade principal (AMA) ou secundária (ASA).

A terceira secção é dedicada a actividade não agrícola, e recolhe dados sobre: as características e tipos de actividade; o tipo e quantidade de trabalho usado (número de pessoas empregadas, horas trabalhadas e os relativos ordenados); tipo de resultado (Volume de negócios, consumo intermédio, etc.); outros dados económicos. Também nesta secção os dados são reunidos separadamente para a actividade principal (NFMA) ou secundária (NFSA).

A última secção (EQ) investiga uma actividade informal muito importante para os países em desenvolvimento. A secção reuniu dados sobre actividades de construção realizadas não para o mercado. Refere-se a construção de casas próprias, casas de familiares ou para a comunidade. Para estas actividades o questionário reuniu dados sobre número de horas trabalhadas e, se algum, o montante de dinheiro ou bens recebidos por isso.

# **3. AS TÉCNICAS DE INQUÉRITO**

As técnicas de inquérito são instrumentos importantes para a realização de um inquérito fiável e garantir a consistência de resultados. Os factores importantes para o sucesso do inquérito são o desenho da amostra, o inquérito piloto e o trabalho do campo, a entrada de dados e a primeira verificação de consistência, a verificação do questionário e tratamento de não-resposta parcial, estimativa e peso de erros não-amostrais. Todos estes items serão analisados nos seguintes parágrafos, começando pela fase de início relacionada com o desenho da amostra.

# **3.1 O Desenho da Amostra**

Na definição de características do desenho da amostra é importante conhecer quais outros inquéritos sobre agregados familiares foram planificados e conduzidos pelos serviços estatísticos nacionais, de modo a melhorar a qualidade de dados recolhidos. No caso de Moçambique houve a oportunidade de juntar o Inquérito ao Sector Informal com o Inquérito à Força de Trabalho, porque os dois inquéritos foram conduzidos no mesmo período e uma parte do questionário do IFTRAB incluíu informação sobre o emprego, muito similar a parte geral do questionário ao Sector Informal.

Usando esta oportunidade, uma importante decisão tomada para o desenho da amostra do inquérito ao Sector Informal é que o Inquérito à Força de Trabalho (IFTRAB) e o Inquérito ao Sector Informal (IINFOR) deve ser o tão harmonizado e coerente quanto possível. Esta escolha foi feita de modo a explorar tanto quanto possível a informação recolhida a partir dos dois inquéritos, possivelmente comparando e integrando os seus resultados. De acordo com esta decisão, o desenho da amostra ao Sector Informal foi o mesmo desenho adoptado para o IFTRAB, uma vez que no início do inquérito do Sector Informal já estava planificado o desenho do IFTRAB.

O inquérito ao Sector Informal foi realizado num trimesre significante para o IFTRAB. Esta escolha deu de facto, duas vantagens importantes: como já foi sublinhado, ofereceu dados mais significantes e mais detalhados e tornou viável a comparação entre os dados sobre o emprego nos dois inquéritos..

É útil recordar alguns dos pontos que caracterizam a amostra do IFTRAB. Na organização da amostra do IFTRAB considerou-se se devia sobrepôr os agregados familiares de amostra entre cada ronda ou se se devia usar, em cada ronda, uma sub-amostra nacional diferente (D.J. Megill, Consideração da Amostragem para o IFTRAB de Moçambique, Abril 2004). Esta escolha dependeu do objectivo mais importante do inquérito. Se o objectivo do inquérito fosse de comparar as estimativas de desemprego dos diferentes trimestres ou rondas, seria ideal garantir pelo menos uma sobreposição parcial nas amostras para os diferentes trimestres: a co-relação entre as amostras em cada ronda melhoraria a precisão das estimativas de tendências (diferenças) nos indicadores trimestrais.

Por outro lado, como o objectivo principal era produzir estimativas anuais fiáveis (incluindo a nível provincial), decidiu-se usar uma sub-amostra diferente de unidades primárias de amostragem em cada ronda, já que poderia ter fornecido um tamanho de amostra com o máximo de efectividade para as estimativas anuais de inquérito. Esta característica da amostra de IFTRAB torna mais fácil ligar os inquéritos de IFTRAB e INFOR no trimester escolhido.

Outra consideração importante relaciona-se com a decisão sobre como distribuir a amostra ao longo do tempo (D.J.Megill, Consideração da Amostragem para o IFTRAB de Moçambique, Abril 2004). Uma opção em discussão era conduzir o inquérito por um período de cerca de um mês em cada trimestre ou ronda. Uma limitação desta abordagem foi que as estimativas de cada ronda poderiam apenas ter representado o mês correspondente ao período de referência. Os indicadores anuais seriam calculados como uma média das estimativas do inquérito para cada ronda. Este método é usado em alguns países em desenvolvimento para providenciar indicadores anuais aproximados, já que reflecte parte da sasonabilidade entre trimestres. Contudo, se a sasonabilidade operasse entre meses dentro do trimestre, os indicadores médios anuais seriam menos representativos.

De facto foi decidido pelo Programa de Apoio Escandinavo (L.P.S. Christensen, B.O. Lagerstrøm, Relatório da Missão) que o método ideal para fornecer indicadores fiáveis e representativos da taxa de desemprego e outras características de emprego deveriam ter sido o uso de um método contínuo do inquérito. A amostra é distribuída ao longo do período de 12 meses, com sub-amostras representativas alocadas a cada trimestre ou mês. É importante lembrar que este método é similar a metodologia de amostragem usada para o Inquérito aos Agregados Familiares. Esta amostra providenciaria a representatividade máxima de sazonabilidade nas estimativas anuais.

Outra vantagem deste método é que seria possível usar um menor número de inquiridores experientes e bem formados que poderiam trabalhar ao longo do ano. Considerando que se alocaria, para cada trimestre, uma sub-amostra representativa a nível nacional, seria possível produzir estimativas trimestrais.

Foi usada uma amostra de área estratificada "multietapica" auto-ponderada com probabilidade maior que zero para todos os elementos da população. A última unidade de amostragem no desenho da amostra é o agregado familiar.

A estrutura da amostragem é baseada no inventário cartográfico e na lista de agregados para todo o país , obtidos do Recenceamento Geral da População e Habitação de 1997.

Foi estudado o nível de fiabilidade acitável de acordo com o tamanho da amostra. O quadro e a figura seguintes mostram como varia a fiabilidade com o aumento do tamanho da amostra.

| Tamanho da amostra | Fiabilidade 1.96*sqrt(variância) |
|--------------------|----------------------------------|
| 4.500              | 1,849616                         |
| 4.700              | 1,809804                         |
| 4.900              | 1,772454                         |
| 5.100              | 1,737322                         |
| 5.300              | 1,704198                         |
| 5.500              | 1,672897                         |
| 5.700              | 1,643258                         |
| 5.900              | 1,615138                         |
| 6.100              | 1,588412                         |
| 6.300              | 1,562969                         |
| 6.500              | 1,538709                         |
| 6.700              | 1,515544                         |
| 6.900              | 1,493392                         |
| 7.100              | 1,472183                         |
| 7.300              | 1,451851                         |
| 7.500              | 1,432338                         |
| 7.700              | 1,413589                         |
| 7.900              | 1,395557                         |
| 8.100              | 1,378196                         |
| 8.300              | 1,361467                         |
| 8.500              | 1,345331                         |
| 8.700              | 1,329755                         |
| 8.900              | 1,314706                         |
| 9.000              | 1,307371                         |

**Quadro. 3.1.1** *Nível de fiabilidade de acordo com o número de Agregados Familiares seleccionados na Amostra*

**Figura 3.1.1** *Curva de fiabilidade de acordo com o tamanho da amostra* 

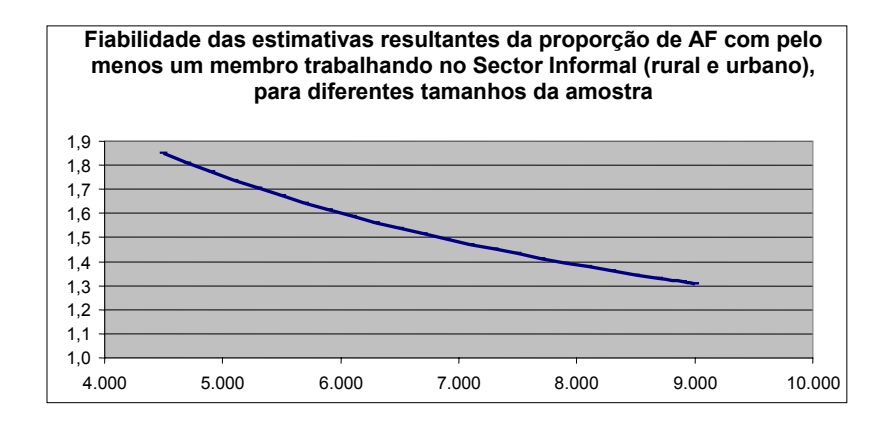

Foi recomendada a recolha de pelo menos 4.500 questionários: O quadro mostra de facto que com este tamanho de amostra, com 95% de confiança, a proporção estimada poderia ser avaliada com um êrro de 1.8%. Isto significa que a proporção estimada de AF com pelo menos um membro trabalhando no Sector Informal difere em não menos de 1,8% da verdadeira proporção.

Contudo, a escolha foi de aumentar a amostra, i.e., recolher cerca de 6900 de modo a obter uma quantidade de questionários válidos superior a 4.500. Contudo, na determinação do tamanho da amostra, não deve ser esquecido que o fenómeno é totalmente desconhecido, e que poderia ser útil ter uma base mais larga para calcular as estimativas, desde que seja coerente com os constrangimentos económicos. As desvantagens do uso de uma amostra maior são de facto meramente económicas.

O quadro mostra o número proposto de AF (para cada estrato) que devem ser entrevistados para o inquérito ao Sector Informal. Dado que não existe sobreposição nos agregados familiares da amostra entre cada ronda, a dimensão proposta para cada estrato do INFOR é de cerca de um quarto do estrato correspondente ao IFTRAB.

As suposições sobre a taxa de não-resposta feitas para IFTRAB foram também aceites para este inquérito.

O quadro seguinte mostra a estrutura da amostra. O número total de AF a serem entrevistados por Área de Enumeração, Província ou Tipo de Área (Rural/Urbana).

| <b>PROVÍNCIA</b>        |      | <b>TOTAL</b> |     | <b>URBANA</b> |     | <b>RURAL</b> |  |
|-------------------------|------|--------------|-----|---------------|-----|--------------|--|
|                         | EA   | AF           | EA  | AF            | EA  | AF           |  |
| <b>MOCAMBIQUE</b>       | 1040 | 6900         | 300 | 3600          | 220 | 3300         |  |
| <b>NIASSA</b>           | 80   | 540          | 20  | 240           | 20  | 300          |  |
| C. DELGADO              | 96   | 660          | 20  | 240           | 28  | 420          |  |
| <b>NAMPULA</b>          | 96   | 642          | 26  | 312           | 22  | 330          |  |
| ZAMBÉZIA                | 96   | 660          | 20  | 240           | 28  | 420          |  |
| <b>TETE</b>             | 96   | 660          | 20  | 240           | 28  | 420          |  |
| <b>MANICA</b>           | 80   | 540          | 20  | 240           | 20  | 300          |  |
| <b>SOFALA</b>           | 100  | 642          | 36  | 432           | 14  | 210          |  |
| <b>INHAMBANE</b>        | 88   | 600          | 20  | 240           | 24  | 360          |  |
| GAZA                    | 88   | 600          | 20  | 240           | 24  | 360          |  |
| <b>MAPUTO PROVÍNCIA</b> | 104  | 660          | 40  | 480           | 12  | 180          |  |
| <b>MAPUTO CIDADE</b>    | 116  | 696          | 58  | 696           |     |              |  |

**Quadro 3.1.2** *Quadro de Distribuição dos AF e Áreas de AE, por Província e Área de Residência – INFOR-2005* 

## **3.2 O Trabalho decampo**

O recrutamento dos inquiridores iniciou logo que a versão final dos questionários e manuais foi desenhada. Para este objectivo, os Serviços Centrais definiu o perfil requerido e enviou-o para as delegações provinciais do INE, as quais por seu turno lançaram um concurso público. A primeira selecção de candidatos foi feita pela DPINE, e um segundo apuramento foi feito nos Serviços Centrais (DESE), onde alguns candidatos foram rejeitados, e outros candidatos tiveram que ser enviados pela DPINE para substituição .

A formação dos inquiridores decorreu na Praia do Bilene (Província de Gaza), porque oferecia condições para a concentração dos candidatos durante o período de duração da formação, dandolhes a possibilidade de inter-agirem entre eles para obter os melhores resultados do curso.

Esta acção de treinamento durou três semanas e consistiu em aulas teóricas e práticas com simulação de entrevistas e debates abertos. A formação incluíu ensinamentos em técnicas de entrevista, conceitos básicos de amostragem, aspectos deste inquérito específico tais como o conceito geral de informal e os vários conceitos relacionados com cada questionário.

Eram 66 participantes, seis por cada uma das 11 províncias, competindo para as quarto vagas em cada DPINE. A escolha em recrutar candidatos directamente ao nível das delegações provinciais do INE está relacionada com a necessidade de os inquiridores falarem línguas locais, pelo menos as principais de cada província. Esta necessidade assenta na natureza da unidade definida para o inquérito, i.e., o Agregado Familiar, considerando que é muito comum encontrar agregados familiares onde nenhum membro fala Português. Dos seis competidores, os quatro melhores seriam inquiridores, sendo o melhor de todos, indicado como Controlador. Os últimos dois classificados ficariam como substitutos para qualquer contingência que poderia surgir durante a recolha de dados, como chegou a acontecer, apesar de ter sido por razões diferentes, em Nampula, Zambézia, Tete, Gaza e Cidade de Maputo.

Em geral, os candidatos representando as províncias de Gaza e Inhambane obtiveram as melhores classificações, em ambos os testes escritos e em trabalhos práticos.

# **3.2.1 Recolha de dados**

Depois de terem sido seleccionados 44 inquiridores, 4 de cada província, eles foram distribuídos pelas respectivas províncias de origem e foi nomeado um controlador para cada um deles. Eles regressaram para as suas províncias de origem onde receberam instruções específicas e material de trabalho.

A cerimónia de lançamento oficial da recolha de dados foi feito em dois pontos, uma na cidade de Maputo, Área de Enumeração (AE) N. 489, Bairro Luís Cabral - Quarteirão N. 39 e um na Província de Maputo, Área de Enumeração N. 421, Bairro Cingatela – Quarteirão N. 2.

Na DPINE de Cabo Delgado um técnico foi nomeado pela Direcção de Censos e Inquéritos (DCI) para trabalhar juntamente com o Coordenador Nacional do INFOR na formação de uma equipa de listagem que trabalharia em paralelo com os inquiridores, de acordo com a instrução da (DESE), devido ao facto de a listagem efectuada pela equipa do IFTRAB naquela Província não ter sido feita seguindo a metodologia recomendada pela DCI (foi recomendado pelo Director do DCI durante o Conselho Consultivo Alargado do INE-CCAINE 2005 realizado em Abril, na cidade de

Tete). A formação teve lugar de 4 de Julho a 7 de Julho de 2005 e consequentemente o trabalho de recolha de dados nesta DPINE apenas iniciou no dia 10 de Julho de 2005 em Montepuez, sob a supervisão de dois técnicos centrais.

A DESE enviou um técnico para cada uma das restantes províncias, para ajudar no início e na recolha para as primeiras duas semanas de trabalho. O objectivo da supervisão central era também de garantir cobertura na melhor extensão possível, para além de ajudar a clarificar dúvidas e situações inesperadas. Sempre que ocorresse uma situação imprevisível, o Supervisor tinha que reportá-la ao Coordenador Nacional, que decidiria que procedimento seguir de acordo com a DESE, e daí em diante eram dadas instruções a todas as equipas sobre como agir em tal situação, para garantir uniformização. Foram reportadas e corrigidas as seguintes situações:

- a. Nenhuma indicação ou indicação incorrecta do nome do chefe do agregado familiar na lista fornecida pela DESE. Em muitos casos isto resultou do facto de que o nome não tinha sido correctamente registado ou simplesmente porque o chefe foi registado pelo seu nome oficial, enquanto que os vizinhos lhe conheciam por outro nome.
- b. Não localização de alguns agregados familiares contidos na lista correspondente a área de Enumeração da amostra. Esta situação foi principalmente causada pelo facto de que não era a mesma equipa que tinha feito a listagem e nos mesmos casos o guia não era o mesmo que acompanhou a equipa de listagem.
- c. Ausência de certos agregados familiares listados na amostra, alegadamente porque eles já não viviam na Área de Enumeração, ou nunca tinham vivido na zona apesar de possuírem lá casas (geralmente casas de construção precária, tipo de casa de campo) e tendo sido listados.

Para as situações reportadas nas linhas a) e b) foram usadas listas originais do IFTRAB para corrigir os nomes e fazer as alterações necessárias. Para a situação reportada na linha c) foi recomendado o seguinte aos supervisores:

- i. Se numa dada estrutura residencial o agregado familiar vivendo lá não era o alistado pela equipa do IFTRAB, a equipa do INFOR era suposta entrevistar o agregado familiar que encontrar a viver lá. Os inquiridores tinham de anotar na secção dedicada no questionário que o agregado entrevistado não era aquele da amostra, mas um a viver actualmente naquela estrutura residencial;
- ii. Se nenhum agregado familiar vivesse na estrutura residencial da amostra, a equipa do INFOR passava simplesmente para o agregado familiar seguinte da amostra e reportava a situação.

O Supervisor Central coordenou o trabalho com o delegado provincial, o Supervisor Provincial e todas as equipas de inquiridores, lideradas pelo Controlador. Os supervisores dos serviços centrais e ao nível Provincial reportavam diáriamente, por telefone, ao Coordenador Nacional do INFOR, sobre os progressos no trabalho, indicando o número de Áreas de Enumeração cobertas, o número total de entrevistas realizadas nesse dia, e o número diário de outros caso tais como ausência de alguns ou todo o agregado familiar, a não localização de agregados familiares, agregados familiares transferidos de Áreas de Enumeração e recusas em responder. O objectivo da publicação semanal deste quadro era de despertar a consciência e responsabilidade nos supervisores sobre a necessidade de prestar atenção ao ritmo de trabalho, tomando em conta a duração da entrevista e as metas estabelecidas. Esta medida ajudou substancialmente a corrigir situações que, se mantidas por longo tempo, poderiam ter afectado seriamente o resultado final em termos de cobertura.

A comunicação diária permitiu a produção semanal de um quadro de controlo geral que foi enviado a todos as DPINE para avaliar o seu desempenho e colocar em perspectiva o cumprimento das metas estabelecidas.

O quadro abaixo apresenta o final do inquérito:

|                   | $N.$ de AE $(1)$ |               |       | <b>Agregados Familiares (2)</b> |                |                | <b>OUESTIONÁRIOS (3)</b> |                 |               |                  |               |             |                  |
|-------------------|------------------|---------------|-------|---------------------------------|----------------|----------------|--------------------------|-----------------|---------------|------------------|---------------|-------------|------------------|
|                   | <b>Cobertos</b>  |               | Plano | Inqui-                          | Não            | Recu-          | Outros                   | <b>ENVIADOS</b> |               | <b>DIGITADOS</b> |               |             | <b>INVÁLIDOS</b> |
| <b>PROVÍNCIAS</b> | N                | $\frac{0}{0}$ |       | ridos                           | Loc.           | sas            | casos                    | $N^{\circ}$     | $\frac{0}{0}$ | $N^{\circ}$      | $\frac{6}{6}$ | $N^{\circ}$ | $\frac{0}{0}$    |
| Niassa            | 40               | 100           | 540   | 519                             | 10             | $\overline{2}$ | 9                        | 519             | 96.1          | 505              | 93.5          | 14          | 2.6              |
| Cabo Delgado      | 48               | 100           | 660   | 647                             | $\Omega$       | $\theta$       | 13                       | 647             | 98            | 647              | 98            | $\Omega$    | $\Omega$         |
| Nampula           | 48               | 100           | 642   | 585                             | 17             |                | 39                       | 617             | 96.1          | 576              | 89.7          | 41          | 6.4              |
| Zambézia          | 48               | 100           | 660   | 595                             | $\theta$       | 8              | 57                       | 658             | 99.7          | 588              | 89.1          | 70          | 10.6             |
| Tete              | 48               | 100           | 660   | 612                             | 16             | $\theta$       | 32                       | 638             | 96.7          | 601              | 91.1          | 37          | 5.6              |
| Manica            | 40               | 100           | 540   | 487                             | 16             | 3              | 34                       | 536             | 99.3          | 484              | 89.6          | 52          | 9.6              |
| Sofala            | 50               | 100           | 642   | 613                             | 9              | $\theta$       | 20                       | 638             | 99.4          | 611              | 95.2          | 27          | 4.2              |
| Inhambane         | 44               | 100           | 600   | 541                             | 21             | $\theta$       | 38                       | 545             | 90.8          | 536              | 89.3          | 9           | 1.5              |
| Gaza              | 44               | 100           | 600   | 585                             | 6              | $\theta$       | 9                        | 593             | 98.8          | 566              | 94.3          | 27          | 4.5              |
| Maputo Província  | 52               | 100           | 660   | 628                             |                | $\theta$       | 31                       | 628             | 95.2          | 624              | 94.5          | 4           | 0.6              |
| Maputo Cidade     | 58               | 100           | 696   | 666                             | $\overline{c}$ | 6              | 22                       | 688             | 98.9          | 664              | 95.4          | 24          | 3.4              |
| <b>TOTAL</b>      | 520              | 100           | 6,900 | 6,478                           | 98             | 20             | 304                      | 6,707           | 97.2          | 6,402            | 92.8          | 305         | 4.4              |

**Quadro 3.2.1:** *Quadro geral da situação da recolha, questinários enviados e digitados*

Na Coluna (1) relacionada com Áreas de Enumeração, **N**.**de AE** Corresponde ao número de Áreas de Enumeração efectivamente cobertas e % é a respectiva percentagem. Na Coluna (2) relacionada com Agregados Familiares, **Plano** refere-se ao número planeado de agregados familiares a serem cobertos durante o inquérito, **Inquiridos** refere-se aos agregados familiares efectivamente inquiridos, **Não loc**. Refere-se aos agregados familiares que não foram localizados, **Recusas** referse ao número de agregados familiares que recusaram, parcial ou totalmente, a entrevista e **Outros** refere-se a situações em que, devido a v'arias razões, (exemplo, casa demolida, casa abandonada, transferência do agregado familiar), o agregado familiar não foi entrevistado.

Na Coluna (3), **ENVIADO** refere-se ao número total de questionários enviado pelos DPINE ao Gabinete Central. Este número excde o número declarado pelas DPINE (em algumas províncias), por outro lado porque algumas DPINE enviaram questionários repetidos, e por outro lado porque, em alguns casos, eles preencheram os questionários também para indicar Áreas de Enumeração não localizadas e em outros casos de não entrevista. **DIGITADO** refere-se ao número de questionários preenchidos e efectivamente registados. Por ultimo, **INVÁLIDOS** refere-se ao número de questionários que, apesar de terem sido enviados pelas DPINE e recebidos pelo Gabinete Central, não foram digitalizados porque não continham informação consistente.

# **3.2.2 Treinamento para a entrada de dados**

Cerca de um mês depois do início da recolha de dados, foram recrutados oito (8) operadores para realizar a entrada de dados. Eles foram formados pelo consultor que desenhou o aplicativo para a entrada de dados e pelo Coordenador Nacional do INFOR, que cuidou dos aspectos técnicos do inquérito.

Durante a codificação dos questionários, constatou-se que alguns questionários que inicialmente haviam sido considerados completos, não forneciam informação útil. Esta é a razão porque, olhando para o quadro, pode se notar que nem todos os questionários enviados foram digitados. Em certos casos foram repetições ou cópias que os Supervisores deixaram passar durante o seu apuramento.

Todas as semanas, era realizado um controlo da informação digitada, com a subsequente detenção de êrros e correcções. Isto permitiu a obtenção de uma qualidade de digitações muito boa, sem grandes reparos e sem que fosse interrompida a verificação.

Como evidência deste desempenho, no acto do processamento, em muitas das digitações muitos êrros tinham sido já detectados, apesar de que alguns persistiam e foram mais tarde corrigidos, usando o aplicativo específico descrito no capítulo relacionado com o processamento e produção de resultados.

# **3.3 A entrada de dados e a primeira verificação de consistência**

Não obstante a perfeição e exactidão da recolha de informação estatística, se o processamento de dados não for efectuado de forma correcta a qualidade dos resultados poderá ser seriamente afectada. Esta é a principal razão porque o processamento de dados é uma das fases mais críticas em todo o processo de produção. Isto torna-se ainda mais verídico quando alguém tem de lidar com inquéritos de amostra ao invês de Censos, como no caso do Inquérito do Sector Informal conduzido pelo INE Moçambique.

A fase de processamento de dados poderia oferecer uma grande oportunidade para o uso de tecnologia sofisticada. Nesta visão, o objectivo principal de implementar uma tecnologia específica poderia ser para assistir no processamento efectivo e eficiente de um inquérito, e não apenas para implementar a tecnologia só por implementar. As etapas necessários para testar, instalar e configurar a nova tecnologia não devem ser subestimados.

Ademais, para alguns, a adopção de novas tecnologias não será efectiva do ponto de vista de custo. Por exemplo, em países como Moçambique onde a mão-de-obra é barata, a adopção de reconhecimento óptico é mais cara do que os sistemas tradicionais de entrada-chave. Na verdade, no Inquérito ao Sector Informal a escolha foi o método clássico e menos onerosa do aplicativo para a entrada de dados**.** 

As operações no centro de processamento precisam de ser cuidadosamente geridas de modo a se atingir sucesso no resultado para a fase de entrada de dados. A qualidade do pessoal contratado como gestores e operadores de entrada de dados e os instrumentos de "software" que lhes são disponibilizados, terão um grande impacto no sucesso das operações de entrada de dados e serão críticas ao sucesso de toda a operação.

Para o inquérito ao Sector Informal, foram selecionados e minunciosamente formados seis operadores de entrada de dados. A maior parte deles já tinham tido alguma experiência em outras situações de entrada de dados, enquanto alguns até já tinham estado envolvidos durante as operações de campo e conheciam muito bem a arquitectura dos questionários.

Finalmente, foi selecionado um especialista de IT para ser gestor e supervisor de todas as operações de entrada de dados.

### **3.3.1 Entrada de dados e logística**

Nos sistemas de entrada de dados, o pessoal efectua manualmente a entrada de todas as respostas dos questionários numa aplicação *ad-hoc* de entrada de dados. Este método requer um pacote informátoco relativamente simples por causa do baixo número de itens envolvidos. Contudo, requer muito mais pessoal que o reconhecimento óptico e leva mais tempo a ser preenchido.

A decisão de usar entrada manual versus reconhecimento óptico foi parcialmente baseada em requisitos de horário e o racio entre os custos do pessoal e do "hardware" em Moçambique. Na verdade, nos países onde os custos do pessoal são baixos e a infra-estrutura informática é moderada, a melhor solução até agora é o sistema de entrada de dados.

A organização logística adoptada foi de enviar questionários preenchidos directamente para o centro de registo para serem armazenados num arquivo projectado para o efeito. Uma vez chegados os questionários, um grupo de codificadores verificou primeiro o seu prenhimento, o seu número de identificação geográfica e toda outra especificação de aceitabilidade antes de prosseguir com o registo de dados.

A escolha de um método adequado de registo está ligada às características específicas do país. Para este inquérito, foi efectuado um registo numa sala pequena mas bem organizada, equipada com 9 PCs novos (Pentium 4) e 17'' de exibição. Estes computadores estavam conectados a rede com um Servidor que estava na mesma sala mas não conectados a Rede Principal do INE e nem com a internet, para evitar a intrusão externa e infecções por vírus.

Armazenou-se diariamente uma cópia dos dados registados num servidor específico. Este sistema permitiu uma redução na memória necessária, e logo que a entrada de dados terminasse, permitia a utilização imediata dos dados registados com acesso contemporâneo dos multi-utilizadores.

Um sistema poderoso de "backup" foi montado para garantir que não houvesse perca de dados durante as operações de entrada de dados. Todos os dados registados no PC de cada operador foram gravados diariamente num ficheiro local e específico do servidor. O "software" usado para montar o sistema de "backup" foi uma aplicação de fonte aberta livre de custos chamada "Cobian Backup" versão 7.0.

Na situação em que se requer uma grande memória, a tecnologia de um conjunto redundante de discos Independentes (RAID) poderia ajustar-se particularmente e ser segura, porque permite um conjunto de discos duros de um servidor trabalhar juntos e serem vistos como uma unidade singular com uma capacidade de armazenamento enorme.

Durante as operações de entrada de dados é de crucial importância a entrada dupla de uma proporção fixa de questionários. Durante a fase de formação, a entrada dupla tem de ser efectuada numa grande quantidade de questionários para ser subsequentemente reduzida até onde os

operadores atingirem um bom nível de qualidade. Depois, a dupla entrada é geralmente usada numa base de amostragem.

A solução adoptada no Sector Informal foi de realizar a entrada dupla de questionários apenas durante a fase de formação dos operadores para prestar uma percentagem razoável de êrro produzida por cada um deles. Teve de ser enfatizado que depois de uma semana de formação todos os operadores atingiram uma percentagem média de êrros inferior a 3% de dados registados diáriamente.

# **3.3.2 Codificação versos codificação automatizada**

Geralmente uma resposta diferente a um questionário estatístico é pre-registada e os códigos são escritos a direita de cada modalidade. Contudo, as vezes é necessário deixar a possibilidade de introduzir uma resposta textual pré-definida a algumas perguntas específicas.

Já que o registo e os tratamentos de valor textual não são muito fáceis do ponto de vista estatístico, normalmente esta resposta textual deve ser re-codificada. Esta operação de re-codificação poderia acontecer antes, durante ou depois das operações de entrada de dados e poderia ser efectuada usando algum pessoal codificador ou um software *ad-hoc* de auto-codificação.

Claramente, será muito útil se os inquiridores poderem re-codificar directamente este tipo de resposta durante a entrevista, mas normalmente eles não possuem o conhecimento necessário para efectuar correctamente esta operação. Além disso, em muitas situações a recodificação de uma resposta textual requer o uso de livros grandes e complexos de codificação.

Uma situação possível poderia ser encontrada conduzindo uma entrevista pessoal assistida por Computador (CAPI), usando *laptops* ou outro tipo de dispositivos informáticos portáteis. Os operadores são directamente assitidos pelo software de entrada de dados durante a entrevista e podem prosseguir facilmente com a re-codificação com maior facilidade. Entretanto, os inquéritos do CAPI continuam a ser muito caros tanto pelo custo dos *laptop* e para a formação perfeita que os inquiridores necessitam.

De qualquer modo, normalmente a re-codificação textual de resposta pode acontecer durante ou antes de a entrada de dados ter sido efectuada. No primeiro a re-codificação é feita pelos operadores de entrada de dados. A selecção do menu usando listas de consulta é apropriado para este objectivo, porque permite aos operadores escolher entre as alternativas apresentadas e vai acelrar drásticamente as operações de entrada de dados. No segundo caso, é necessário fazer a recodificação de cada frase escrita nas folhas do questionário antes de continuar com a entrada de dados.

No concernente ao Inquérito do Sector Informal, decidiu-se adoptar um sistema misto de codificação de respostas. Todas as respostas foram pre-codificadas excepto a pergunta sobre colheitas (código da CNBS ) e sobre códigos das profissões. Estas são de facto perguntas específicas nas quais as definições oficiais são muito diferentes daquela normalmente usada na linguagem quotidiana usada pelos entrevistados. Para estas duas respostas foi realizada uma recodificação manualmente antes da entrada de dados. Foram selecionadas seis pessoas e propriamente treinadas por um especialista de codificação do INE.

# **3.3.3 Procedimentos de edição de Batch**

Ao longo dos últimos anos, a questão de editar ou de dados não registados têm gerado muita discussão e mesmo controvérsia. Hoje, é geralmente reconhecido que dados de um inquérito requererão pelo menos o mínimo de edição e correcção.

Erros complexos de consistência podem ser resolvidos através de um exame cuidadoso do questionário. Este tipo de verificação de consistência é chamado de edição de "Batch" e portanto é melhor realizado como um passo separado, com erros reportados em papel que pode ser usado para marcar as correcções. O objectivo do procedimento de edição de "Batch" não é de corrigir o erro feito durante a entrevista, mas garantir que o questionáario de papel e os dados registados são idênticos.

Para ser mais preciso, uma aplicação "**editing"** permitirá as seguintes actividades:

- Para validar items de dados individuais;
- Para testar a consistência entre os items;
- Elaborar um relatório de erros;
- Recuperar os registos de modo a corrigir os erros;

Uma vez que o procedimento de edição do *batch* é usado pelos digitadores de entrada de dados, é necessário corrê-lo por todos os computadores em que se efectua a entrada de dados. Os operadores de entrada de dados devem periodicamente fazê-lo, correr para a verificação de dados sublinhados nos relatórios e verificá-los com os valores escritos nos questionários correspondentes. Normalmente esta operação é realizada numa zona de enumeração (i.e., quando todos os questionários de uma zona tiverem sido registados).

Infelizmente, para o Inquérito ao Sector Informal não foi possível providenciar a aplicação de entrada de dados com um procedimento de edição de *batch* principalmente por problemas de tempo. Contudo, com base em experiências prévias, o procedimento de edição de *batch* poderia ter sido apropriado e poderia ter produzido uma melhoria importante da qualidade de dados registados.

Por outro lado é verdade que se tivessem sido realizados os procedimentos de edição de *batches*, uma formação mais longa e exacta teria sido administrada aos digitadores para os capacitar no uso apropriado destes dispositivos.

# **3.3.4 Algumas regras usadas no desenvolvimento da entrada de dados**

A aplicação de entrada de dados desenvolvida para o Inquérito ao Sector Informal possui as seguintes características principais:

• As grelhas para a entrada de dados imitavam os questionários físicos tão próximo quanto

possível para facilitar uma entrada de dados exacta e rápida;

- Foram realizadas verificações em série e valores fora-de-série sinalizados durante o registo de dados;
- Foram efectuadas verificações de consistência, ambos dentro de registos e entre registos.
- Foram incorporados quadros para codificação automática de valores;
- Foram construídos mecanismos para a recuperação de registos de modo a corrigir dados digitados e/ou anexar os dados aos registos;
- Foi incluído um mecanismo para evitar duplicação de registos dos mesmos questionários.

Durante o desenvolvimento da aplicação de entrada de dados é importante adoptar a óptica dos digitadores de dados. De facto, uma vez que o sistema tenha sido desenhado, o trabalho difícil aparece quando os digitadores de dados começam a acrescentar dados a esta estrutura. É possível aliviar a maior parte de aborrecimento de entrada de dados assegurando que as grelhas sejam logicamente organizadas, fáceis para a vista e eficientes.

Foram desenvolvidas as seguintes regras no desenvolvimento da aplicação de entrada de dados:

- i. *Organizar logicamente os campos*: os campos relacionados devem ser agrupados juntos.
- ii. *Não causar desordem*: os campos no screen devem estar propriamente espaçados para que os usuários possam descobrir o campo que precisam de editar.
- iii. *Não forçar os usuários a deslocar-se*: Seria oportuno que os campos fossem simultaneamente visíveis, para que os usuários não tivessem que estar sempre a mudar entre o teclado e o cursor. Os usuários devem ser capazes de ver toda a informação num olhar. É também vantajoso evitar grelhas de entrada de dados desordenadas porque as pessoas têm a tendência de se esquecer destes campos invisíveis na base da grelha e deixálos em branco. Se um grande número de campos deve ser colocado na mesma grelha então será necessário não permitir deixar em branco estes campos invisíveis na base da tela.
- iv. *Usar fontes simples*: No máximo, as grelhas de entrada devem usar três fontes, uma para os cabeçalhos, um para as etiquetas de campos , uma para os próprios conteúdos dos campos. Para uma melhor legibilidade, sugere-se o uso de fontes "sans serif" tais como Arial, Verdana e Trebuchet MS. Devem ser escolhidas fontes padrão especialmente se a aplicação de entrada de dados vai ser usada numa variedade de diferentes sistemas de operação. Os textos devem ser dum tamanho legível.
- v. *Usar cores simples*: As cores fortes devem ser evitadas. Devem ser escolhidas cores leves ou aquelas que permitem um bom contraste.
- vi. *Construir modelos de salto*: Durante a entrada de dados, deve ser possível saltar automaticamente todo o campo que não estiver relacionado com a pessoa específica entrevistada. Um exemplo clássico é que num rapaz de idade inferior a 6 anos não pode ser inquirido sobre o seu nível de escolaridade. Então, é importante construír modelos lógicos de salto e deixar a possibilidade de, se necessário, forçá-los.
- vii. *Verificar a ordem da tecla de separação de espaços*: durante a entrada de dados, deve ser possível mudar de um campo para outro usando a tecla de separação de espaços. É importante garantir que a ordem da tecla de separação de espaços seja consistente, para que o cursor se mova do primeiro ao último campo sem saltos inapropriados. Uma ordem incorrecta a tecla de separação de espaços não vai frustrar apenas os digitadores de dados,

mas vai também fazer com que eles façam entradas de dados no campo errado.

- viii. *Ser consistente*: Se a aplicação tiver mais do que uma grelha, é melhor usar o mesmo visual, cores e os princípios organizacionais para cada grelha. Neste contexto, poderiam ser usadas cores de fundo da grelha para caracterizar secções diferentes do mesmo questionário ou de diferentes tipos de questionários.
- ix. *Para incluír notas*: Os sistemas de entrada de dados devem ser o mais auto-explanatórias quanto possível, com etiquetas de senso comum em cada campo. A entrada de dados pode até ser facilitada pelo providenciamento de notas para cada campo. Em alguns "software", por exemplo, é possível acrescentar uma nota explicativa de rodapé que aparecerá quando os utilizadores deixarem o seu cursor correr num campo. Se o "software" de entrada de dados não apoiar tais notas explicativas em rodapé, devem ser incluídas instruções directamente na grelha da entrada de dados. Por exemplo, se um campo for aceitar apenas números e não caracteres especiais, deve-se acrescentar um texto próximo do campo, tais como "efectue apenas a entrada de números".
- x. *Validar os dados na altura da sua entrada*: Os ecrãns devem ser desenhados para verificar dados inválidos e dar aos utilizadores a chance de corrigir erros. Se forem usadas regras de validação, é importante criar para cada um deles uma mensagem de texto de validação que vai aparecer se o utilizador efectuar uma entrada inválida. É importante tomar em conta que mensagens de erros devem ser amigáveis e úteis.

O "software" de entrada de dados fornece diferentes instrumentos para o desenho de grelhas de entrada. A maior parte deles são muito aborrecidas para trabalhar com elas, e necessitam de ser praticadas. Uma das melhores formas de fazer isto é usando o formulário padrão de entrada de dados criado pelo "software" e depois tentar melhorá-lo.

## **3.3.5 Aplicativo para a entrada de dados do questionário**

A estrutura de questionários para o Inquérito ao Sector Informal é muito complexa. Compreende um questionário sobre agregados familiares (AF) onde todos os membros do agregado familiar devem ser registados. Sucessivamente, na base de dois conjuntos diferentes de perguntas de filtragem foi possível decidir qual e que questionários é que cada membro de agregado familiar com sete anos de idade ou mais tem de preencher. Um ou mais destes questionários individuais deve ser escolhido. O questionário sobre a actividade principal agrária (AMA), o questionário sobre a actividade secundária agrária (ASA), o questionário sobre a actividade principal nãoagrária (NFMA), o questionário sobre a actividade secundária não-agrária (NFSA), o questionário final de entrevista (EQ).

A sequência correcta de um questionário para cada membro de agregado familiar com sete anos ou mais de idade é ilustrada no quadro seguinte:

| <b>Actividade</b> | <i><b>Questionários</b></i><br>$\boldsymbol{a}$<br>serem |             |  |  |
|-------------------|----------------------------------------------------------|-------------|--|--|
| Principal         | Secundária                                               | preenchidos |  |  |
| Informal          | Informal                                                 | NFMA / AMA  |  |  |
|                   |                                                          | NFSA / ASA  |  |  |
|                   |                                                          | EQ          |  |  |
| Informal          | Formal                                                   | NFMA / AMA  |  |  |
|                   |                                                          | EQ          |  |  |
| Informal          | Não                                                      | NFMA / AMA  |  |  |
|                   |                                                          | EQ          |  |  |
| Formal            | Informal                                                 | NFSA / ASA  |  |  |
|                   |                                                          | EQ          |  |  |
| Formal            | Formal                                                   | EQ          |  |  |
| Formal            | Não                                                      | EQ          |  |  |

**Figura 3.3.5.1** *Sequência correcta do questionário para cada membro do agregado familiar* 

Como é possível ver no quadro anterior, apenas os membros que tinham uma actividade informal primária e secundária têm de preencher os três tipos diferentes de questionário (NFMA/AMA, NFSA/ASA, EQ). Em todas as outras situações apenas se espera que sejam preenchidos um ou dois questionários..

 É de se realçar que, uma vez que se efectuou a entrada do questionário de AF, a aplicação de entrada de dados é escolhida para escolher automaticamente o número e o tipo de questionários relacionados a serem entrados, de acordo com as respostas a duas perguntas de filtragem nas actividades primária e secundária (veja o Capítulo 2). Desta forma a aplicação de entrada de dados acautela dois importantes tipos de erros: a possibilidade de esquecer os questionários individuais de alguns membros de agregado familiar e a eventualidade de confundir os questionários da AMA e ASA ou NFMA e NFSA.

Cada vez que fosse necessário escolher entre dois diferentes questionários (NFMA/AMA, NFSA/ASA) o digitadores de dados tinha de colocar 2 no primeiro campo (o campo "preenchido") do questionário que não fosse para ser entrado. Desta forma, todos os outros campos deste questionário eram saltados.

Por exemplo no caso de uma actividade informal primária e uma actividade formal secundária na qual é necessário dar entrada do questionário do AMA, o operador tinha de colocar 2 no campo "preenchido" do questionário do NFMA e todos os outros campos deste questionário erm automaticamente saltados. Mais tarde, ele tinha de colocar 1 no campo "preenchido" do questionário do AMA e depois dar entrada dos outros valores dos campos.

## **3.3.6 O software da entrada de dados**

O software de entrada de dados foi desenhado com a versão 2.6. do CSPro. O CSPro é um pacote informático de domínio público para efectuar a entrada, tabulação e mapeamento de dados de inquéritos e recenceamentos. Foi desenvolvido pelo United States Census Bureau, Macro International, e SERPRO S.A.. O CSPro é disponibilizado pelos Serviços da População da Agência dos Estados Unidos para o Desenvolvimento Internacional e funciona no Windows 95, 98, Me, NT 4.0, 2000 ou XP. Permite um desenvolvimento rápido das grelhas de entrada de dados, uma grande utilização de verificações "on-line" e inclui uma linguagem *visual basic* muito boa, fácil de usar e muito poderosa. Finalmente, permite exportação de dados gravados nos formatos SPSS, SAS, e STATA (pode também apoiar o "software" de fonte aberta chamada R).

Tanto quanto a situação específica do INE é relacionada, o CSPro é bom para a maioria das suas necessidades, apesar de a sua aplicação requerer formação adicional dos especialistas de IT do INE. No concernente ao aspecto de formação em CSPro, o US Census Bureau realiza alguns seminários muito bons sobre o assunto.

A limitação principal do CSPro é não apoiar a capacidade do cliente/servidor de uma rede de trabalho, de modo a que cada aplicação de entrada de dados tenha de trabalhar numa máquina local.

Esta restrição implica que seja necessária uma grande quantidade de trabalho depois do fim das operações de entrada de dados para a criação do banco de dados final. Na verdade, começando pelos ficheiros locais provenientes de diferentes máquinas será criado um ficheiro de concatenação. Além disso, também as operações de "backup" e restauração vão provar ser mais longas e, todas juntas, menos seguras.

Como uma justificação parcial dos mentores do CSPro, deve-se sublinhar que todas estas operações podem ser automatizadas com a função especial de CSPro. (i.e. concatenação do ficheiro) ou com algum "backup" simples e pacote informático de programação/organização. Um "backup" e um pacote informático de programação/organização muito bom podem ser facilmente encontrados entre as aplicações de fonte aberta.

Outro grande limitação do CSPro é o formato do texto dos dados gravados. Não obstante o CSPro permitir uma fácil exportação de dados em formatos SPSS, SAS e formatos Stata, não pode exportar os dados num Sistema Relacional de Gestão de Base de Dados profissional (RDBMS) como PostgreSQL, MySQL, Oracle o Sql Server.

A última novidade é que existe uma versão comercial do CSPro, chamada CSProX que está a ser lançada pela SERPRO S.A.. Uma das características mais distintas do CSProX é a sua capacidade de realizar recolha de dados no ambiente de um cliente/servidor seja através da internet ou da intranet, servindo-se de um benefício completo do multi-utilizador. Os dados captados são armazenados numa base de dados relacional. De momento, a ORACLE, o SQL-Server, a SyBase e a MySQL foram testados, apesar de que na teoria, qualquer base de dados relacional pode funcionar com um ODBC driver. O CSProX é, sob certas condições, compatível com o CSPro.

#### **3.4 A verificação do Questionário e o tratamento de não-resposta parcial**

Esta é a fase do inquérito relacionada com o tratamento de parte de erros de amostragem que afectam os dados e o tratamento de não-resposta parcial. Os erros de não amostragem tratados nesta fase são aqueles quando o valor reportado é diferente do valor "verdadeiro". O tratamento consiste na localização do iten em erro. Uma vez localizados os erros, podem ser efectuadas duas acções: a primeira é corrigir directamente o erro se a correcção for evidente, a segunda é tratar o iten como não-resposta parcial e assim por meio de imputação. A localização do erro é geralmente chamada de *edição*. A edição tem três objectivos principais: melhorar a exactidão, estimar a qualidade de dados a partir de uma quantidade de erros detectados para obter informação para futuros melhoramentos no processo de recolha de dados (Granquist and Kovar, 1997).

A imputação é o acto de substituição de items em falta (ou de items considerados como não aceitáveis) por valores plausíveis, atribuídos para que possam satisfazer propriedades estatísticas (veja Little Rubin, 2001). Dado que o sistema de processamento de dados foi desenhado para operar com conjuntos de dados completos, a vantagem mais importante da imputação é que transforma um conjunto de dados com valores em falta, num conjunto de dados mais simples para ser analisado com procedimentos padrão, mesmo considerando que se deve prestar especial atenção aos valores sintéticos imputados. Uma outra opção para transormar um conjunto de dados com valores em falta num conjunto de dados completo poderia ser aquele de omitir os casos de valores em falta, mas este método é capaz de introduzir parcialidades sérias nas estimativas.

A fase de edição e imputação do inquérito ao Sector informal compões-se essencialmente de quatro sub-fases diferentes.

- 1. A primeira sub-fase refere-se a correspondência entre os questionários recolhidos, observações e agregados familiares.
- 2. A segunda sub-fase é sobre a verificação dos valores reportados nos questionários.
- 3. A terceira sub-fase relaciona-se com o tratamento de items em falta através da imputação, i.e., o preenchimento dos items em falta através de valores oportunos.
- 4. A última sub-fase relaciona-se com a comparação dos principais agregados com outras quantidades conhecidas, i.e., a coerência entre os inquéritos.

# *Primeira verificação: correspondência entre questionários recolhidos, observações e agregados familiares.*

O primeiro passo é em geral importante porque define e identifica que dados são para ser finalmente analisados. A sua importância é enfatizada neste inquérito por causa da complexidade do questionário, composto por um conjunto de questionários ligados uns aos outros no nível do agregado familiar. Portanto, este passo define exactamente as unidades estatísticas que a partir de agora serão consideradas no inquérito, e assim para construír exactamente o agregado familiar e seus componentes. Em mais detalhe, o seu objectivo é verificar a correspondência entre o número e tipo de questionários de uma pessoa singular dentro de um dado agregado familiar. Por exemplo, se a unidade *i*-ésima no agregado familiar *h*-ésimo declarar um emprego formal em agricultura, deve ter um questionário descrevendo a sua actividade agrícola, e deve claramente haver pelo menos um questionário "agrícola" no agregado familiar e aí em diante. Estas verificações, foram efectuadas ligando todos os questionários (AF, AMA, ASA, NFMA, NFSA, EQ) a uma pessoa

singular e a um agregado familiar único. Esta fase crítica é particulamente árdua para as peculiaridades deste inquérito, já que nem sempre se requer uma correspondência directa entre os questionários e indivíduos. De facto em alguns casos uma pessoa do agregado familiar deve também fonecer a informação relacionada com outros membros do mesmo agregado familiar. Isto acontece quando os indivíduos trabalham na mesma empresa.

Não é possível encontrar uma regra geral para a correcção de erros. Assim, é escolhido o tratamento de erros através de uma revisão clérica. Isto significa que primeiro que tudo são selecionados os casos críticos, e depois é feito um acompanhamento dos questionários de modo a compreender se falta algum questionário, erradamente registado, ou afectado por outros problemas. Todos os casos críticos foram resolvidos seguindo este método.

Foi realizada uma verificação manual dos nomes das pessoas, de modo a ligar correctamente os questionários. Esta verificação é particularmente importante não apenas para a fase de edição, mas também para a fase de estimativa, quando vai ser necessário compreender se a pessoa é um membro do agregado familiar ou não. De facto, nos questionários NFMA/NFSA, os dados são reportados para todos os trabalhadores na empresa, independentemente de eles pertencerem ao agregado familiar. Este assunto será posteriormente discutido na Secção 3.5.

# *A segunda verificação: verificação de valores reportados nos questionários*

Uma vez que esteja ajustada a correspondência geral entre os questionários-indivíduo-agregado familiar, a verificação foi dedicada a análise dos valores reportados nos questionários, em outras palavras a consistência interna de dados. Dada a grande dimensão do inquérito, esta verificação é focalizada nas principais variáveis. Contudo, convém notar que foi realizada uma verificação preliminar na fase de entrada de dados.

O questionário do AF é verificado com atenção particular, já que constitui o núcleo do inquérito tanto porque liga todos os questionários aos indivíduos e agregados familiares, e porque as suas variáveis foram usadas para criar a estimativa sobre a tipologia de trabalho, i.e., formal/informal, principal/secundária, agrária/não agrária, etc. Este questionário é fortemente caracterizado por uma grande quantiadade de "regras de salto", que foram verificadas por revisão "*clérica*"/manual.

É vantanjoso realçar que o códico da Actividade Económica foi também controlado pela verificação cruzada com os questionários disponíveis, por exemplo conectando o tipo de questionário em mão com o tipo de código de actividade (uma pessoa com AMA deve reportar um código de actividade no Sector Agrícola, e por aí em diante). Também nesta situação as observações críticas foram selecionadas e verificadas manualmente.

No questionário AMA todas as variáveis no questionário são verificadas. Prestou-se uma atenção particular as quantidades de produção agrícola (ex. Kgs de milho), e animais. A verificação é realizada pela análise das distribuições empíricas das variáveis, e a distribuição dos racios tais como por exemplo o racio entre despesas para alimentar os animais e o número de animais. As distribuições são analisadas por meio de histogramas, e análises de momento. Algumas regras importantes de edição tais como por exemplo as edições de balanço, estão automaticamente satisfeitas já que elas são usadas na fase de entrada de dados controlados.

O procedimento de verificação para o questionário ASA é análogo ao do questionário da AMA.

Para o NFMA, a verificação focalizou-se nas horas trabalhadas, rendimento, volume de negócios e consumo intermédio. Enquanto que o rendimento das variáveis e horas trabalhadas foram verificados também para cada componente do agregado familiar, as outras duas foram verificadas para o seu valor total. Particularmente, analisar a distribuição empírica de horas trabalhadas, é possível definir o mínimo e o máximo das horas mensais trabalhadas aceitáveis por Actividade Económica. O mesmo é feito para o rendimento por hora. Para esta última quantidade, adoptou-se um método conservativo, e apenas um valor observado foi considerado como erróneo. Escolheu-se tratar os *outliers* na fase de estimativa através do uso de *estimadores de máxima verossemelhança*. Na verificação, também se comparou a consistência entre o rendimento, volume de negócios e consumo intermédio.

#### *A terceira verificação: tratamento de items em falta através da imputação*

A terceira fase refere-se ao tratamento de items em falta e erros encontrados em passos anteriores mas ainda não resolvidos. Existem muitos métodos para tratar os items em falta. As mais usadas nas Serviços de Estatísticas é o método de imputação. Este método consiste no preenchimento dos items em falta através de valores plausíveis. O sucesso deste método é principalmente devido a possibilidade que oferece de tratar o conjunto de dados imputados, i.e., um conjunto de dados sem valores em falta, através dos procedimentos uniformizados que são geralmente desenvolvidos para conjuntos de dados completos (Rubin, 1987). Existem muitos métodos para imputar dados (Kalton e Kasprzyk, 1986; Marker *et al.,* 2002). Geralmente assume-se que o mecanismo gerador dos itens em falta pode ser considerado MAR (Missing at Random, veja Little and Rubin, 2002), i.e. os valores em falta dependem apenas dos dados observados. As técnicas podem ser aproximadamente classificadas em técnicas não paramétricas e paramétricas. Ao primeiro conjunto pertencem ao auto-intitulado métodos "*imputação do doador*", onde o item em falta de uma observação é substituído pelo valor observado de outra unidade no inquérito, enquanto que o modelo de regressão pode ser considerado uma técnica paramétrica.

São muitas as técnicas usadas neste contexto. Particularmente, para o questionário AMA sobre as quantidades de cultivo, foi escolhido um "*imputação do doador*", alietório estratificado. O "*imputação do doador*", alietório consite em escolher alietoriamente uma observação entre aquelas sem valores em falta no mesmo estrato de observação a ser imputada. Este método de imputação garante a reproduçao da distribuição impírica observada das variáveis condicional nos valores das variáveis de estratificação. É importante escolher variáveis de estratificação que sejam explicativas da variável a ser imputada. No Sector Informal, os doadores eligíveis não incluem "**outliers"** e a estratificação é feita por Província. A exclusão dos **outliers** foi feita de modo a fortificar a técnica de imputação e igualmente as estimativas obtidas depois da imputação. A estratificação garante que as unidades possuem um comportamento similar, já que a Província joga um papel importante no tipo de quantidades de cultivo. Foi usado o mesmo método para o tratamento de valores em falta na secção de Criação Animal.

Para a imputação de items em falta na variável da superfície da parcela foi adoptado um método diferente, uma técnica paramétrica. Os items em falta são imputados usando o cultivo médio por metro quadrado calculado dos valores observados, vezes a quantidade observada do principal cultivo para a referida parcela, i.e., o tal chamado método de imputação de rácio. Esta escolha diferente é justificada pelo facto de que a Província não é suficiente para explicar o comportamento da superfície da parcela, enquanto que a variável reportando a quantidade do cultivo foi considerada altamente explicativa. Neste caso, um método paramétrico como a imputação de rácio, que pode ser considerado como um caso especial de um modelo de regressão, pode explorar melhor a relação entre estas duas variáveis.

Para o questionário ASA o método foi o mesmo como do questionário AMA, excepto pelo facto de que não foi usado o da "*imputação do doador*", alietório por causa do baixo número de doadores, e foi substituído pela imputação do racio.

Tanto quanto se refere ao NFMA/NFSA, horas trabalhadas, rendimento/volume de negócios/consumo intermédio foram imputados através do método de imputação de rácio, considerando o rendimento médio por hora, o volume médio de negócios por hora, e a média do consumo intermédio por hora, dentro do estrato formada pela Actividade Económica. A estratificação foi introduzida de modo a considerar os diferentes comportamentos das variáveis imputadas relativas a actividade económica, o que significa horas trabalhadas diferentes, volume de negócios diferente e aí por diante. Por causa das características das Actividades do Sector Informal, em alguns casos foi adoptada a simplificação de que rendimonto é igual ao volume de negócios.

## *Quarta verificação: comparação dos principais agregados com outras quantidades conhecidas*

Esta fase é também conhecida como macro edição ou edição de resultado (Granquist, 1990, Lawrence and McKenzie, 2000) e consiste em verificar que os principais agregados e números a serem publicados são plausíveis. A este ponto, as estimativas preliminaries a serem obtidas depois dos três tratamentos anteriores são comparadas com as estimativas de outras fontes ou de publicações anteriores. Quando se obtêm valores não usuais, é realisada uma micro-edição, o que significa que as observações que formam os agregados suspeitos são analizados. Este passo é fundamental para seleccionar, fora do erros não detectados pelos procedimentos anteriores (situação inevitável), aqueles que possuem um grande impacto nas estimativas.

A comparação envolveu muitas variáveis. As variáveis demográficas tais como população por Género, Área Geográfica, Idade, etc. foram comparadas com a projecção da população baseadas no Censo Populacional de 1997. Uma tarefa análoga foi realizada para as variáveis relativas as estimativas dos principais agregados na Agricultura por meio do questionário AMA/ASA, e os números de NFMA/NFSA foram validados por especialistas de Contas Nacionais.

Como foi já mencionado, um outro elemento importante usado para a validação de dados neste inquérito é o Inquérito à Força de Trabalho realizado no mesmo período e com o mesmo desenho de amostra, mas em diferentes agregados familiares. A diferença entre os principais indicadores tem sido geralmente numa série aceitável que pode ser imputada a variabilidade da amostragem. Contudo, um comportamento diferente foi notado num agregado e a sua análise sugeriu uma interpretação interessante. Comparando o número de pessoas não ocupadas estimadas pelo IFTRAB e pelo IINFOR, resultou uma diferença na zona rural. Analizando este fenómeno com mais detalhe, notou-se que todas as pessoas relacionadas com o fenómeno eram mulheres. Mais adiante, elas estão classificadas pelo INFOR como pessoas com uma actividade informal. A diferença pode ser explicada pelo facto de que os dois inquéritos possuem perguntas, questionários e inquiridores que são de facto mais sensíveis ao fenómeno relevante observado, e que quando a *fronteira* entre as duas classificações não for muito clara, as unidades podem ser classificadas de formas diferentes mas na verdade em duas situações muito aproximadas. De facto é bem sabido que o papel da mulher no sector informal é importante, e que é difícil classificar o trabalho realizado pela mulher para o agregado familiar, em que está na fronteira de não ser considerado como uma actividade de trabalho.

## **3.5 Estimativa e ponderação (pesos)**

Nesta secção são descritos os principais elementos relativos a estimativa dos principais agregados. A descrição vai iniciar com uma estrutura de trabalho de amostragem geral que é comum aos outros inquéritos, e depois serão destacadas as peculiaridades da estimativa do inquérito ao Sector Informal. Em outras palavras, não existe uma metodologia geral relativa a parte do desenho da amostra usada para este inquérito, e uma metodologia específica aplicada a inquéritos sobre actividades do Sector Informal. A estrutura Conceptual comum é o desenho da amostra descrito no seguinte, enquanto que as peculiaridades se relacionam principalmente com o facto de que a conceitualização do que significa actividade informal/formal é uma tarefa complexa, e que não existe uma receita única para a estimar. Por esta razão foi decidido recolher informação para cobrir as diferentes necessidades que poderiam surgir durante as discussões *ex-post* sobre números informais. Segue-se que é necessário um método flexível para estimar as diferentes dimensões possíveis do fenómeno. Adicionalmente, dada a natureza elusiva do fenómeno a investigar, é particularmente útil ter estimativas de perspectivas diferentes, i.e., do lado do agregado familiar e do lado da empresa. Esta questão é importante não apenas porque permite a medição de diferentes aspectos de impacto do sector informal em Moçambique, mas também porque pode fornecer uma validação indirecta dos resultados de dados e suposições feitas para a inspecção do Sector Informal. Para este propósito, é particularmente importante comparar as estimativas de quantidades relevantes que podem ser estimadas de ambos os lados. Todas estas questões estão descritas em detalhe de seguida.

#### *A estrutura conceptual geral de amostragem*

O desenho do inquérito adoptado é uma amostragem estratificada de um agrupamento onde os agrupamentos são definidos pelos agregados familiares e as estratas são determinadas pela Província e a tipologia de área, i.e., zona Rural/Urbana.

Vamos apresentar as seguintes anotações:

- *L* é o número da estrata na população;
- *nh* o número de agrupamentos seleccionados no estrato *h-ésimo*;
- *Mi* o número de componentes no agrupamento *i-ésimo*;

*yhij* é o valor observado para a componente *j-ésima* do agrupamento *i-ésimo* no estrato *h-ésimo*;

*yhi.* é o total da variável *Y* no agrupamento *i-ésimo* e no estrarto*h-ésimo*

$$
y_{hi.} = \sum_{j=1}^{M_i} y_{hij} .
$$

Um estimador imparcial do total da variável Y é o estimador

$$
\hat{Y} = \sum_{h=1}^{L} \sum_{i=1}^{n_h} w_{hi} \sum_{j=1}^{M_i} y_{hij} = \sum_{h=1}^{L} \sum_{i=1}^{n_h} w_{ih} y_{hi.}
$$
\n(1)

Onde os estimadores  $w_{hi} = I / h_{i}$ , e  $h_{i}$  são a primeira probabilidade de inclusão de ordem do agrupamento *i-ésimo* no estrato *h-ésimo*.

Seguindo a fórmula (1) pode ser calculada a estimativa do total da variável Y no domínio *D*, i.e.

$$
D\hat{Y} = \sum_{h=1}^{L_d} \sum_{i=1}^{n_h} W_{hi} y_{hi.} \tag{2}
$$

Onde o *Ld é o estrato no domínio D*.

A partir da formula anterior pode se ver que todas as quantidades da população podem ser expressas através da soma de quantidades relacionadas com os agregados familiares podem ser facilmente estimadas.

Para estimativa de um racio como por exemplo Y/X, a estimativa é efectuada através do estimador  $\hat{Y}/\hat{X}$ , que é o racio entre as estimativas obtidas através das formulas anteriores (para mais detalhes veja Cochran, 1977).

A sub-secção anterior descreveu os instrumentos usados no inquérito ao Sector Informal que são também geralmente usados em qualquer inquérito com este desenho de amostra, e assim pode ser considerado como a parte geral da metodologia adoptada no Inquérito ao Sector Informal. Nas secções seguintes serão ilustradas as peculiaridades do inquérito.

## *Estimativa de Formal/Informal*

Como já foi mencionado no início desta secção, a primeira característica importante é a necessidade de se ter uma informação flexível, ser capaz de estudar (e decidir) o que é que pode ser considerado Formal e Informal a partir de uma análise *ex-post*, para além de uma classificação a priori rígida do fenómeno, caracterizada por uma natureza elusiva, e portanto a partir da perspectiva do investigador um conhecimento muito parcial. Por esta razão, foi decidido recolher tanta informação quanta for possível sobre as variáveis caracterizando o Sector Informal. As variáveis relacionam-se com:

- 1. O tipo de registo onde a actividade está registada: Nível Municipal, nível Provincial e ao nível da Repartição de Finanças;
- 2. Se a pessoa entrevistada diz a empresa possuir ou não um documento oficial;
- 3. Que tipo de documentos a pessoa entrevistada diz a empresa possuir (Alvará, Ficha de Registro, Licenca Municipal/Precaria) ou, no caso de um empregado, se ele/ela possui um contrato de trabalho oficial.

A combinação destas três variáveis fornece a definição diferente da actividade Formal/Informal. Foi decidido analisar os extremos do fenómeno usando a definição mais restritiva e a definição mais ampla daquilo que pode ser considerado como uma actividade formal.

A definição estrita estabelece que uma pessoa deve possuír todas as seguintes características ao mesmo tempo:

- 1. O tipo de registo onde a actividade é registada é ou a nível Provincial ou ao nível da Repartição de Finanças;
- 2. Ele/ela diz a empresa possuir um documento oficial;
- 3. Ele/ela declara a empresa possuír um documento oficial seja Alvará ou Ficha de Registro, ou no caso de um empregado, possuír um contrato oficial de trabalho.

A ampla definição da actividade Formal é dada pelo facto de que a pessoa entrevistada simplesmente declara que a empresa onde ele trabalha está registada.

#### *A estimativa de dois lados*

Já que o inquérito é particularmente rico em termos de informação recolhida, é vantajoso remarcar que algumas estimativas podem ser obtidas de diferentes quantidades observadas, enquanto outras podem ser obtidas cuidando de alguns detalhes técnicos. De facto, algumas variáveis referem-se não directamente aos agregados familiares, mas a empresas. Por exemplo, a um membro do agregado familiar entrevistado, pergunta-se também o volume de negócios da empresa onde ele/ela trabalha, independentemente do facto de ele/ela ser o proprietário. Neste caso quando se constrói um estimador da variável referente ao volume de negócios da empresa no estimador expresso pela formula (1) deve se considerar apenas os valores do volume de negócios declarados por indivíduos que são proprietários de empresas, de outro modo a estimativa seria sobre-estimada. A avaliação excessiva poderia ocorrer por exemplo nos casos de dois agregados familiares onde, num deles, existe o proprietário da empresa *i-ésima* enquanto no outro agregado familiar é entrevistado um trabalhador da mesma empresa *i-ésima*. Nesta situação o rendimento seria duplicado, porque é declarado duas vezes.

Um caso particular interessante é aquele relacionado com o número de trabalhadores (incluindo ambos empregadores e empregados). Neste caso, a quantidade pode ser estimada de dois lados diferentes, do lado do agregado familiar e do lado da empresa. De facto, aos membros dos agregados familiares foi pedido que reportassem sobre todos os trabalhadores na empresa, não apenas aqueles que pertencem ao seu agregado familiar. Para ilustrar melhor este facto, é reportado um exemplo numérico muito simples.

Vamos calcular o número de trabalhadores numa população de 10 agregados familiares com a seguinte distribuição:

| AF           | N. de empresas | N. de trabalhadores | Trabalhadores | Trabalhadores |
|--------------|----------------|---------------------|---------------|---------------|
|              |                | na empresa          | do AF         | não no AF     |
|              |                |                     |               |               |
|              |                |                     |               |               |
|              |                |                     | $1*$          |               |
|              |                |                     | 2             | $1*$          |
|              |                |                     |               |               |
| h            | ∍              |                     |               | $4**$         |
|              |                |                     | $2**$         |               |
| 8            |                |                     | $2**$         |               |
| Q            |                | 4                   | 2             | $2***$        |
| 10           |                |                     | $7***$        |               |
| <b>TOTAL</b> |                | 14                  | 14            |               |

**Quadro 3.5.1.** *Um exemplo para a estimativa dos trabalhadores usando o AF e Empresa* 

A Segunda coluna reporta o número de empresas do agregado familiar. O número total de trabalhadores na empresa é reportado na coluna 3. As colunas 4 e 5 reportam o número de trabalhadores (incluindo o empregador) pertencentes ao agregado familiar e o número de trabalhadores não no agregado familiar, respectivamente.

Neste exemplo simples, o número total de trabalhadores é de 14, isto é, o total da terceira coluna.

Haverá alguns trabalhadores (empregados) que aparecem ambos nas colunas 4 e 5, que são as unidades assinaladas com mesmo número de estrelas. Por exemplo 1\* pertence ao terceiro agregado familiar e trabalha na empresa propriedade do quarto agregado familiar. Portanto, podemos estimar o número total de trabalhadores considerando tanto a soma da Quarta coluna, i.e., a soma de todos os trabalhadores referentes ao agregado familiar, ou a soma por empresa. Na práctica, na estimativa de uma quantidade do lado do agregado familiar, devem ser consideradas apenas as observações pertencentes ao agregado familiar, enquanto que na estimativa de quantidades relacionada com empresas apenas a informação referente a observações assinaladas como proprietários devem ser consideradas. A extensão da estrutura da amostra é frontal e clara.

As considerações prévias são baseadas em duas assunções:

- a. Para cada empresa existe pelo menos um proprietário em algum agregado familiar;
- b. É possível identificar o proprietário no agregado familiar.

Para ilustrar o significado destas assumpções, são descritos dois exemplos simples:

Um trabalhador informal na Admistração Pública não será identificado, já que a "empresa" não pertence a nenhum agregado familiar. Como para a Segunda assumpção, um exemplo é dado pela seguinte situação crítica encontrada durante a análise de dados. Comparando o número de trabalhadores obtidos das estimativas do lado dos agregados familiares com aquela do lado da empresa, foi notada uma diferença no Sector da Actividade Económica "Actividades de Agregados Familiares como Empregadores de Pessoal Doméstico" . Particularmente, havia uma subestimação do lado da estimativa da empresa. Isto é devido ao facto de dentro deste sector os agregados familiares tendem a definir se não como uma "empresa", enquanto do lado do agregado familiar se uma pessoa trabalha neste sector não há problemas em o declarar. Este problema poderá ser ultrapassado no futuro por instruções específicas aos inquiridores.

Uma última preocupação sobre estas suposições relaciona-se com a sua natureza. A primeira suposição (a) relaciona-se com uma hipótese nas características do Sector Informal em Moçambique. A Segunda suposição (b) relaciona-se mais com aspectos práticos do inquérito, isto é, a definição das variáveis usadas para identificar o proprietário no agregado familiar, e também a capacidade do inquiridor de apanhar esta característica a partir da entrevista. Portanto, enquanto que a primeira deve ser discutida e possivelmente testada usando os dados em mão, a segunda pode ser evitada prestando atenção à definição usada no questionário e na fase de treinamento dos inquiridores.

Deste modo, o método de estimativa dos dois lados joga um papel fundamental na análise de dados do sector informal. Por meio da sua análise conjunta, é possível ter uma confirmação indirecta dos resultados e das suposições feitas. Comparando os agregados obtidos do ponto de vista dos agregados familiares e empresas é possível encontrar possíveis preconceitos nos agregados familiares. Já mencionamos como esta comparação tornou evidente o problema sobre as estimativas referentes ao sector de Actividade Económica "Actividades de Agregados Familiares como Empregadores de Pessoal Doméstico". Por outro lado a similaridade dos resultados obtidos em outros Sectores Económicos sugeriu que as assumpções podem ser consideradas como aceitáveis.

Finalmente, como foi previamente sublinhado, as quantidades referntes apenas a empresas, como por exemplo o volume de negócios, não podem ser estimados do lado do agregado familiar, porque não é possível dividir directamente a parte do volume de negócios referente aos membros do agregado familiar e os trabalhadores que não pertencem ao agregado familiar.

#### *Estimador "winsorized" para rendimento*

O estimador de expansão na fórmula (1) é o estimador mais usado e popular para o total quando a amostra é observada de acordo com um desenho de amostragem agrupada. Contudo, se por acaso muitas observações raramente grandes caírem na amostra, o estimador (1) poderá sobre-estimar grandemente os totais da população. Existem métodos diferentes para lidar com esta incoveniência; uma é mudar os pesos de amostragem para reduzir o impacto dos "outliers", a outra é reduzir as observações seleccionadas maiores que um dado "cut-off" epecificado de um valor próximo do tal "cut-off", e usar estes novos valores para a estimativa dos totais da população. Esta última técnica é chamada "winsoriztion" (verossemelhança) (veja Gross e outros 1986). Esta metodologia foi também extendida ao caso da estimativa generalizada de regressão por Cruddas e Kokic (1996) e Chambers et al. (2001). A característica geral deste estimador não é mais independente, mas espera-se que tenha uma media de erro mais baixa que o estimador independente de expansão (1).

No rendimento foram observados valores muito extremos, que são "outliers" aceitáveis. Foi portanto decidido adoptar para esta variável o estimador máximo de verossemelhança de modo a reduzir o seu efeito na estimativa do rendimento total.

Seguindo Kokic e Bell (1994) e as anotações anteriores, o estimador para a variável Y pode ser formalizado da seguinte maneira,

$$
_{W}\hat{Y}=\sum_{h=1}^{L_{d}}\sum_{i=1}^{n_{h}}W_{hi}\mathcal{Y}_{hi.}(k_{h})
$$

Onde o *kh* é o "*cut-off"* (um valor não-negativo), e

$$
y_{hi}(k_h) = y_{hi}
$$
 if  $y_{hi} < K e y_{hi}(k_h) = k_h de outro modo$ .

É um *estimador de máxima verossemelhança* de um-lado, no sentido de que age no lado certo da distribuição.

A escolha do "*cut-off"* constitui o ponto crítico deste estimador.

Em princípio, os "*cut-off"* podem ser escolhidos para minimizar o erro médio quadrado (mean square error) de estimativas dos totais. Contudo, este método requer informação adicional, como por exemplo, dados longitudinais, que não estavam disponíveis neste inquérito.

Portando, evidências empíricas foram usadas para identificar os "outliers" mais extremos e perigosos, e consequentemente para estabelecer o "*cut-off"* para o *estimador de máxima verossemelhança*. Foi decidido trabalhar com um único "*cut-off"* para todo o estrato, coincidente com o nonagésimo nono percentil da ditribuição de rendimento.

#### *Ponderadores*

Os pesos usados na fórmula (2) foram computados de modo a tomar em consideração a fonte de alietoriedade de uma amostragem de inquérito devido ao efeito do desenho. De facto, eles são baseados na probabilidade de inclusão de primeira ordem. Contudo, aparte do desenho do inquérito, existem outros assuntos a considerar. A primeira é uma fonte adicional de alietoriedade, i.e., a alietoriedade devida ao mecanismo alietório causando não-respostas. O outro elemento importante é baseado na ideia de explorar tanto quanto possível toda a informação disponível, neste caso a projecção da População de Moçambique em 2005.

A primeira fonte de variabilidade é tratada analogamente àquela do desenho da amostra, quer

dizer, os pesos originais w *hi* devem ser modificados para que esta fonte adicional de variabilidade seja tomada em conta. Particularmente, fora das variáveis observadas completas, devem ser escolhidas aquelas explicativas do facto de uma unidade estar ou não em falta. Por meio destas variaveis é possível formar um estrato de re-pesagem denotada com *R*=1,…,r . Os pesos originais são modificados de tal modo que as unidades observadas (y<sup>(obs</sup>)) representam aquelas em falta  $(y^{(mis)})$  no estrato relevante de re-pesagem. Isto implica que os pesos no estrata de re-pesagem  $r^{th}$ são multiplicados por um factor que é  $(n_r^{(obs)}+n_r^{(mis)})/n_r^{(obs)}$ .

| Provincia         | Urbana | Rural                    | Total |
|-------------------|--------|--------------------------|-------|
| Niassa            | 240    | 300                      | 540   |
| Cabo Delgado      | 240    | 420                      | 660   |
| Nampula           | 312    | 330                      | 642   |
| Zambézia          | 240    | 420                      | 660   |
| Tete              | 240    | 420                      | 660   |
| Manica            | 240    | 300                      | 540   |
| Sofala            | 432    | 210                      | 642   |
| Inhambane         | 240    | 360                      | 600   |
| Gaza              | 240    | 360                      | 600   |
| Maputo Província  | 480    | 180                      | 660   |
| Maputo Cidade     | 696    | $\overline{\phantom{0}}$ | 696   |
| <b>MOÇAMBIQUE</b> | 3600   | 3300                     | 6900  |

**Quadro 3.5.2** *Número de AF seleccionados por província e áreas Urbana/Rural*

**Quadro 3.5.3** *Percentagem de respondentes por província eáreas Urbana/Rural* 

| Província        | Urb $(\%)$ | Rur $(\%)$                   | Tot $(\%)$ |
|------------------|------------|------------------------------|------------|
| Niassa           | 89         | 95                           | 93         |
| Cabo Delgado     | 95         | 99                           | 98         |
| Nampula          | 93         | 86                           | 90         |
| Zambézia         | 85         | 91                           | 89         |
| Tete             | 96         | 88                           | 91         |
| Manica           | 94         | 87                           | 90         |
| Sofala           | 94         | 98                           | 95         |
| Inhambane        | 86         | 89                           | 89         |
| Gaza             | 93         | 93                           | 94         |
| Maputo Província | 97         | 86                           | 94         |
| Maputo Cidade    | 95         | $\qquad \qquad \blacksquare$ | 95         |
| MOÇAMBIQUE       | 93         | 91                           | 93         |

O Quadro 3.5.2 mostra o número de agregados seleccionados respectivamente de acordo com o estrato de amostragem dada pela Província e zona Urbana/Rural. No Quadro 3.5.3 são reportadas as percentagens de respondentes.

Como já foi mencionado, o segundo elemento usado para melhorar as estimativas refer-se a disponibilidade de informação auxiliar. Neste inquérito foi possível usar uma projecção da população de Moçambique em 2005. Já que o inquérito foi desenhado de acordo com os resultados do Censo populacional de 1997, os pesos foram novamente modificados de modo a calibrar as

estimativas obtidas através do desenho planificado do inquérito de acordo com a população projectada de 2005. A presença de variáveis auxiliares de tamanho rigorosamente co-relacionada com a variável de interesse podem em grande medida melhorar a precisão das estimativas através do uso do cálculo do rácio (Cochran (1977), capítulo 6).

Os penderadores finais são obtidos pela multiplicação dos pesos w *hi* (i.e. os pesos de amostragem já ajustados em respeito a total não-resposta) por um factor de ajustamento dado por

$$
A_r = \frac{p_r}{\hat{p}_r'} ,
$$

onde o  $\hat{p}'$ r é a projecção da população para a Província rth no mês relevante de 2005, e  $\hat{p}'$ r é a população calculada para a Província rth por meio dos dados observados e os pesos de amostragem ajustados apenas para a total não resposta. Mais em detalhe, é a estimativa obtida para a província rth atravês da fórmula (2), onde os pesos são w *hi* e y *hi* é o número total de componentes do agregado familiar *i-ésimo* na área de enumeração *h-ésimo* .

Este tipo de re-pesagem foi escolhido de modo a ser coerente com a repesagem usada no Inquérito paralelo á Força de Trabalho. Esta coerência garante um alto grau de comparabilidade dos resultados obtidos nos dois inquéritos. A coerência do esquema de amostragem e a fase de estimação é um requisito fundamental para explorar tanto quanto possível toda a informação recolhida em ambos os inquéritos (D'Orazio et al., 2006).
#### **4 PRINCIPAIS RESULTADOS DO INQUÉRITO**

Neste capítulo são apresentados os principais resultados do inquérito. O capítulo está dividido em dois parágrafos, de acordo com a estrutura do questionário. É importante sublinhar que os dados são apresentados de forma a realçar o tipo de informação que se pode obter do inquérito.

#### **4.1 Principais características do sector informal**

Neste parágrafo estão incluídos os quadros que descrevem a população total obtida do inquérito. Os dados são analisados pelas características principais que têm de ser tomadas em conta para descrever o Sector Informal. A População total, população por províncias, idade, género e área urbana e rural. A consistência destes números com os dados obtidos a partir do inquérito à Força de Trabalho e da área Demográfica do INE é um teste importante para verificar a qualidade de dados, isto é, a qualidade de todo o processo implementado no desenvolvimento do projecto do Sector Informal.

#### **Quadro 4.1.1** *Distribuição da população segundo o sexo Valores absolutos (em milhares)*

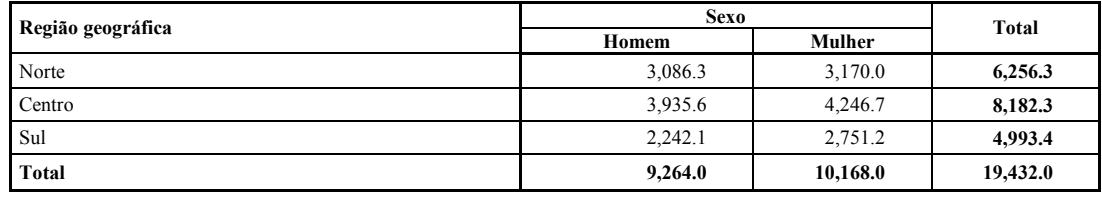

#### *Quadro 4.1.1.a Por região geográfica*

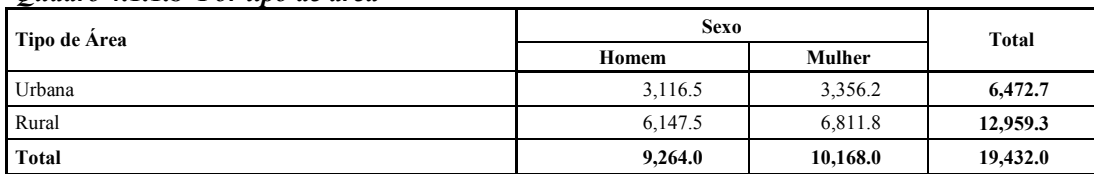

#### *Quadro 4.1.1.c Por província*

*Quadro 4.1.1.b Por tipo de área* 

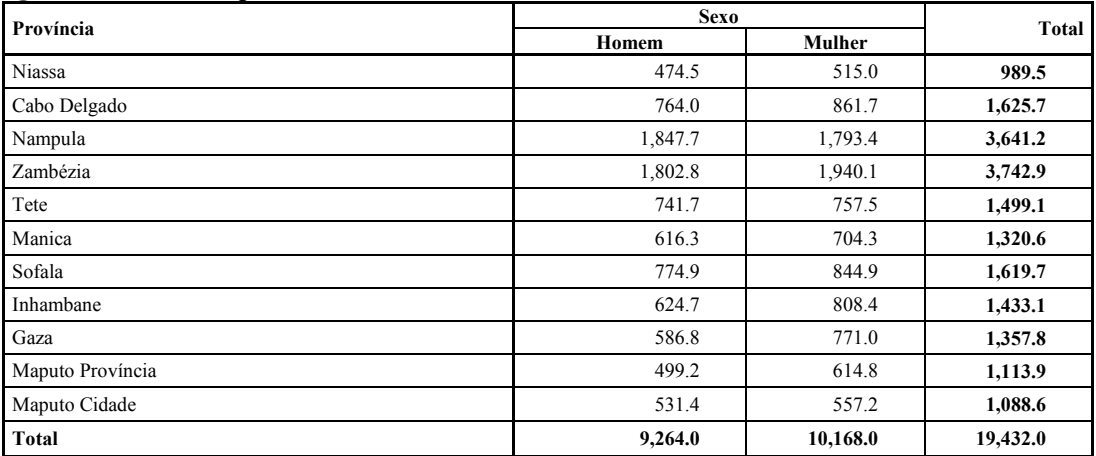

# **Quadro 4.1.2** *Distribuição da população por sexo*

*Valores percentuais por colunas* 

## *Quadro 4.1.2.a Por rgião geográfica*

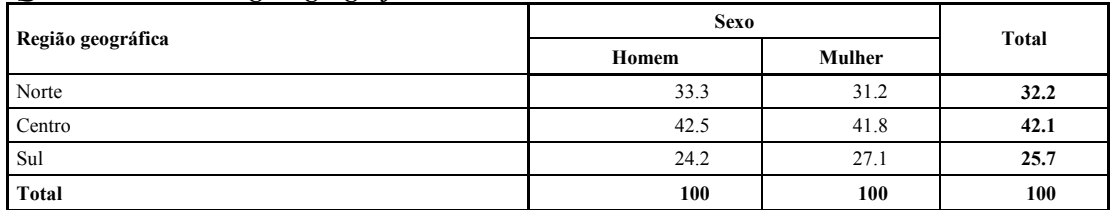

# *Quadro 4.1.2.b Por tipo de área*

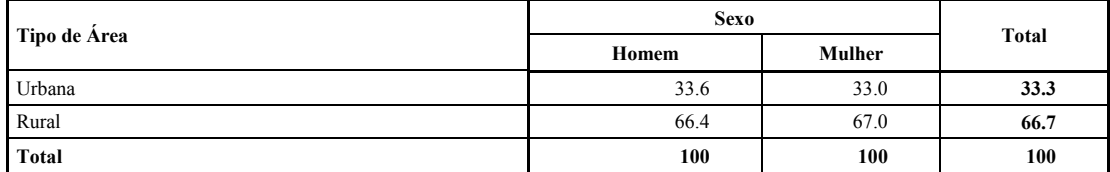

# *Quadro 4.1.2.c Por província*

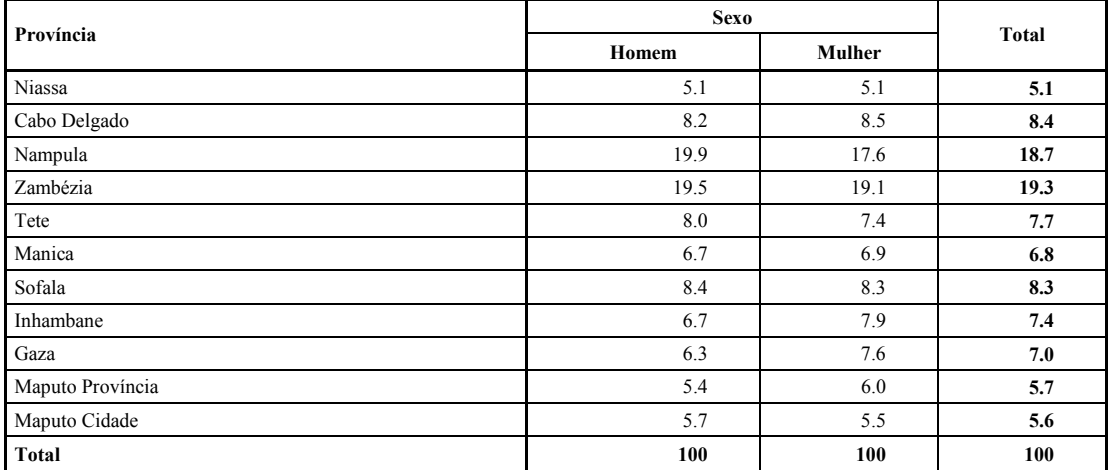

# **Quadro 4.1.3** *Distribição da população por sexo*

*Valores percentuais por linha* 

# *Quadro 4.1.3.a Por região geográfica*

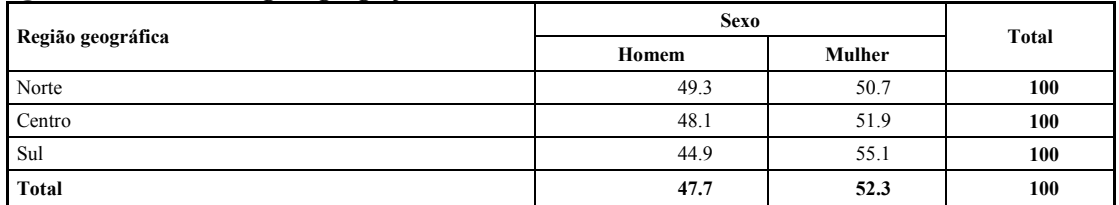

# *Quadro 4.1.3.b Por tipo de área*

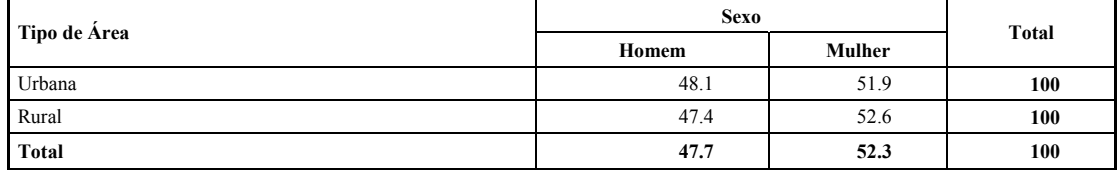

# *Quadro 4.1.3.c Por província*

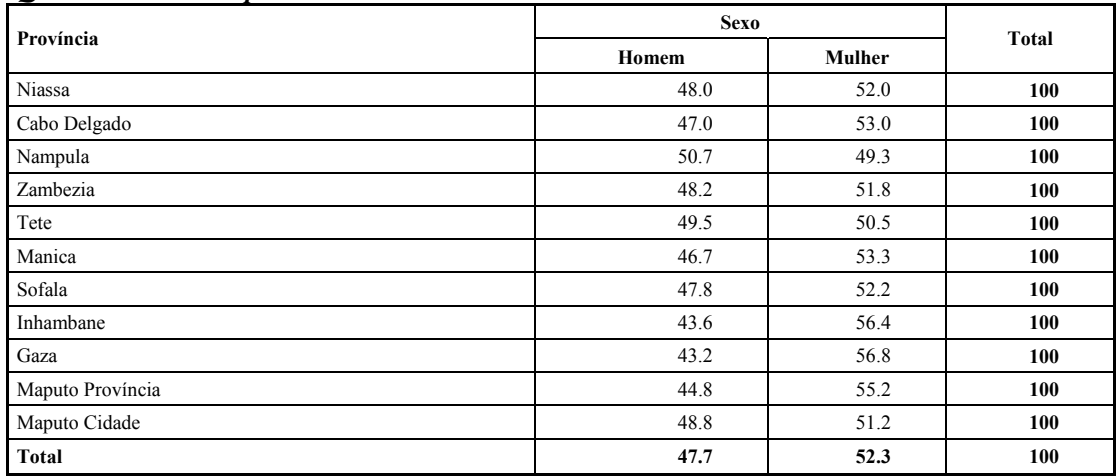

# **Quadro 4.1.4** *Distribuição da população por sexo e classe de idade Valores absolutos (em milhares)*

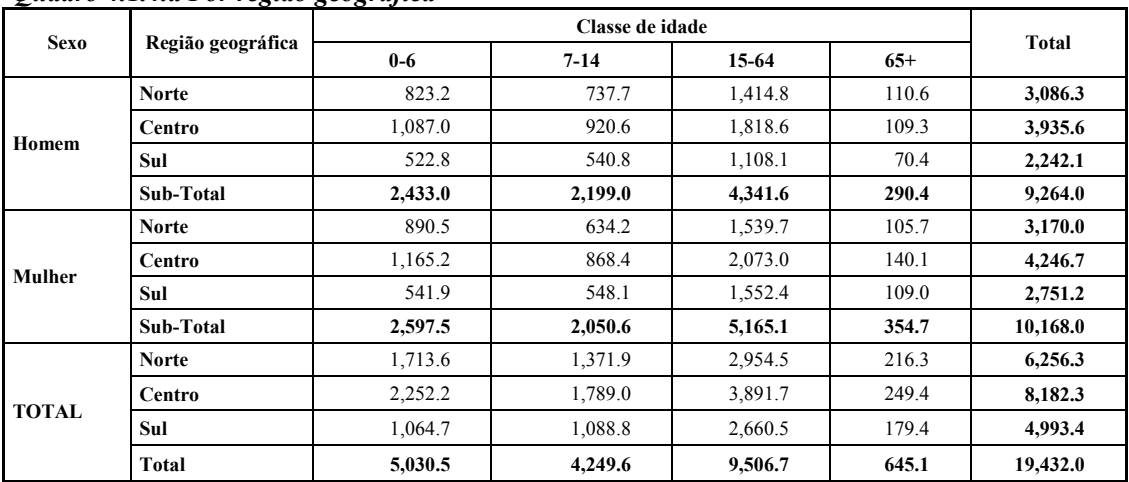

## *Quadro 4.1.4.a Por região geográfica*

# *Quadro 4.1.4.b Por tipo de área*

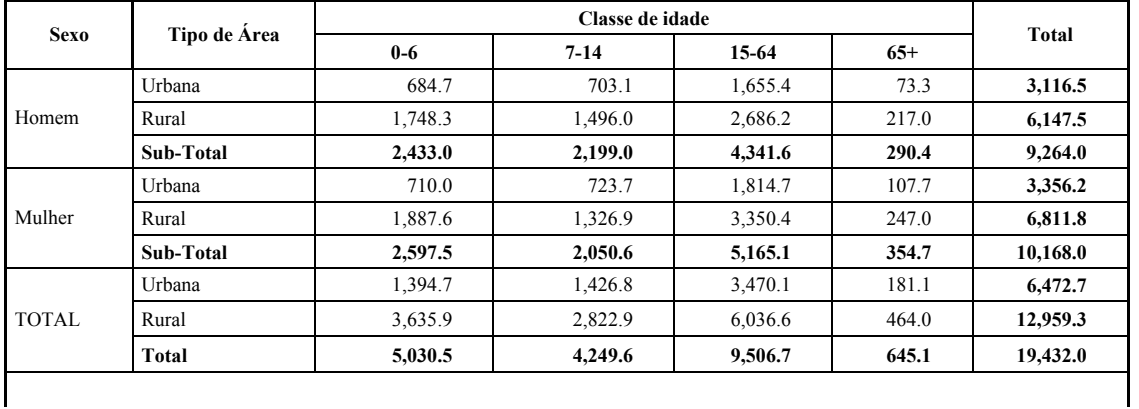

| Sexo   |                  |         | Classe de idade |         |       |              |
|--------|------------------|---------|-----------------|---------|-------|--------------|
|        | Província        | $0-6$   | $7 - 14$        | 15-64   | $65+$ | <b>Total</b> |
|        | Niassa           | 136.8   | 115.7           | 209.6   | 12.5  | 474.5        |
|        | Cabo Delgado     | 201.4   | 162.9           | 374.6   | 25.1  | 764.0        |
|        | Nampula          | 485.0   | 459.1           | 830.7   | 73.0  | 1,847.7      |
|        | Zambézia         | 570.5   | 360.6           | 827.4   | 44.2  | 1,802.8      |
|        | Tete             | 197.3   | 187.2           | 326.4   | 30.8  | 741.7        |
|        | Manica           | 151.5   | 163.5           | 289.9   | 11.4  | 616.3        |
| Homem  | Sofala           | 167.7   | 209.3           | 374.9   | 23.0  | 774.9        |
|        | Inhambane        | 160.2   | 163.4           | 275.4   | 25.8  | 624.7        |
|        | Gaza             | 180.1   | 157.7           | 225.1   | 24.0  | 586.8        |
|        | Maputo Província | 95.9    | 110.6           | 282.1   | 10.6  | 499.2        |
|        | Maputo Cidade    | 86.7    | 109.1           | 325.6   | 10.0  | 531.4        |
|        | Sub-Total        | 2,433.0 | 2,199.0         | 4,341.6 | 290.4 | 9,264.0      |
|        | Niassa           | 152.8   | 109.6           | 239.5   | 13.1  | 515.0        |
|        | Cabo Delgado     | 222.9   | 163.8           | 444.8   | 30.2  | 861.7        |
|        | Nampula          | 514.8   | 360.7           | 855.4   | 62.5  | 1,793.4      |
|        | Zambézia         | 583.6   | 381.4           | 921.8   | 53.3  | 1,940.1      |
|        | Tete             | 200.3   | 164.2           | 357.2   | 35.7  | 757.5        |
|        | Manica           | 161.1   | 161.3           | 363.1   | 18.9  | 704.3        |
| Mulher | Sofala           | 220.2   | 161.6           | 430.9   | 32.2  | 844.9        |
|        | Inhambane        | 172.0   | 155.1           | 455.8   | 25.5  | 808.4        |
|        | Gaza             | 155.6   | 159.5           | 410.8   | 45.1  | 771.0        |
|        | Maputo Província | 120.9   | 127.9           | 345.8   | 20.2  | 614.8        |
|        | Maputo Cidade    | 93.4    | 105.5           | 340.0   | 18.2  | 557.2        |
|        | Sub-Total        | 2,597.5 | 2,050.6         | 5,165.1 | 354.7 | 10,168.0     |
|        | Niassa           | 289.6   | 225.3           | 449.0   | 25.6  | 989.5        |
|        | Cabo Delgado     | 424.3   | 326.7           | 819.4   | 55.3  | 1,625.7      |
|        | Nampula          | 999.8   | 819.8           | 1,686.1 | 135.5 | 3,641.2      |
|        | Zambézia         | 1,154.1 | 742.0           | 1,749.3 | 97.5  | 3,742.9      |
|        | Tete             | 397.6   | 351.4           | 683.6   | 66.5  | 1,499.1      |
|        | Manica           | 312.6   | 324.8           | 653.0   | 30.2  | 1,320.6      |
| Total  | Sofala           | 387.9   | 370.8           | 805.8   | 55.2  | 1,619.7      |
|        | Inhambane        | 332.2   | 318.5           | 731.2   | 51.3  | 1,433.1      |
|        | Gaza             | 335.6   | 317.2           | 635.9   | 69.1  | 1,357.8      |
|        | Maputo Província | 216.8   | 238.5           | 627.8   | 30.8  | 1,113.9      |
|        | Maputo Cidade    | 180.1   | 214.7           | 665.6   | 28.2  | 1,088.6      |
|        | Total            | 5,030.5 | 4,249.6         | 9,506.7 | 645.1 | 19,432.0     |

*Quadro 4.1.4.c Por província*

# **Quadro 4.1.5** *Distribuição da população por sexo e classe de idade Valores percentuais*

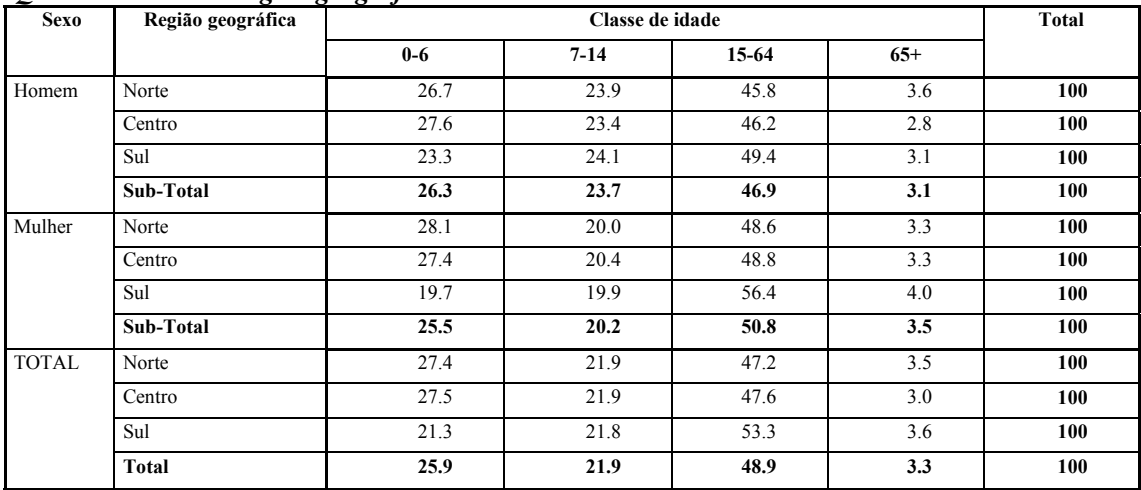

# *Quadro 4.1.5.a Por região geográfica*

## *Quadro 4.1.5.b Por tipo de área*

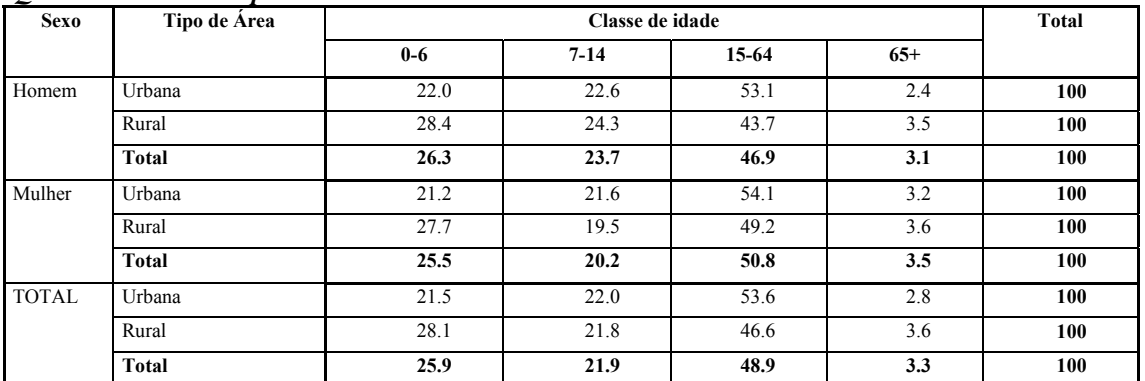

| <b>Sexo</b> |                  |         | Classe de idade |       |       | Total |
|-------------|------------------|---------|-----------------|-------|-------|-------|
|             | Província        | $0 - 6$ | $7 - 14$        | 15-64 | $65+$ |       |
|             | Niassa           | 28.8    | 24.4            | 44.2  | 2.6   | 100   |
|             | Cabo Delgado     | 26.4    | 21.3            | 49.0  | 3.3   | 100   |
|             | Nampula          | 26.2    | 24.8            | 45.0  | 3.9   | 100   |
|             | Zambézia         | 31.6    | 20.0            | 45.9  | 2.5   | 100   |
|             | Tete             | 26.6    | 25.2            | 44.0  | 4.1   | 100   |
| Homem       | Manica           | 24.6    | 26.5            | 47.0  | 1.8   | 100   |
|             | Sofala           | 21.6    | 27.0            | 48.4  | 3.0   | 100   |
|             | Inhambane        | 25.6    | 26.2            | 44.1  | 4.1   | 100   |
|             | Gaza             | 30.7    | 26.9            | 38.4  | 4.1   | 100   |
|             | Maputo Província | 19.2    | 22.1            | 56.5  | 2.1   | 100   |
|             | Maputo Cidade    | 16.3    | 20.5            | 61.3  | 1.9   | 100   |
|             | Sub-Total        | 26.3    | 23.7            | 46.9  | 3.1   | 100   |
|             | Niassa           | 29.7    | 21.3            | 46.5  | 2.5   | 100   |
|             | Cabo Delgado     | 25.9    | 19.0            | 51.6  | 3.5   | 100   |
|             | Nampula          | 28.7    | 20.1            | 47.7  | 3.5   | 100   |
|             | Zambézia         | 30.1    | 19.7            | 47.5  | 2.7   | 100   |
|             | Tete             | 26.4    | 21.7            | 47.2  | 4.7   | 100   |
|             | Manica           | 22.9    | 22.9            | 51.6  | 2.7   | 100   |
| Mulher      | Sofala           | 26.1    | 19.1            | 51.0  | 3.8   | 100   |
|             | Inhambane        | 21.3    | 19.2            | 56.4  | 3.2   | 100   |
|             | Gaza             | 20.2    | 20.7            | 53.3  | 5.8   | 100   |
|             | Maputo Província | 19.7    | 20.8            | 56.2  | 3.3   | 100   |
|             | Maputo Cidade    | 16.8    | 18.9            | 61.0  | 3.3   | 100   |
|             | Sub-Total        | 25.5    | 20.2            | 50.8  | 3.5   | 100   |
|             | Niassa           | 29.3    | 22.8            | 45.4  | 2.6   | 100   |
|             | Cabo Delgado     | 26.1    | 20.1            | 50.4  | 3.4   | 100   |
|             | Nampula          | 27.5    | 22.5            | 46.3  | 3.7   | 100   |
|             | Zambézia         | 30.8    | 19.8            | 46.7  | 2.6   | 100   |
|             | Tete             | 26.5    | 23.4            | 45.6  | 4.4   | 100   |
|             | Manica           | 23.7    | 24.6            | 49.4  | 2.3   | 100   |
| Total       | Sofala           | 23.9    | 22.9            | 49.7  | 3.4   | 100   |
|             | Inhambane        | 23.2    | 22.2            | 51.0  | 3.6   | 100   |
|             | Gaza             | 24.7    | 23.4            | 46.8  | 5.1   | 100   |
|             | Maputo Província | 19.5    | 21.4            | 56.4  | 2.8   | 100   |
|             | Maputo Cidade    | 16.5    | 19.7            | 61.1  | 2.6   | 100   |
|             | <b>Total</b>     | 25.9    | 21.9            | 48.9  | 3.3   | 100   |

*Quadro 4.1.5.c Por província*

#### **4.2 Dados principais sobre a Força de Trabalho e descrição de trabalhadores Informais**

Este parágrafo apresenta os dados principais sobre a força de trabalho e uma descrição detalhada das pessoas envolvidas no sector informal. A primeira descrição é por região geográfica e província. As pessoas que trabalham em actividades informais são depois analisadas por actividade económica (agricultura, indústria e construção, comércio e turismo, outros serviços). A relevância dos trabalhadores informais é também descrita por idade e género. Uma informação importante e útil para analisar o Sector Informal é saber se a actividade é a actividade principal ou secundária, e outras características das duas actividades para as pessoas envolvidas em ambas as actividades.

#### **Quadro 4.2.1** *População de 7 anos e mais por força de trabalho\* e não força de trabalho por sexo*

*Valores absolutos (em milhares)* 

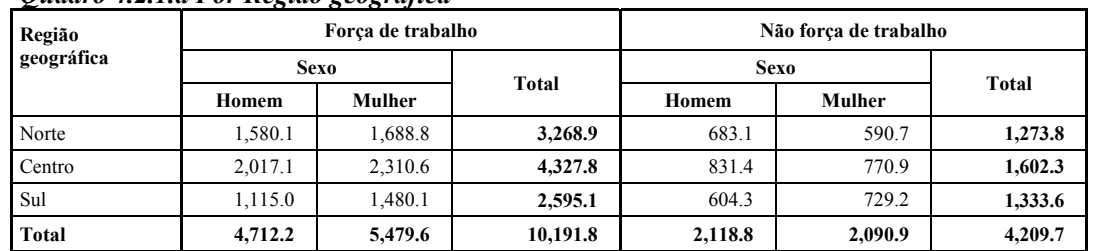

#### *Quadro 4.2.1.a Por Região geográfica*

#### *Quadro 4.2.1.b Por tipo de área*

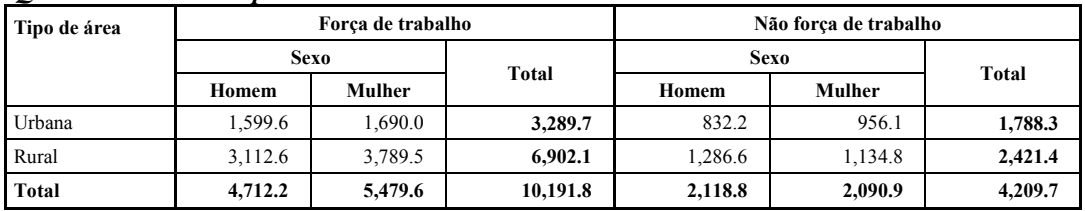

#### *Quadro 4.2.1.c Por Província*

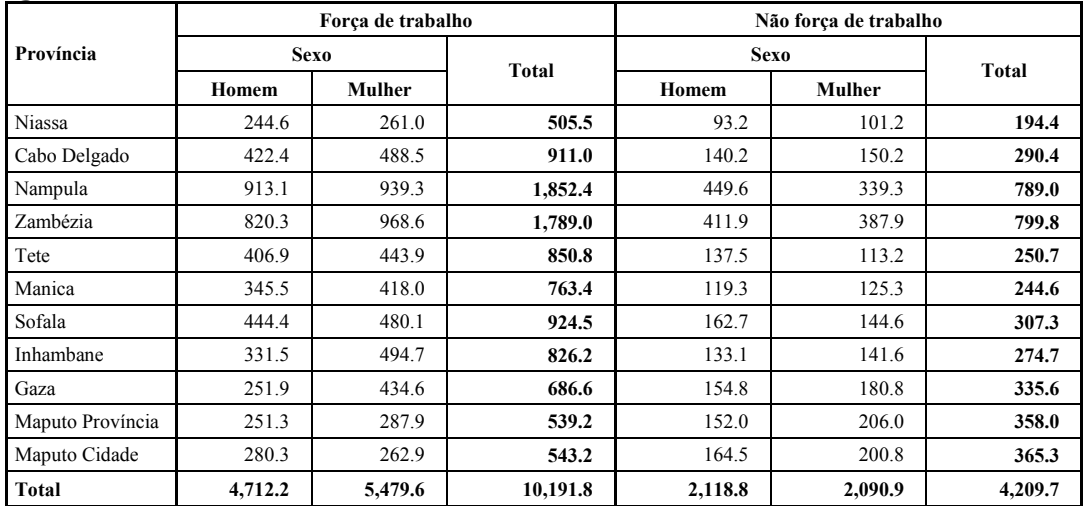

Foreça de trabalho\* = população economicamente activa

# **Quadro 4.2.2.** *População de 7 anos e mais por força de trabalho e não força de trabalho por*

*sexo* 

*Valores percentuais* 

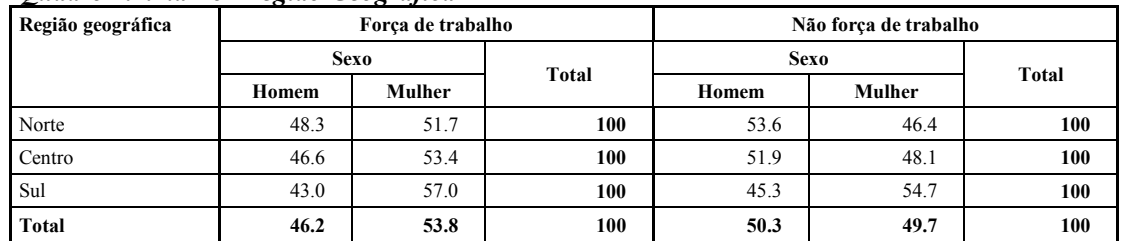

### *Quadro 4.2.2.a Por Região Geográfica*

# *Quadro 4.2.2.b Por tipo de area*

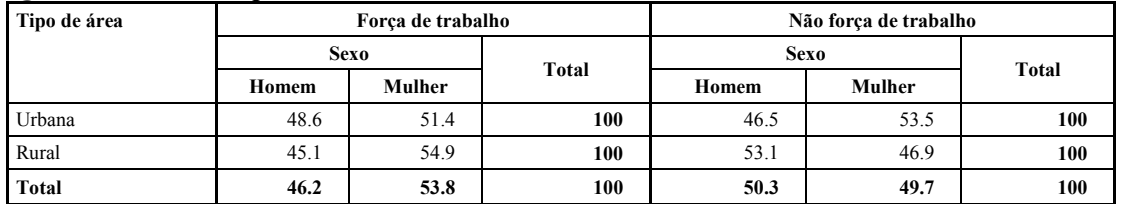

## *Quadro 4.2.2.c Por província*

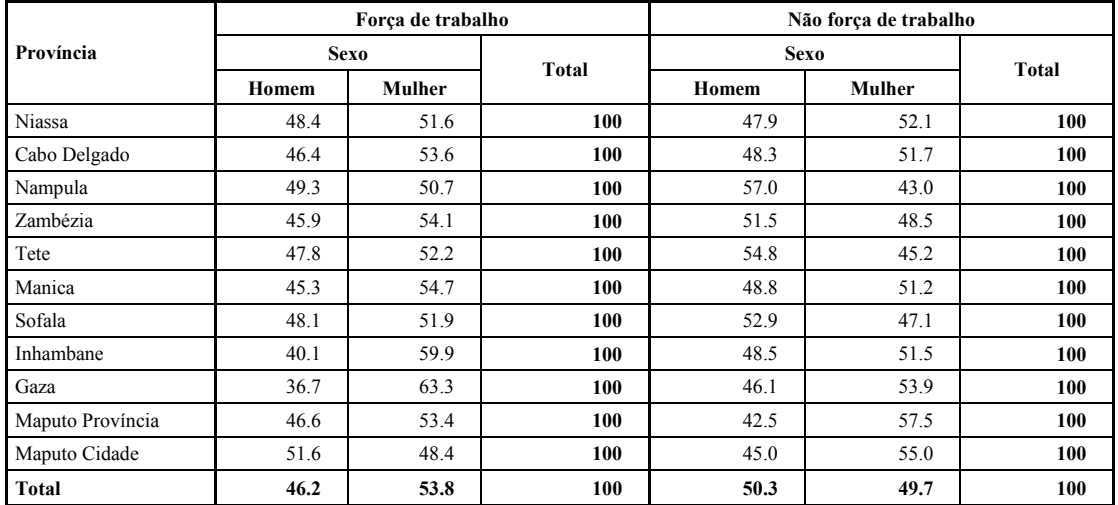

# **Quadro 4.2.3** *População de 7 anose mais por tipo de actividade*

*Valores absolutos (em milhares)* 

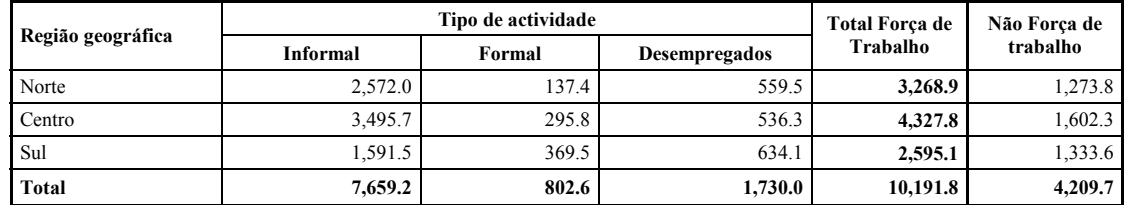

# *Quadro 4.2.3.a Por Região Geográfica*

## *Quadro 4.2.3.b Por tipo de área*

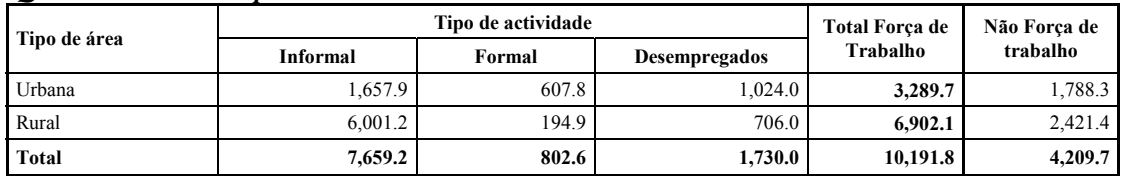

## *Quadro 4.2.3.c Por Província*

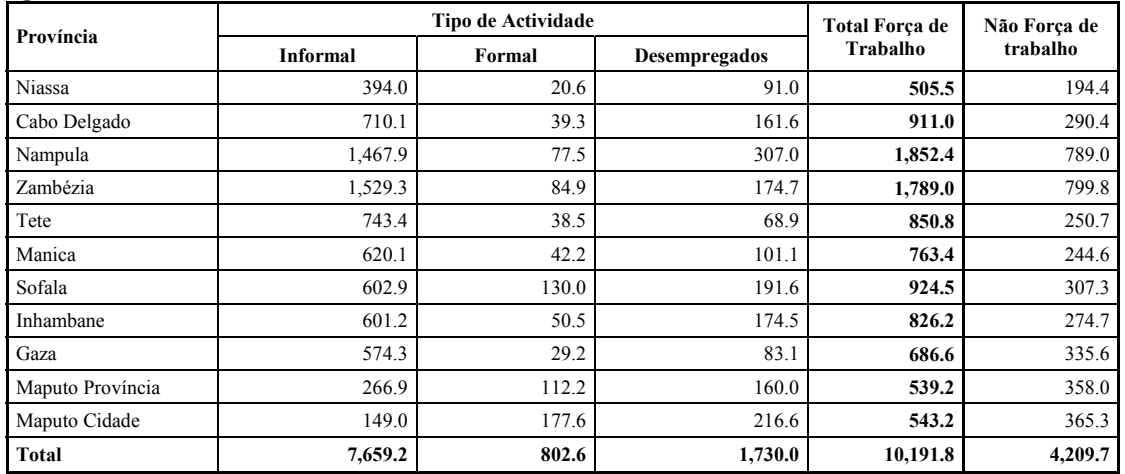

# **Quadro 4.2.4** *População de 7 anos e mais por tipo de actividade*

*Valores percentuais* 

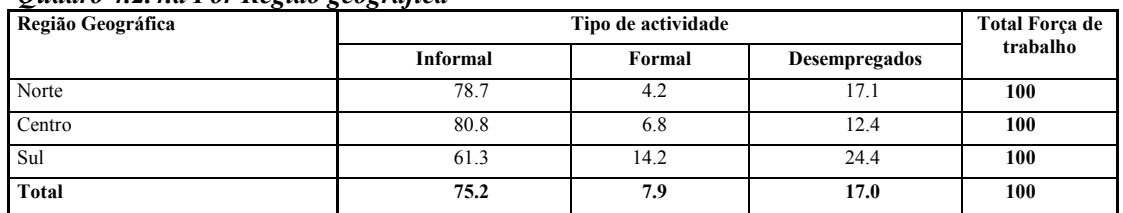

# *Quadro 4.2.4.a Por Região geográfica*

## *Quadro 4.2.4.b Por tipo de área*

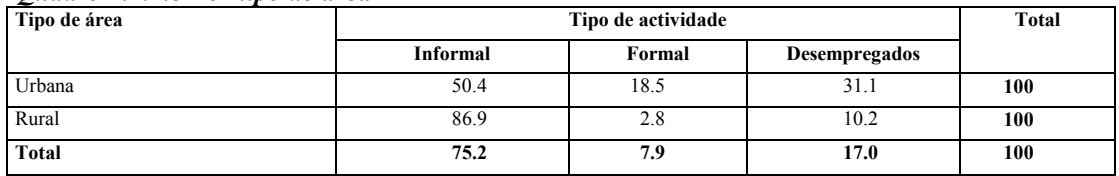

#### *Quadro 4.2.4.c Por província*

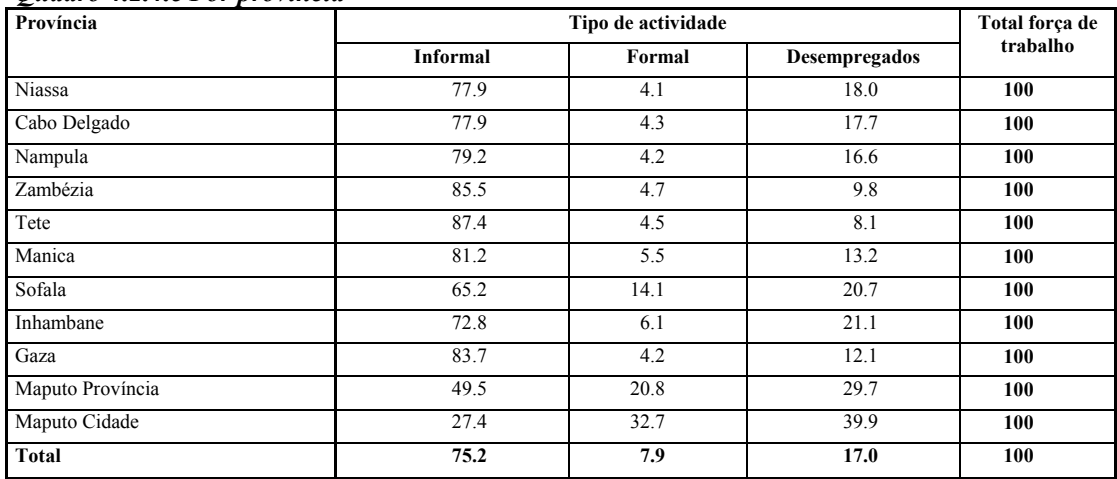

# **Quadro 4.2.5** *Número de trabalhadores informais com 7 e mais por principal sector de actividade*

*Valores absolutos (em milhares)* 

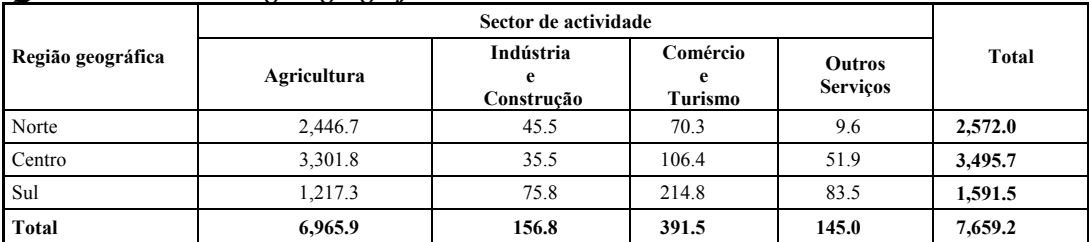

## *Quadro 4.2.5.a Por Região geográfica*

## *Quadro 4.2.5.b Por tipo de área*

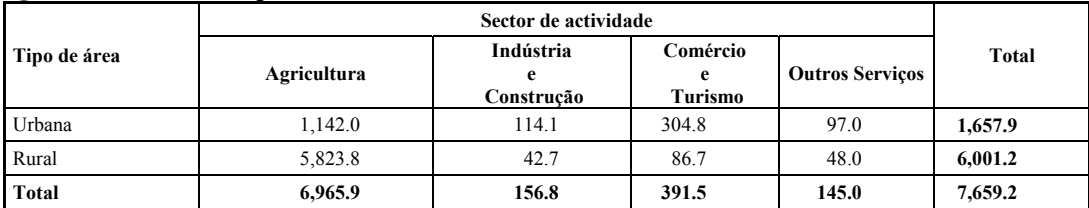

## *Quadro 4.2.5.c Por província*

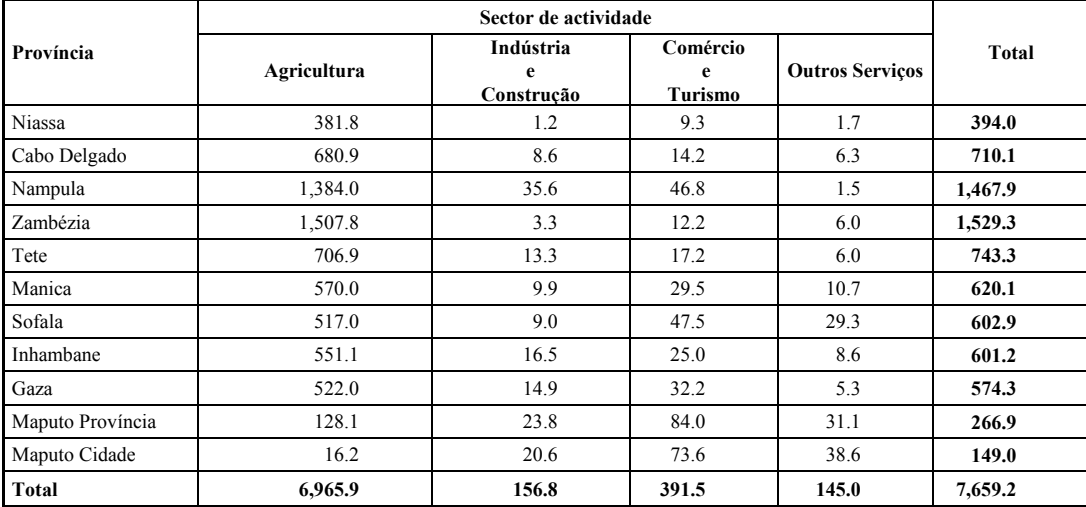

# **Quadro 4.2.6** *Número de trabalhadores informais com 7 anos e mais por principal sector de actividade*

*Valores percentuais por colunas* 

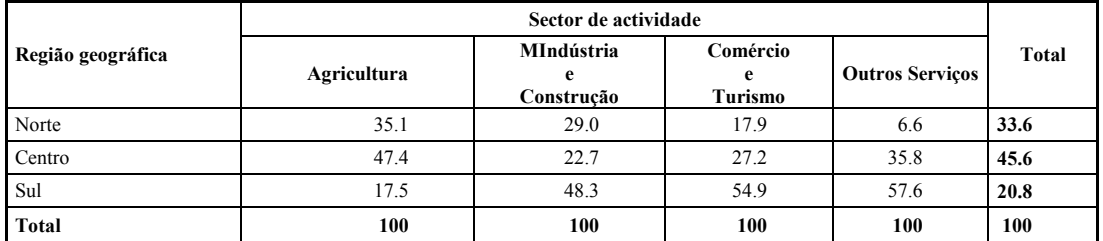

# *Quadro 4.2.6.a Por Região geográfica*

### *Quadro 4.2.6.b Por tipo de área*

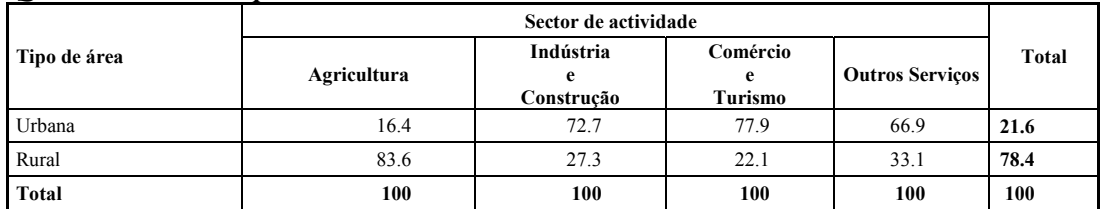

## *Quadro 4.2.6.c Por província*

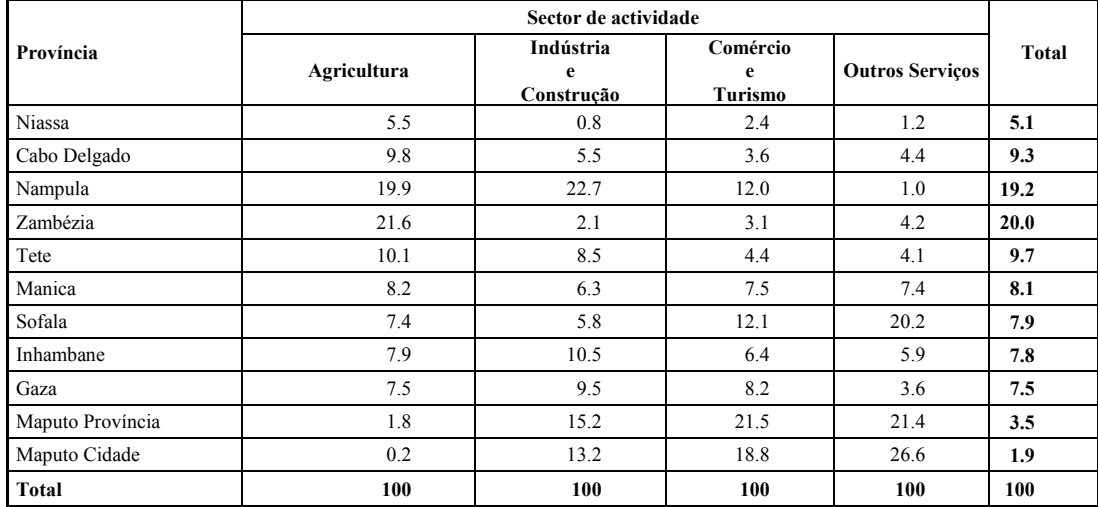

# **Quadro 4.2.7** *Número de trabalhadores informais com 7 anos e mais por principal sector de actividade*

*Valores percentuais por linhas* 

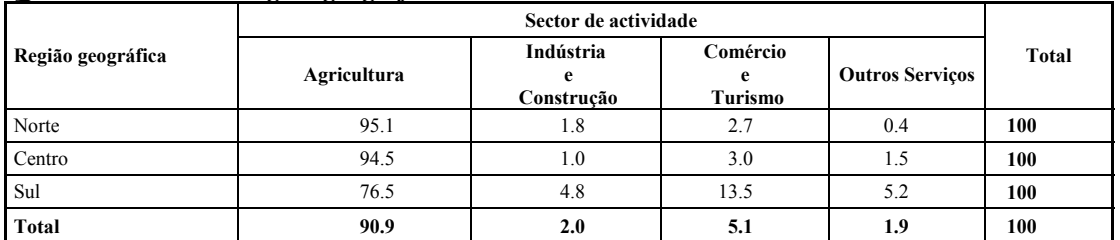

# *Quadro 4.2.7.a Por Região geográfica*

# *Quadro 4.2.7.b Por tipo de área*

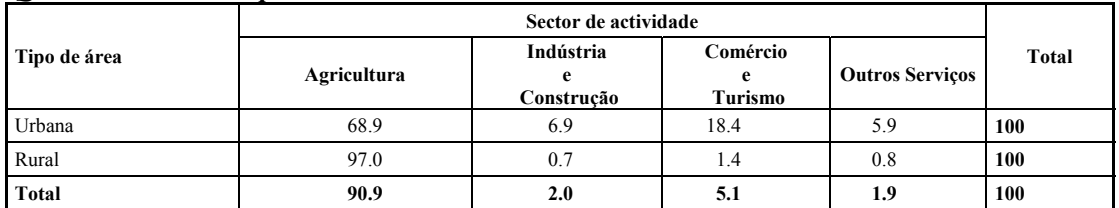

# *Quadro 4.2.7.c Por província*

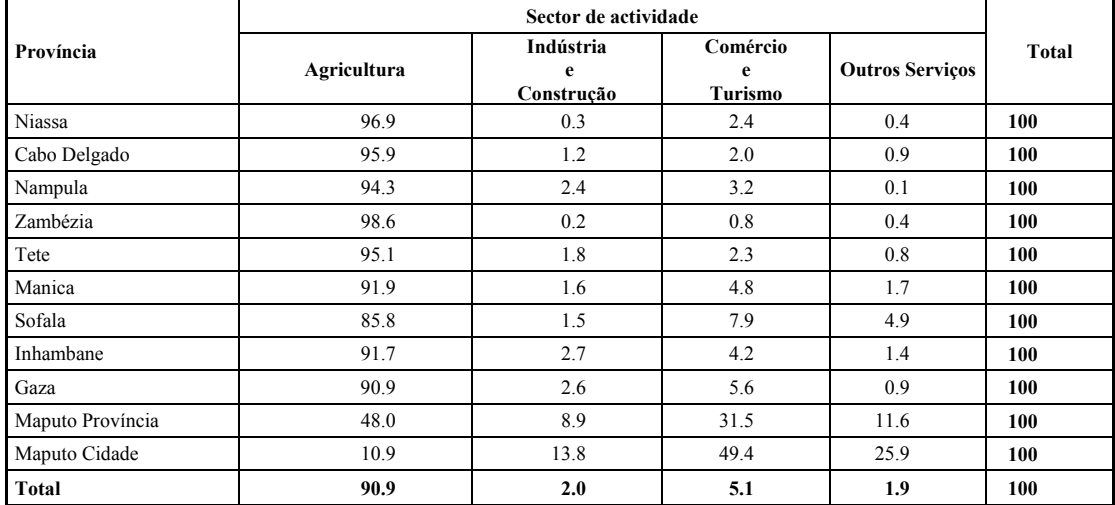

| Província        |          |           |           | Classe de idade |           |           |       | Total   |
|------------------|----------|-----------|-----------|-----------------|-----------|-----------|-------|---------|
|                  | $7 - 14$ | $15 - 24$ | $25 - 34$ | $35 - 44$       | $45 - 54$ | $55 - 64$ | $65+$ |         |
| Niassa           | 19.5     | 84.2      | 112.8     | 78.3            | 46.8      | 33.6      | 18.9  | 394.0   |
| Cabo Delgado     | 15.6     | 170.1     | 205.8     | 120.5           | 87.9      | 63.2      | 47.0  | 710.1   |
| Nampula          | 42.2     | 281.4     | 426.6     | 318.8           | 188.0     | 104.2     | 106.8 | 1.467.9 |
| Zambézia         | 40.5     | 427.7     | 471.7     | 256.6           | 162.3     | 85.5      | 84.9  | 1.529.3 |
| Tete             | 105.6    | 209.1     | 171.6     | 100.3           | 55.4      | 42.7      | 58.7  | 743.4   |
| Manica           | 112.0    | 154.1     | 124.8     | 80.5            | 76.3      | 49.8      | 22.6  | 620.1   |
| Sofala           | 61.4     | 169.4     | 130.5     | 110.2           | 69.1      | 39.1      | 23.3  | 602.9   |
| Inhambane        | 57.9     | 138.3     | 116.3     | 108.8           | 79.3      | 60.7      | 40.0  | 601.2   |
| Gaza             | 44.1     | 143.0     | 120.2     | 92.6            | 67.3      | 53.0      | 54.1  | 574.3   |
| Maputo Província | 4.7      | 54.6      | 75.0      | 57.3            | 38.7      | 22.2      | 14.3  | 266.9   |
| Maputo Cidade    | 0.9      | 34.6      | 40.0      | 35.4            | 20.3      | 10.8      | 7.0   | 149.0   |
| Total            | 504.3    | 1,866.5   | 1,995.4   | 1,359.2         | 891.4     | 564.8     | 477.7 | 7,659.2 |

**Quadros 4.2.8.***Trabalhadores informais com 7 anos e mais por classe de idade e província Valores absolutos (em milhares)*

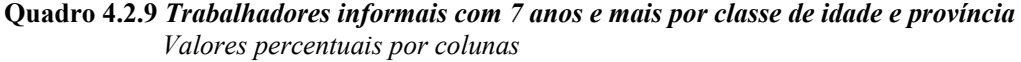

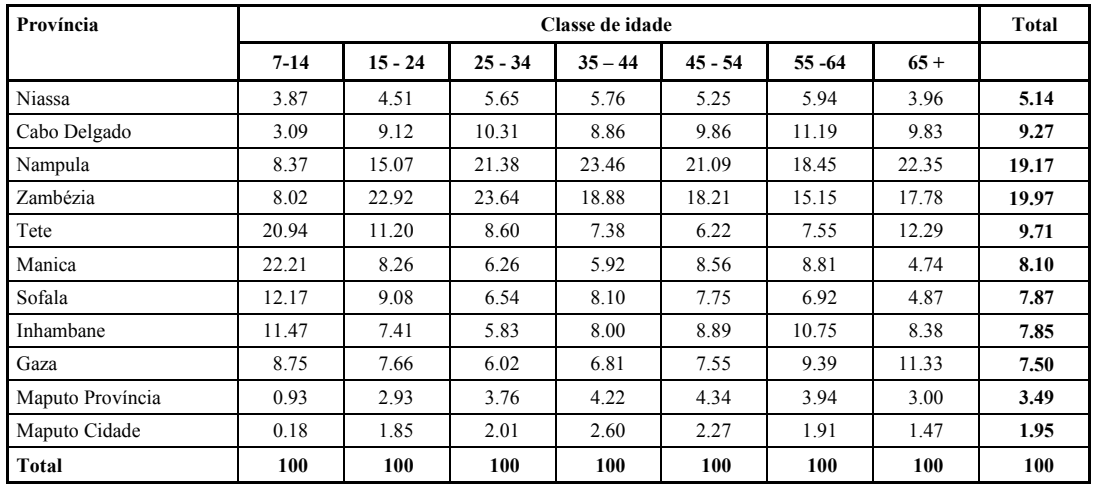

| Província        |          |           |           | Classe de idade |           |           |       | <b>Total</b> |
|------------------|----------|-----------|-----------|-----------------|-----------|-----------|-------|--------------|
|                  | $7 - 14$ | $15 - 24$ | $25 - 34$ | $35 - 44$       | $45 - 54$ | $55 - 64$ | $65+$ |              |
| Niassa           | 4.9      | 21.4      | 28.6      | 19.9            | 11.9      | 8.5       | 4.8   | 100          |
| Cabo Delgado     | 2.2      | 24.0      | 29.0      | 17.0            | 12.4      | 8.9       | 6.6   | 100          |
| Nampula          | 2.9      | 19.2      | 29.1      | 21.7            | 12.8      | 7.1       | 7.3   | 100          |
| Zambézia         | 2.6      | 28.0      | 30.8      | 16.8            | 10.6      | 5.6       | 5.6   | 100          |
| Tete             | 14.2     | 28.1      | 23.1      | 13.5            | 7.5       | 5.7       | 7.9   | 100          |
| Manica           | 18.1     | 24.8      | 20.1      | 13.0            | 12.3      | 8.0       | 3.6   | 100          |
| Sofala           | 10.2     | 28.1      | 21.6      | 18.3            | 11.5      | 6.5       | 3.9   | 100          |
| Inhambane        | 9.6      | 23.0      | 19.3      | 18.1            | 13.2      | 10.1      | 6.7   | 100          |
| Gaza             | 7.7      | 24.9      | 20.9      | 16.1            | 11.7      | 9.2       | 9.4   | 100          |
| Maputo Província | 1.8      | 20.5      | 28.1      | 21.5            | 14.5      | 8.3       | 5.4   | 100          |
| Maputo Cidade    | 0.6      | 23.2      | 26.9      | 23.8            | 13.6      | 7.2       | 4.7   | 100          |
| <b>Total</b>     | 6.6      | 24.4      | 26.1      | 17.7            | 11.6      | 7.4       | 6.2   | 100          |

**Quadro 4.2.10** *Trabalhadores informais com 7 anos e mais por classe de idade e província Valores percentuais por linhas* 

# **Quadro 4.2.11** *Trabalhadores informais com 7 anos por sexo e classe de idade Valores absolutos (em milhares)*

| <b>Classe</b> |          | Região geográfica |          |          |          |              |       |               |          |          |               |          |
|---------------|----------|-------------------|----------|----------|----------|--------------|-------|---------------|----------|----------|---------------|----------|
| de            |          | <b>Norte</b>      |          |          | Centro   |              |       | Sul           |          |          | <b>Total</b>  |          |
| idade         | Homem    | <b>Mulher</b>     | Total    | Homem    | Mulher   | <b>Total</b> | Homem | <b>Mulher</b> | Total    | Homem    | <b>Mulher</b> | Total    |
| $7 - 14$      | 35.4     | 41.8              | 77.3     | 152.3    | 167.1    | 319.4        | 52.9  | 54.7          | 107.6    | 240.7    | 263.6         | 504.3    |
| $15 - 24$     | 210.6    | 325.1             | 535.7    | 356.3    | 604      | 960.3        | 134   | 236.5         | 370.5    | 700.9    | 1,165.60      | 1.866.50 |
| $25 - 34$     | 298.9    | 446.3             | 745.2    | 390.9    | 507.7    | 898.7        | 103.9 | 247.7         | 351.5    | 793.7    | .201.70       | 1.995.40 |
| $35 - 44$     | 252.2    | 265.3             | 517.6    | 232.9    | 314.6    | 547.5        | 92.3  | 201.8         | 294.1    | 577.4    | 781.8         | 1,359.20 |
| $45 - 54$     | 160.9    | 161.8             | 322.7    | 168.3    | 194.9    | 363.2        | 59    | 146.5         | 205.5    | 388.1    | 503.2         | 891.4    |
| $55 - 64$     | 97.4     | 103.6             | 201      | 98.3     | 118.8    | 217.1        | 54.5  | 92.3          | 146.7    | 250.1    | 314.6         | 564.8    |
| $65+$         | 95.1     | 77.5              | 172.6    | 84.5     | 105      | 189.5        | 48.2  | 67.4          | 115.5    | 227.8    | 249.9         | 477.7    |
| <b>Total</b>  | 1.150.60 | 1.421.40          | 2,572.00 | 1,483.50 | 2,012.20 | 3,495.70     | 544.6 | 1.046.80      | 1,591.50 | 3,178.70 | 4,480.40      | 7,659.20 |

*Quadro 4.2.11.a Por Região geográfica*

*Quadro 4.2.11.b Por tipo de área*

|                    |       | Tipo de Area  |              |          |               |          |          |               | <b>Total</b> |  |  |
|--------------------|-------|---------------|--------------|----------|---------------|----------|----------|---------------|--------------|--|--|
| Classe de<br>idade |       | <b>Urbano</b> |              |          | Rural         |          |          |               |              |  |  |
|                    | Homem | <b>Mulher</b> | <b>Total</b> | Homem    | <b>Mulher</b> | Total    | Homem    | <b>Mulher</b> | <b>Total</b> |  |  |
| $7 - 14$           | 34    | 34.3          | 68.4         | 206.6    | 229.3         | 435.9    | 240.7    | 263.6         | 504.3        |  |  |
| $15 - 24$          | 148.9 | 222.6         | 371.5        | 552      | 943           | 1.495.00 | 700.9    | 1,165.60      | 1.866.50     |  |  |
| $25 - 34$          | 173.6 | 272.4         | 446          | 620.2    | 929.3         | 1.549.40 | 793.7    | 1.201.70      | 1.995.40     |  |  |
| $35 - 44$          | 128.7 | 208.1         | 336.8        | 448.7    | 573.7         | 1.022.40 | 577.4    | 781.8         | 1.359.20     |  |  |
| $45 - 54$          | 82.5  | 129.8         | 212.4        | 305.6    | 373.4         | 679      | 388.1    | 503.2         | 891.4        |  |  |
| $55 - 64$          | 54.2  | 73.8          | 128          | 195.9    | 240.9         | 436.8    | 250.1    | 314.6         | 564.8        |  |  |
| $65+$              | 39.3  | 55.7          | 94.9         | 188.5    | 194.2         | 382.7    | 227.8    | 249.9         | 477.7        |  |  |
| Total              | 661.2 | 996.7         | 1,657.90     | 2,517.50 | 3,483.70      | 6.001.20 | 3,178.70 | 4,480.40      | 7.659.20     |  |  |

# **Quadro 4.2.12** *Trabalhadores informais com 7 anos por sexo e classe de idade Valores percentuais*

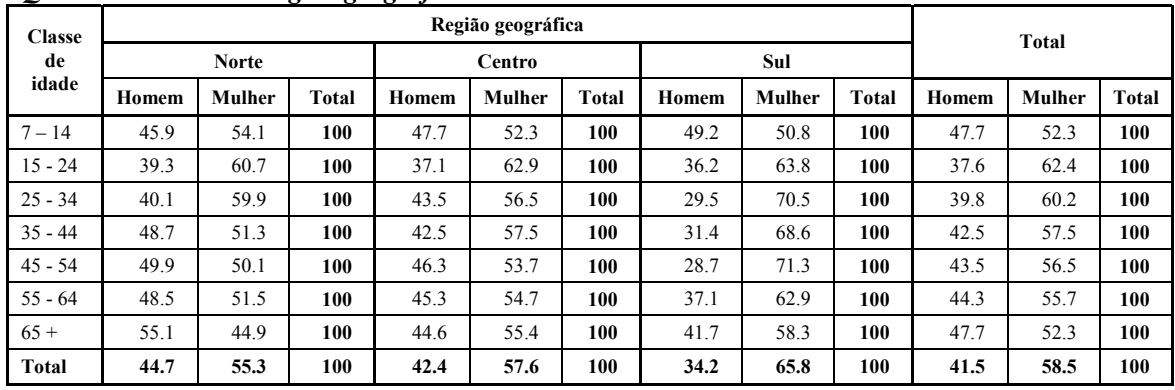

## *Quadro 4.2.12.a Por Região geográfica*

# *Quadro 4.2.12.b Por tipo de área*

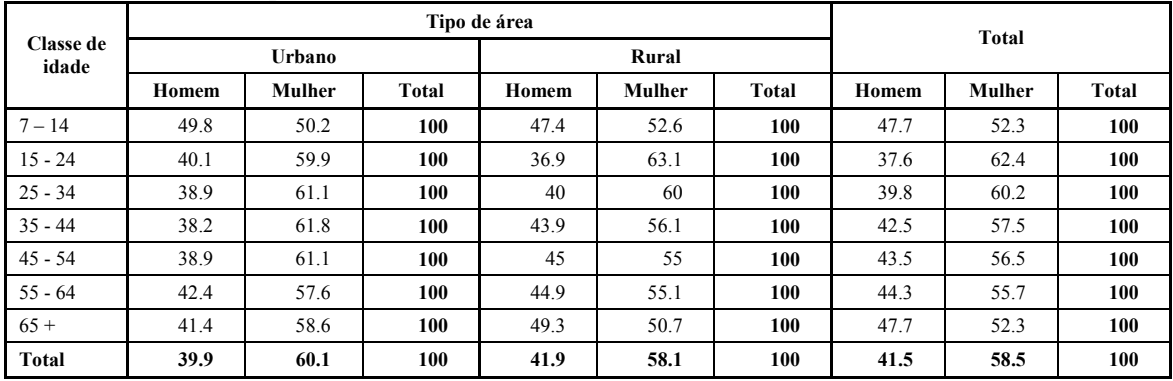

**Quadro 4.2.13** *Trabalhadores informais com 7 anos por classe de idade e sector de actividade*

| $\tilde{\phantom{a}}$<br><b>Classe</b> |             | Sector de actividade      |                       |                        |              |  |  |  |  |  |
|----------------------------------------|-------------|---------------------------|-----------------------|------------------------|--------------|--|--|--|--|--|
| de idade                               | Agricultura | Indústria e<br>Construção | Comércio e<br>Turismo | <b>Outros Servicos</b> | <b>Total</b> |  |  |  |  |  |
| $7 - 14$                               | 497.2       | 0.9                       | 4.6                   | 1.6                    | 504.3        |  |  |  |  |  |
| $15 - 24$                              | 1,715.1     | 34.6                      | 78.5                  | 38.3                   | 1,866.5      |  |  |  |  |  |
| $25 - 34$                              | 1,758.3     | 51.8                      | 131.6                 | 53.7                   | 1,995.4      |  |  |  |  |  |
| $35 - 44$                              | 1.204.4     | 37.2                      | 89.5                  | 28.0                   | 1,359.2      |  |  |  |  |  |
| $45 - 54$                              | 795.8       | 15.9                      | 62.9                  | 16.7                   | 891.4        |  |  |  |  |  |
| $55 - 64$                              | 534.1       | 10.5                      | 15.5                  | 4.7                    | 564.8        |  |  |  |  |  |
| $65+$                                  | 461.0       | 5.9                       | 8.8                   | 2.0                    | 477.7        |  |  |  |  |  |
| <b>Total</b>                           | 6,965.9     | 156.8                     | 391.5                 | 145.0                  | 7,659.2      |  |  |  |  |  |

*Quadro 4.2.13.a Valores absolutos (em milhares)* 

*Quadro 4.2.13.b Valores percentuais por colunas*

| Classe de idade |             | Sector de actividade      |                       |                        |       |  |  |  |  |  |
|-----------------|-------------|---------------------------|-----------------------|------------------------|-------|--|--|--|--|--|
|                 | Agricultura | Indústria e<br>Construção | Comércio e<br>Turismo | <b>Outros Serviços</b> | Total |  |  |  |  |  |
| $7 - 14$        | 7.1         | 0.6                       | 1.2                   | 1.1                    | 6.6   |  |  |  |  |  |
| $15 - 24$       | 24.6        | 22.1                      | 20.1                  | 26.4                   | 24.4  |  |  |  |  |  |
| $25 - 34$       | 25.2        | 33.0                      | 33.6                  | 37.0                   | 26.1  |  |  |  |  |  |
| $35 - 44$       | 17.3        | 23.8                      | 22.9                  | 19.3                   | 17.7  |  |  |  |  |  |
| $45 - 54$       | 11.4        | 10.1                      | 16.1                  | 11.5                   | 11.6  |  |  |  |  |  |
| $55 - 64$       | 7.7         | 6.7                       | 4.0                   | 3.3                    | 7.4   |  |  |  |  |  |
| $65+$           | 6.6         | 3.7                       | 2.3                   | 1.4                    | 6.2   |  |  |  |  |  |
| <b>Total</b>    | 100         | 100                       | 100                   | 100                    | 100   |  |  |  |  |  |

*Quadro 4.2.13.c Valores percentuais por linhas*

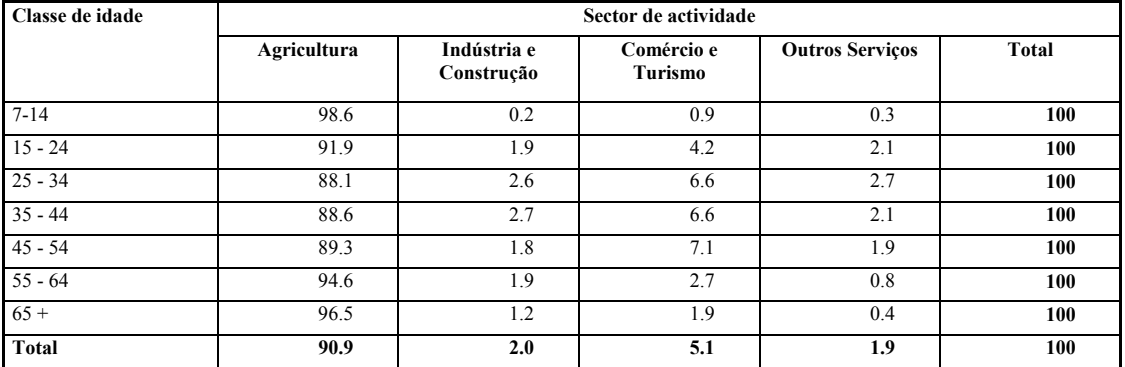

# **Quadro 4.2.14** *Trabalhadores com actividade secundária informal por tipo de actividade primária e sector de actividade secundária*

*Valores absolutos (em milhares)*

| Tipo de                 | Região       | Sector de actividade secundária informal |                           |                       |                        |       |  |  |
|-------------------------|--------------|------------------------------------------|---------------------------|-----------------------|------------------------|-------|--|--|
| actividade<br>principal | Geográfica   | Agricultura                              | Indústria e<br>Construção | Comércio e<br>Turismo | <b>Outros Servicos</b> |       |  |  |
| Informal                | Norte        | 27.7                                     | 33.5                      | 24.8                  | 13.1                   | 99.1  |  |  |
|                         | Centro       | 60.0                                     | 41.5                      | 56.1                  | 10.1                   | 167.7 |  |  |
|                         | Sul          | 36.6                                     | 17.4                      | 23.3                  | 11.4                   | 88.7  |  |  |
|                         | <b>Total</b> | 124.3                                    | 92.4                      | 104.2                 | 34.6                   | 355.4 |  |  |
| Formal                  | Norte        | 37.2                                     | 0.9                       | 0.6                   | 1.1                    | 39.8  |  |  |
|                         | Centro       | 64.2                                     | 1.2                       | 2.9                   | 2.3                    | 70.6  |  |  |
|                         | Sul          | 14.4                                     | 1.4                       | 5.3                   | 4.8                    | 25.9  |  |  |
|                         | <b>Total</b> | 115.8                                    | 3.5                       | 8.8                   | 8.2                    | 136.2 |  |  |
| Total                   | Norte        | 65.0                                     | 34.4                      | 25.4                  | 14.2                   | 138.9 |  |  |
|                         | Centro       | 124.1                                    | 42.7                      | 59.0                  | 12.4                   | 238.2 |  |  |
|                         | Sul          | 50.9                                     | 18.8                      | 28.6                  | 16.2                   | 114.6 |  |  |
|                         | <b>Total</b> | 240.0                                    | 95.9                      | 113.0                 | 42.8                   | 491.7 |  |  |

*Quadro 4.2.14.a Por região geográfica*

# *Quadro 4.2.14.b Por tipo de area*

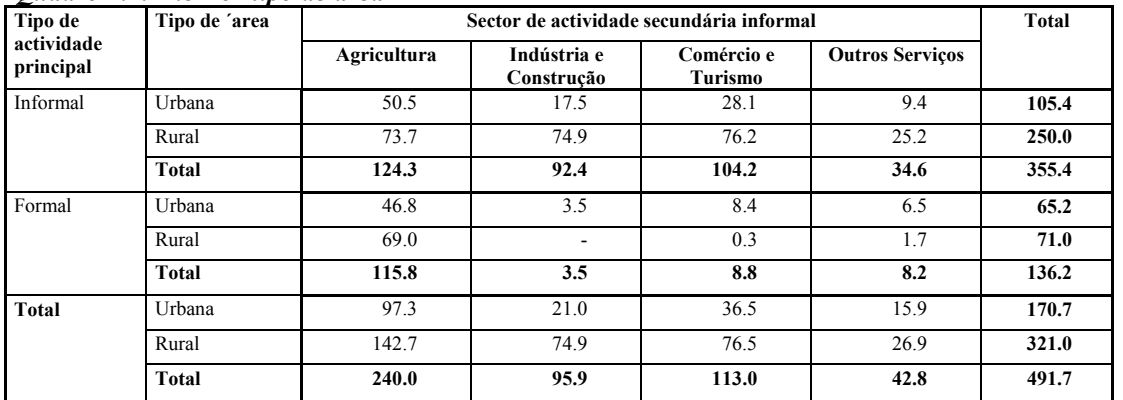

## **Quadro 4.2.15** *Trabalhadores com actividade secundária informal por tipo de actividade primária e sector de actividade secundária Valores percentuais*

| Tipo de                 | Região     |             | Sector de actividade secundária informal |                       |                        |              |
|-------------------------|------------|-------------|------------------------------------------|-----------------------|------------------------|--------------|
| actividade<br>principal | geográfica | Agricultura | Indústria e<br>Construção                | Comércio e<br>Turismo | <b>Outros Servicos</b> | <b>Total</b> |
|                         | Norte      | 28.0        | 33.8                                     | 25.0                  | 13.2                   | 100          |
|                         | Centro     | 35.8        | 24.7                                     | 33.5                  | 6.0                    | 100          |
| Informal                | Sul        | 41.2        | 19.6                                     | 26.3                  | 12.9                   | 100          |
|                         | Total      | 35.0        | 26.0                                     | 29.3                  | 9.7                    | 100          |
|                         | Norte      | 93.5        | 2.2                                      | 1.4                   | 2.8                    | 100          |
| Formal                  | Centro     | 90.9        | 1.7                                      | 4.1                   | 3.3                    | 100          |
|                         | Sul        | 55.6        | 5.4                                      | 20.4                  | 18.6                   | 100          |
|                         | Total      | 85.0        | 2.6                                      | 6.4                   | 6.0                    | 100          |
|                         | Norte      | 46.8        | 24.7                                     | 18.3                  | 10.2                   | 100          |
| Total                   | Centro     | 52.1        | 17.9                                     | 24.8                  | 5.2                    | 100          |
|                         | Sul        | 44.5        | 16.4                                     | 25.0                  | 14.2                   | 100          |
|                         | Total      | 48.8        | 19.5                                     | 23.0                  | 8.7                    | 100          |

*Quadro 4.2.15.a Por Região geográfica*

## *Quadro 4.2.15.b Por tipo de area*

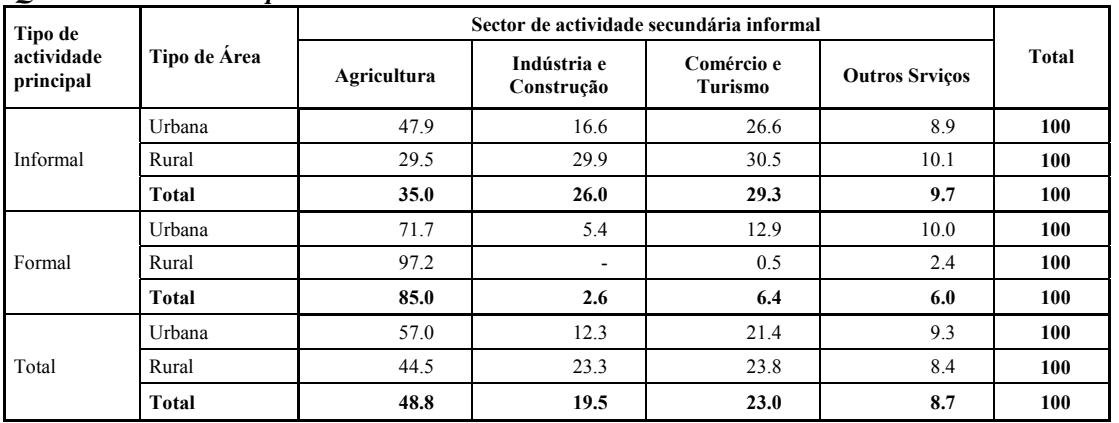

### **Quadro 4.2.16** *Trabalhadores informais com actividade secundária informal por sector de actividade principal e sector de actividade secundária*

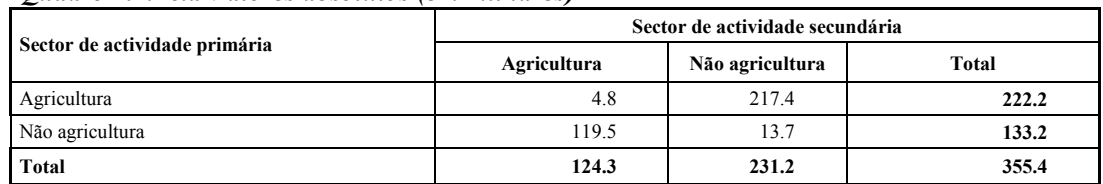

#### *Quadro 4.2.16.a Valores absolutos (em milhares)*

#### *Quadro 4.2.16.b Valores percentuais por colunas*

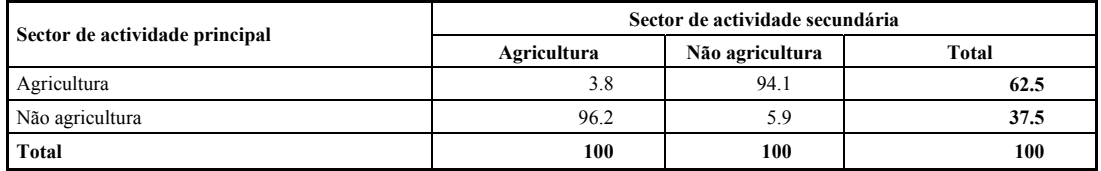

#### *Quadro 4.2.16.c Valores percentuais por linhas*

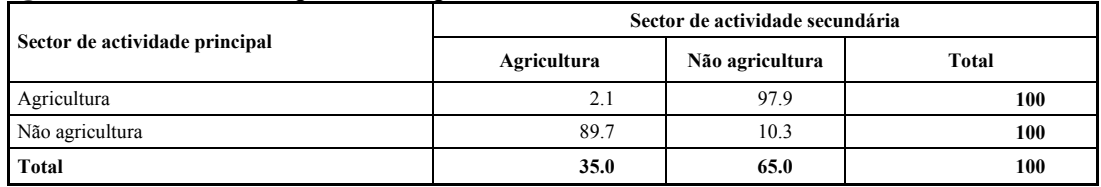

## **Quadro 4.2.17** *Trabalhadores formais com actividade secundária informal por sector de actividade principal e sector de actividade secundária*

#### *Quadro 4.2.17.a Valores Absolutos (em milhares)*

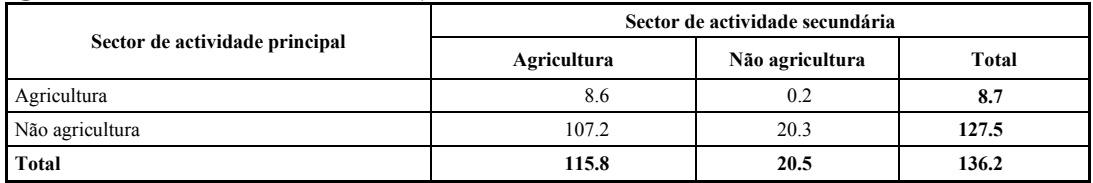

#### *Quadro 4.2.17.b Valores percentuais por colunas*

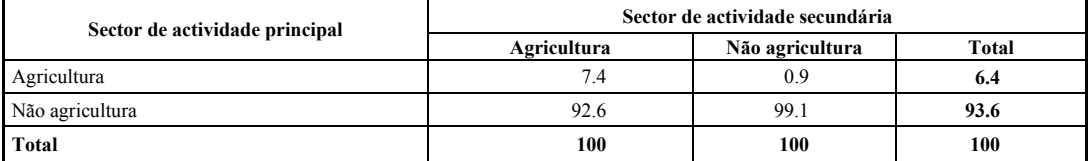

#### *Quadro 4.2.17.c. Valores percentuais por linhas*

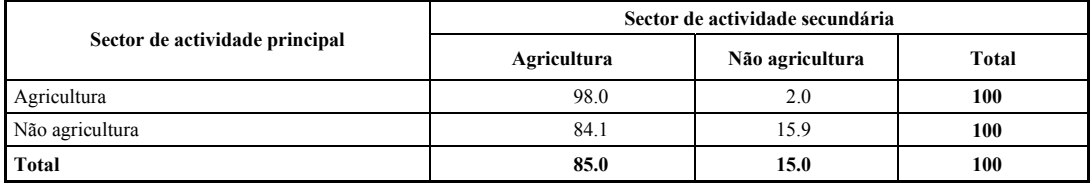

## **Quadro 4.2.18** *Trabalhadores com actividade secundária informal por sector de actividade principal e sector de actividade secundária*

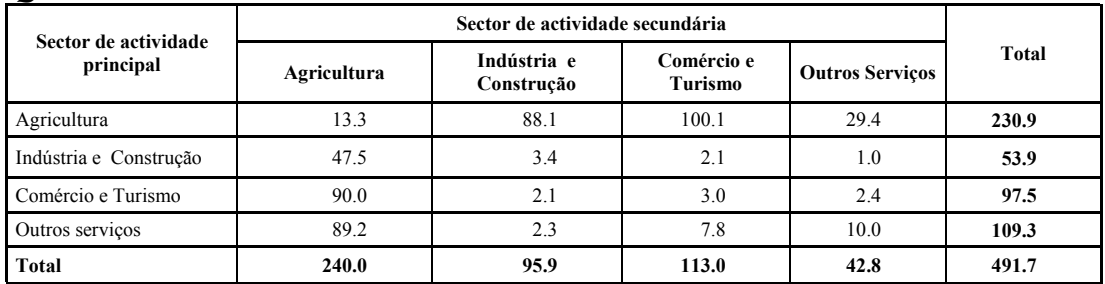

## *Quadro 4.2.18.a Valores absolutos*

#### *Quadro 4.2.18.b Valores percentuais por colunas*

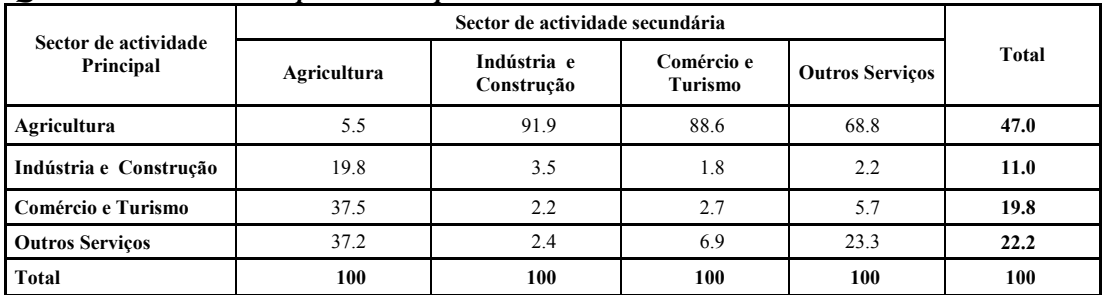

# *Quadro 4.2.18.c Valores percentuais por linhas*

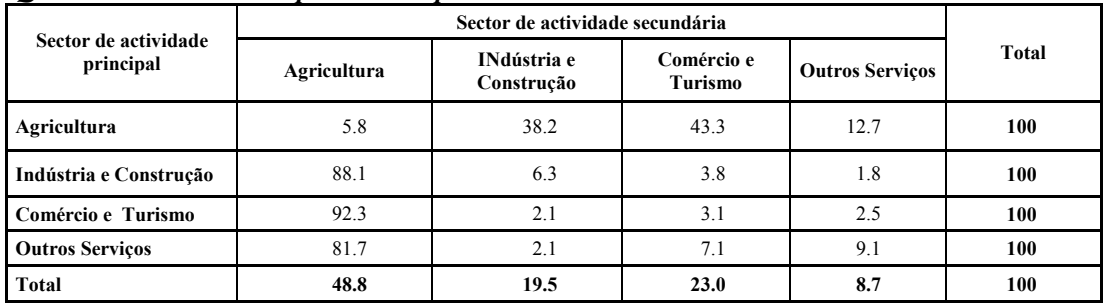

#### **4.3 Dados da agricultura**

Uma vez que a agricultura está bem descrita em muitas outras fontes, nesta publicação apresentam-se apenas dados disponíveis pela primeira vez, i.e., são apresentados os dados sobre actividade informal com pecuária. As machambas são também analisadas de acordo com a sua dimensão

### **Quadro 4.3.1** *Pecuária como actividade principal em empresas agrícolas informais (em milhares)*

| Região geográfica | <b>Bovinos</b> | <b>Suinos</b> | <b>Ouvinos</b> | Caprinos | Galinhas |
|-------------------|----------------|---------------|----------------|----------|----------|
| Norte             | 35.3           | 179.7         | 123.4          | 1,155.9  | 3,703.4  |
| Centro            | 348.6          | 697.0         | 40.5           | 2,347.9  | 7,691.9  |
| Sul               | 681.2          | 375.8         | 128.5          | 827.8    | 2,567.7  |
| Total             | 1,065.2        | 1,252.5       | 292.4          | 4,331.6  | 13,963.1 |

*Quadro 4.3.1.a Por Região geográfica*

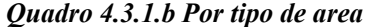

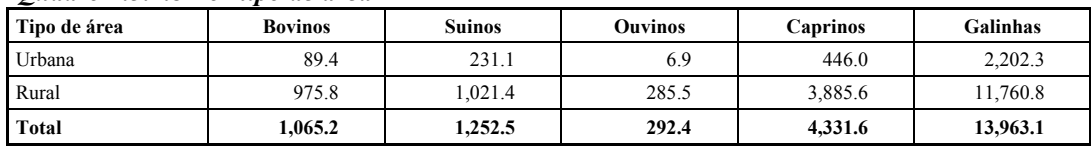

**Quadro 4.3.2** *Empresas agrícolas informais com espécies animais, total de trabalhadores e tamanho1 médio da empresa1 por actividade principal e secundária (empresas e trabalhadores em milhares)* 

| Região<br>Geográfica |                                                                               | Actividade principal |      | Actividade secundária |                                  |                                |  |
|----------------------|-------------------------------------------------------------------------------|----------------------|------|-----------------------|----------------------------------|--------------------------------|--|
|                      | Tamanho<br>Número total de<br>médio da<br>Empresa<br>trabalhadores<br>empresa |                      |      | <b>Empresa</b>        | Número total de<br>trabalhadores | Tamanho<br>médio da<br>empresa |  |
| Norte                | 577.8                                                                         | 1,177.0              | 2.04 | 12.8                  | 21.0                             | 1.64                           |  |
| Centro               | 835.3                                                                         | 1.986.0              | 2.38 | 23.2                  | 44.9                             | 1.93                           |  |
| Sul                  | 297.1                                                                         | 704.7                | 2.37 | 12.0                  | 19.9                             | 1.65                           |  |
| <b>Total</b>         | 1,710.2                                                                       | 3,867.7              | 2.26 | 48.0                  | 85.7                             | 1.78                           |  |

*Quadro 4.3.2.a Por Região geográfica*

#### *Quadro 4.3.2.b Por tipo de área*

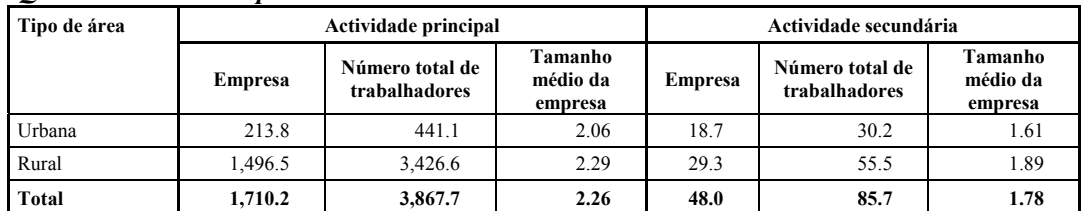

#### *Quadro 4.3.2.c Por provincia*

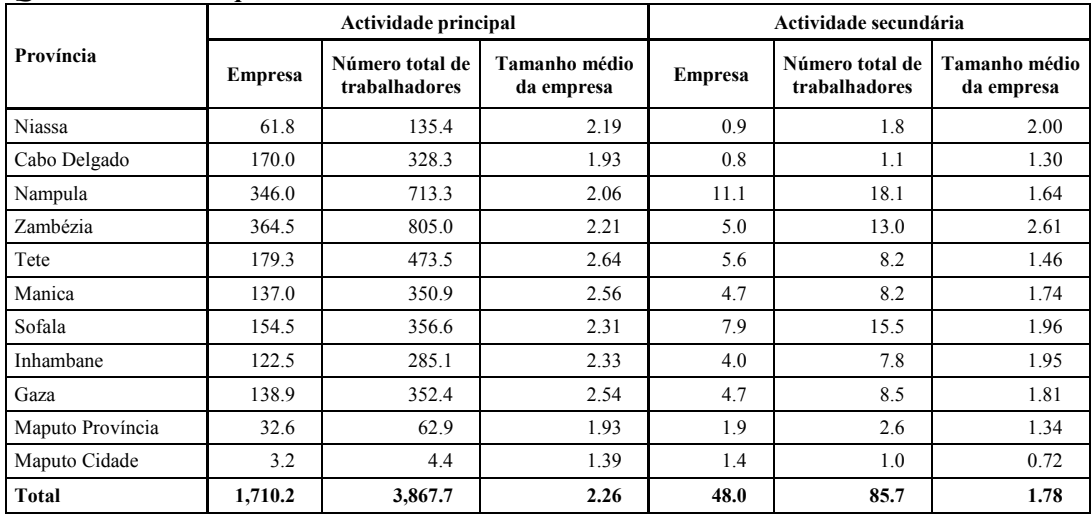

1 O termo 'tamanho' refere-se ao número de trabalhadores numa empresa.

#### **4.4 Características de actividades informais não agrárias**

Este parágrafo é dedicado à descrição das características do sector informal fora da agricultura, e é desenvolvido, usando os dados recolhidos nas secções MFMA e NFSA do questionário. A análise é detalhada e toma em consideração, trabalhadores e empresas (como descrito no Capítulo 2). Os trabalhadores estão descriminados por proprietários e empregados. A actividade informal é igualmente analisada de acordo com o número de horas trabalhadas nos diferentes sectores económicos e por actividade principal ou secundária. Dados sobre salários estão também elaborados.

Por causa da relevância de dados económicos para estas actividades, e graças a possibilidade de obter dados por empresa, neste parágrafo estão incluídos também dados sobre a dimensão das empresas informais e sobre o volume de negócios.

Como já foi realçado no início deste capítulo, os dados são apresentados de tal forma que permitam compreender a capacidade de informação e o potencial do questionário.

#### **Quadro 4.4.1** *Número de proprietários<sup>1</sup> e empregados na actividade principal informal não agrária (em milhares) Quadro 4.4.1.a Por Região geográfica*

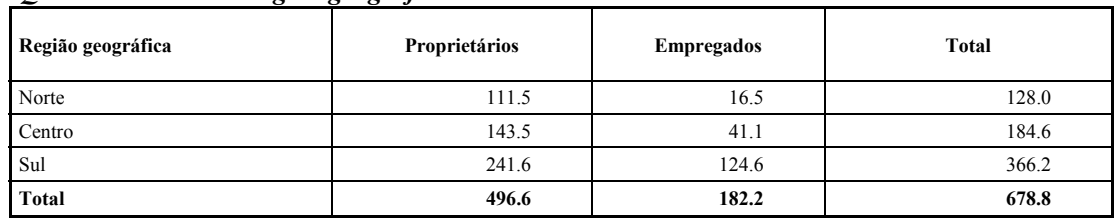

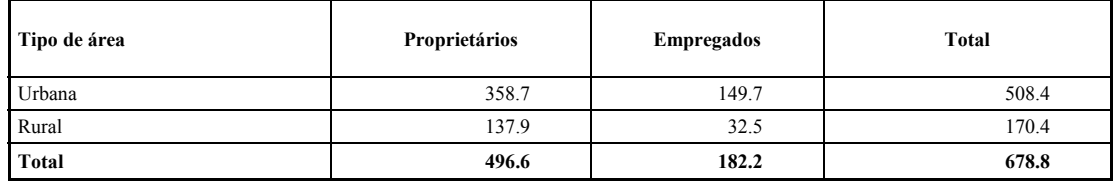

#### *Quadro 4.4.1.b Por tipo de area*

\_\_\_\_\_\_\_\_\_\_\_\_\_\_\_\_\_\_\_\_\_\_\_\_\_\_\_\_\_

<sup>1</sup> O termo 'proprietários' refere-se a trabalhadores por conta própria e empregadores.

Pode desagregar cada sector em sub-sectores se mais detalhes estiverem disponíveis na bas de dados do seu País [ex. Sector Privado: 1) Instituições Sem Fins Lucrativos 2) Sociedades Financeiras 3) tot 1+2....etc.]

### **Quadro 4.4.2** *Número de propritários e empregados na actividade secundária informal não agrária (em milhares)*

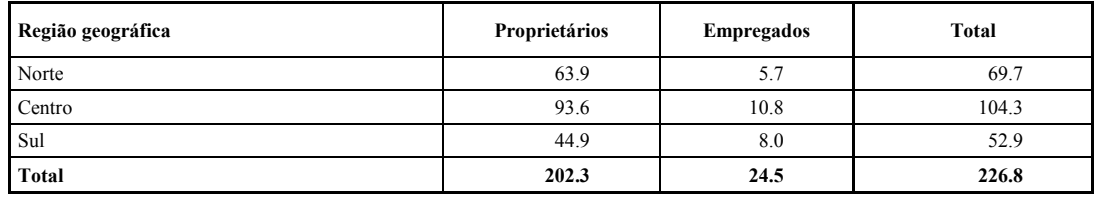

#### *Quadro 4.4.2.a Por Região geográfica*

*Quadro 4.4.2.b Por tipo de area*

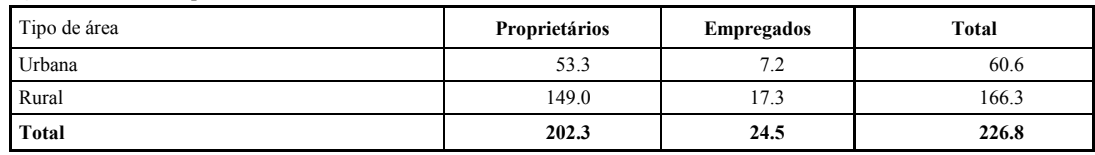

Quadro 4.4.3 *Horas diárias trabalhadas<sup>2</sup> na actividade principal informal, não agrária por sector de actividade*

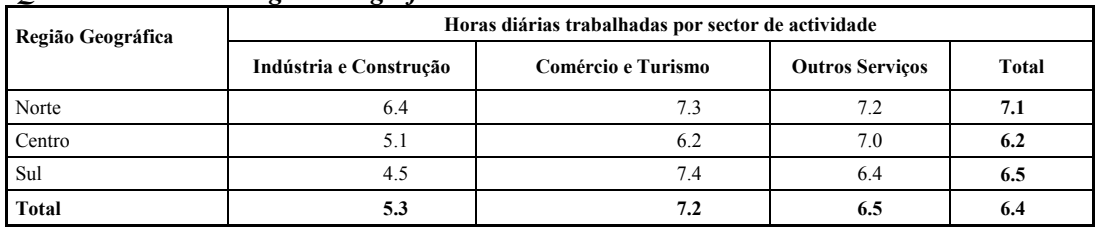

#### *Quadro 4.4.3.a Por Região Geográfica*

# *Quadro 4.4.3.b Por tipo de Área*

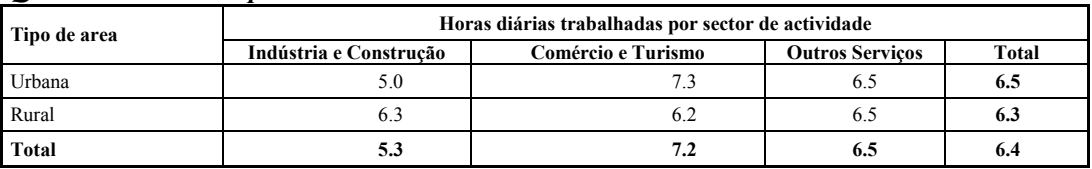

#### *Quadro 4.4.3.c Por província*

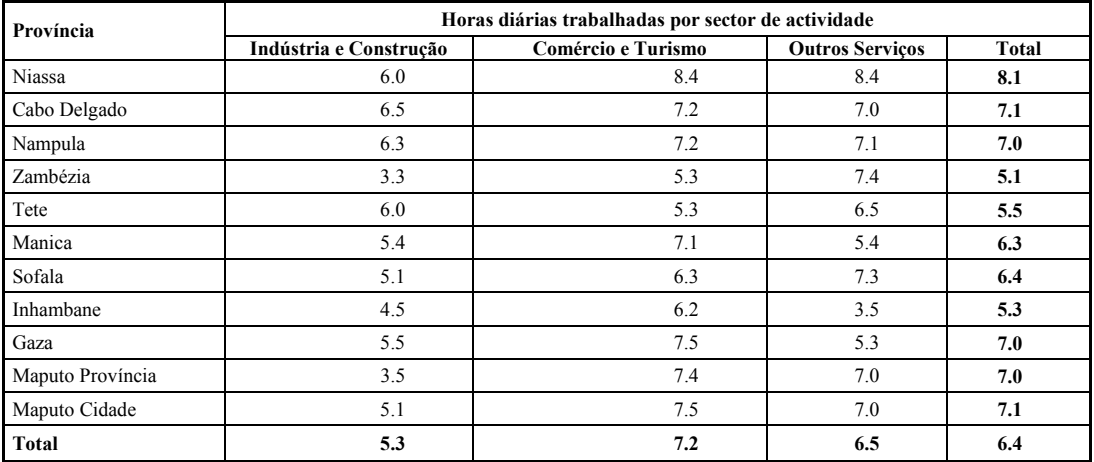

2 As horas diárias são calculadas com esta fórmula: (tot\_horas trabalhadas/número\_tot\_de trabalhadores)/26.

## **Quadro 4.4.4** *Horas diárias trabalhadas na actividade secundária informal não agrária por sector de actividade*

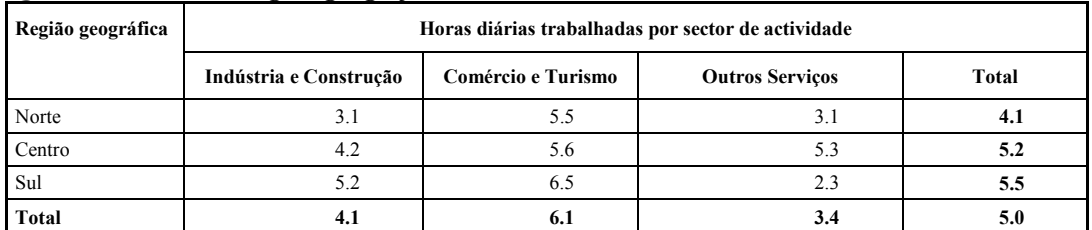

#### *Quadro 4.4.4.a Por Região geográfica*

## *Quadro 4.4.4.b Por tipo de area*

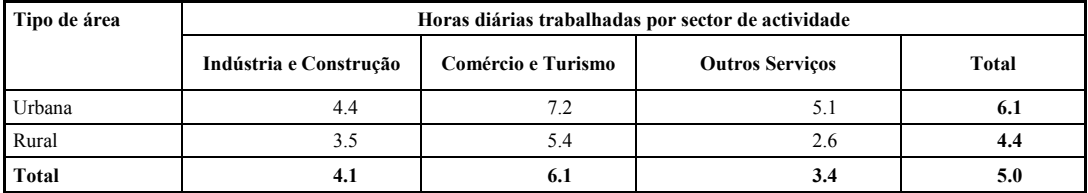

## **Quadro 4.4.5** *Salário médio3 por hora na actividade principal informal não agrária por sector de actividade*

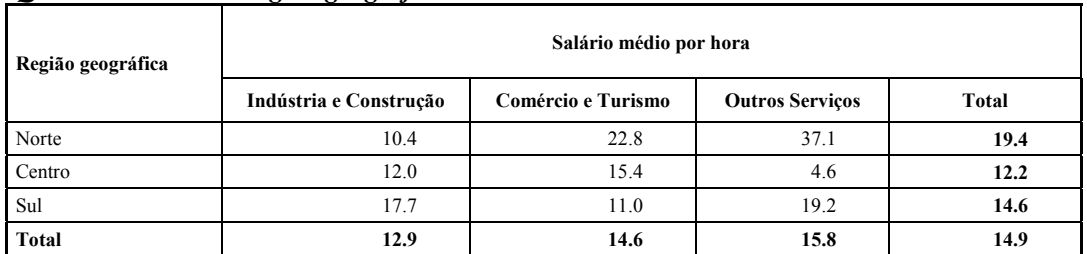

## *Quadro 4.4.5.a Por Região geográfica*

## *Quadro 4.4.5.b Por tipo de area*

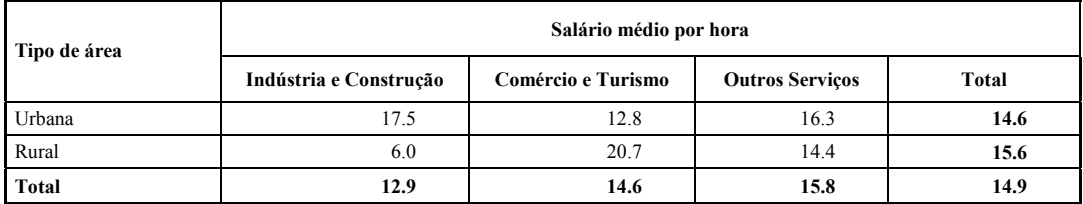

3 O subsídio médio é calculado usando apenas a informação dos trabalhadores que declararam o seu rendimento.

### **Quadro 4.4.6** *Salário médio por hora na actividade Secundária informal não agrária por sector de actividade*

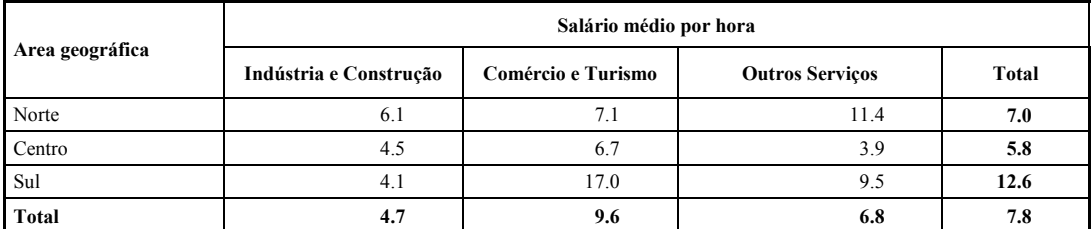

## *Quadro 4.4.6.a Por área geográfica*

## *Quadro 4.4.6.b Por tipo de área*

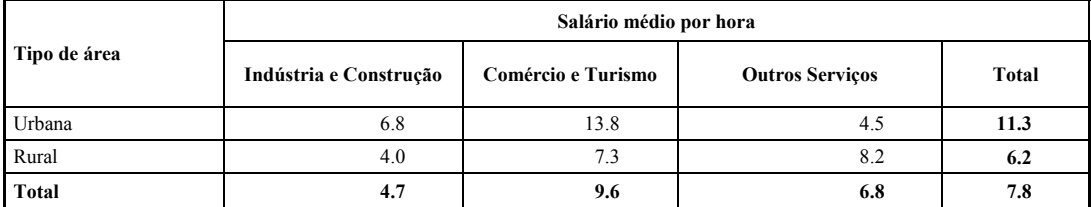

#### **Quadro 4.4.7** *Número de empresas informais não-agrárias por número de trabalhadores* *Valores absolutos (em milhares)*

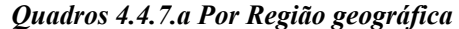

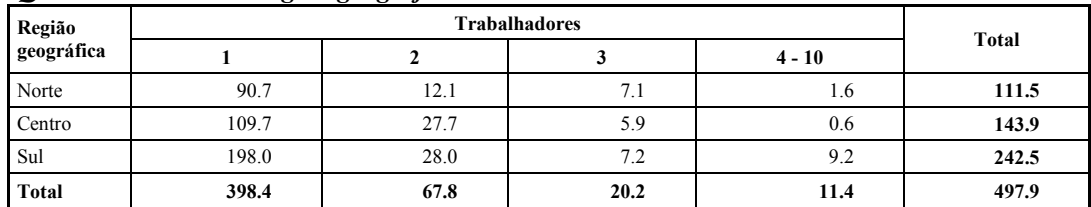

#### *Quadro 4.4.7.b Por tipo de área*

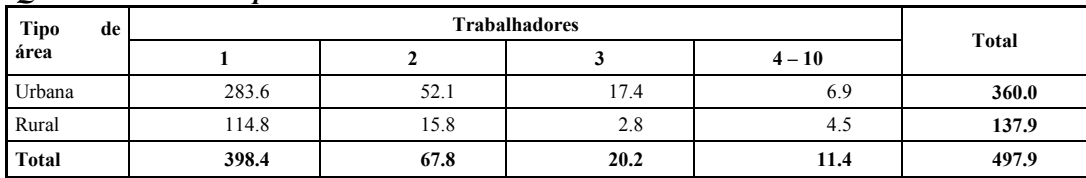

### **Quadro 4.4.8** *Número de empresas informais não-agrárias por número de trabalhadores Valores percentuais*

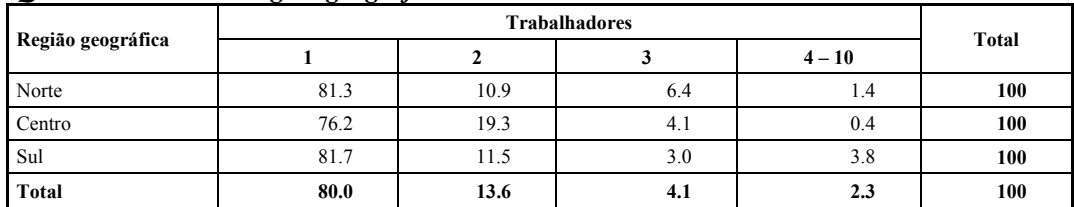

#### *Quadro 4.4.8.a Por Região geográfica*

#### *Quadro 4.4.8.b Por tipo de área*

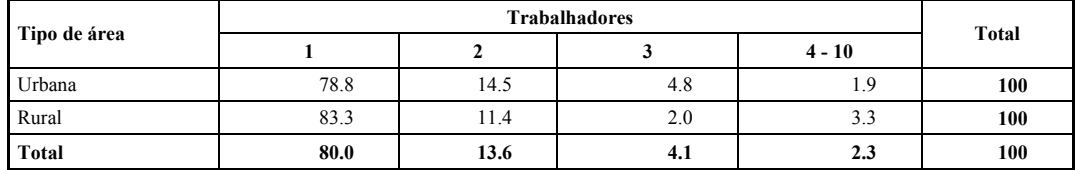

## **Quadro 4.4.9** *Volume de negócios e consumo intermédio em empresas informais não agrárias por sector de actividade (em milhares de MTn)*

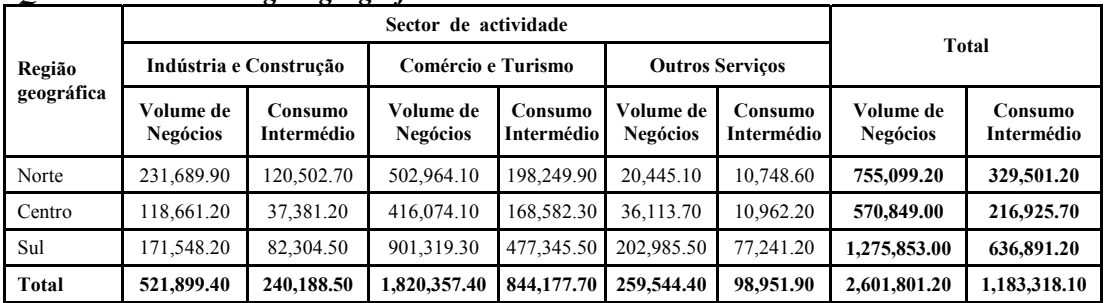

#### *Quadro 4.4.9.a Por região geográfica*

*Quadro 4.4.9.b Por tipo de área* 

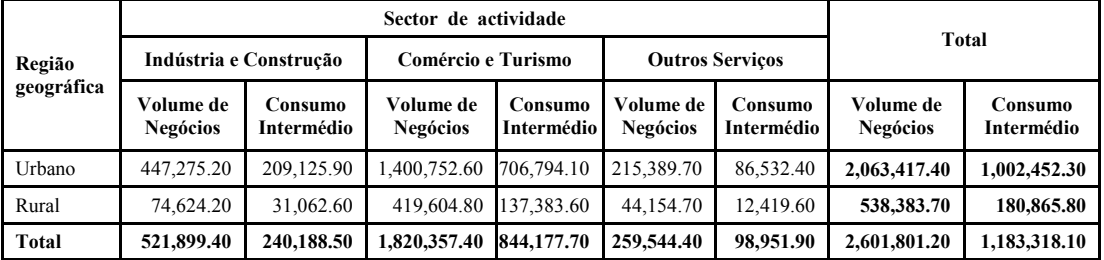

#### **4.5 Dados de actividades informais relacionados com o sector de construção**

Estes quadros estão relacionados com o questionário final (EQ) e são úteis para compreender o fenómeno da actividade informal no sector de construção, que representa uma das principais actividades informais nos países em desenvolvimento. Esta actividade é analisada separadamente se estiver relacionada com construção de residência própria, para uma residência para os parentes ou para a comunidade.

## **Quadro 4.5.1** *Pessoas com idade igual ou superior a 7anos com actividade de auto- -construção*

*Valores absolutos (em milhares)*

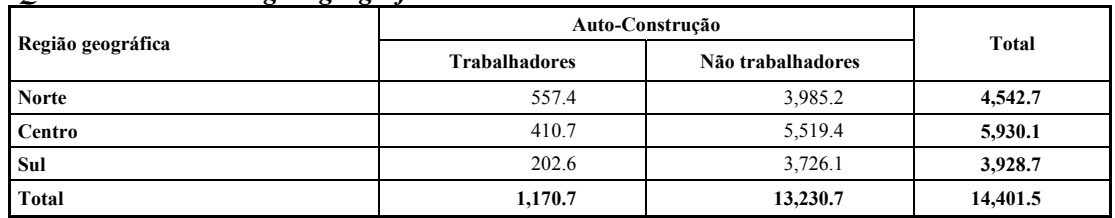

## *Quadro 4.5.1.a Por região geográfica*

#### *Quadro 4.5.1.b Por tipo de área*

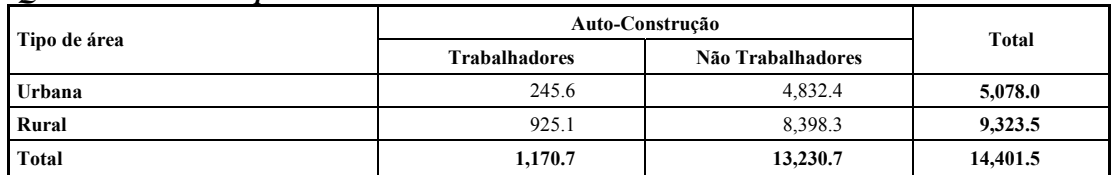

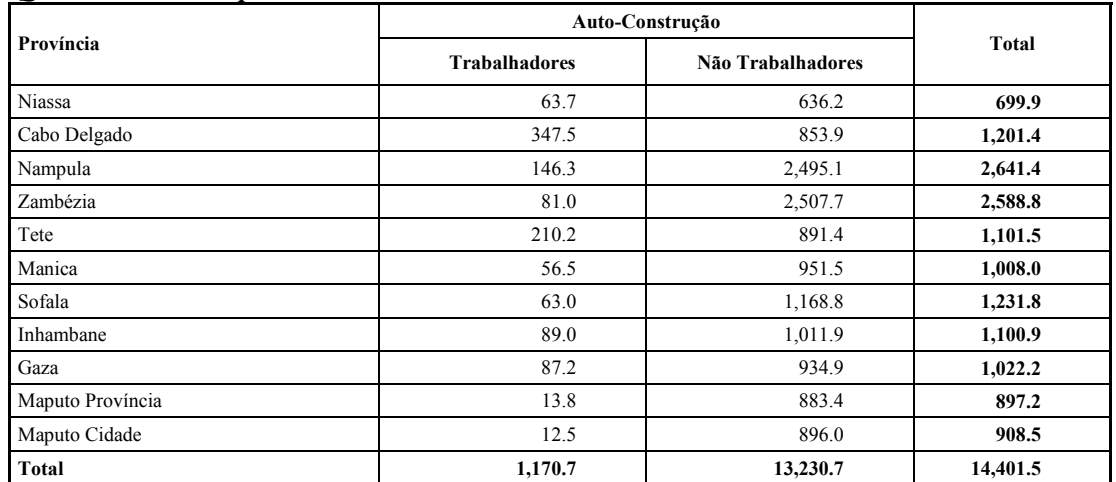

#### *Quadro 4.5.1.c Por província*

# **Quadro 4.5.2** *Pessoas com idade igual ou superior a 7 anos com actividade de auto-construção Valores percentuais por colunas*

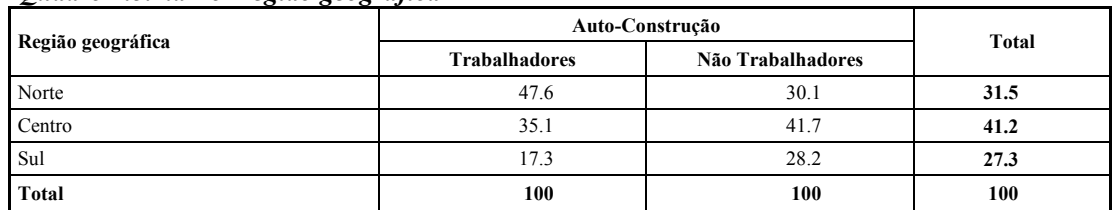

#### *Quadro 4.5.2.a Por região geográfica*

## *Quadro 4.5.2.b Por tipo de área*

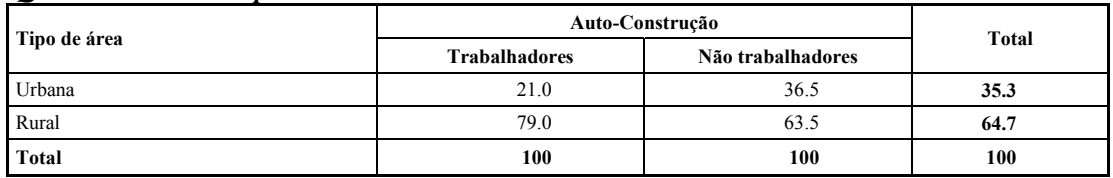

## *Quadro 4.5.2.c Por província*

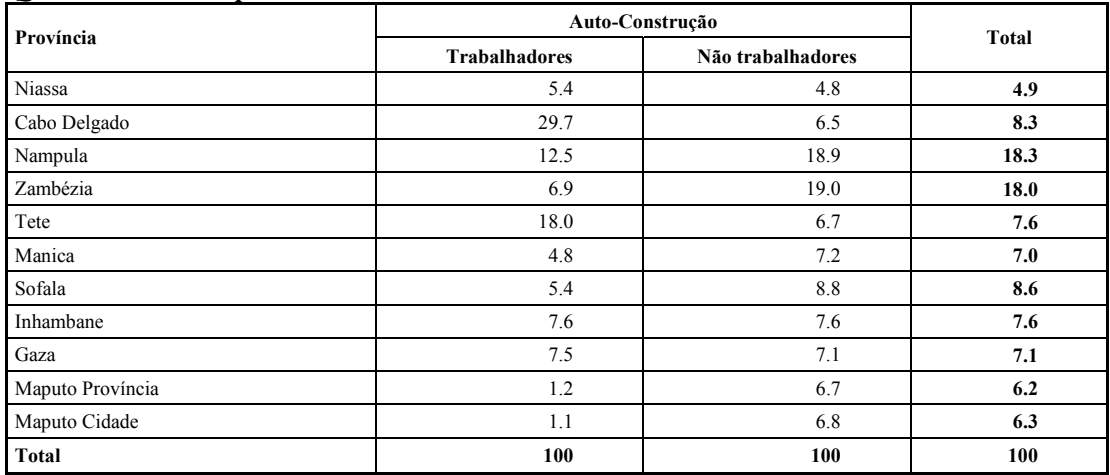

## **Quadro 4.5.3** *Pessoas com idade igual ou Valores percentuais por linhas superior a 7 anos com actividade de Auto-construção*

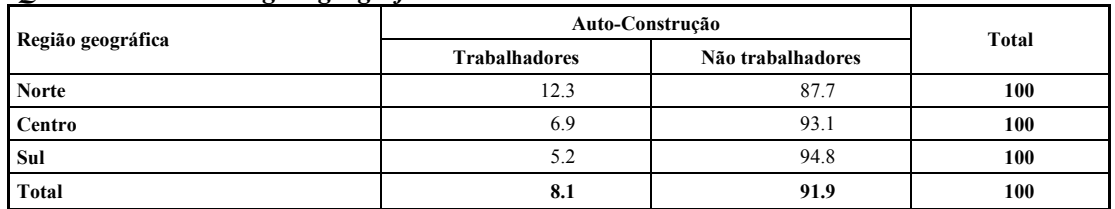

## *Quadro 4.5.3.a Por região geográfica*

#### *Quadro 4.5.3.b Por tipo de área*

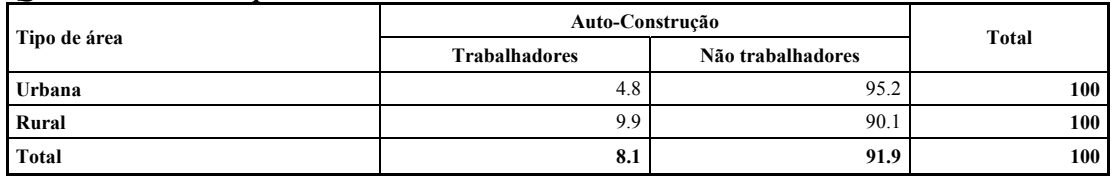

## *Quadro 4.5.3.c Por Província*

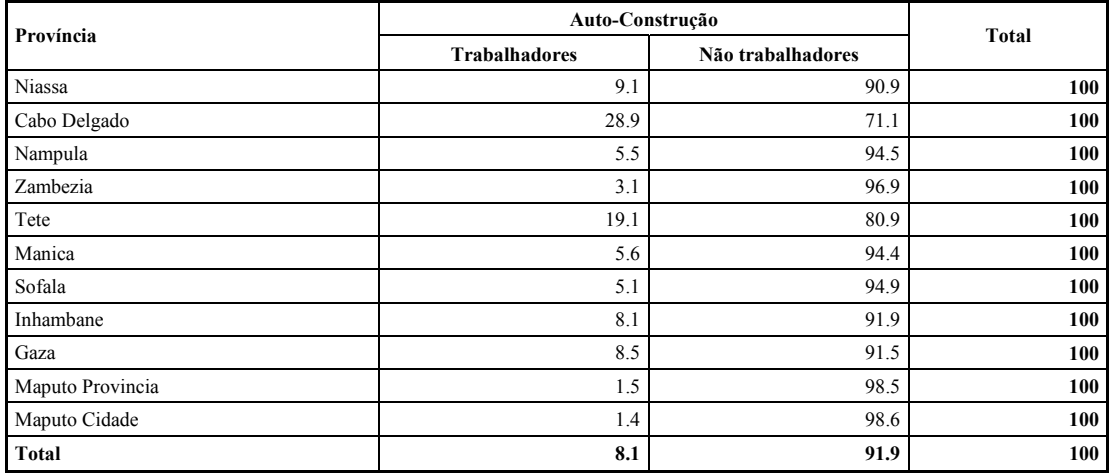

#### **Quadro 4.5.4** *Trabalhadores com 7 anos e mais com actividade de auto-construção por sexo Valores absolutos (em milhares)*

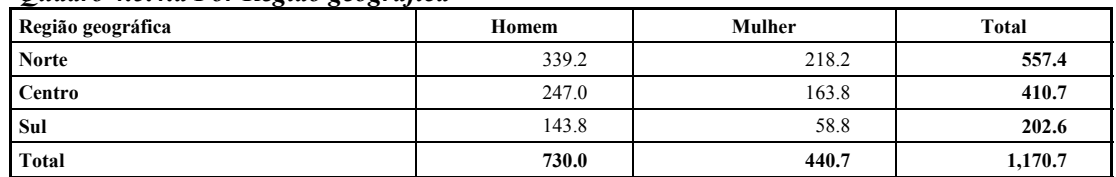

#### *Quadro 4.5.4.a Por Região geográfica*

#### *Quadro 4.5.4.b Por tipo de área*

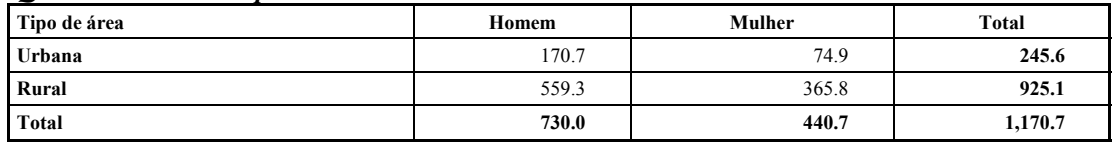

# *Quadro 4.5.4.c Por província*

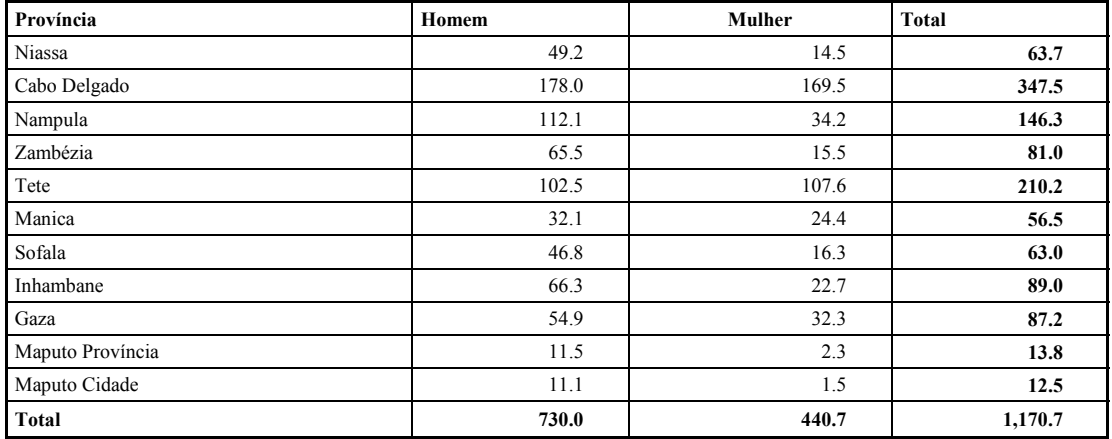

# **Quadro 4.5.5** *Trabalhadores com 7 anos e mais com actividade de auto-construção por sexo* *Valores percentuais por colunas*

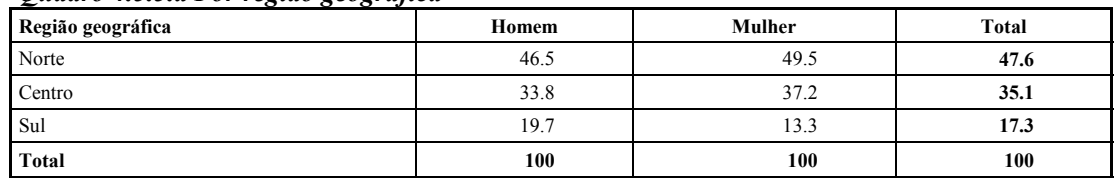

#### *Quadro 4.5.5.a Por região geográfica*

## *Quadro 4.5.5.b Por tipo de área*

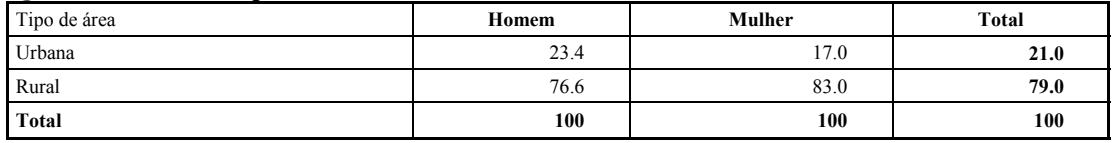

# *Quadro 4.5.5.c Por província*

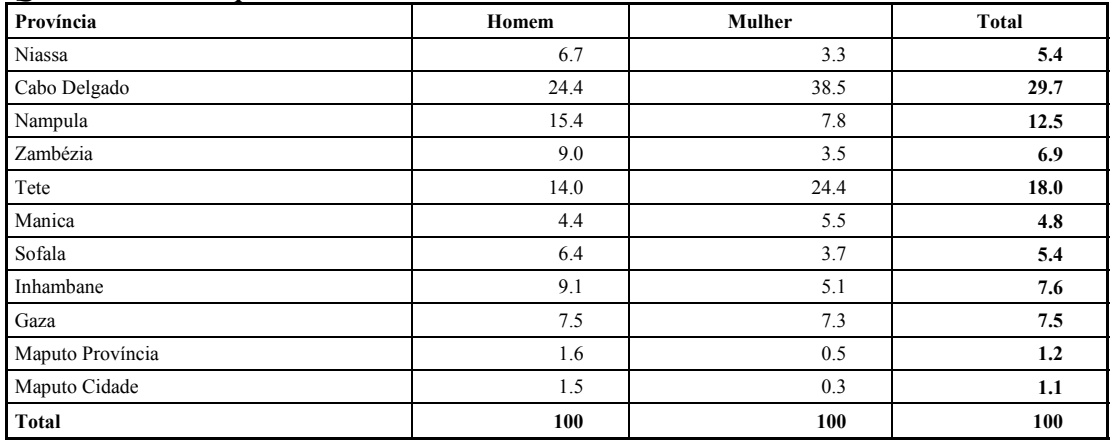

#### **Quadro 4.5.6** *Trabalhadores com 7 anos e mais com actividade de auto-construção por sexo Valores percentuais por linhas*

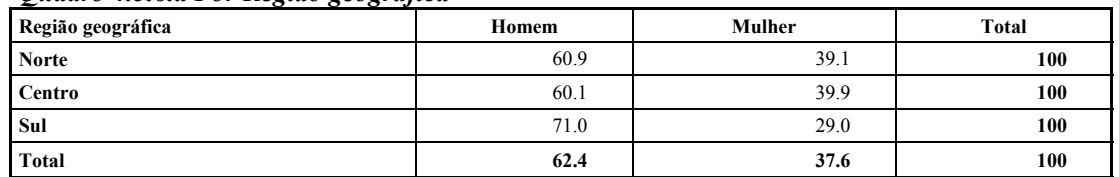

#### *Quadro 4.5.6.a Por Região geográfica*

## *Quadro 4.5.6.b Por tipo de área*

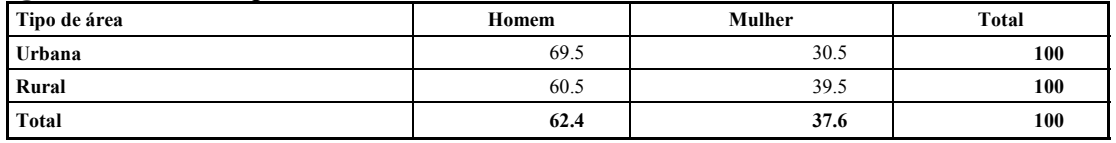

# *Quadro 4.5.6.c Por província*

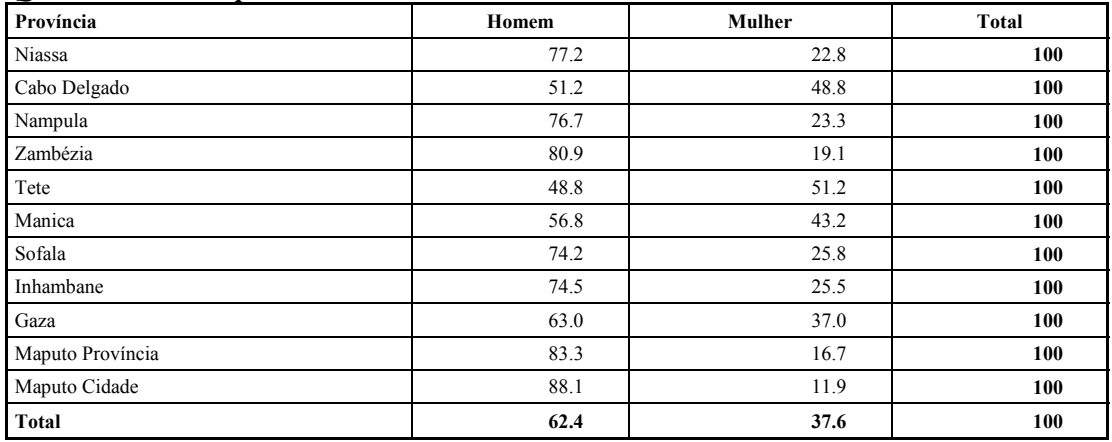
**Quadro 4.5.7** *Trabalhadores, dias trabalhados, e média de dias trabalhados por mês na actividade de auto-construção por tipo de actividade (trabalhadores e dias em milhares)*

| Região<br>geográfica |                    | Residência pessoal |                 | Residência de familiares |             |                 |                    | Para a Comunidade |                 | <b>Total</b>       |           |                 |  |
|----------------------|--------------------|--------------------|-----------------|--------------------------|-------------|-----------------|--------------------|-------------------|-----------------|--------------------|-----------|-----------------|--|
|                      | Trabalha-<br>dores | Dias               | Média<br>mensal | Frabalha-<br>dores       | <b>Dias</b> | Média<br>mensal | Trabalha-<br>dores | <b>Dias</b>       | Média<br>mensal | Trabalha-<br>dores | Dias      | Média<br>mensal |  |
| Norte                | 454.5              | 4.991.00           | 11              | 59.7                     | 583         | 9.8             | 43.3               | 500.1             | 11.6            | 557.4              | 6.074.20  | 10.9            |  |
| Centro               | 319.6              | 2.452.20           | 7.7             | 33.2                     | 216.2       | 6.5             | 57.9               | 513.9             | 8.9             | 410.7              | 3.182.30  | 7.7             |  |
| Sul                  | 125.2              | 956.1              | 7.6             | 14.2                     | 88.1        | 6.2             | 63.1               | 405.5             | 6.4             | 202.6              | 1.449.70  | 7.2             |  |
| Total                | 899.3              | 8.399.20           | 9.3             | 107.1                    | 887.3       | 8.3             | 164.3              | 1.419.60          | 8.6             | 1.170.70           | 10,706.10 | 9.1             |  |

*Quadro 4.5.7.a Por região geográfica*

#### *Quadro 4.5.7 b Por tipo de área*

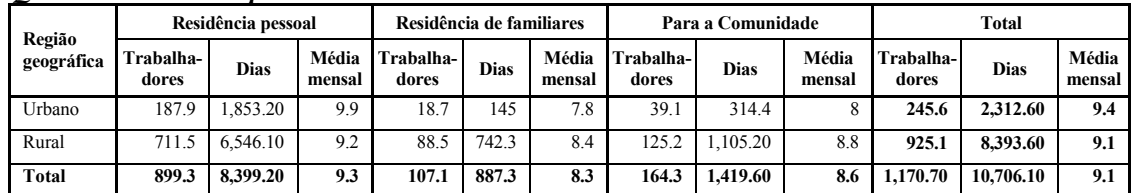

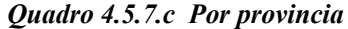

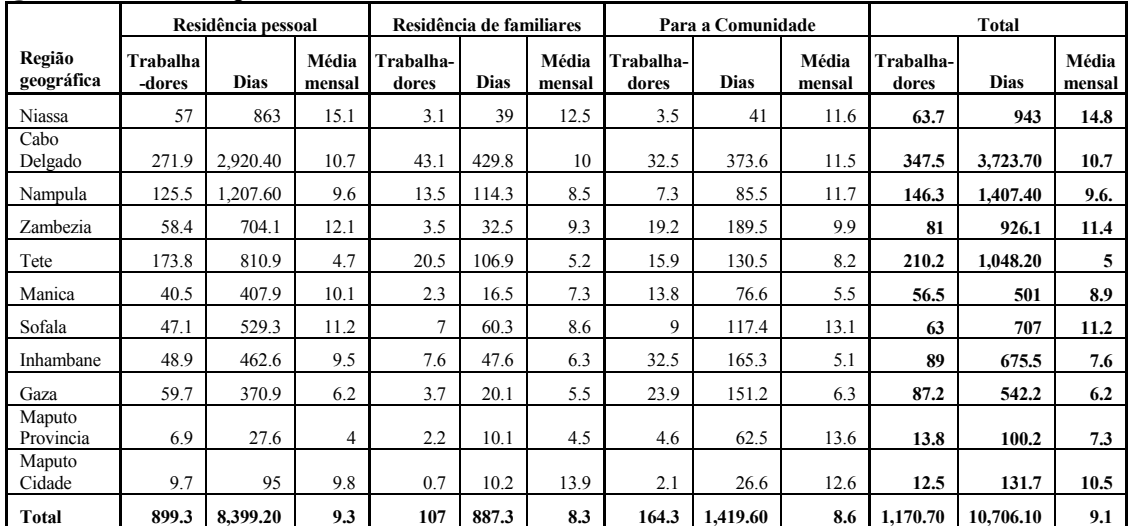

#### **BIBLIOGRAFIA**

Ardeni P. G., 2001a. *A Economia Informal em Moçambique: Um Estudo Introdutivo*, basata sui dati dell'indagine sullo standard di vita delle famiglie (INE 96/97) con il supporto della World Bank e dell'International Food Policy Research Institute (IFPRI).

Ardeni P.G., 2001b. *Woman and Poverty in Mozambique: is There a Gender Bias in Living Standards And Employment Conditions?*, Workshops held in Maputo on 22 February and in Nampula on 26 February

Buzzigoli L., Martelli C., 2002 *Organising administrative data for statistical purposes: a case study.* Working paper 2006/11, Dipartimento di Statistica "G. Parenti"

Calzaroni M., 1998. *L'esaustività delle stime di contabilità nazionale: nuovi concetti e approccio metodologico*, IV Conferenza nazionale di statistica, Roma, 11-13 Novembre

Calzaroni M., Ronconi S. 1999 *Issues and activities to censure the coverage of the nonobserved economy in national accounts: implications for national statistical offices*  Conference of European Statisticians 47<sup>th</sup> Plenary Session, Neuchatel, June 1999

Calzaroni M., 2000 *The exhaustiveness of production estimates: new concepts and methodologies* Proceedings of the international Conference on establishments surveys Buffalo 2000, Statistics Canada, Ottawa

Cappiello A., 2004. *Considerazioni sui recenti censimenti dell'agricoltura e dell'industria e dei servizi in Mozambico,* Rivista Italiana di Economia Demografia e Statistica, volume LVIII – N. 3/4.

Centre of Economics and Ethics for Environment and Development, MAP/MSU Research Team 1993. *The Organization, Behaviour and Performance of the Informal Food Marketing System in Maputo,* MAP/MSU Working Paper n. 10. Directorate of Economics, Ministry of Agriculture and Fisheries, Maputo.

Chambers, R., Kokic, P., Smith, P. and Cruddas, M., 2001.*Winsorization for identifying and treating outliers in business surveys*, Proc. 2nd Int. Conf. Establishment Surveys, pp. 717–726. Alexandria: American Statistical Association.

Charmes J., 2000. *The Contribution of Informal Sector to GDP in Developing Countries: Assessment, Estimates, Methods, Orientations for the Future*, 4<sup>th</sup> Meeting of the Delhi Group on Informal sector Statistics, Geneva 28-30 August.

Charmes J., 2001. *Informal sector, poverty and gender. A review of empirical evidence,*  Background paper for the World Development Report.

Cochran, W. G., 1977. *Sampling Techniques*. New York: Wiley.

Codd E.F. 1970 *A relational model for large shared databanks.* Communications of the ACM 13 (6: 377-387)

Cortese A., 2000. *La Qualità dei Dati delle Statistiche Pubbliche,* Rivista Italiana di Economia Demografia e Statistica, volume LIV –N. 2 – Aprile-Giugno.

Cortese A., 2001. *La Qualità dei Dati nella Produzione Statistica dei Paesi in Via di Sviluppo: il Caso del Mozambico*, Rivista Italiana di Economia Demografia e Statistica, volume LV – N. 2/3 Aprile-Settembre.

Cruddas, M. and Kokic, P., 1996. *The treatment of outliers in ONS business surveys*, Proc. GSS (M) Methodology Conf. Newport: Office for National Statistics.

D'Orazio M., Di Zio M. and Scanu M., 2006. *Statistical Matching: Theory and Practice*. Wiley & Sons, Ltd. London.

de Vletter F. 1996. *Study of the Informal Sector in Mozambique (Maputo and Beira)*. Poverty Alleviation Unit, Ministry of Planning and Finance, Maputo.

Granquist, L. and Kovar, J. G., 1997. *Editing of survey data: how much is enough?,*  Survey Measurement and Process Quality (eds L. E. Lyberg, P. Biemer, M. Collins, E. DeLeeuw, C. Dippo, N. Schwarz and D. Trewin). New York: Wiley

Granquist, L., 1990. *A review of some Macro-editing Methods for Rationalizing the Editing Process*, *Proceedings of the Statistics Canada Symposium*, pp. 225-234

Gross, W. F., Bode, G., Taylor, J. M. and Lloyd-Smith, C. W., 1986. *Some finite population estimators which reduce the contribution of outliers,* In Proc. Pacific Statistical Congr., Auckland, May 20th–24th, 1985 (eds I. S. Francis, B. F. J. Manly and F. C. Lam), pp. 386–390. Amsterdam: North-Holland.

INE 1999a. *CAP 1999-2000, Censo Agro-Pecuário - Plano Director,* Maputo

INE 1999b. *II Recenseamento General da Populaçao e Habitaçao 1997 INDICATORES SOCIO-DEMOGRAFICOS,* Maputo

INE 2001a. *CNBS 2001, Classificaçao Nacional de Bens e Serviçios – Revisao 1,* Maputo

INE 2001b. *Estatisticas Industriais 1999-2001,* Maputo

INE 2002a. *CAP, Censo Agro-Pecuario, Resultados Definitivos 1999-2000,* Maputo

INE 2002b. *CEMPRE Censo de Empresas, Manual do Inqueridor,* Maputo

INE 2002c. *CEMPRE, Plano Director do Censo de Empresas,* Maputo

INE 2002d. *Estatisticas basicas de Moçambique,* Maputo

INE 2002e. *QUIBB 2002, Questionario de Indicadores Basicos de Bem-Estar,* Maputo

INE 2003. *CAP, Censo Agro-Pecuario, Resultados Tematicos,* Maputo

INE 2004. *Inquerito aos Agregados Familiares sobre orçamento familiar, Relatorio Final IAF 2002/2003,* Maputo

Istat 1996. *Verso il nuovo sistema di contabilità nazionale*, Annali di statistica, s.X, vol. 11.

Kalton, G., Kasprzyk, D., 1986. *The Treatment of Missing Survey Data*. Survey Methodology, 12, 1-16.

Kaufmann F., Parlmeyer W. 2000. *The Dilemma of Small Business in Mozambique: The Reason to Be is the Reason not to Prosper,* Documento de Trabalho n. 59, CESA, Lisboa

Kimball R., 1996 *The datawarehouse toolkit,* Wiley & Sons Kokic, P.N., Bell, P.A., 1994. *Optimal Winsorizing Cutoffs for a Stratified Finite Population Estimator*, Journal of Official Statistics,Vol. 10, N. 4, pp. 419-435

Lawrence, D., McKenzie, R., 2000, *The General Application of Significance Editing*, Journal of Official Statistics, 16, n. 3, pp. 243-253.

Little J., Rubin D., 2002. *Statistical Analysis with Missing data*, Wiley, New York.

Lopes C.M., 2000. *Elements for the understanding of the urban informal sector in developing countries: notes on the informal trade in Luanda and Maputo*, Estatuto académico ISCTE, Documento de Trabalho nº59, CESA, Lisboa

Marker, D.A., Judkins, D.R., Winglee, M., 2002. *Large-Scale Imputation for Complex Surveys*. Survey Nonresponse, Eds. Groves, R. M., Dillman, D. A., Eltinge, E. L., and Little, R. J. A. New York: Wiley.

Martelli C., 2002 *Statistical information systems for local government*, Paper presented at the Conference "Quantitative methods in Economics" Nitra, Slovakia December 5-7 2002

OECD, 2002. *Measuring the Non Observed Economy: a Handbook,* Paris

Peberdy S., 1997. *The Participation of Non-South Africans in Street Trading in South Africa and in Regional Cross-Border Trade: Implications for Immigration Policy and Customs Agreements*, SADC Research and Documentation Centre (RDC).

Rubin, D.B., 1987. *Multiple Imputation for Non-Response in Surveys.* Wiley, New York.

United Nations et al., 1993. *System of National Accounts*, New York.

# **ANEXO A: O MÉTODO TABULAR**

#### **A1. Alcance e estrutura do questionário**

O questionário estva mais baseado numa abordagem de sensibilidade, fundamentada na percepção do peso da NOE na economia pelos serviços de estatística, do que em estimativa quantitativa. O objectivo deste exercício é analisar a estrutura da economia e identificar a falta de cobertura nas Contas Nacionais. Um método similar, o tal chamada método tabular, é também usado pelo Eurostat para avaliar a cobertura da NOE no Sistema de Contas Nacionais dos países candidatos à UE. O método aqui usado foi mais simplificado e serviu como uma informação de base para a tornar mais compatível com a estrutura das Contas Nacionais em Moçambique bem como com as características sócio-económicas do país.

Em particular, o questionário foi útil para avaliar as principais características da NOE, as "areas" principais onde este fenómeno está localizado e os ajustamentos já feitos pelos serviços estatísticos para garantir a exaustividade dos agregados de Contas Nacionais. A informação recolhida a partir dela foi usada para finalizar o questionário e também para definir a metodologia para incluír a NOE nas estimativas de Contas Nacionais.

O método tabular usa os conceitos e definições descritas no Manual da OCDE. O SCN93 requer cobertura de três áreas (subterrânea, informal, ilegal) para obter estimativas exaustivas das Contas Nacionais. O foco principal é a análise do sector informal e da economia subterrânea. Apenas uma secção lida com a economia ilegal, com o objectivo de obter uma primeira indicação da sua relevância. Esta escolha é baseada em ambas as razões práticas e na actual ênfase colocada pelas organizações internacionais (ex. União Europeia) para a inclusão nas Contas Nacionais de pelo menos as actividades informais e subterrânea nas Contas Nacionais.

Na primeira secção do questionário os compiladores "compiley" devem providenciar uma descrição da estrutura da economia, indivudalizando a presença e importância da NOE porque é muito importante ter uma descrição da situação económica (peso das sub-divisões económicas por forma de propriedade). Claro que a medição necessária pretende apenas providenciar uma vaga ideia da importância das diferentes actividades económicas. Particularmente, pelo menos três importantes peças de informação podem ser imediatamente reunidas a partir dos dados apresentados, como mostrado em forma tabular:

- 1. A indicação da importância (peso) das sub-divisões;
- 2. A presença/ausência da NOE por sub-divisão da actividade económica de acordo com o tipo de propriedade das unidades produtivas;
- 3. Se presente, uma primeira indicação geral relativa a sua tipologia e importância.

A combinação de toda a informação acima permite uma avaliação preliminar rápida concernente a possibilidade de alocar (e em que quantidades) recursos para a medição da NOE e fazendo os ajustamentos adequados.

**Quadro.A.1. Exemplo de um quadro sobre a estrutura da economia por sub-divisão e por forma de propriedade, presença de tipo da NOE e importância da NOE [em termos de VALOR ACRESCENTADO e/ou resultado e/ou emprego, ano (últimas estimativas finais anuais disponíveis)]** 

|                                            |                                       | Sectores institucionais <sup>1</sup> |                          |                             |                          |                           |             |                       |                                                          |                          |                                                               |                       |                              |                          |                          |                                        |             |                       |                                    |             |                       |
|--------------------------------------------|---------------------------------------|--------------------------------------|--------------------------|-----------------------------|--------------------------|---------------------------|-------------|-----------------------|----------------------------------------------------------|--------------------------|---------------------------------------------------------------|-----------------------|------------------------------|--------------------------|--------------------------|----------------------------------------|-------------|-----------------------|------------------------------------|-------------|-----------------------|
| actividades económicas<br>Classificação de | Peso da sub-divisão tot<br>economia % | Sociedades não<br>financeiras<br>ම   |                          | Sociedades financeiras<br>ê |                          | $sub-tot(a+b)$<br>$\odot$ |             |                       | governamentais<br>Instituições<br>$\widehat{\mathbf{c}}$ |                          | Instituições Sem Fins<br>Lucrativos<br>$\widehat{\mathbf{e}}$ |                       | sub-tot (d+e)<br>$\bigoplus$ |                          |                          | Agregados familiares<br>$\circledcirc$ |             |                       | Total sub-divisão<br>$(c + f + g)$ |             |                       |
| Ex ISIC<br>rev.3                           |                                       | Tipo da NOE                          | Importância<br>da NOE    | Tipo da NOE                 | Importância<br>da NOE    | Peso %                    | Tipo da NOE | Importância<br>da NOE | Tipo da NOE                                              | Importância<br>da NOE    | Tipo da NOE                                                   | Importância<br>da NOE | Peso %                       | Tipo da NOE              | Importância<br>da NOF    | Peso %                                 | Tipo da NOE | Importância<br>da NOE | Peso %                             | Tipo da NOE | Importância<br>da NOE |
| CÓDIGO 1                                   |                                       |                                      |                          |                             |                          |                           |             |                       |                                                          |                          |                                                               |                       |                              |                          |                          |                                        |             |                       | 100                                |             |                       |
|                                            |                                       |                                      |                          |                             |                          |                           |             |                       |                                                          |                          |                                                               |                       |                              |                          |                          |                                        |             |                       | 100                                |             |                       |
|                                            |                                       |                                      |                          |                             |                          |                           |             |                       |                                                          |                          |                                                               |                       |                              |                          |                          |                                        |             |                       | 100                                |             |                       |
|                                            |                                       |                                      |                          |                             |                          |                           |             |                       |                                                          |                          |                                                               |                       |                              |                          |                          |                                        |             |                       | 100                                |             |                       |
| CÓDIGO n                                   |                                       |                                      |                          |                             |                          |                           |             |                       |                                                          |                          |                                                               |                       |                              |                          |                          |                                        |             |                       | 100                                |             |                       |
| Total                                      | 100                                   | $\overline{\phantom{a}}$             | $\overline{\phantom{0}}$ | $\overline{\phantom{a}}$    | $\overline{\phantom{a}}$ | $\overline{\phantom{0}}$  |             |                       | $\overline{\phantom{a}}$                                 | $\overline{\phantom{a}}$ | $\overline{\phantom{a}}$                                      |                       | $\overline{\phantom{a}}$     | $\overline{\phantom{a}}$ | $\overline{\phantom{a}}$ | $\overline{\phantom{a}}$               |             |                       | 100                                |             |                       |

 $\overline{\phantom{a}}$ 

<sup>&</sup>lt;sup>1</sup> Pode sub-dividir cada sector em sub-sectores se tiver mais informação mais detalhada no seu País [ex. Sector Privado:

<sup>1)</sup> Sociedades não financeiras 2) Sociedades Financeiras 3) tot 1+2..etc]

# **NOTAS DO QUADRO A1:**

- Unidades do quadro: Os dados deverão preferencialmente referir-se ao valor acrescentado ou (se não for possível) ao resultado ou emprego (se possível a todos os três).
- Sectores institucionais: por favor forneça tantos detalhes quantos possível (se os dados disponíveis não permitirem distinguir cada subdivisão por sector institucional, por favor forneça pelo menos informação sobre o total da subdivisão)
- Totais por linhas: O total do peso de cada linha deve ser igual a 100, qualquer que seja a unidade usada.
- Importância da NOE: A= muito importante; B= importante; C= menos importante (análise de sensibilidade)
- Tipos da NOÉ:

(A) T1 = Subterrâneza Estatística (não-resposta) T2 = Subterrâneza Estatística (registos não actualizados) T3 = Subterrâneza Estatística (não registado ou não inquirido) T4 = Subterrânea Económica (sub-prestação de informação de volume de negócios/rendimento) T5 = Subterrânea Económica (unidades intencionalmente não-registadas) T6 = Sector Informal (não registado, Sub facturação) T7 = Actividades ilegais (tratado sob a pergunta 2) T8 = Outros tipos de sobre-cobertura do PIB

 (B) Se a informação disponível no país não for significante para distinguir as tipologias da NOE de acordo com as definições detalhadas acima mencionadas, você pode agregar as tipologias da NOE (ex. TX: Subterrânea Estatística =  $T1+T2+T3$ )

T7- Actividades ilegais: Estão excluídas porque são tratadas no quadro n. 2

A Segunda secção do questionário pretende obter uma estimativa básica da importância das actividades entendidas como ilegais.

A produção illegal é assim classificada pelo Sistema de Contas Nacionais em duas categorias: (a) a produção de bens e serviços cuja venda, distribuição ou mera posse é proibida por lei; (b) actividades de produção que são geralmente legais mas que se tornam ilegais quando realizadas por produtores não autorizados. Ambos os tipos de produção estão incluídos nos limites de produção do Sistema, desde que eles sejam processos genuínos cujos resultados consistem de bens e serviços para os quais existe uma procura efectiva do mercado. Quando se recomenda a inclusão de actividades nos limites da produção, o SCN faz uma distinção clara entre as transações mutuamente acordadas pelo comprador e pelo vendedor (ex. droga, tráfico de bens roubados, prostituição), as quais estão incluídas; e outras actividades onde falte tal acordo mútuo (ex. extorção, roubo), que excluídas. Deve igualmente ser prestada especial atenção ao facto de que as actividades ilegais podem ser tanto produtivas ou redistributivas e que apenas as anteriores possuem impacto nas estimativas do PIB, enquanto que a última implica apenas uma redistribuição entre os vários sectores institucionais. Um dos problemas para garantir a comparabilidade das estimativas do PIB nos países relaciona-se com a identificação de produções ilegais. Deste modo, é importante descrever de uma forma genérica o que foi definido como tal no país de referência. Em relação a definição dada acima, o quadro 1.4.2 lista as actividades ilegais que poderiam ter relevância para o país, e providencia espaço para adicionar actividades específicas ilegais do país.

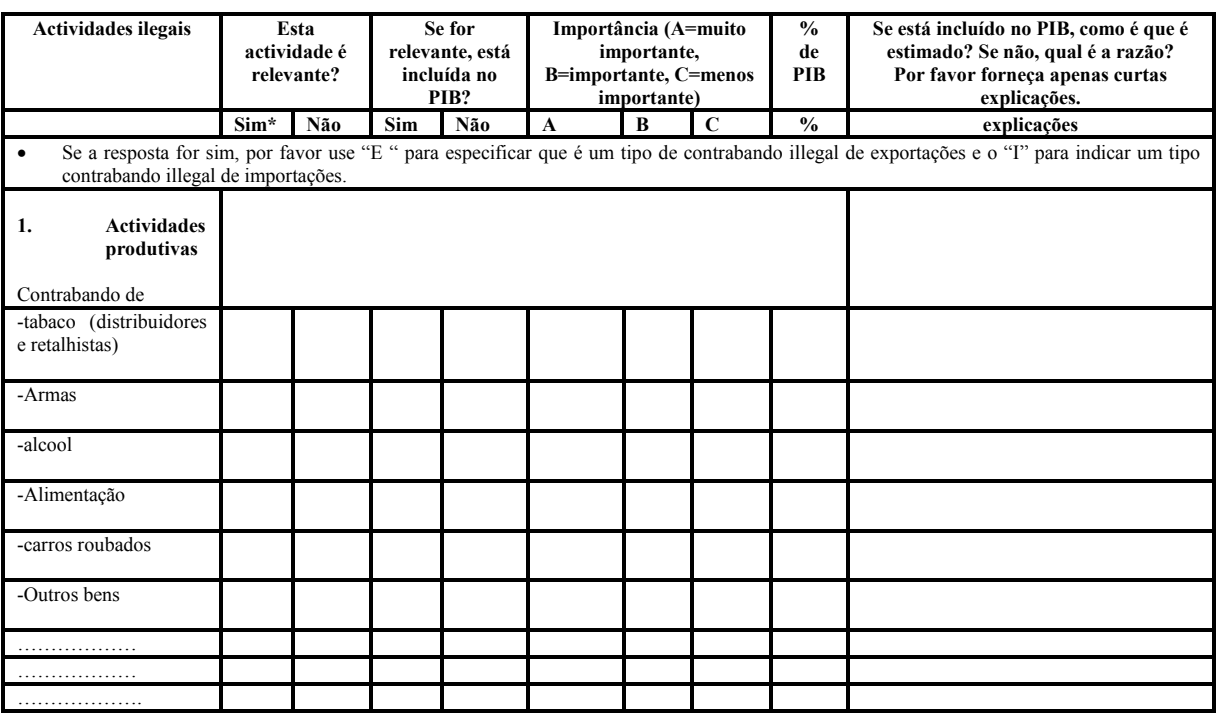

# **Quadro. A.2.1. Actividades ilegais - Contrabando**

**Quadro. A2.2 – Actividades ilegais - comércio** 

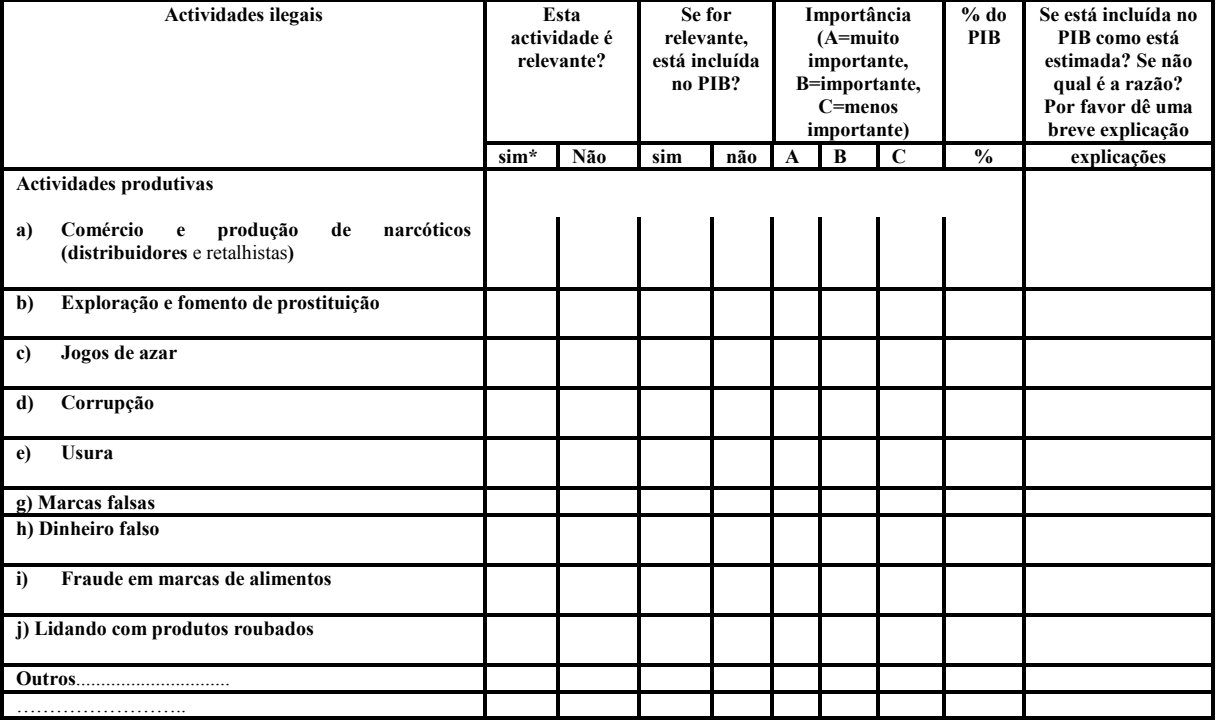

#### **Quadro. A2.3 – Actividades ilegais – autores não autorizados**

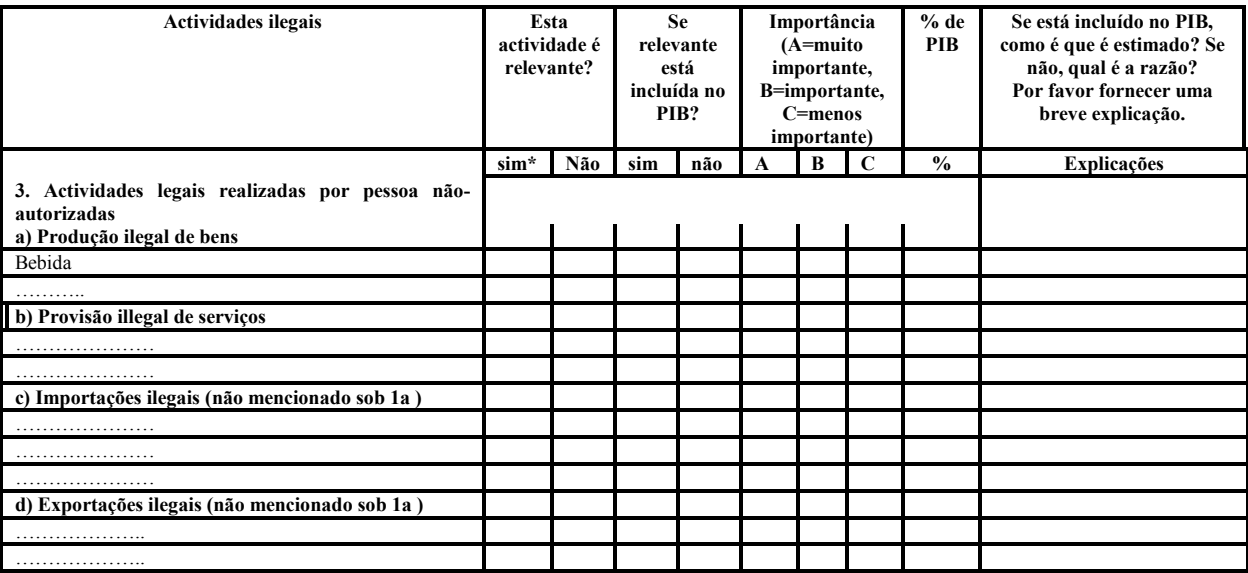

A secção seguinte do questionário pretende medir o Resultado do PIB e obter fontes e métodos para ajustamentos da NOE por subdivisão ou sector (p. ex. ajustamentos feitos especificamente para determinadas subdivisões e/ou sectores, ou ajustamentos feitos numa base global, cobrindo todas as actividades económicas). Se possível, os c"compiley" deviam também descrever como são feitos os ajustamentos da NOE, por exemplo:

-Método Baixo-a cima (começando por subdivisões individuais ou sectores);

**-**Método Cima- baixo (começando com ajustamentos globais);

-Usando dados fiscais ou outros administrativos;

-Como resultado de reconciliar as medições do resultado/despesa/rendimento do PIB;

-Outros métodos (favor especificar).

Seria também útil conseguir informação sobre quem efectua estes ajustamentos. As actividades ilegais estão excluídas porque elas são tratadas na secção 2.

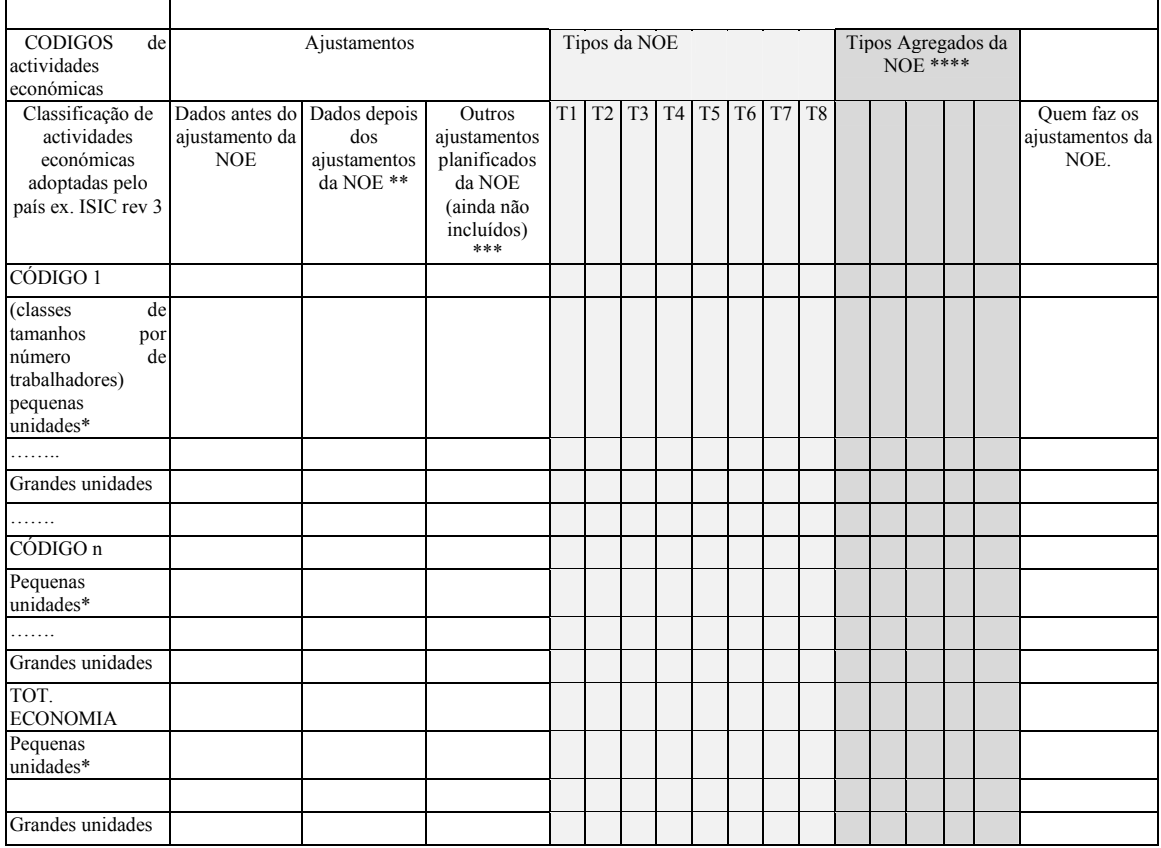

#### **Quadro A3.1 – Ajustamentos por actividade económica**

NOTAS sobre o quadro A3.1:

\* Por favor especifique as classes de tamanhos pelo número de trabalhadores adoptado pelo seu país

\*\* Se os dados já estão ajustados pelas autoridades fiscais, os números devem ser colocados nesta coluna e deve ser dada indicação sobre quem efectua os ajustamentos.

\*\*\* Ajustamentos que pensa efectuarem no futuro (ainda não incluídos nas Contas Nacionais)

\*\*\*\* Se a informação disponível no seu país não for significante para distinguir a tipologia da NOE de acordo com as definições detalhadas você pode agregar as tipologias da NOE

p. ex. TX: Subterrânea Estatística = T1+T2+T3

tipos da NOE : por favor refira-se ao p. 4 do questionário

Quem efectua os ajustamentos da NOE:

 $x =$  nenhuns ajustamentos necessários  $xx =$  nenhuns ajustamentos foram ainda feitos

a = Departamento do Ficheiro de Unidades Estatísticas. (indique se existe uma instituição, para além dos Serviços Estatísticos, que matêm um ficheiro de unidades estatísticas)

b = Departamento Estatístico Especializado (indique se é uma instituição pública ou outra agência que implementa inquéritos estatísticos)

c = Departamento de Contas Nacionais (quando os ajustamentos são efectuados nas estimativas das Contas Nacionais)

d = Ministérios ou instituições para além dos Serviços Estatísticos

e = outros (outras instituições que intervêm para efectuar os ajustamentos. Favor indicar quem)

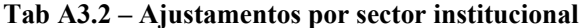

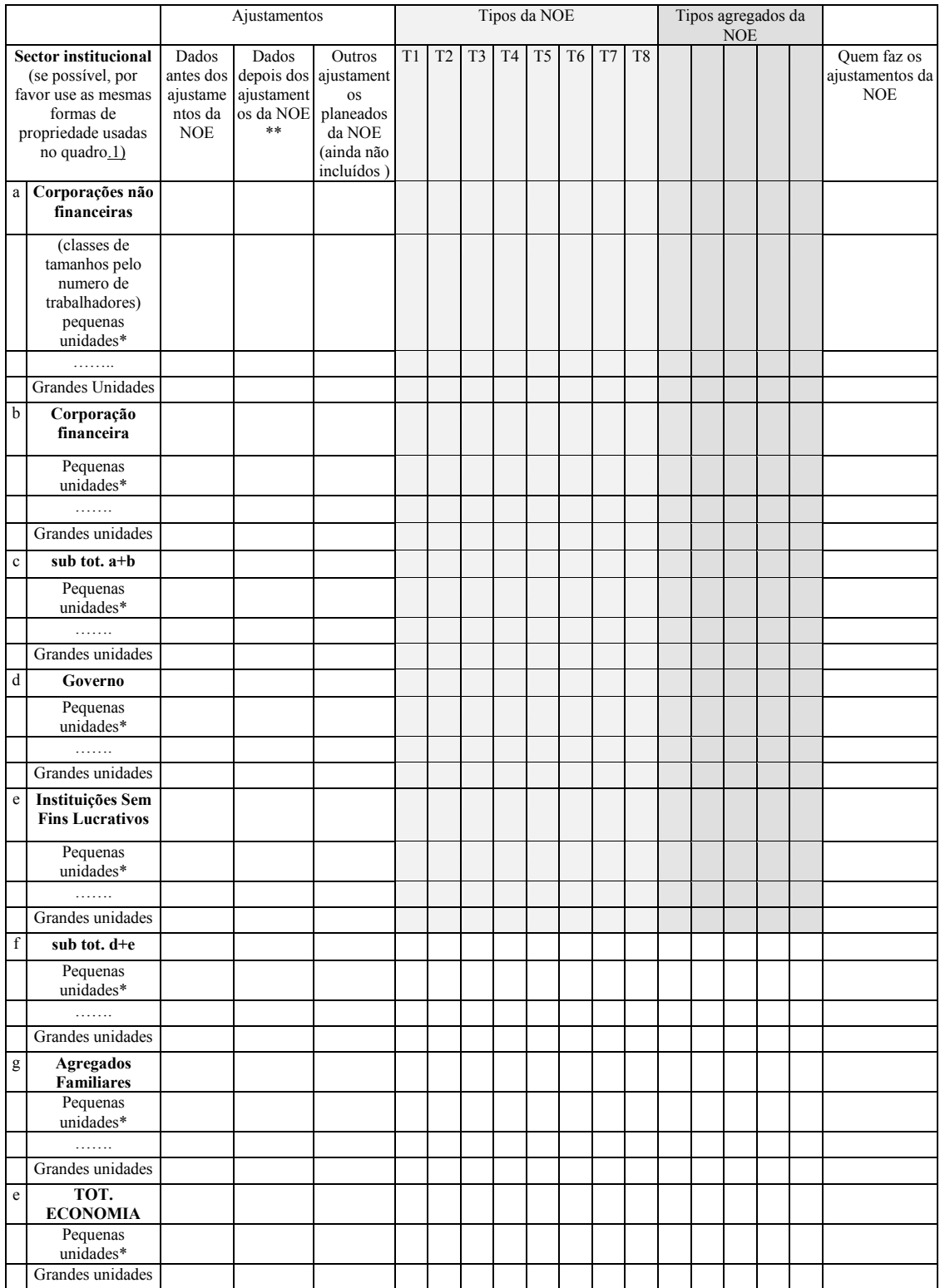

Deve também ser providenciada informação do sector, indicando no Quadro A3.2 se os ajustamentos estão feitos para permitir os diferentes tipos da NOE informal e subterrânea usando os mesmos códigos como no caso acima.

Deve também ser providenciada informação quantitativa para as estimativas do sector antes e depois dos ajustamentos da NOE, se possível com a indicação de quem efectua estes ajustamentos.

Sempre que o país indicar nos quadros sob as perguntas A.4.1 e A3.2 que os ajustamentos da NOE estão feitos, devem ser descritas as fontes e métodos usados. Deve pelo menos ser providenciada uma descrição qualitativa das fontes e, onde for possível, informação quantitativa.

Sempre no concernente a medição do resultado do PIB, devem ser analisadas as verificações cruzadas das diferentes estimativas da NOE. A informação sobre os seguintes items será também útil:

- − Métodos para a validação das estimativas da NOE para além daquelas descritas nos quadros  $\overline{A3.1}$  e  $\overline{A3.2}$ .
- − Fontes e métodos para garantir a exaustividade que não são actualmente explorados pelo país considerado.

De modo a comparar a estimativa indirecta do emprego (resultado/produtividade) sublinhando a actual estimativa do PIB e outros dados sobre o emprego (inquérito à força de trabalho, recenceamento populacional, etc.), a informação pedida nos Quadros A4.1 e A4.2 é também útil.

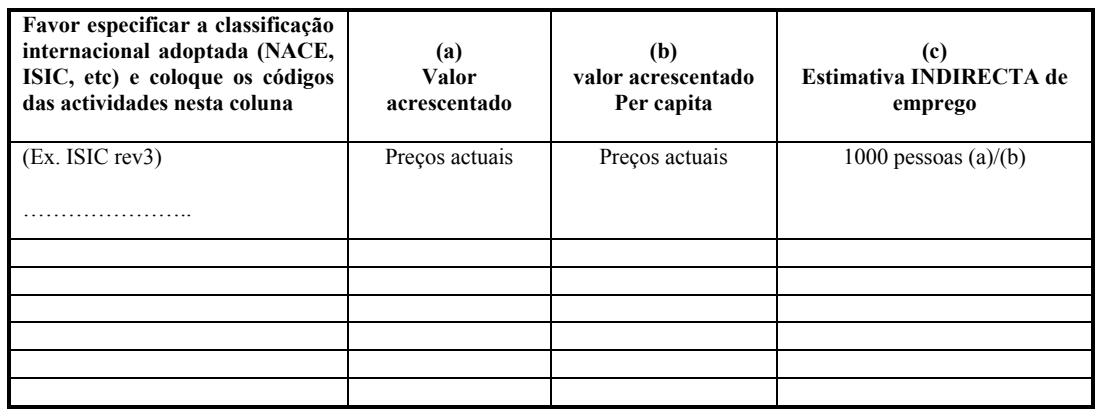

**Tab. A4.1 Estimativa INDIRECTA de emprego (dados referentes ao ano ……..)** 

#### Example:

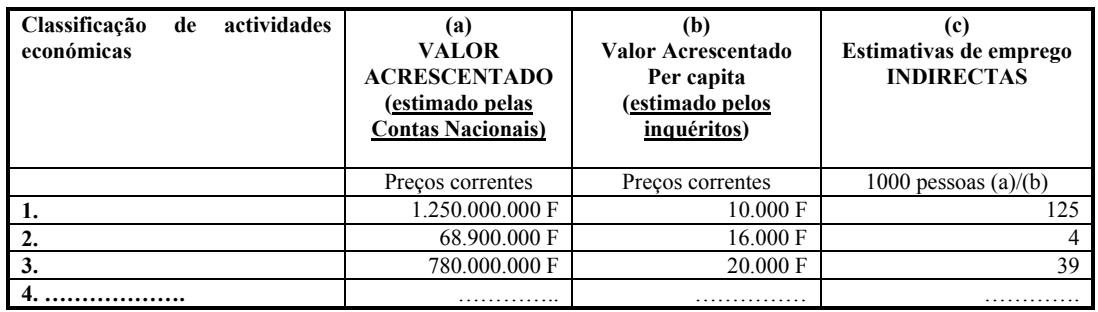

Favor Notar que: É importante ter um sub-conjunto CONSISTENTE de dados (valor acrescentado e emprego) de modo a calcular o **valor acrescentado per capita (b)** (**valor acrescentado/ emprego\* da subdivisão** – estes dados devem ser fornecidos para tantas subdivisões quantas forem possíveis). A indicação sobre onde são disponíveis os dados consistentes (para cada subdivisão de actividade/que empresas na subdivisão) devem ser indicados cuidadosamente

**\*se possível, o emprego da subdivisão deve ser calculado em termos de equivalência a tempo inteiro**

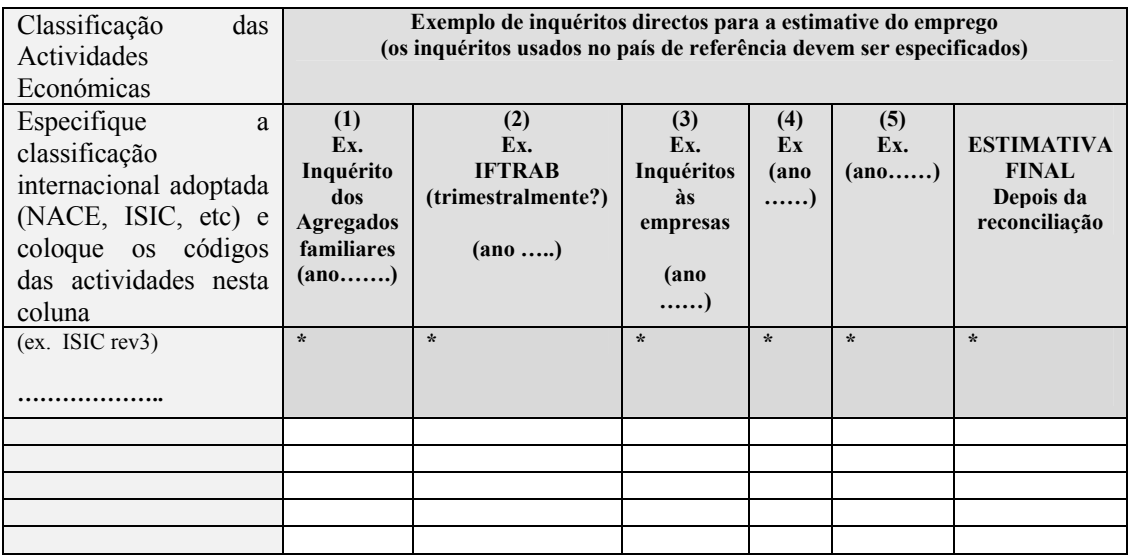

#### **Tab. A4.2 - Dados de emprego provenientes de inquéritos (estimativas DIRECTAS de emprego)**

Outro lado para ser analisado é a medição do PIB na óptica da despesa e o método usado para efectuar os ajustamentos da NOE.

O problema da exaustividade surge também quando o PIB é medido a partir do ponto da óptica da despesa.. Deve ser verificado se os ajustamentos da NOE são feitos especificamente para determinados sectores, ou os ajustamentos são inicialmente feitos numa base global, cobrindo todas as actividades económicas. Aos técnicos estatísticos deve ser também pedido para providenciar uma breve visão geral do método usada para os ajustamentos da NOE (para o total do PIB e/ou a cada uma das principais componentes da despesa) ou, em qualquer caso, das abordagens e métodos para a estimativa do PIB dna óptica da despesa.

- Consumo privado do agregado familiar;
- Consumo geral do Governo;
- Formação bruta de capital fixo;
- Variações nos stocks;
- Importações de bens e serviços;
- Exportações de bens e serviços.

Da mesma forma, as fontes e métodos usados para os ajustamentos da NOE também devem ser analisados do ponto de vista de despesas. O quadro A5 deve ser preenchido, se forem efectuados ajustamentos às despesas dos agregados familiares, para permitir que os diferentes tipos da NOE, informal e subterrânea. Deve ser providenciada informação quantitativa para cada agregado estimado antes e depois do ajustamento da NOE. Para alguns agregados, poderão ser apenas um único ajustamento da NOE cobrindo todas as actividades da NOE. Neste caso, deve ser indicado o responsável por este ajustamento.

#### **Quadro. A5 – Ajustamentos pelo lado da despesa**

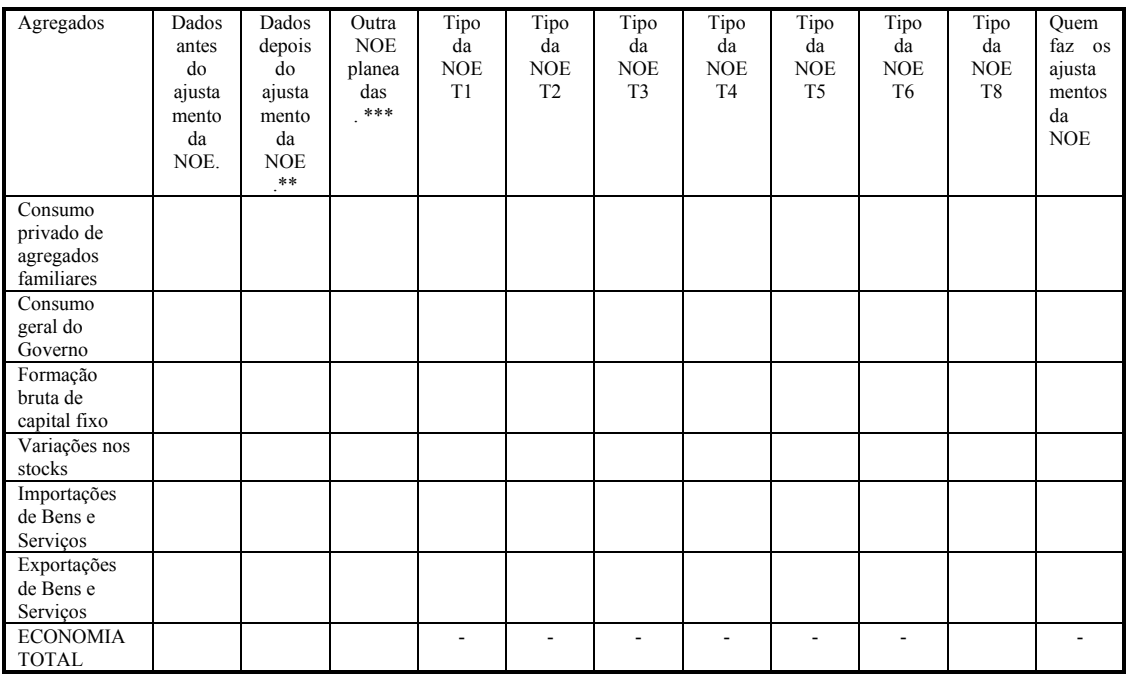

Notas:

\*\* Se os dados já estiverem ajustados pelas autoridades fiscais, os números devem ser colocados nesta coluna e deve ser dada indicação sobre quem efectua estes ajustamentos..

\*\*\* Ajustamentos que pensa fazer no futuro

Tipos da NOE: por favor refira-se p. 4 do questionário Quem faz os ajustamentos da NOE :

 $x =$  não são necessários ajustamentos

xx = não foram ainda efectuados ajustamentos

a = Departamento do Ficheiro de Unidades Estatísticas (indique se existe uma instituição que mantêm um Ficheiro de unidades Estatísticas)

b = Departamento Estatístico Especializado (indique se é uma instituição pública ou outra agência que implementa inquéritos estatísticos)

c = Deptartamento de Contas Nacionais (quando os ajustamentos são efectuados nas estimativas das Contas Nacionais)

d = Ministérios ou instituições para além dos Serviços Estatísticos

e = Outros (outras instituições que intervêm para efectuar os ajustamentos. Favor indicar quem).

A secção 6 do questionário é dedicada aos métodos de reconciliação. Detalhes nos métodos para o cálculo de resultados independentes do PIB devem ser indicados no Quadro A 6.1 prestando também atenção a informação requerido nas perguntas 6.1 e 6.2

**Quadro A 6.1 – Métodos para o cálculo de resultados independentes do PIB.** 

|                      | <b>Precos Correntes</b> | <b>Precos constantes</b> |
|----------------------|-------------------------|--------------------------|
| Método de resultados |                         |                          |
| Método da despesa    |                         |                          |

Perguntas sobre os métodos de reconciliação

- 6.1 Para que método você faz ajustamentos exaustivos separados (antes da reconciliação)? Como é que lida com ajustamentos de exaustividade feitas a um método nos outros métodos? Por favor indique para cada método usado sob as perguntas 4 e 7 se e como é que os ajustamentos efectuados estão explicitamente ou implicitamente cobertos nos outros métodos.
- 6.2 Por favor providencie, se possível, a informação seguinte para o ano de referência (o último ano disponível com números finais das Contas Nacionais).

O Quadro A 6.2 tem por objectivo recolher informação, depois dos ajustamentos de exaustividade, por sectores institucionais, variações de stocks, importações e exportações.

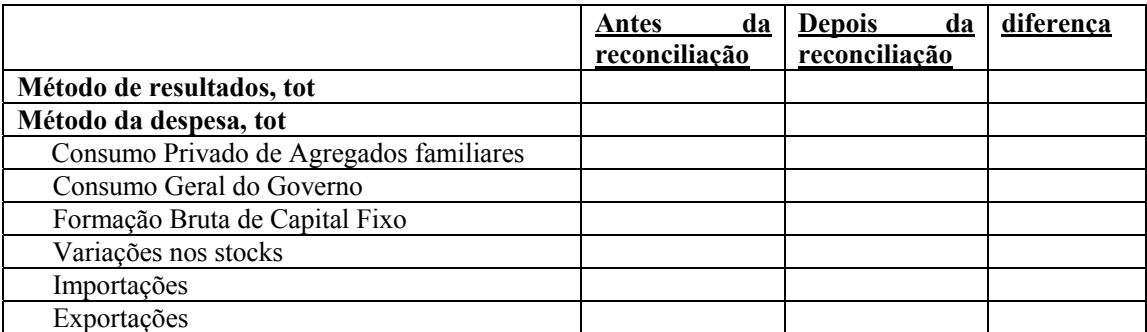

### **Quadro. A 6.2. PIB aos preços correntes (depois dos ajustamentos de exaustividade)**

# **Perguntas sobre o processo de reconciliação**

3.3 Por favor descreva, resumidamente, o processo de reconciliação tomando em consideração as seguintes questões:

Quais as hipóteses principais que você considera para efectuar os ajustamentos?

Será que algum método determina o nível de PIB ou você faz ajustamentos de reconciliação a todos os métodos?

Você reconcilia as estimativas constantes de preços depois de reconciliar as actuais estimativas de preços ou como parte de um processo integrado?

A Secção 7 do questionário sobre a exaustividade das Contas Nacionais lida com o IVA e *outros impostos sobre produtos, gorjetas e subornos e produção para uso final próprio*.

### **Outras perguntas relacionadas com exaustividade**

#### **7.1 IVA e outros impostos sobre produtos**

7.1.1 Que dado do IVA você adiciona ao valor acrescentado total para calcular o PIB? Por favor, assinale com um tick.

IVA pago ao orçamento do estado (base cash; dados do orçamento ou empresas?)

 IVA devido a ser pago ao orçamento do estado (base **accrual**; dados do orçamento ou empresas?)

Por favor descreva, sumariamente, a (s) fonte(s) e métodos de cálculo usados.

Como é que calcula o IVA ao nível nacional? Por favor descreva.

7.1.2 Inclui implicitamente ou explicitamente os componentes do IVA nos seus ajustamentos de exaustividade?

(ex. que tipo de preços usa para efectuar os ajustamentos?)

- 7.1.3 Se usa **outros impostos em produtos** por favor forneça-nos uma breve descrição do mecanismo de imposto e especifique os números que adiciona ao valor total para calcular o PIB (veja a pergunta 9.1.1.)
- 7.1.4 Inclui implicitamente ou explicitamente componentes de impostos sobre os produtos nos seus ajustamentos de exaustividade?

(ex. que tipo de preços usa para fazer ajustamentos?)

### **7.2 Produção para uso final próprio**

- 7.2.1 Que tipos de produção para uso final próprio você inclui no seu método de resultados, por exemplo:
	- produção de produtos agrícolas ou outros no sector de Agregados familiares para o autoconsumo final
	- construção por conta própria incluindo reparações de capitais
	- maquinaria e equipamento produzido para formação de capital própria, reparações de conta de capital próprio ,
	- residências, extensões a residências, grandes reparações a residências produzidas pelas famílias?

Por favor forneça uma lista de tipos de produção para uso final próprio, incluído nas suas Contas Nacionais, por subdivisão e/ou sector e indique para cada item:

- a fonte usada

- a validação (A custo ou a preço de mercados similares/basicos)

- se os dados disponíveis estão cobertos explicitamente ou implicitamente (se implicitamente, em que variável?)

- onde é registado no método da despesa

- Se está coberto explicitamente ou implicitamente no método da despesa (se for implicitamente, em qual variável?)

# **7.3 Gorjetas e subornos**

- 7.3.1 Em que subdivisões ou sectores são geralmente pagas gorjetas ou subornos no seu país?
- 7.3.2 Você inclui gorjetas e subornos nos seus métodos de resultado e despesa das Contas Nacionais? Quais são as fontes e métodos? Por favor, forneça informação quantitativa.

O ultimo conjunto de perguntas do questionário prevê perguntas abertas nas alterações prospectivas em fontes de dados e métodos para estimativas da NOE.

**Perguntas de mudanças prospectivas em fontes de dados e métodos para calcular a NOE** 

8.1 Que mudanças ou melhorias relevantes são planeadas nas **fontes de dados**?

8.2 Que mudanças ou melhorias relevantes são planeadas nos **métodos**?

### **ANEXO B: ANTECEDENTES DE MOÇAMBIQUE**

#### **B.1 informação básica de Moçambique**

A República de Moçambique é um enorme país com uma área total de 799,380 kilómetros quadrados. As projecções do Recenceamento da População e Habitação de 1997 estabeleceu o total da população em 17.2 millões para o ano 2000. As províncias da Zambézia e Nampula são as mais populosas, com cerca de 40% do total da população, enquanto que as províncias de Niassa e Maputo são as menos populosas. A taxa de crescimento da população entre 1980 e 1997 era de 1.7%. A população é predominantemente rural com apenas 23% vivendo nas zonas urbanas (metade dos quais em Maputo, a cidade capital).

Moçambique está dividido em 11 províncias; a província urbana da cidade de Maputo e dez províncias predominantemente rurais (Niassa, Cabo Delgado, Nampula, Zambézia, Tete, Manica, Sofala, Inhambane, Gaza, Maputo). Cada província está dividida em Distritos (146 no total), Postos Administrativos (cerca de 400), Localidades (cerca de 1200) e um grande números de vilas.

A economia do país é baseada na agricultura: 87% dos agregados familiares está envolvida no sector e constitui a fonte principal de rendimento e ganhos de moeda externa para o país. A agricultura é praticada não apenas pelas populacões rurais mas também por uma grande percentagem de famílias nas zonas urbanas e peri-urbanas. Tem sido dito que o crescimento económico e o alívio da pobreza em Moçambique são praticamente impossíveis de atingir sem um desenvolvimento sustentável do sector agrícola.

O país está subdividido em 10 zonas ecológicas. A maior parte destas zonas possui excelentes condições que permitem o cultivo de uma grande variedade de culturas tais como milho, sorgo, milho miúdo, arroz, amendoin, feijão, mandioca, coco, cajú, chá, cana-de-açúcar, algodão, e muitos tipos de frutas. As principais culturas alimentares são mandioca e milho. Uma grande porção de agregados familiares cultiva ambas as culturas, apesar de a importância relativa das duas culturas variar ao longo do país em algumas partes do norte do país, a mandioca é a cultura principal, enquanto que no centro e sul o milho é a principal cultura. A maior parte dos agregados familiares também cultiva uma ou mais culturas leguminosas, principalmente amendoim. Uma grande porção de pequenos proprietários pratica o cultivo de culturas em associação com alguma cobertura de árvores. A principal coltura de exportação é castanha de cajú, seguida de copra, algodão e tabaco.

Os pequenos proprietários constituem a espinha dorsal do sector agrícola. Existe mais de 3 milhões de tais proprietários no país, principalmente envolvidos na agricultura alimentada pelas chuvas, operando a baixos níveis de produtividade, e são vulneráveis às condições climáticas adversas e calamidades. Na verdade, o país sofreu nos últimos anos ciclones e cheias devastadores. A estrutura da agricultura mudou pouco desde a independência. Antes da independência, machambas, grandes e pequenas, propriedade dos Portugueses representaram uma parte do sector comercial. Com o seu êxodo rápido e quase completo, o Governo foi forçado a tomar para si as farmas abandonadas, transformando-as em empresas estatais ou empresas dirigidos pelo Estado. As grandes machambas representam aproximadamente 2% do uso de terra agrícola. Contudo, existe alguma indicação de crescimento no sector comercial e as machambas de tamanho médio estão em crescimento.

A maioria da produção do pequeno proprietário é para auto-consumo. Nunca houve um considerável crescimento na comercialização de ambas as culturas alimentares básicas e culturas de rendimento desde o Acordo Geral de Paz em 1992. O nível de exportações devastados pela guerra está agora a recuperar.

A segurança alimentar tem sido um problema sério. O sul do país é particularmente vulnerável a ambas seca e cheias.

A pecuária tem sido tradicionalmente muito importante em Moçambique especialmente no sul mais seco e as duas províncias interiores do centro. Os números efectivos de pecuários tem estado a recuperar rápidamente. A tracção animal é também importante e em crescimento, mas está grandemente limitada às partes central e sul do país. Os principais tipos de efectivos pecuários são galinhas, cabritos, porcos e gado bovino.

#### **B.2. O Sistema Estatístico de Moçambique**

O Instituto Nacional de Estatística de Moçambique, criado em 1996 com o Decreto Presidencial n.9/96 de 28 de Agosto, constitui o organismo executivo central do Sistema Estatístico Nacional (SEN <sup>6</sup> ) e coordena a produção e disseminação da informação estatística oficial. A legislação que regula o SEN e o INE reflecte hoje uma orientação comum partilhada especialmente relativa as leis sobre a confidencialidade estatística, neutralidade e a efectividade e transparência da informação estatística. O plano de acção, que pode ser considerado como um programa estatístico nacional, é submetido pelo Presidente do INE ao Conselho Superior de Estatítica e depois transmitido para aprovação ao Ministério de tutela pelo Conselho de Ministros (art 1. do Decreto Presidencial n.9/96).

O INE estava inicialmente a precisar de consolidar a sua posição. A transição da nova realidade institucional (antes de 1996 a função estatística era parte das competencias de uma direcção específica do Ministério das Finanças) implicou a redifinição da relação com outros organismos formalmente responsáveis pela produção estatística.

Apesar do seu estabelecimento recente, o INE conseguiu com sucesso implementar três operações de censos de importância crucial. O Censo Populacional, (*censo*<sup>7</sup> - 1997), o Censo Agro-Pecuário (  $CAP^8$ -1999) e o Censo de Empresas ( *cempre* 2002), permitiram a actualização de informação estatística que constitui um marco importante para a implementação de políticas sócio-económicas pelo Governo Moçambicano e pela comunidade internacional.

O CAP 1999-2000 foi o primeiro censo do sector agrícola em Moçambique depois da independência. O censo foi realizado a partir de Setembro de 2000 e cobre dados relativos a produção rural dos anos 1999-2000 e 2000-2001. Censos com características similares foram realizados há 30 anos, entre 1961 e 1971.

O objectivo principal do CAP foi a análise das unidades agro-económicas, a sua distribuição espacial, a sua produção e a produtividade das principais culturas e pecuária, utilização da terra, utilização de insumos de produção e outros aspectos relacionados com a agricultura e pecuária. O Censo teve cobertura nacional e cobriu todas as Províncias e distritos do país, de modo a analisar a transformação devido a transição de uma economia fortemente centralizada para uma nova economia de Mercado. Foram também analisadas todas as unidades produtivas extra-agrícolas.

<sup>&</sup>lt;sup>6</sup> O SEN criado pela lei n. 7 de 5 de Julho de 1995 possui a sua individualidade específica e é constituida por organismos competentes autorizados a produzir estatísticas oficiais. 7 IIº Recenseamento Geral da População e Habitação.

<sup>8</sup> Censo Agro-Pecuário 1999 – 2000

<sup>9</sup> Censo de Empresas 2002

O CEMPRE-2002 permitiu uma recolha exaustiva de dados para a actalização de estatísticas económicas e servirá de informação de base, juntamente com alguns inquéritos ad hoc, para a implementação e actualização de um novo ficheiro de empresas. O anterior Ficheiro de empresas tinha apenas 22.900 unidades (contra os 48.148 registados com o CEMPRE) e foi afectado por faltas e por inconsistência de dados no volume de vendas e no número de trabalhadores.

# *B.2.1 Fontes estatísticas disponíveis exploradas para o inquérito ao Sector Informal*

Como foi explicado nos parágrafos anteriores, é essencial avaliar e explorar os dados estatísticos existentes antes de desenhar um método para a análise da NOE. Dependendo da disponibilidade e qualidade das fontes de dados, poderia ser dicidido concentrar a atenção em métodos directos ou indirectos (veja parágrafo 1.2). Os Censos de empresas e agro-pecuário, por exemplo, providenciaram informação importante para o desenho do método da NOE. Outras fontes valiosas de informação foram o censo populacional, o inquérito à força de trabalho e o inquérito dos orçamento dos agregados familiares.

# *Informação sobre o Censo Empresarial (CEMPRE-FUE)*

O objectivo específico do CEMPRE é a identificação de actividades, características básicos e distribuição espacial de empresas e estabelecimentos que realizam actividades económicas em Moçambique, de acordo com a CAE.

As principais variáveis consideradas são: Nome de unidades estatísticas, localização geográfica, Actividade económica, Situação, Ano de Fundação, Forma juridical, Capital Social, Número de trabalhadores por sexo, volume de negócios.

O censo cobre todas as unidades institucionais e estabelecimentos previstos na CAE, com excepção: dos agregados familiares com empregados domésticos (secção P da CAE), micro e pequenas empresas incluindo vendedores de rua, pequenas e médias "explorações agro-pecuárias" (parte da secção A da CAE).

O Censo cobre todo o território nacional e representa uma recolha exaustiva de dados com a seguinte ordem de prioridade: cidades capitais (provincial e nacional), outras cidades e vilas, estabelecimentos independentes, localidades, instalações administrativas e outros lugares.

O último CEMPRE (2002) forneceu dados com refrência ao balanço de 2001. Os dados relativos a grandes "Explorações Agro-Pecuárias", classificadas na Secção A da CAE, foram recolhidos com o CAP 1999-2000 (a actualização destes dados foi feita pela Direcção de Economia do então MADER – Ministério da Agricultura e Desenvolvimento Rural, como Órgão Delegado do INE). Dados sobre actividades financeiras, excluindo instituições de seguros, foram solicitados pelo INE ao Banco de Moçambique. Finalmente, os dados sobre organizações internacionais e outras instituições extra-territoriais foram solicitados ao MINEC (Ministério dos Negócios Estrangeiros e Cooperação).

### **As principais unidades económicas inquiridas foram:**

• Unidades com registos contabilísticos completos e com capacidade autónoma de decisao, nomeadamente: Sociedades ou corporações empresariais; Associações cooperativas e "Sociedades de pessoas com personalidade jurídica"; Empresas Públicas; Instituições Sem Fins Lucrativos; Administração Pública;

- Unidades com contabilidade completa que, por definição, possuem capacidade autónoma de decisão;
- Empresas quase sociedades corporativas, empresas individuais, sociedades de pessoas, empresas públicas não indicadas nos pontos anteriores;
- Unidades que não possuem necessariamente registos contabilísticos e que, por definição, possuem capacidade autónoma de decisão;
- Agregados familiares

### *Informação sobre o Censo Agro-Pecuário*

O ultimo Censo Agro-Pecuário foi realizado em 1999/2000. O objectivo geral do censo foi de obter informação estatística actualizada sobre a estrutra da produção agrícola e não-agrícola, de modo a obter uma melhor noção da realidade, necessária para desenhar, monitorar e avaliar as políticas de desenvolvimento e planos que concorrem para a melhoria de condições da vida da população, alívio da pobreza e investigação avançada.

Os objectivos específicos do censo foram descobrir como é que o sector agrícola está estruturado aos níveis nacional, provincial e distrital, incluindo o tipo e número de unidades agrícolas, área cultivada, tipo de propriedade de terra, tipo de propriedade e uso dos meios de produção, e uso de tecnologia; descobrir que níveis de produtividade e de produção são para as principais cultura agrícolas e espécies pecuárias; produzir estruturas de amostras para inquéritos especializados em variáveis mais rapidamente mutáveis não cobertos pelo censo, melhorar a produção das estatísticas correntes e contribuír para a produção de um sistema integrado de estatísticas agrícolas; obter informação básica para formular e avaliar planos de desenvolvimento no sector agrícola, particularmente para Programa Nacional de Desenvolvimento Agrícola (PROAGRI); para obter uma base de dados actualizada de informação do género, ambiental, económica e sóciodemográfica; para obter uma base de dados que permita a avaliação de mudanças estruturais que tiveram lugar no país nos últimos anos.

O censo foi uma actividade ao nível nacional com o objectivo de recolher dados de todos os 146 distritos no país. Foi estruturado em duas fases. A fase I foi para cobrir 138 distritos excluindo as quatro principais cidades e a Fase II foi para cobrir estes 8 distritos (5 na cidade de Maputo e um em cada uma das cidades da Matola, Beira e Nampula). No evento, a Fase II não se realizou devido a problemas de financiamento, e os dados foram apenas recolhidos em 136 distritos porque a cheias afectaram dois distritos rurais na Zambézia durante o período do censo.

Foram recolhidos dados exaustivos de ambos das pequena e grandes explorações seguintes aspectos: características do agregado familiar; características da exploração; insumos agrícolas; sementes; árvores de fruta; pecuária; práticas agrícolas; comercialização; armazenagem; relação de membro a associações e crédito agrícola.

# **ANEXO C: A BASE DE DADOS RELACIONAL DO INQUÉRITO AO SECTOR INFORMAL EM MOÇAMBIQUE**

# **C1 O método relacional da base de dados para a gestão de dados do inquérito***<sup>5</sup>*

Dados de inquéritos são geralmente organizados em conjuntos de dados de pacotes estatísticos (geralmente SAS ou SPSS), tipicamente organizados em termos de ficheiros planos orientados para análises de dados.

No inquérito ao Sector Informal em Moçambique foi experimentado e proposto um método alternativo de gestão de dados, como descrito no parágrafo seguinte. Os dados recolhidos são organizados em quadros relacionais de base de dados, que correspondem aos actores individualisados no modelo conceptual

. São muitas as vantagens possíveis de atingir com esta metodologia. Primeiro, a correspondência entre modelo conceptual e estrutura de base de dados permite concentrar a análise nas poucas variáveis dos quadros correspondendo aos actores de interesse, ao invês de manipular grandes ficheiros planos. Outro aspecto importante de interesse é a presença de linguagens de perguntas simples e uniformizadas (muitas vezes gráficas) que permitem operar directamente nos quadros, ao invés de montar programas de pacotes estatísticos. Realizar uma verificação de qualidade de dados, por exemplo, pode ser facilitado pela presença destas linguagens. Neste caso, é possível formular perguntas específicas para apontar situações que são impossíveis ou que devem ser corrigidas. No caso do inquérito ao Sector Informal, por exemplo, uma pergunta poderia ser feita para listar todos os respondentes com idade inferior a sete anos.

Outra vantagem é representada pela fácil disponibilidade de sistemas relacionais de gestão de dados, ambos de fonte aberta ou integrada em pacotes de "office" como, por exemplo, Microsoft Access, que é o software usado nos exemplos propostos neste apêndice.

Do ponto de vista de análise estatística, finalmente, é importante recordar que através dos protocolos de perguntas é possível organizar quadros multidimensionais que permitem ao utilizador final organizar quadros de frequência escolhendo as variáveis a colocar nas linhas e nas colunas, e obtendo os resultados sem qualquer actividade de programação.

### *C2 Método relacional e qualidade de dados*

-

É importante recordar que a adopção de um método relacional poderá ter um tipo de efeito colateral na qualidade de dados. Como não é permitida redundância, não são admitidos dados duplicados para os mesmos membros da família e nenhuma ambiguidade pode emergir do valor verdadeiro de dados duplicados e dados registados discordantes. Ademais, como uma consequência da organização correcta de dados, não se encontra nenhum registo com campos vazios na base de dados.

O método de não redundância pode ser tambêm extendida aos ficheiros de dados organizados para análise: na organização usual de dados, de facto, é comum ter tantos ficheiros comuns como

<sup>&</sup>lt;sup>5</sup> Note que a base de dados usada neste apêndice é apenas um teste simulado, e portanto os dados nas figures não devem ser considerados como valores reais.

o são os pontos de vista de diferentes investigadores e de utilizadores. Também neste caso poderá surgir um efeito de duplicação potencialmente perigoso. Muitos pacotes estatísticos (geralmente numa modalidade chamada Conectividade Aberta de Base de Dados, em inglês Open Data Base Connectivity, ODBC) permitem efectuar elaborações estatísticas directamente nos resultados das perguntas, e não necessariamente nos ficheiros físicos. Desta maneira se um utilizador tiver que fazer, por exemplo, uma correcção em dados errados, esta correcção será feita para todos os exames, e todos os utilizadores partilharão uma base de dados ao mesmo nível de actualização.

### **C3 A base de dados relacional do inquérito ao Sector Informal de Moçambique**

A estrutura da base de dados de inquérito ao Sector Informal de Moçambique apresenta dois quadros principais. O primeiro contém dados relacionados com a compilação de questionário e família entrevistada, no segundo são registadas as características dos membros dos agregados familiares. Todos os outros quadros referem-se as várias perguntas dos questionários.

Foi dedicada particular atenção a presença de filtros de questionários, que dividem a população entrevistada em diversos sub-grupos, aos quais correspondem quadros específicos.

Os questionários AMA-ASA e NFMA-NFSA apresentam a mesma estrutura, diferindo apenas no tipo de actividade (principal ou secundária) de modo a reduzir o número de quadros de base de dados foi criada uma nova variável (chamada "Grado"). Esta variável assume o valor 1 para a actividade principal e 2 para a actividade secundária.

De acordo com a declaração geral de metodologia relacional, foram criadas chaves primárias unívocas em todos os quadros:

- No quadro *características do questionário* existem duas chaves primárias, "Número de Referência" e "Número do Agregado familiar";
- No quadro *membros da família*, e nos outros quadros que contém informação sobre membros da família, existem três chaves primárias, "Número de referência", "Número do Agregado familiar" e "Número do membro";
- Nos quadros sobre perguntas de outros questionários (AMA, ASA, NFMA, NFSA) existem quatro chaves primárias, "Número de referência", "Número do Agregado familiar", "Número do membro" e "Grado".

Todos os quadros são ligados usando as chaves primárias. Os quadros *características do questionário* e *membros da família* estão ligados por dois campos, "Número de referência" e "Número do Agregado familiar". O quadro *membros da família* e todos os outros quadros relacionados estão ligados por três campos, "Número de refêrencia", "Número do Agregado familiar" e "Número do membro".

Os tipos de ligação entre quadros são vários: Características de questionário e membros da família estão conectadas por uma relação "um para muitos", tendo cada família muitos membros. O quadro de membros da família está conectado com outros quadros específicos descrevendo diferentes partes dos questionários (i.e. aqueles sobre características de empregadores) por uma

relação "muitos para muitos", já que um membro de família possui muitas actividades diferentes, e qualquer actividade pode ser experimentada por diversas pessoas.

Outros quadros, estão ligados por relações "um para um", excepto (a relação é "um para muitos") aqueles contendo perguntas para as quais respostas múltiplas foram permitidas.

É importante notar que as relações "um-para-um" não introduzem uma estrutura informativa real na base de dados. Para estes quadros, de facto, os dados podiam ser postos todos juntos no mesmo quadro. Este tipo de relação, de qualquer modo, foi introduzida para uma questão de compreensibilidade, dado que facilita a leitura da estrutura da base de dados e fornece uma forma mais clara de selecionar a variável de interesse.

### **C4 Fazendo uma query**

Uma das características mais atraentes de uma base de dados orientada para a gestão de dados de inquérito reside na possibilidade de extraír informação estatística directamente a partir dos dados através de queries simples. Por outras palavras, a necessidade de estabelecer programas de computadores para conseguir a informação estatística requerida é dramaticamente reduzida.

Isto é possível graças a estrutura relacional entre quadros que conecta as respostas dos membros da família ao questionário, com as características da família e do questionário. Em seguida, são discutidas algumas das possíveis query à base relacional de dados do Sector Informal.

Por exemplo, usando query apropriadas, a taxa de resposta em relação com outras características de interesse, ex. áreas geográficas de residência diferentes, sexo do respondente ou educação e aí por diante, podem ser observadas.

É também possível criar quadros de entrada dupla, usando duas variáveis de estractificação e uma variável de contagem como valor de resposta. Isto torna possível, por exemplo, saber quantas pessoas, homens e mulheres, foram entrevistadas nas diferentes províncias.

Da mesma maneira é também possível selecionar apenas os registos caracterizados por um determinado valor para uma dada variável; por exemplo o valor médio de uma resposta restringida a entrevistados que possuem um certo emprego, ou com um estado civil específico, e aí por diante.

Estas linguagens de query podem ser usadas em diferentes níveis de complexidade. Neste sentido um utilizador não especialista também pode encontrar a informação requerida numa forma relativamente autónoma. Simples query envolvendo relações não complexas podem ser geridas directamente com o apoio de isntrumentos gráficos, enquanto para protocolos de interrogação mais complicados podem ser arranjadas máscaras de apoio *ad hoc*, por programadores especialistas. Um utilizador especialista pode por sua vez criar qualquer tipo de perguntas, manipulando simplesmente os quadros e relacionamentos.

### **C5 Como fazer uma query**

Para criar uma query de selecção, o primeiro passo é escolher os quadros a analisar (por exemplo "Características do questionário" e "Membros da família"). O segundo passo é seleccionar os campos de quadros contendo as variáveis a analisar e (se necessário) os campos de estractificação. É importante notar que, mesmo quando os dados estão distribuídos em quadros diferentes, eles referem-se a mesma unidade observada. Graças a estrutura de informação relacional, de facto, as variáveis contidas em quadros diferentes mas conectadas através de chaves primárias identificam o mesmo caso observado.

Como um exemplo, os campos "sexo" (pertencentes ao quadro "membros da família") e "área" (pertencentes ao quadro "características do questionário") podem ser seleccionados e usados para estractificar as respostas do questionário. Do ponto de vista operacional, são seleccionados nele primeiramente o campo "Numero de referência" e depois a função de contagem. Desta forma se obtem a distribuição de respostas por sexo e por área de residência.

Este procedimento pode ser executado para todas as variáveis do questionário. Para conseguir este resultado é suficiente que o quadro contendo as variáveis sob investigação estejam em relação com o quadro contendo as variáveis de estractificação.

Para uma melhor compreenção deste método, uma série de figuras, ilustrando os passos singulares de procedimento, serão apresentados. Neste exemplo foi adoptado o Microsoft Access.

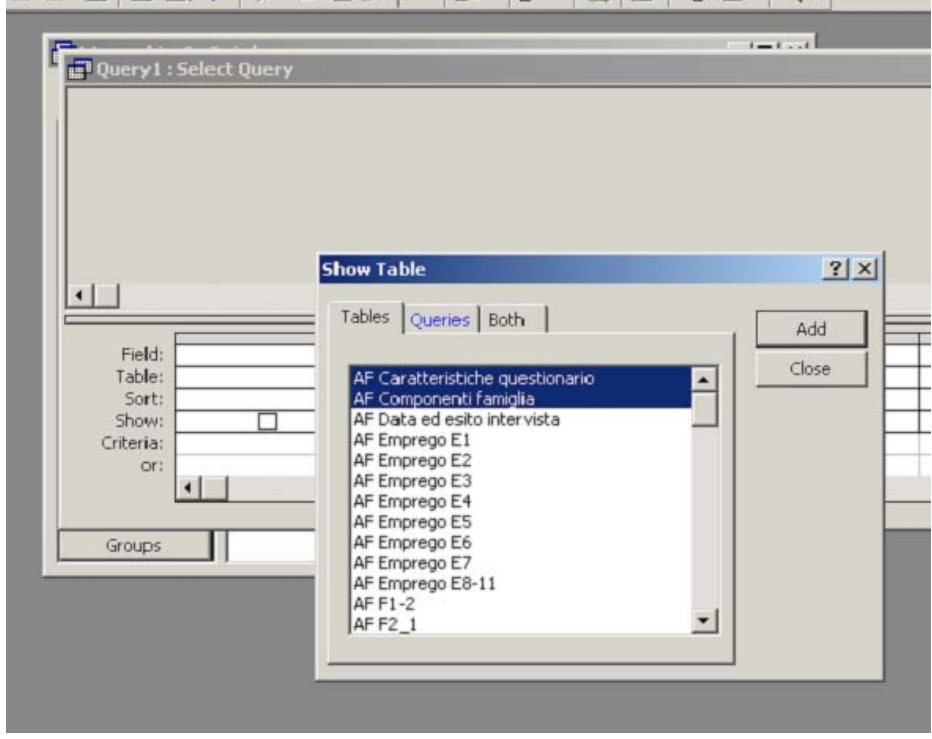

O primeiro passo (figura acima) consiste na escolha de quadros contendo os dados de interesse: isto será feito por carregar no comando "Show Tables" e selecionar os quadros: no exemplo são selecionados os primeiros dois quadros.

A parte superior da figura seguinte mostra que os dois quadros selecionados estão ligados por uma relação que permite conectar as suas variáveis na mesma unidade observada.

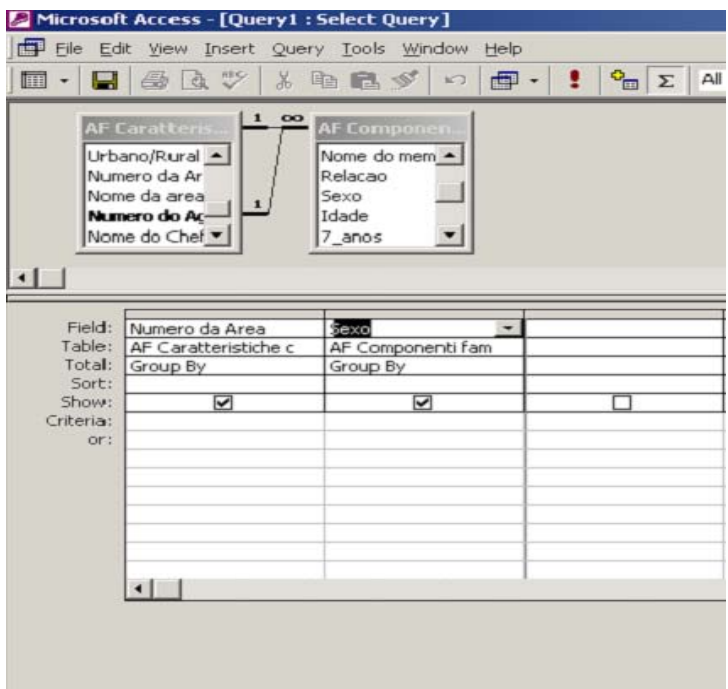

A figura mostra a selecção de variáveis de interesse. Neste exemplo foram escolhidos área e sexo, por simplesmente carregar neles e arrastá-los nas colunas de referência.

Logo que as variáveis seleccionadas tenham sido posicionadas nas colunas, é escolhido o rótulo "Group by" dentro de menu "Total", de modo a estractificar o número das respostas de questionário usando estas variáveis.

Depois de selecionar as duas variáveis discriminatórias, o passo seguinte consiste na selecção da variável de contagem. Esta variável será também inserida na pergunta, de acordo com as modalidades previamente ilustradas.

Existe uma diferença, devido ao papel diverso da variável na pergunta ao rótulo de menu "Total" corresponderá a modalidade "count".

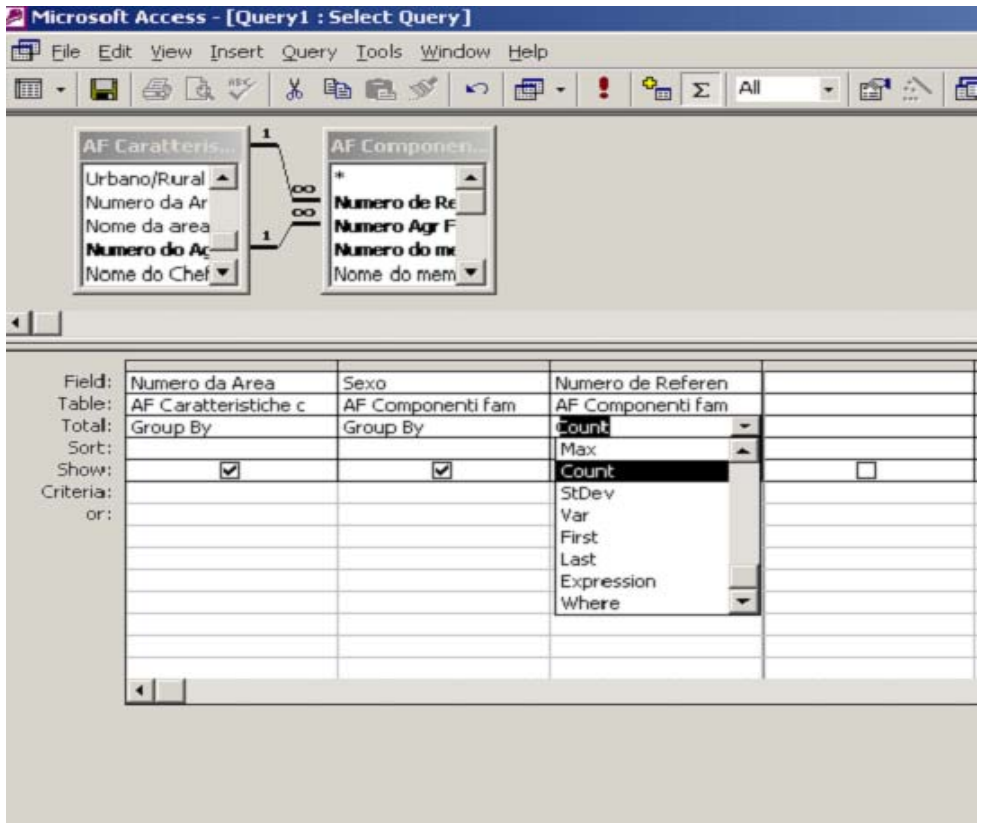

Neste ponto está concluído o exemplo de criação da pergunta.

O resultado de execução está ilustrado na figura seguinte, onde é apresentado o número de pessoas entrevistadas, desagregadas por área de residência e sexo.

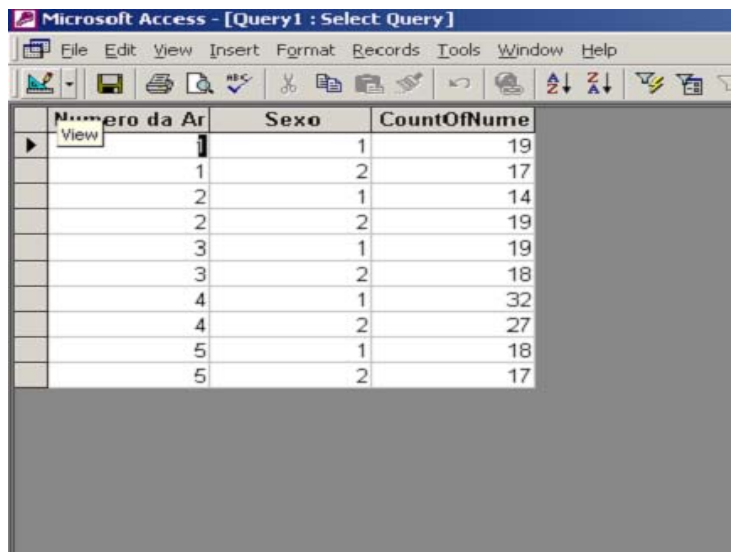

# *C6 Criação de um OLAP cubo em Excel*

Adoptar um método de relação para a gestão de dados do inquérito ao Sector Informal permite modalidades interessantes adicionais para operar nos dados. Na parte seguinte deste parágrafo será ilustrada o método de quadros multidimensionais, com a ajuda de exemplos, usando de forma integrada uma folha de cálculo e uma base de dados relacional. Neste caso específico têm sido usados o Microsoft Excel e o Access.

O objectivo deste exercício é criar um contexto OLAP de baixo custo no qual os utilizadores são capazes de colocar quadros de frequência para as suas necessidades específicas de informação.

O exemplo que será agora apresentado passo a passo está orientado para produzir o mesmo resultado estatístico já arranjado na parte anterior deste apêndice com o apoio de uma query de selecção. Um quadro de entrada dupla que classifica os assuntos por sexo e por área de residência. O instrumento que será instaladoa é, contudo, mais apto para satisfazer as necessidades de um utilizador final não especialista.

Este procedimento começa a partir de um contexto em Excel. Como mostrado na figura, a partir do menu "Data" deve ser seleccionado o comando "Get external data".

Pode ser usada uma pergunta já existente, com o comando "Import data" ou pode ser criada uma nova pergunta com "New database query". No exemplo foi adoptada esta Segunda modalidade.

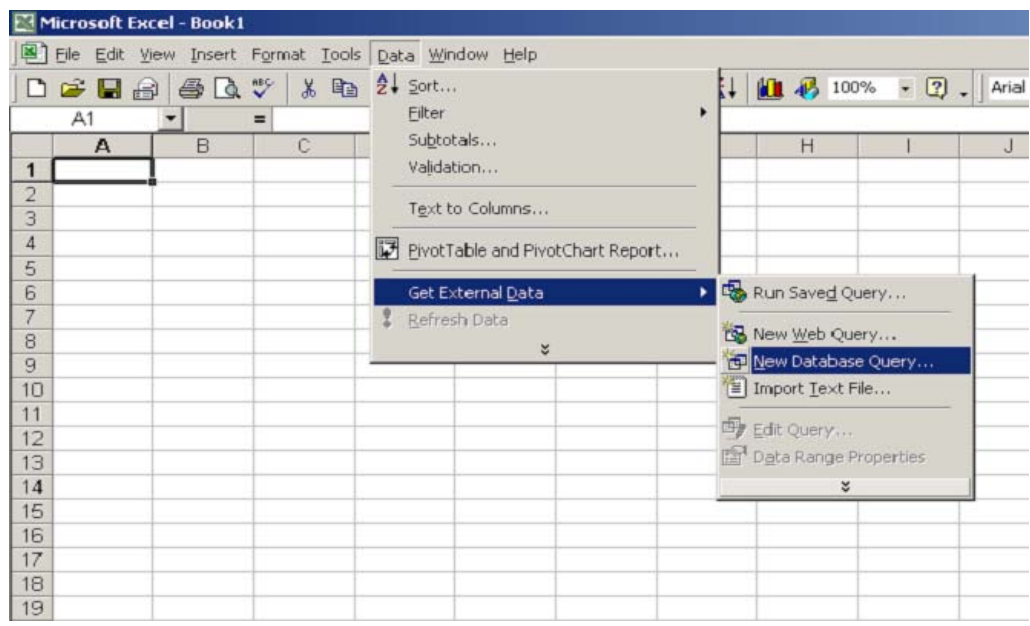

Neste ponto o programa vai requerer a fonte de dados a serem organizados numa forma multidimensional, e nesta situação específica deve ser indicado o caminho da pasta de Access que contêm dados de inquérito ao Sector Informal de Moçambique. A figura seguinte mostra este passo do procedimento.

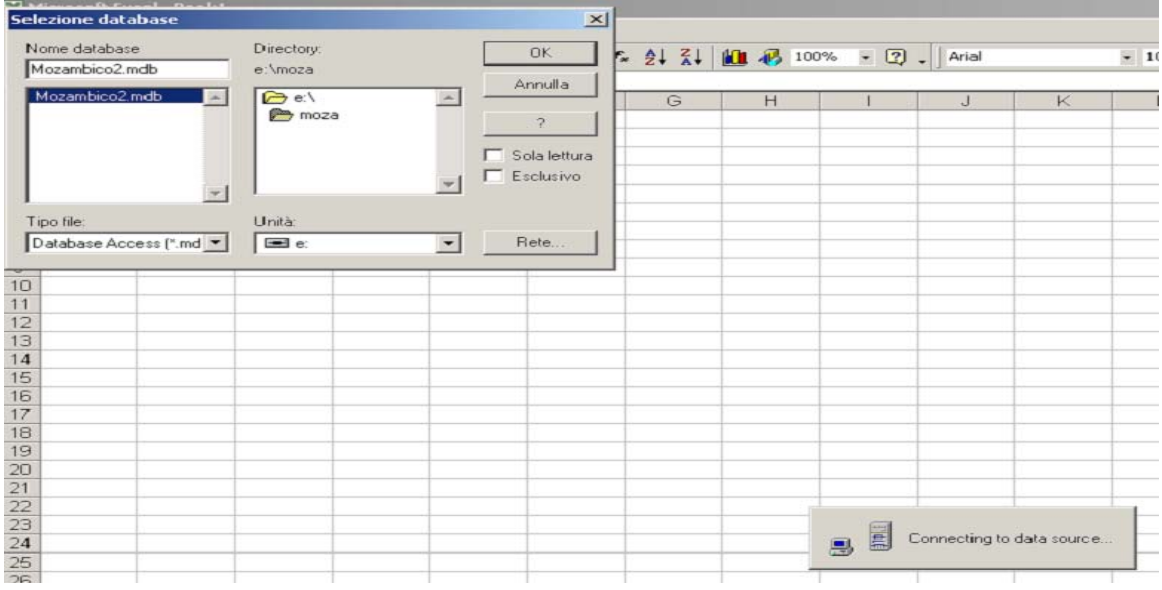

A partir deste ponto nós podemos operar num contexto Excell directamente em Access. Os dois contextos diferentes (folha de cálculo e base de dados relacional) podem agora ser considerados

numa perspectiva integrada, i.e., é possível manipular todos os quadros contidos na base de dados, selecionando variáveis que combinam com as nossas necessidades de informação. A figura seguinte mostra a selecção, a partir do quadro principal, das três variáveis de interesse (já discutidas no exemplo anterior).

Depois de seleccionar as variáveis, o procedimento permite inserir os filtros nos dados, apesar de neste caso não ter sido usada esta vantagem.

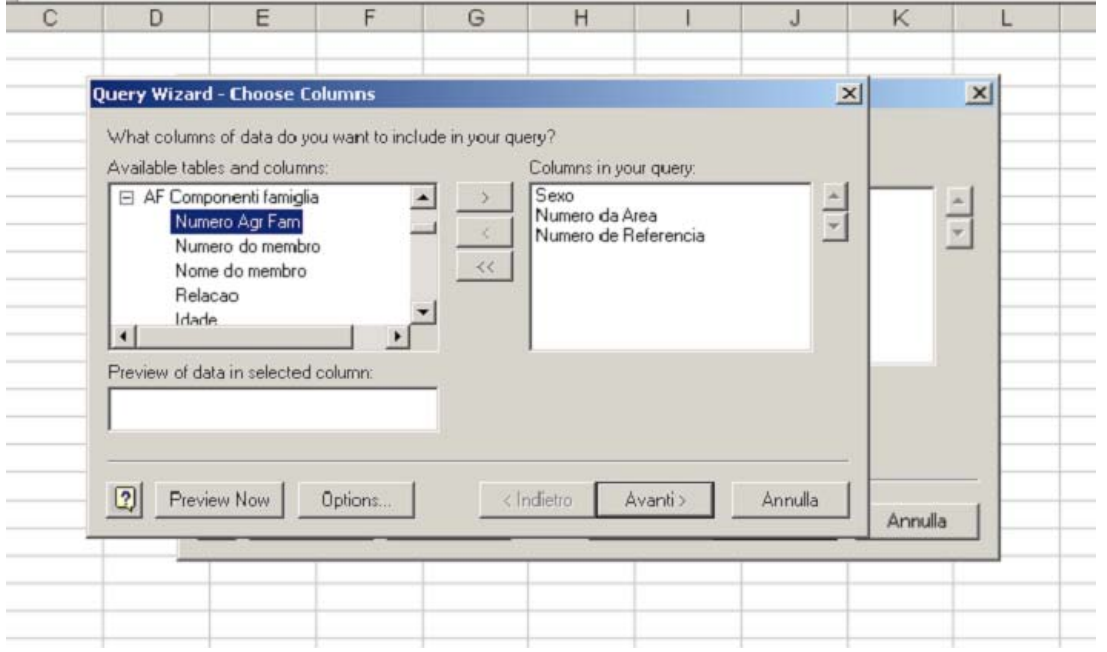

A figura seguinte ilustra o passo subsequente: o sistema pede para identificar as variáveis para as quais os dados devem ser classificados; o critério que deve ser adoptado para a apresentação de resultados também é pedido.

No exemplo para "Sexo" e "Número de Área", foi adoptado o critério ascendente.

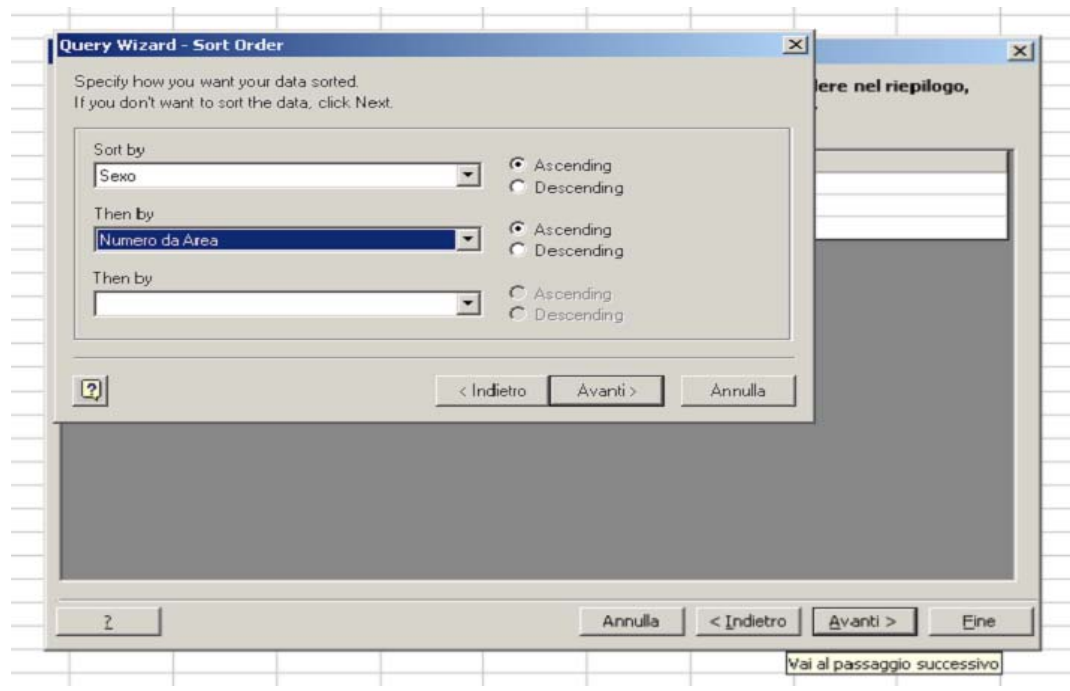

A partir deste momento o procedimento introduz os utilizadores num contexto OLAP real, apesar de simples: O título da figura é de facto OLAP CUBE Wizard.

A figura seguinte mostra o primeiro passo da criação de OLAP: a selecção da variável de contagem. Neste caso a variável de contagem é "Número de Referencia".

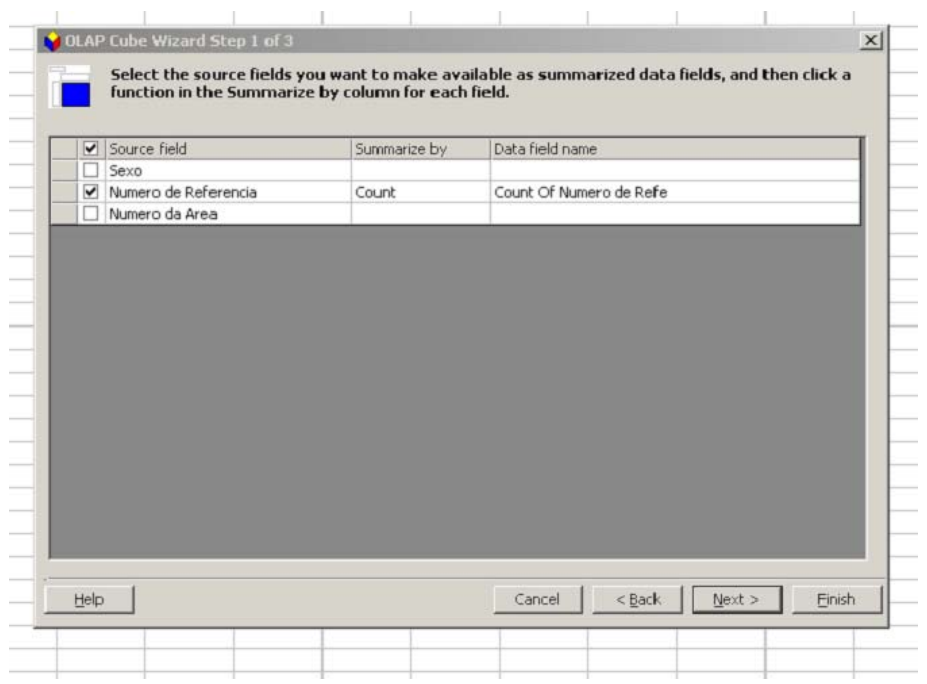

Depois, devem ser especificadas as dimensões das variáveis de classificação.

Neste caso eles são "Sexo" e "Número de área": depois de terem sido selecionadas elas são arrastadas na janela de Dimensões.

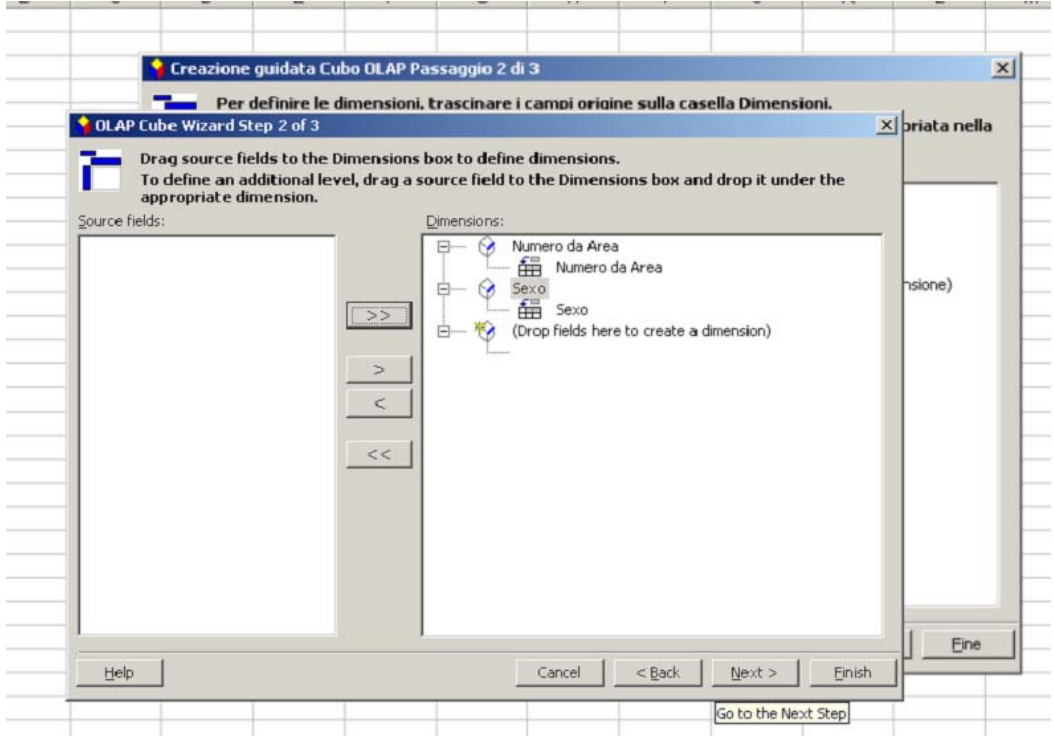

Depois de enviar o procedimento em execução, o sistema cria um quadro de entrada dupla, que permite omitir/baixar os campos de interesse a partir do quadro pivot

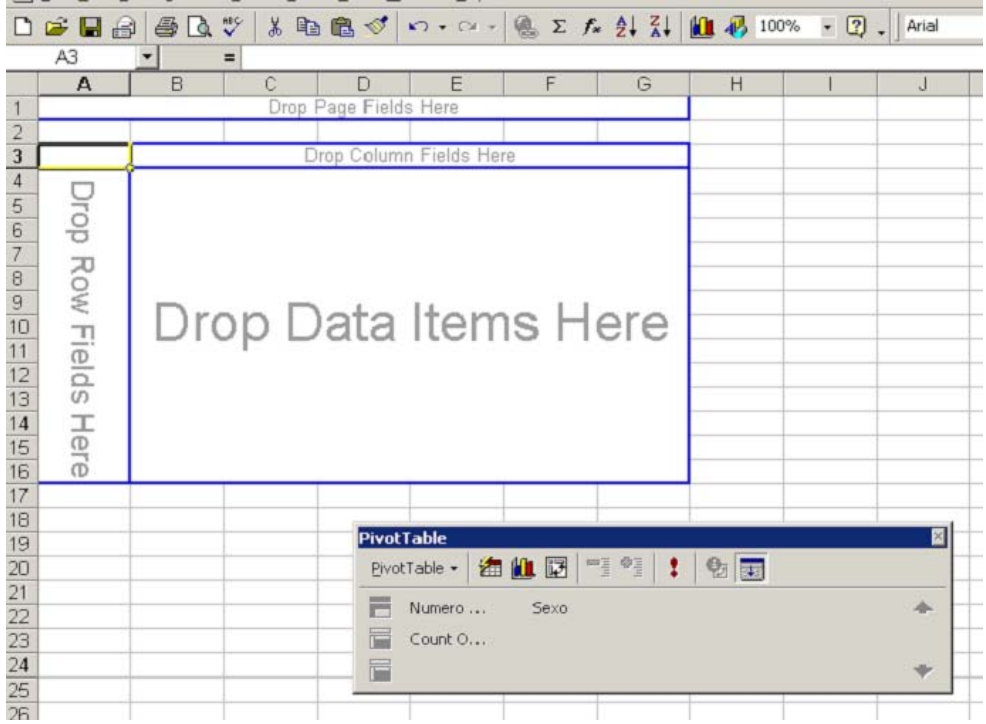

Depois da inserção das variáveis nas margens do quadro, o sistema analisa os dados e devolde os dados correspondendo a classificação escolhida.

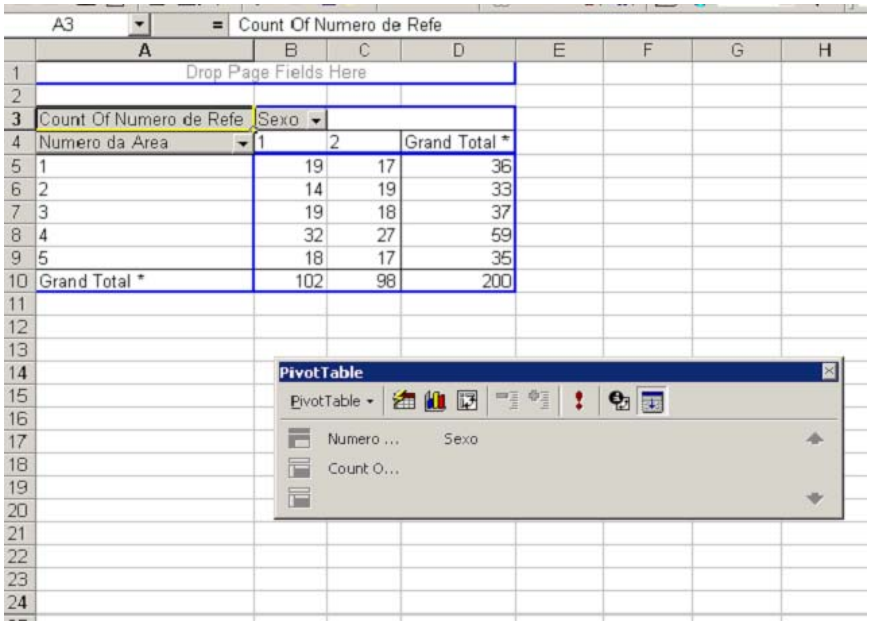

Neste exemplo foi decidido organizar um quadro de frequência com *Número de área* nas linhas, e *sexo* nas colunas. É possível, claro, rodar o quadro e produzir outro com *sexo* nas linhas e *número de área* nas colunas. Estas operações podem ser feitas directamente na linha. Ao utilizador final é permitido manipular o quadro na perspectiva de conseguir os resultados de apresentação preferidos.

Uma vez que tenha sido criado o quadro de entrada dupla, é possível trabalhar com as duas variáveis de classificação: por exemplo é possível seleccionar apenas certas dimensões de estratificação de modo a observar determinados subgrupos

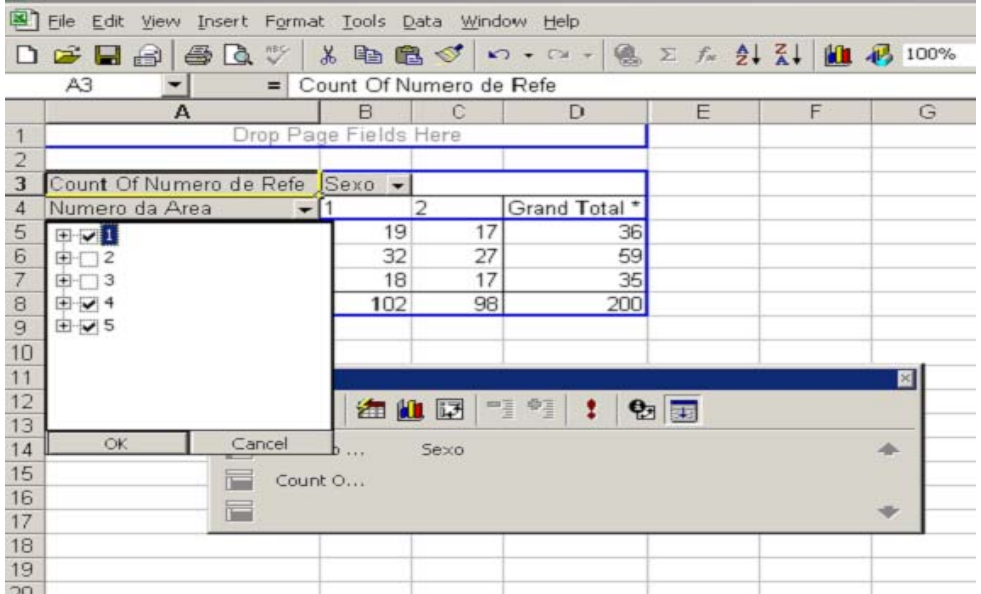

.